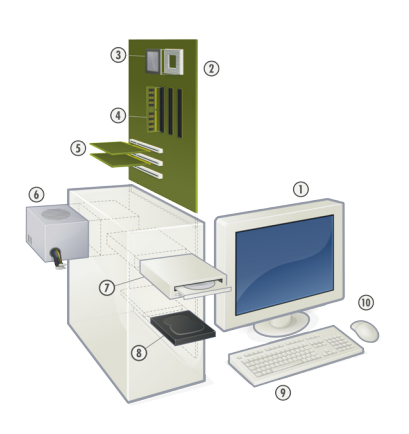

- 1. Ekrano
- 2. Ĉeftabulo
- 3. Procesoro
- 4. Ĉefmemoro
- 5. Etendila karto
- 6. Nutro
- 7. Lumdiska legilo
- 8. Fiksita disko
- 9. Klavaro 10. Muso
- 

Fonto de la bildo: http://commons.wikimedia.org/ wiki/Image:Personal\_computer%2C\_exploded\_5.svg

# Komputeko prikomputila terminokolekto

Yves Nevelsteen

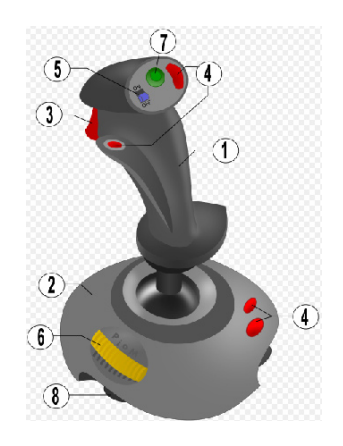

1 Tenilo 2 Piedo 3 Pafbutono 4 Kromaj butonoj 5 Rapidpafa baskulo 6 Akcelilo 7 Vidpunkta turnilo 8 Suĉtenilo Fonto de la bildo: http://commons.wikimedia.org/ wiki/Image:Joyopis.svg

Tiu ĉi broŝuro estas kopirajtita. Vi ne rajtas fari kopiojn sen permeso de la aŭtoro. Vi povas ja senpage uzi la retejon de Komputeko, **www.komputeko.net**.

Komputeko estas projekto de Edukado@Interreto. Detalojn vi trovos je **http://vikio.ikso.net/Projektoj/Komputeko**

Yves NEVELSTEEN (1974) studis komunikadon en Antverpeno (Belgio). Ĝis januaro 2008 li laboris kiel tradukisto de komputilaj programoj kaj verkisto de akompanaj manlibroj kaj helpsistemoj. Lia gepatra lingvo estas la nederlanda. Profesie li uzas la anglan, francan kaj germanan lingvojn. Esperanton li lernis en la jaro 1989. Yves estas estrarano de E@I, eksprezidanto de la Flandra Esperanto-Junularo kaj aŭtoro de manlibro pri Vikipedio.

Komputeko - prikomputila terminokolekto

© Yves Nevelsteen yves@ikso.net

Eldonis ESPERO por E@I Peter Baláž Víťazná 840/67A SK - 958 04 Partizánske, Slovakio info@espero.sk

Unua eldono Eldonjaro: 2008 Eldonkvanto: 500

ISBN 978-80-969533-9-4

## **Enkonduko**

Mi komencis kolekti prikomputilajn vortojn en Esperanto en aprilo 2006. Evidente jam ekzistis diversaj listoj kun tiaj vortoj, sed... malkompletaj, neĝisdataj, en multaj diversaj lokoj kaj foje kun malsamaj tradukoj.

Ofte mi diskutis kun esperantistoj pri prikomputilaj terminoj (ĉu datenoj, ĉu datumoj; ĉu paragrafo, ĉu alineo; ĉu ligo, ĉu ligilo...). Esperanto, kiel ĉiuj lingvoj, evoluas: aperas multaj novaj terminoj kaj malaperas aliaj. Certe en la dissendolisto de la tradukteamo de Open-Office.org la konkludoj estas tre interesaj. Estus domaĝe ne disponigi tiujn konkludojn al pli granda rondo.

Kunlaborante al Vikipedio, tradukante interalie la permesilojn de "Creative Commons" kaj provlegante Drupalon, mi kolektis terminojn. Ĉie kie mi trovis listojn kun prikomputilaj vortoj, mi ilin aldonis al la kolekto. Mi kolektis tiel ĉi jam pli ol **7500 tradukojn** al Esperanto. Temas verŝajne pri la plej granda kaj (pli grave) plej ĝisdata kolekto de tiaj terminoj en Esperanto.

Jam ekzistas retejo de la Komputeko en kiu vi povas serĉi terminojn laŭ ŝlosilvorto. En ĝi ankaŭ aperas alklakeblaj fontindikoj; tiel ĉi Komputeko povas funkcii kiel portalo de kie vi povas iri al diversaj terminaroj kaj vortaroj en la reto por scii pli pri unuopaj terminoj.

De la komenco Komputeko estas plurlingva projekto; ne nur en Esperanto homoj malfacile havas (senpagan) aliron al bonaj tradukoj de prikomputilaj vortoj.

Jen iom da statistiko:

EN 7634 - EO 7544 - NL 4928 - FR 3690 - GER 3419 - HIS 3258 - PL 1407 - KAT 314

En tiu ĉi broŝuro vi trovos nur usonanglajn terminojn kun preferata Esperanto-tradukoj kaj eventuale unu alternativa traduko. En la retejo de la projekto vi povas serĉi laŭ britangla, mallongigoj kaj diversaj skribmanieroj (ekz. "online, on line, on-line").

Ĉefaj kunlaborantoj al la Komputeko-projekto estas Cindy McKee (Usono), Dennis Priskorn (Danio) kaj Maŭro La Torre (Italio). Valorajn konsilojn mi ricevis interalie de Tim Morley (Britio), Chuck Smith (Usono), Lode Van de Velde (Belgio) kaj Bertilo Wennergren (Germanio/Koreio).

En la vikio de E@I mi kreis paĝon kie vi povas proponi alternativajn tradukojn, raporti erarojn aŭ aldoni komentojn: http://vikio.ikso.net/Projektoj/Komputeko

La sistemo aŭtomate avertas min pri aldonoj. Mi tre ĝojus se vi pretus kontribui al la plibonigo de la kolekto.

Yves Nevelsteen

# **Eksterreta versio kaj subteno de la projekto**

Ekzistas ankaŭ eksterreta versio de la Komputeko en PDF-formo. Ĝin vi povas mendi ĝirante minimume € 2 al la UEA-konto ecxi-v. Informu nin pri via mendo je komputeko@ikso.net Se vi volas subteni tiun ĉi projekton de E@I, eblas kompreneble ĝiri pli da mono al la konto. Por pli altaj sumoj, kontaktu nin por informoj pri konto en Belgio aŭ Slovakio.

Provlegis Maŭro La Torre, Lode Van de Velde, Paul Peeraerts kaj Fabien Tschudy.

## **Fontindikoj**

En la Komputeko mi provis ĉiam aldoni minimume unu fontindikon ĉe tradukoj de terminoj. Ĉefe kiam malsamaj fontoj rekomendas alian tradukon, povas estas interese kompari ilin.

Jen superrigardo kun mencio pri kiuj verkoj temas kaj kiom ofte fontindikoj minimume aperas en la Komputeko.

**950+ KompLeks** - Komputada Leksikono de Sergio Pokrovskij.

**920+ OOo** - OpenOffice.org-labordosiero kaj konkludoj de diskutoj en dissendolistoj kaj dum la kunveno de la tradukteamo en Cambridge en 2007.

**900+ TekVort** - Teknika Vortaro angla-pola-Esperanto de Jerzy Wałaszek.

**850+ Bertin** - Computer Dictionary English-Esperanto, malneta eldono de komputila terminaro de Christian Bertin. La verko multe inspiris min. Ĝi estas tre interesa fonto por kompari, ĉar la verko datas de la jaro 1985. Multaj tradukoj, kiujn proponas la terminaro, estas uzataj ankoraŭ hodiaŭ.

**400+ Maŭro** - Maŭro La Torre, membro de la Akademio de Esperanto.

**340+ ReVo** - Reta Vortaro, la terminoj de la fako Komputiko.

**225+ KDE** - Laborvortaro de la KDE-tradukteamo.

**165+ PIV** - Plena Ilustrita Vortaro, eldono 2002.

**150+ Lode VDV** - Lode Van de Velde, prezidanto de la Flandra Esperanto-Ligo.

**125+ Drupalo** - Mi provlegis la tradukon de la enhav-mastruma sistemo Drupalo kaj aldonis kelkajn interesajn terminojn al la Komputeko.

**120+ KompList** - Komputila Vortlisto de Bill Walker.

**80+ Pekoteko** - Mi traserĉis la tri volumojn de la Plena Pekoteko, sed bedaŭrinde ne trovis multajn vortojn kiujn oni nuntempe uzas rilate komputado.

**80+ FEL** - Interreta vortareto de Paul Peeraerts.

**50+ Vikipedio** - Nur se mankis alia fonto, mi iafoje uzis la liberan enciklopedion kiel fonton.

**40+ Firefox** - Mi provlegis la labordosieron de la Firefox-tradukteamo kaj farante tion aldonis kelkajn terminojn al la Komputeko.

**30+ KompBaz** - Komputada Baza Terminaro de Gerhard Kalckhoff kaj Antony C. Pick.

### **Malgarantio**

Ĉiujn terminojn kaj fontindikojn mi mane aldonis al la datumbazo. Mi ne povas doni garantion pri la fontindikoj. Se vi volas esti certa, indas ĉiam kontroli en la verkoj mem. Ne ekzistas aŭtomata ligo inter la Komputeko kaj la fontindikoj. Se intertempe la aŭtoro de verko ŝanĝis tradukon, ne ĉiam mi povas scii pri tio.

## **Lingvaj konsideroj Faka/ĉiutaga vorto**

Se temas pri faka afero/agado/funkcio, vi certe rajtas uzi fakvorton - ekzemple 'pivoti' estas faka agado en tabelkalkulilo; oni bezonas iom da sperto aŭ klereco por scii pri kio ĝi temas, aŭ kiam uzi ĝin. Se temas pri ĉiutaga afero/ agado/funkcio, prefere uzu ĉiutagajn vortojn por priskribi ĝin, por ke malsperta uzanto ja komprenu la vorto(j)n.

### **Infinitivo/imperativo**

La tradukteamo de OpenOffice.org uzas la jenan regulon pri uzado de imperativo en surekranaj tekstoj kaj menueroj: oni uzu ĝin kiam temas pri instrukcio al la uzanto, ekz. "Entajpu vian pasvorton" aŭ "Elektu el la ĉi suba listo". Krom tio, oni uzu i-formojn: "Konservi dosieron", "Kopii tekston", k.s.

### **Majuskloj**

"Enmeti Filmon kaj Sonon" kun tri majuskloj estas sufiĉe nekutima stilo en Esperanto. Prefere uzu "Enmeti filmon kaj sonon". Ene de la tradukteamo de OpenOffice.org oni decidis uzi majusklojn nur komence de fraz(er)oj.

Laŭ PMEG, se oni faras el propra nomo alian vorton, kiu mem ne estas propra nomo, oni normale konservas la majusklon (ĉar la propranoma parto de la vorto restas propra nomo), sed oni ankaŭ povas minuskligi (ĉar la tuto ne plu estas propra nomo). La kutimoj estas tre diversaj. Komputeko aplikas la regulojn de la Monato-redakcio, kiu emas pli minuskligi.

### **CD ROM - DVD**

"Lumdisko" estas tegmenta termino por KDoj, DVD-oj kaj aliaj specoj de diskoj, kiuj iel funkcias per lumo (lasero). Oni registras (aŭ skribas) dosierojn sur lumdiskon. Kelkaj tipoj de lumdiskoj ankaŭ permesas kopii kaj forigi dosierojn. Viddiskoj, kiujn oni uzas por spekti filmojn, ĉiam estas nurlegaj. Povas okazi ke ili estas protektataj kontraŭ kopiado en diversaj manieroj. Kiam oni konservas dosierojn sur KD aŭ DVD, plej ofte oni parolas pri "registri sur" (to burn).

### **User**

"Uzanto" estas malfacila vorto. "Uzanta man-

libro" ekzemple neniel estas "user manual". "Manlibro por uzantoj" estas eblo elturniĝi. Pro la neeblo diri "uzanta manlibro", kelkaj fakuloj provis enkonduki "uzula"n. Plej multaj esperantistoj, ekzemple la membroj la tradukteamo de Open Office.org, ne uzas tiun ĉi vorton, ĉefe ĉar jam ekzistas "uzanto" kaj ĉar "uzi" estas verba radiko kiun oni normale substantivigas per "-anto".

### **Database**

En praktiko plej multaj esperantistoj tradukas tiun ĉi terminon per "datumbazo". Konsiderinda parto de la okcidentaj komputikistoj preferas la formon "datenbazo", supozeble por eviti konfuzon kun iom nebulsenca verbo "datumi" (proksimume "datiĝi, deveni de koncerna tempo, komenciĝi iam"). La formo "dateno" restas malpli vaste uzata (kaj geografie kaj sence) kaj malpli tradicia. Tial en Komputeko vi ne trovos "datenbazo".

### **Browser**

La ĝenerala traduko de "browser" estas "foliumilo". Mi observis, ke multaj esperantistoj nuntempe uzas la terminon "retumilo" por "web browser". Tio ne estas tute ĝusta, "retumilo" estas ilo por retumi; en la angla "internet suite". "Retumi" povas same bone esti legi mesaĝojn, okupiĝi pri mastrumado de retservilo per FTP, k.s. Jen superrigardo:

- Internet suite Retumilo
- Web browser Foliumilo aŭ TTT-legilo
- File browser Dosieresplorilo aŭ loka foliumilo
	- To browse Foliumi aŭ esplori
	- To surf Retumi

Ekzistas ankoraŭ aliaj variantoj, kiel "krozilo". "Internet Explorer" estas foje tradukata kiel "Interreta Esplorilo". "Navigilo" nuntempe estas ekuzata kiel traduko de la angla "GPS", la aparato kiun pli kaj pli da homoj uzas en la aŭto por trovi la vojon.

### **To click**

Ekzistas foje miskomprenoj pri la uzo de la verbo "alklaki". Jen kelkaj ekzemplaj frazetoj por helpi vin.

- Alklaku tion aŭ jenon...
- Alklaku la bildsimbolon...
- Alklaku la menueron \\Dosiero\\
- Alklaku \\Forigi\\.

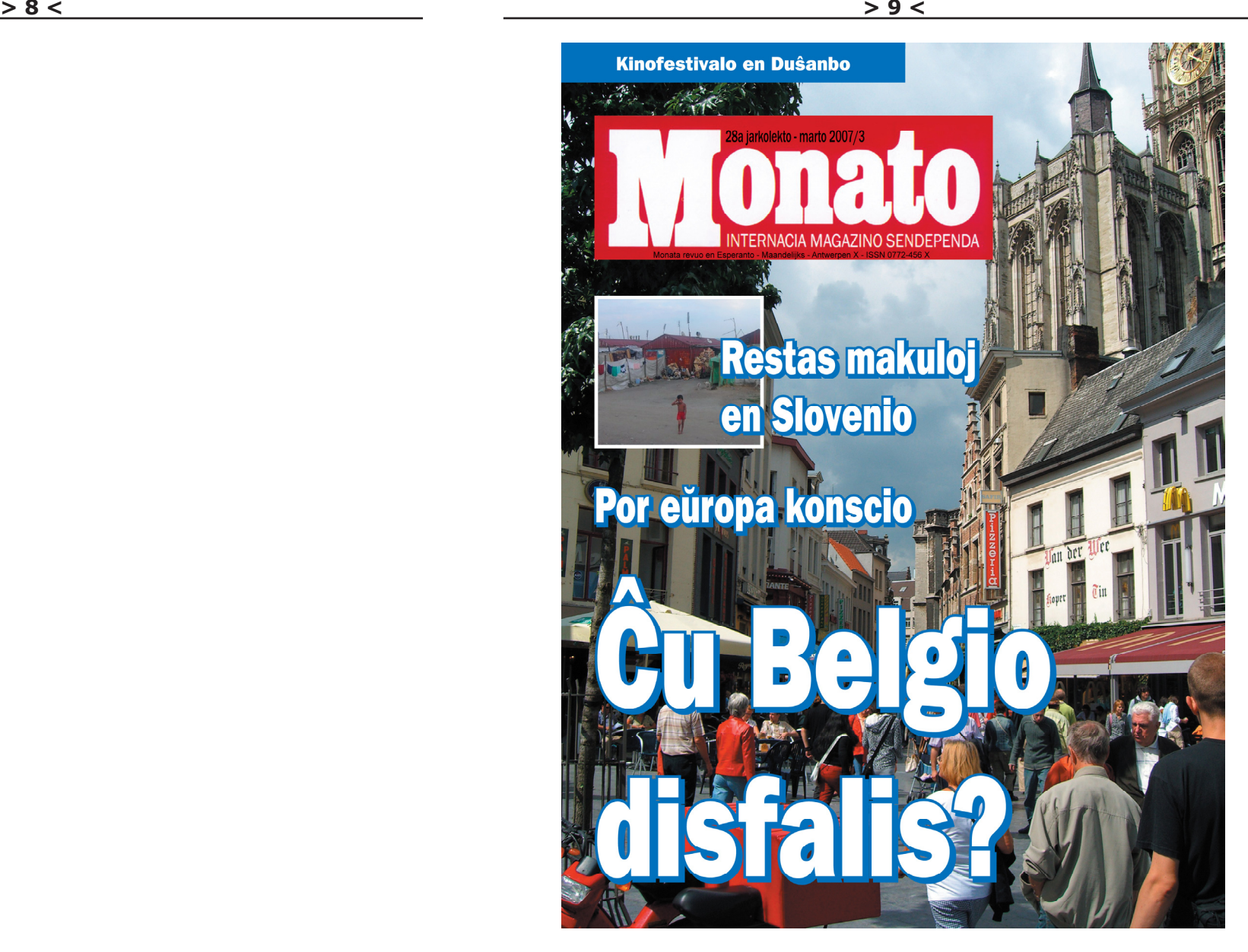

MONATO estas internacia monata revuo sendependa pri politiko, ekonomio kaj kulturo en la internacia lingvo Esperanto. Ĝi havas 100 konstantajn kunlaborantojn kaj korespondantojn en 45 landoj. En la revuo aperas nur originale en Esperanto verkitaj artikoloj (ne tradukoj).

### **Link**

Ĉar "ligo" havas jam plurajn signifojn en Esperanto, plej multaj esperantistoj preferas la terminon "ligilo" kiel tradukon de la angla "a link", kiam temas pri hipertekstaj ligiloj en retpaĝoj k.s.

### **Preview**

Depende de la kunteksto, eblas uzi "antaŭrigardi" aŭ "aspekto". Tre plaĉas al mi "aspekto de la presotaĵo".

### **Wizard**

Post longa diskutado, en la tradukteamo de OpenOffice.org oni decidis ke "asistanto" estas la plej taŭga traduko. "Asistilo" laŭ pluraj spertuloj ne eblas, ĉar "wizard" ne estas ilo por asisti, sed kvazaŭ persono kiu asistas.

### **Tab**

En Esperanto oni klare distingas inter "tabo" kaj "langeto". Tabo estas komando, kiu en redaktilo movas la tajplokon al fiksita horizontala pozicio. Langeto estas elstara parto de komputila fenestro, facile alklakebla (ekzemple ĉe Mozilo Firefox). Tamen, principe la langetoj nur estas la supraj partetoj, kiujn oni alklakas por aperigi la respektivajn paĝojn. Vi ne malfermas langeton, sed malfermas folion alklakante langeton.

### **Ŝarĝi/ŝargi**

"Ŝarĝi" signifas, ke oni surmetas au enmetas ion, kio estu iel transportata aŭ kio pezas sur ion. "Ŝargi" signifas, ke oni enmetas au surmetas ion, kio estu uzata (kio estas bezonata por ĝusta funkciado). Do oni ŝarĝas transportilojn (aŭtojn, ŝipojn...) per transportaĵoj, kaj pesilon per pezaĵoj, kaj personojn per taskoj; sed oni ŝargas fotilon per filmo, aparaton per baterio, baterion per elektro, kasedilon per kasedo, komputilon per disko, pafilon per kuglo ktp.

### **Bloki / bari / eksigi / ekskludi**

Ĉiu membro de Ipernity povas persone "bloki" homojn. Tiam tiuj blokitoj ne plu povas komenti sub viaj fotoj. En la franca: bloquer. La tuto de la blokitaj homoj estas nomita "Listo de blokitoj".

Ĉiu administranto aŭ kontrolanto de grupo povas "bari" homojn. Tiam la barito ne plu povas aldoni ion al grupo, nek komenti en ĝi. La barado estas portempa "puno". En la franca: supprimer.

Ĉiu administranto aŭ kontrolanto de grupo povas "eksigi" homojn. Ankaŭ tiam la eksigito ne plu povas aldoni ion al grupo, nek komenti en ĝi, sed la eksigo estas definitiva. En la franca: bannir.

Estas uzata krome la verbo "ekskludi", kiu signifas bari kaj/aŭ eksigi. En la franca: exclure.

### **Formato/formo**

"Formato" teorie temas ĉefe pri dimensioj laŭ alteco kaj larĝeco. JPG, DOC kaj PDF estas tri diversaj "dosierformoj", ne "dosierformatoj". En praktiko, ĉefe sub influo de naciaj lingvoj, multaj esperantistoj tamen (erare?) uzas la terminon "formato" pli vaste. Por eviti la diskutojn, oni povus ekzemple uzi PDF kaj Word kiel adjektivojn kaj skribi "PDF-a [podofoa] dosiero". Ĉiu leganto komprenos ĉu "dosiero en PDF-a formo", ĉu dosiero en "PDFa formato", ĉu dosiero de tipo PDF.

### **Cut and paste**

La tuta metaforo pri "eltondi" kaj "alglui", kiel uzita en komputilaj aplikaĵoj, venas de la antaŭa preparado de ĵurnaloj kaj revuoj, kie oni vere eltondis vortojn aŭ alineojn (t.e. oni tranĉis paperon per tondilo por elpreni kelkajn vortojn). Por adoni vortojn, oni algluis paperon kun tajpitaj vortoj sur ĝi. Kiam oni ekuzis komputilojn por enpaĝigi tekstojn, oni nature reuzis la samajn vortojn por la sama operacio, kvankam oni ne plu uzis veran tondilon aŭ gluon. Poste, kreantoj de komputilaj programoj plilarĝigis la sencon de tiuj vortoj, kaj nun eblas "eltondi" pli malpli ion ajn el unu aplikaĵo kaj "alglui" ĝin en alian, ĉu foto, ĉu teksto, ĉu datumoj, ktp.

Koran dankon al Bertilo Wennergren, Cindy McKee, Paŭl Peeraerts kaj Tim Morley pro valoraj konsiloj.

## **Neologismoj, nenecesaĵoj kaj oftaj eraroj**

Estas tendenco provi limigi sin al Fundamentaj kaj oficialaj radikoj. Mi plene subtenas tiun filozofion! Jen listeto kun terminoj kiujn mi malkonsilas uzi. Mi aldonis alternativan tradukon.

• alkroĉaĵo = aldonaĵo, kunsendaĵo

- $\bullet$  asemblero = asemblilo
- datenoj = datumoj
- $\bullet$  datenbazo = datumbazo
- diĝita, diĝitala = cifereca
- emajlo = retpoŝto, retmesaĝo
- $\bullet$  failo = dosiero
- hardvaro = aparataro
- $\bullet$  karaktro = signo
- komputero = komputilo
- $\bullet$  paragrafo = alineo
- softvaro = programaro
- storo = memoro, memorilo
- stori = enmemorigi
- $\bullet$  savi = konservi
- $\bullet$  uzula = de uzanto

# **La terminokolekto**

La usonangla estas la fontolingvo de la Komputeko-projekto. Tiuj terminoj aperas grase. Ĉar en la angla ne ĉiam estas klare ĉu vorto estas verbo, ĉu substantivo, ĉu adverbo/adjektivo, mi indikis post la termino inter krampoj pri kiu vortklaso temas.

 $v =$  verbo

- s = substantivo
- a = adverbo aŭ adjektivo
- $m =$  mallongigo

La traduko menciita tuj post la egalsigno (=) estas tiu kiun mi preferas. Por ĉirkaŭ sepono de la terminoj, post la vertikala streko ( | ) aperas alternativa traduko. Inter krampoj aperas la fontindikoj. Klarigojn vi trovos en paĝo 6.

Foje mi longe diskutis antaŭ ol veni al konkludo. Mi invitas vin provlegi la tutan liston kaj informi min pri plibonigeblaĵoj!

ĉelreferenco

sintaksarbo

signo (PIV1)

uzado

akceptado

(Bertin)

**access mechanism** (s) = atingomekanismo

**A**

**abacus** (s) = abako (Bertin) **abandon**  $(v) =$  forlasi **abbreviate** (y) = mallongigi **abbreviation** (s) = mallongigo **abend** (m) = misfino (PIV2002, KompLeks) **ability** (s) = eblo (Maŭro) | ebleco **abnormal ending** (s) = misfino **abort** (v) = ĉesigi (KompLeks, OOo) **about**  $(s) = pri$ **about box**  $(s) = pri-diagonalio$ **absolute** (a) = absoluta (KompLeks) | senkondiĉa (TekVort) **absolute address** (s) = absoluta adreso (KompLeks, Pekoteko) **absolute cell reference** (s) = absoluta **absolute coding** (s) = absoluta kodado **absolute link** (s) = absoluta ligilo **absolute path** (s) = absoluta vojo **absolute URL** (s) = absoluta URL **absolute value** (s) = absoluta valoro **abstract**  $(s) =$  resumo  $(000)$ **abstract** (a) = abstrakta (Bertin) **abstract machine** (s) = abstrakta maŝino **abstract syntax** (s) = abstrakta sintakso **abstract syntax tree** (s) = abstrakta **abuse** (s) = misuzo | fiuzo (Maŭro) **abuse** (v) = misuzi | fiuzi (Maŭro) **accelerate** (y) = plirapidigi **acceleration** (s) = plirapidigo **accelerator (card)** (s) = plirapidigilo **accelerator board**  $(s)$  = plirapidigilo **accelerator card** (s) = plirapidigilo **accent** (s) = kromsigno (Benson) | diakrita **accent key** (s) = kromsigna klavo | senpaŝa klavo (KompLeks) **acceptable use policy** (s) = interkonsento pri **acceptance criteria** (s) = kriterioj por **acceptance testing** (s) = testo de akceptado **access** (s) = atingo (KompLeks, ReVo) | aliro  $\textbf{access}$  (**database**) (v) = atingi (PIV2002) | aliri (KompVort) **access (disk)**  $(v) =$  atingi (PIV2002) | aliri **access code** (s) = atingokodo | alirokodo **access control** (s) = atingokontrolo (KompLeks, TekVort) | alirokontrolo **access error** (s) = atingeraro (OOo) | aliroeraro **access key** (s) = fulmoklavo (Plone) **access level** (s) = atingonivelo **access mask** (s) = atingomasko (TekVort, KDE) TekVort) TekVort) (Bertin) por alirebleco (KDE) atingeblo (KompLeks) konfirmi **action**  $(s) = ago$ (OOo) **active** (a) = aktiva **active cell** (s) = aktiva ĉelo

**access method**  $(s) =$  atingomaniero (KompLeks, TekVort) | alirometodo **access number**  $(s) =$  atingonumero **access permission** (s) = atingopermeso **access point** (s) = retkaptejo **access provider**  $(s) =$  interretperanto (FFL)  $\vdash$ provizanto de retkonekto (Kompleks) **access rate** (s) = atingorapido **access right** (s) = atingorajto (KompLeks, **access time** (s) = atingotempo (KompLeks, **access token** (s) = atingoĵetono **access violation** (s) = atinga malobservo **accessibility**  $(s)$  = atingeblo | alirebleco **accessibility aids** (s) = faciligaj helpoj (Maŭro) **accessibility feature** (s) = faciluzilo (KDE) **accessibility tool** (s) = faciligilo (Maŭro) | ilo **accessibility wizard** (s) = asistanto pri **accessories** (s) = akcesoraĵoj (TekVort) **account (customer)** (s) = kliento **account (data)** (s) = konto (KompLeks, ReVo) **account alias** (s) = kromnomo de konto **account expiration** (s) = konta eksvalidiĝo **account information** (s) = kontaj informoj **account lockout** (s) = konta ŝloso **accumulator** (s) = akumulejo (PIV2002, ReVo) | akumulatoro (Bertin) **accuracy** (s) = ekzakto (KDE) | ekzakteco **accurate** (a) = ekzakta **acknowledge** (v) = kvitanci (KompLeks) | **acknowledge character** (s) = kvitanca signo (KompLeks, Bertin) | konfirma signo **acknowledgement** (s) = konfirmo **acquire** (v) = akiri (Bertin, TekVort) **acquisition** (s) = akiro (Bertin) **acquisition date** (s) = akirdato **acronym** (s) = akronimo (Vikipedio) **action bar**  $(s)$  = agobreto  $|$  agotrabo **action button** (s) = agobutono **action page** (s) = agopaĝo **action query** (s) = aktiva informpeto **action row** (s) = rikordo **action statement** (s) = ag-ordono (Maŭro) **action table** (s) = rikordaro **action type** (s) = agtipo **activate** (v) = aktivigi (Bertin, KDE) | ŝalti **activation** (s) = aktivigo (Bertin)

**> 14 < > 15 <**

(Kompleks)

centrigo (Maŭro)

**alpha**  $(a) = a$ 

(TekVort)

registrumo (KompLeks)

(Maŭro)

**alias (link to file)**  $(s) = \sinh(1)$  ligilo

**align center** (s) = centrigo (Maŭro)

**align middle** (s) = centrigo (Maŭro)

**align to grid** (s) = alkradigi (Maŭro)

**alignment** (s) = ĝisrandigo (TekVort)

**all caps** (s) = nur majuskloj **all-in-one** (a) = ĉio-en-unu

**allocation** (s) = atribuo (Bertin)

**alpha release** (s) = alfa eldono **alpha version** (s) = alfa versio **alphabetic** (a) = alfabeta (Bertin)

 $allow(y) = permesi (OOo, Abiword)$ 

KompLeks) | alfanumera (Pekoteko)

**alteration** (s) = modifo (Bertin) **alternate**  $(v) =$  alterni (TekVort)

**ambiguity** (s) = plursenceco

**amplify**  $(v) =$  amplifi (PIV2002)

**analysis** (s) = analizo (Bertin) **analyst** (s) = analizisto (Bertin) **analytic** (a) = analiza (Lode VDV)

ambigua (KompLeks) **amount** (s) = sumo (Bertin)

perlueto (KompLeks)

**ancestor** (s) = praulo

(KompLeks)

**aliasing** (s) = kromnomado

**alias application domain**

```
alias (person) (s) = kromnomo (KompLeks)
align (v) = ĝisrandigi (OOo) | alliniigi (Bertin)
align bottom (s) = ĝisrandigi malsupren (OOo) 
align center horizontally (s) = horizontala 
align center vertically (s) = vertikala centrigo
align centered (s) = centrigo (Maŭro) 
align left (s) = ĝisrandigi maldekstren (OOo) 
align right (s) = ĝisrandigi dekstren (OOo) 
align to top (s) = ĝisrandigi supren (OOo)
allocate (v) = atribui (Bertin) | disponigi (KDE)
allocation unit (s) = atribua unuo (l ode VDV)
alphanumeric (a) = litercifera (PIV2002, 
Alt key (s) = Alt-klavo (KDE) | alternativa 
alter (v) = modifi (Bertin) | ŝanĝiĝi (TekVort)
alternate current (s) = alterna kurento (Bertin) 
alternating (a) = alterna (Bertin, TekVort) 
alternating group (s) = alterna grupo
always on top (a) = ĉiamvidebligi (Maŭro) 
ambiguous (a) = plursenca (KompLeks) | 
ampersand (s) = kaj-signo (ReVo, Pekoteko) | 
amplification (s) = amplifo (PIV2002)
amplifier (s) = amplifilo (PIV2002, Bertin) 
analog (a) = analoga (PIV2002, KompLeks) 
analog-to-digital converter (s) = ciferecigilo 
analyzer (s) = analizilo (KompLeks, ReVo)
ancestor element (s) = praa elemento
                                                 anchor (s) = \text{ankro} (Kompleks, \Omega00)
                                                 anchor cell (s) = ankra ĉelo 
                                                 anchor plugin (s) = ankra kromprogramo
                                                 anchor point (s) = ankra punkto
                                                 anchor window (s) = ankra fenestro 
                                                 ancillary (a) = helpa (Bertin)
                                                 angle brackets (s) = angulaj krampoj 
                                                 animated advertisement (s) = movbilda 
                                                 anonco 
                                                 animated button (s) = movbutono ?
                                                 animated GIF (s) = GIF-movbildo
                                                 animated image (s) = movbildo
                                                 animation (s) = movbildo | animacio (ReVo)
                                                 annotate (v) = prinoti (NL-FO 4) | komenti
                                                 annotation (s) = prinoto (NL-EO 4) | komento
                                                 (Bertin)
                                                 anomaly (s) = nenormalaĵo (Bertin) 
                                                 anonymous (a) = sennoma | anonima 
                                                 anonymous FTP (s) = sennoma FTP | anonima
                                                 FTP (Kompleks)
                                                 anonymous FTP authentication (s) = 
                                                 sennoma FTP-aŭtentigo 
                                                 anonymous logon (s) = sennoma ensaluto | 
                                                 senrekona ensaluto (Maŭro)
                                                 anonymous user (s) = sennoma uzanto 
                                                 anonymous user access (s) = atingo de 
                                                 sennoma uzanto 
                                                 ANSI character set (s) = ANSI-signaro 
                                                 answer file (s) = respondodosiero
                                                 answering tool (s) = respondilo 
                                                 anti spam (s) = kontraŭspamilo 
                                                 anti-aliasing (s) = glatigo (KompLeks, KDE) 
                                                 anti-piracy system (s) = kontraŭpirata sistemo 
                                                 antivirus program (s) = senvirusigilo 
                                                 antivirus software (s) = senvirusigilo 
                                                 (KompLeks, TekVort) 
                                                 anycast (v) = ien-ajn-elsendi 
                                                 aperture (s) = aperturo (Bertin)
                                                 API(m) = APIapostrophe (s) = apostrofo (KompLeks) 
                                                 appealing (a) = alloga
                                                 appearance (s) = apero (KompLeks, ReVo) |
                                                 aspekto (Maŭro)
                                                 append (v) = postglui (OOo) | postaldoni (Vim)
                                                 append query (s) = aldoniga informmendo 
                                                 appendable (a) = postgluebla | postaldonebla 
                                                 Apple hardware (s) = Apple-aparataro 
                                                 Apple platform (s) = Apple-platformo 
                                                 Apple software (s) = Apple-programaro 
                                                 applet (s) = retprogramo (KompList, Klivo 
                                                 Lendon) | apleto (KompLeks)
                                                 appliance (s) = aparato
                                                 appliance server (s) = servila fasko
                                                 application (s) = aplikaĵo (KompLeks, KDE) | 
                                                 aplika programo (PIV2002)
                                                 application designer tool (s) = programilo
                                                 (Maŭro) | komponilo (KompLeks)
                                                 application domain (s) = aplikokampo
```

```
active content (s) = aktiva enhavo
active control (s) = aktiva stirilo 
active desktop (s) = aktiva labortablo 
active directory (s) = aktiva dosierujo 
active document (s) = aktiva dokumento
active link (s) = aktiva ligilo (OOo) 
active partition (s) = aktiva subdisko 
active script (s) = aktiva skripto
Active Server Pages (s) = Aktivaj Servil-Paĝoj 
active sheet (s) = aktiva folio
active window (s) = aktiva fenestro (OOo)
ActiveX component (s) = ActiveX-komponento 
ActiveX control (s) = ActiveX-stirilo 
ActiveX Data Objects (s) = ActiveX-
datumobjektoj 
ActiveX object (s) = ActiveX-objekto 
activity (s) = aktiveco (KDE) 
actual address (s) = fakta adreso (Bertin) 
ad(s) = anoncoad blocker (s) = anoncoblokilo 
ad click (s) = a alklako sur anonco
ad click rate (s) = ofteco de alklakado sur 
anoncoj 
ad display (s) = anoncoaperigo 
ad hoc network (s) = provizora loka reto 
ad hoc query (s) = dinamika informpeto
ad killer (s) = anoncoforigilo 
ad window (s) = anoncofenestro
adapt (v) = adapti
adapter (s) = adaptilo (KompLeks, Bertin) 
adapter card (s) = adaptila karto 
adapter framework (s) = adaptila framo
adaptive format (s) = adaptiĝa aranĝo 
add (v) = aldoni
added value (s) = aldona valoro
addendum (s) = aldono 
adder (s) = adiciilo (Bertin) 
add-in (a) = kromprogramo (Firefox) 
addition (s) = adicio (Bertin) 
additional display (s) = kroma ekrano 
add-on (a) = aldonaĵo | helpprogramo (Lode 
VDV)
add-on device (s) = kroma aparato
address (s) = adreso (PIV2002, ReVo) 
address (v) = adresi 
address assignment (s) = adresatribuo 
(TekVort) 
address bar (s) = adresbreto 
address book (s) = adresaro (OOo, KDE) 
address bus (s) = adresbuso (KompLeks, 
Bertin) 
address field (s) = adreskampo (000) |
adresparto (KompLeks)
address list (s) = adresaro (TekVort) 
address pool (s) = adresgrupo
address register (s) = adresreĝistro (TekVort) 
address space (s) = adresospaco (TekVort) 
address translation (s) = adrestraduko 
                                                  addressee (s) = adresato (OOo, TekVort) 
                                                  addressing (s) = adresado (Bertin) 
                                                  adjacent (a) = najbara | apuda 
                                                  adjust (v) = ĝustigi (Bertin) | akomodi 
                                                  (Kompleks)
                                                  adjustment (s) = ĝustigo (Bertin) | akomodigo 
                                                  adjustment handle (s) = ĝustiga tenilo 
                                                  adjustment layer (s) = ĝustiga tavolo | 
                                                  akomoda tavolo 
                                                  administration (s) = administrado (TekVort) 
                                                  administration queue (s) = administra 
                                                  atendovico (Maŭro) 
                                                  administrative credentials (s) = administra 
                                                  legitimaĵo
                                                  administrative setup (s) = administra agordo
                                                  administrative tools (s) = administra ilaro 
                                                  administrative vulnerability (s) = administra 
                                                  atakeblo (Maŭro) 
                                                  administrator (s) = administranto (OOo) 
                                                  administrator account (s) = konto de 
                                                  administranto 
                                                  administrator role (s) = rolo de administranto 
                                                  administer (v) = administri (Drupalo) 
                                                  admission control (s) = atinga kontrolo
                                                  adoption rate (s) = alprena rapido
                                                  adornment (s) = grafika elemento 
                                                  advance (increase) (v) = kreskigi (Bertin) 
                                                  advance (move) (v) = movi (Bertin)
                                                  advanced (a) = speciala (OOo) | progresinta 
                                                  (Maŭro)
                                                  advanced filter (s) = speciala filtrilo (OOo) 
                                                  advanced mapping (s) = speciala mapigo
                                                  advanced power management (s) = altnivela 
                                                  energiadministrado 
                                                  advanced search (s) = detala serĉo (KDE) 
                                                  advanced user (s) = spertulo
                                                  advertising banner (s) = reklamrubando
                                                  (KompLeks) 
                                                  advertising button (s) = reklambutono 
                                                  adware (s) = reklamprogramaro (tradukado) 
                                                  affiliation program (s) = partnera programo 
                                                  (Lode VDV) 
                                                  affirmative response (s) = jeso (KompLeks)
                                                  aggregate (v) = kolekti (Chuck Smith) | 
                                                  kunmetita (Lode VDV)
                                                  aid (s) = helpo (Bertin) | konsilo (Bertin)
                                                  \text{aim} (v) = celi
                                                  air conditioning (s) = klimatizilo | klimatizado
                                                  (Bertin)
                                                  air vent (s) = aerklapo (Lode VDV)
                                                  airbrush (s) = ŝprucpistolo (OOo) 
                                                  alert (v) = averti | pepi
                                                  alert (s) = averto | pepo (TekVort)
                                                  alert box (s) = averta fenestro
                                                  alert box (s) = averta mesaĝo 
                                                  alert message (s) = averta mesaĝo 
                                                  algorithm (s) = algoritmo (PIV2002, KompLeks) 
                                                  algorithmic (a) = algoritma (Bertin)
```
### **> 16 < > 17 < application folder asynchronous transfer mode**

**application folder** (s) = programdosierujo **application launcher** (s) = aplikaĵolanĉilo (KDE) **application layer** (s) = aplika tavolo (TekVort) **application logic** (s) = logiko de la aplikaĵo **application pane** (s) = aplikaĵofenestro **application pool**  $(s) =$  grupo de aplikaĵoj **application program** (s) = aplika programo (PIV2002, Bertin) **Application Programming Interface** (s) = aplikprograma interfaco (KompLeks) **application root** (s) = aplikaĵa radiko **application scope** (s) = aplikaĵa regiono **application server pages** (s) = servilaplikaj paĝoj **application settings** (s) = agordoj de aplikaĵo **application sharing** (s) = komunigo de aplikaĵo **application software** (s) = aplika programaro (ReVo) **Application Specific Integrated Circuit (ASIC)** (s) = Aplikadospecifa Integrita Cirkvito (ASIC) (Komplist) **application suite** (s) = aplikaĵaro **apply** (v) = apliki (OOo) | kandidatiĝi (Drupalo) **apply power to**  $(v) =$  kurentprovizi (Bertin) **approach** (s) = aliro (KompLeks) **approval history** (s) = historio de aproboj **arbitrary** (a) = arbitra (Pekoteko) **arc** (s) = arko (Bertin) **architecture** (s) = arkitekturo | arĥitekturo  $\textbf{archive}$  (v) = enarkivigi (Komplist) **archive** (s) = arkivo (PIV2002, KompLeks) | arĥivo (PIV2002) **archiving** (s) = arkivado (TekVort) **archiving software** (s) = arkiva programaro **area** (s) = zono (Bertin) **area chart** (s) = area diagramo (Maŭro) **area code** (s) = regionkodo **argument** (s) = argumento (KompLeks, Bertin) **arithmetic** (a) = aritmetika (Bertin) **arithmetic and logical unit** (s) = aritmetikilo (ReVo) **arithmetics** (s) = aritmetiko (ReVo) **arm (access)** (s) = brako (Bertin) **arrange** (v) = aranĝi (OOo) **array** (s) = tabelo (KompLeks, OOo) | matrico (Maŭro) **array type** (s) = tabelotipo (TekVort) | matricotipo (Maŭro) **arrow** (s) = sago (OOo, Pekoteko) **arrow key** (s) = sagoklavo (TekVort, KompLeks) **art department** (s) = grafikistoj **article (website)** (s) = artikolo **artificial intelligence** (s) = artefarita intelekto (PIV2002, ReVo) **artificial language** (s) = artefarita lingvo (Bertin)

**artwork**  $(s) = \arctan(s)$  | grafiko **ascend** (v) = kreski (OOo, Lode VDV) **ascender**  $(s) =$  superliniaĵo (KompLeks) **ascending** (a) = kreska (OOo, TekVort) **ascending order** (s) = kreska ordo (KompLeks, Bertin) **ascending sort**  $(s)$  = kreska ordigo (KompLeks)  $\textbf{ASCII}(s) = \text{askio}$  (PIV2002, ReVo) **ASCII character set** (s) = askia signaro (PIV2002, KompLeks) **ASCIIze** (v) = askiigi (ReVo)  $\overrightarrow{ASP}$  (m) =  $\overrightarrow{ASP}$ **aspect ratio** (s) = proporcio **assemble (hardware)** (v) = munti **assemble (programming)** (v) = asembli (PIV2002, ReVo) | kunmeti (Teknika vortaro) **assembler** (s) = asemblilo (PIV2002, KompLeks) | kunmetilo (Teknika vortaro) **assembly language** (s) = asembla lingvo (PIV2002, TekVort) **assertion** (s) = aserto (KompLeks) **asses** (v) = taksi (Benson) **assessment** (s) = taksi (Benson)  $\textbf{assert}(s) = \text{plus}(s)$  (Lode VDV) **assign**  $(v) =$  atribui (OOo) | asigni (PIV2002) **assigned configuration** (s) = atribuita agordo | asignita agordo **assigned task**  $(s)$  = atribuita tasko  $|$  asignita tasko **assignment** (s) = atribuo (KompBaz) | asigno (Bertin) **assignment operator** (s) = atribuilo **assignment statement** (s) = atribua instrukcio **assistant (installation)** (s) = instal-asistanto | agordilo (KDE) **associate** (v) = asociigi (Drupalo) **associated item** (s) = asociigita elemento **association** (s) = asociigo (Drupalo) **associative array** (s) = akompana tabelo **assumption** (s) = supozo **asterisk** (s) = steleto (KompLeks, TekVort) **asymmetric** (a) = malsimetria (KompLeks, TekVort) **asymmetric encryption** (s) = malsimetria ĉifrado **asymmetric key algorithm** (s) = malsimetria ŝlosiloalgoritmo **asymmetric multiprocessing** (s) = malsimetria plurtraktado **asynchronous** (a) = nesinkrona (KompLeks, TekVort) **asynchronous communication** (s) = nesinkrona komunikado **asynchronous data exchange** (s) = nesinkrona datuma interŝanĝo **asynchronous operation** (s) = nesinkrona funkciado **asynchronous transfer mode** (s) = nesinkrona

### **at random autorun**

transmetada reĝimo **at random** (a) = aleatore (KompLeks, KompList) | hazarde (Maŭro)  $\overline{at}$  sign  $(s)$  = heliko (PIV2002, KompLeks) | posigno (ReVo) **attach** (v) = kunligi | alkroĉi (Maŭro) **attached event** (s) = ligita evento **attached property** (s) = ligita eco **attachment** (s) = kunsendaĵo (KompLeks, ReVo) | aldonaĵo (FEL) **attendance** (s) = ĉeesto (Bertin) **attribute** (s) = atributo (KompLeks, ReVo) | atribuo (PIV2002) **attribute** (v) = atributi  $a$ udio $(a) =$ son**audio book**  $(s) =$  sonlibro **audio CD**  $(s) =$  sondisko **audio codec** (s) = sonkodeko **audio conference** (s) = sontelekonferenco **audio editor** (s) = sonredaktilo (KDE) **audio file** (s) = sondosiero (TekVort) **audio mixer** (s) = sonmiksilo (Maŭro) **audio preview** (s) = antaŭaŭskulto (KDE) **audio recorder** (s) = sonregistrilo (KDE) **audiographic** (a) = sonbilda (Bertin) **audio-visual** (a) = aŭdvida **audit**  $(v) = revizii$  (Bertin) **audit mode** (s) = revizia reĝimo **audit policy** (s) = revizia strategio **auditor** (s) = reviziisto (Bertin) **authentic** (a) = aŭtenta (Lode VDV) | aŭtenta **authenticated** (a) = aŭtentigita **authenticated access** (s) = aŭtentigita aliro **authentication** (s) = aŭtentokontrolo (KompLeks, Ipernity) **authentication database** (s) = aŭtentiga datumbazo **authentication method** (s) = aŭtentiga metodo **authentication server** (s) = aŭtentiga servilo (Drupalo) **authentication service** (s) = aŭtentiga servo (Drupalo) **authentification** (s) = aŭtentokontrolo (KompLeks, TekVort) **authentification code** (s) = aŭtentoindiko (KompLeks, TekVort) **authored** (a) = verkita (Drupalo) **authoring tool** (s) = verkilo (Lode VDV) **authorization** (s) = rajtigo (Wordpress) **authorization manager** (s) = rajtoadministrado **authorize** (v) = rajtigi (Wordpress) **authorized** (a) = rajtigita **authorized distributor** (s) = raitigita distribuanto **authorized user** (s) = rajtigita uzanto **auto start** (s) = aŭtolanĉo (KDE) | memlanĉo

(Maŭro) **auto thumbnail** (s) = aŭtominiaturo **auto-adjust** (v) = aŭtomate sinadapti | memadaptiĝi (Maŭro) **autoarchive** (v) = aŭtomate enarkivigi **auto-complete** (v) = aŭtomate kompletigi (Drupalo) **autoconnect** (v) = aŭtomate konektiĝi **auto-correct** (v) = aŭtomate korekti (OOo) | memkorekti (Bertin) **autodecrement** (s) = memdekremento (Kompleks) **autodetection** (s) = aŭtomata rekono (Lode VDV) **auto-dialer** (s) = aŭtomata numerumilo **auto-exit** (v) = aŭtomate eliri **autofit (selection)** (s) = aŭtomate adapti **autoflow**  $(s) = a$ ŭtomata plufluo (Lode VDV) **auto-format** (s) = aŭtomate formati (OOo) **autohide** (s) = aŭtomata malapero (Lode VDV) **autoincrement** (s) = memalkremento (KompLeks, TekVort) **auto-joining** (s) = aŭtomata kunligado **autolayout** (s) = aŭtomata enpaĝigo **autologger** (s) = aŭtomata protokolilo **autologon** (s) = aŭtomata ensaluto **automatic** (a) = aŭtomata (Bertin) **automatic configuration** (s) = aŭtomata agordo **automatic document feeder** (s) = aŭtomata paperenmetilo **automatic failover** (s) = aŭtomata ŝanĝo al rezerva sistemo **automatic layout** (s) = aŭtomata enpaĝigo **automatic learning** (s) = aŭtomata lernado **automatic login** (s) = aŭtomata ensaluto (KDE) **automatic reply** (s) = aŭtomata respondo **automatic scrolling** (s) = aŭtomata rulumado **automatic update** (s) = aŭtomata ĝisdatigo | aŭtomata aktualigo (Maŭro) **automation** (s) = aŭtomatigo (Bertin) **automatize** (v) = aŭtomatigi (Bertin) **autonomous** (a) = memstara | aŭtonoma (Bertin) **autonomous system** (s) = memstara sistemo (Maŭro) | aŭtonoma sistemo **autopilot** (s) = aŭtomata piloto (OOo) **auto-play** (s) = aŭtomate ludi | memstarto (Maŭro) **auto-recover** (s) = aŭtomata restaŭro **autorecover info** (s) = aŭtomataj riparinformoj (Lode VDV) **auto-repeat** (s) = aŭtomata ripeto **auto-report** (s) = aŭtomata raporto **autoresponder** (s) = aŭtomata respondilo **auto-respons** (s) = aŭtomata respondo **autorun** (s) = aŭtomata lanĉo | memlanĉo (Maŭro)

**autosave base capacity**

 $>$  18  $<$  **base capacity base character**  $>$  19  $<$  **blink time** 

komandaro (KompVort)

**battery** (s) = baterio

(KompLeks, TekVort) **beamer** (s) = projekciilo **beep**  $(v) =$  pepi **beep**  $(s) = \text{pepo}$ **bell**  $(s) =$  pepo  $(KDE)$ 

**benchmark** (s) = taksotestado **benchmark program** (s) = taksotestilo

| kompara kvalitprovo (KompBaz) **beta** (a) = beta (KompLeks) **beta release** (s) = beta eldono

**bezel** (s) = nigra rando (Lode VDV) **Bezier curve** (s) = Bezier-kurbo **Bezier surface** (s) = Bezier-surfaco

**bias error** (s) = ekarteraro (Bertin) **bidirectional** (a) = ambaǔdirekta **bifurcation** (s) = disforkiĝo **big-endian** (a) = pezkomenca **bilinear** (a) = dulineara

**bilinear filtering** (s) = dulineara filtrado

**bias** (s) = ekarto (Bertin)

**bill** (s) = fakturo (Bertin) **bill** (v) = fakturi (Bertin)

printado

(Maŭro)

(ReVo)

mastrumado

**base character** (s) = baza signo **base language** (s) = baza lingvo **base memory** (s) = baza memoro **base style** (s) = baza stilo **base unit** (s) = baza unuo **baseline** (s) = bazolinio  $\mathbf{bash}(\mathbf{s}) = \mathbf{Ba}}\hat{\mathbf{s}}$ o (Kompleks) **Basic** (s) = Baziko (PIV2002)

**basic input/output system**  $(s) = BIOS$ **basic signal** (s) = baza signalo (Bertin) **basic storage** (s) = baza konservado **basic volume** (s) = baza portilo **basket** (s) =  $\hat{c}$ areto (Ipernity) | korbo

**batch processing** (s) = stapla reĝimo (KompLeks) | fona reĝimo (KompLeks) **batch program** (s) = komandodosiero

**battery charger** (s) = bateria ŝargilo **battery life** (s) = bateria vivdaŭro **battery management** (s) = bateria

**battery runtime** (s) = bateria vivdaŭro **battery supply**  $(s)$  = bateria nutr(ad)o **baud** (s) = baŭdo (Bertin, KompList)

**batch file**  $(s) =$  komandodosiero (KompList) | **batch-printing**  $(s)$  = stapla presado | stapla **battery charge** (s) = ŝargeco de la baterio **baudrate** (s) = transmetrapido (en baŭdoj) **benchmarking** (s) = taksotestado (KompLeks) **bevel** (s) = bevelo (ReVo) | klintranĉita rando **bevel** (v) = beveli (ReVo) | klintranĉi (ReVo) **bilingual glossary** (s) = dulingva difinvortaro **billing address** (s) = adreso por la fakturo **bin**  $(s) = \text{uio}$ **binary**  $(a) =$  duuma (KompLeks, ReVo) | binara  $(PIV2002)$ **binary code** (s) = duuma kodo (KompLeks, TekVort) | binara kodo (KompVort) **binary digit** (s) = duuma cifero **binary file**  $(s) =$  duuma dosiero (KompLeks, KompList) | binara dosiero **binary tree** (s) = duuma arbo (TekVort) | binara arho **bind**  $(v) = \text{bind}$  (PIV2002, ReVo) **bind to port**  $(v)$  = asocii sin kun pordo **binder**  $(s) = \text{bindilo}$   $(ReV_0)$ **binding**  $(s) = \text{bindaĵo}$   $(000)$ **binding expression** (s) = bindaĵa esprimo (OOo) **binding margin** (s) = binda marĝeno  $\textbf{BIOS}$  (m) =  $\overline{BIOS}$ **bistable** (a) = dustabila (Bertin) **bit**  $(s) = \text{bito}$  (PIV2002, KompLeks)  $\mathbf{bit \text{ man}}\n$  (s) = rastrumo (Kompleks,  $\Omega$ 00) | bitbildo (PIV2002) **bit rate** (s) = bitrapido (Bertin) **bit stream** (s) = bitfluo (Bertin) **bit string** (s) = bitĉeno (KompLeks) **bitmap font** (s) = rastruma tiparo (TekVort) | bildera tiparo (Maŭro) **bitmap pattern**  $(s)$  = rastruma motivo  $(000)$  | bildera motivo (Maŭro) **bitmap scaling** (s) = rastruma skalado | bildera skalado (Maŭro) **bits per pixel** (s) = bitoj rastrumere | bitoj bildere (Maŭro) **bits per second** (s) = bitoj en sekundo | bitoj sekunde (Maŭro) **BitTorrent** (s) = samtavola dosierdivida protokolo **bitwise comparison** (s) = laŭbita kompara operacio **black and white** (a) = nigra-blanka (OOo) **black box** (s) = nigra skatolo (Bertin) **black hat** (s) = retpirato (ReVo) **blacklist** (v) = listigi je nigra listo **blacklist** (s) = nigra listo **blacklisted** (a) = listigita je nigra listo **blank** (v) = viŝi (Bertin) | plenigi per spacetoj (Bertin) **blank** (s) = malplena (Drupalo) **blank character** (s) = spaceto **blank line** (s) = malplena linio (OOo, Bertin) **blank screen** (s) = malplena ekrano (Lode VDV) **blind carbon copy** (s) = kaŝkopio (Maŭro) | kaŝita kopio (OOo) **blink** (v) = pulsi (KompLeks, OOo) | lumpulsi (ReVo) **blink time** (s) = pulsrapido

```
autosave (s) = aŭtokonservado (KompLeks,
TekVort) | memkonservado (Maŭro)
auto-static update (s) = aŭtomata statika 
ĝisdatigo | aŭtomata statika aktualigo (Maŭro)
autostretch (s) = aŭtomate streĉi 
autosum (s) = aŭtomata sumo 
autotext (s) = aŭtomata teksto (OOo) 
auto-throttle (s) = aŭtomata trafik-limigo 
(Drupalo) 
autoverify (v) = memkontroli (Bertin)
autowrap (s) = aŭtomata linifaldado (Maŭro) | 
aŭtomata teksta ĉirkaŭfluo 
auxiliary (a) = neĉefa (Bertin) | helpa (Bertin)
auxiliary display (s) = neĉefa ekrano 
auxiliary equipment (s) = neĉefa ekipaĵo | 
helpaparataro (Lode VDV)
auxiliary memory (s) = neĉefa memoro 
(Bertin, Pekoteko) | helpmemoro (Lode VDV)
availability (a) = disponeblo (Bertin) 
availability indicator (s) = indikilo pri 
disponeblo 

available disk space (s) = disponebla 
diskospaco (OOo) 
available memory (s) = disponebla memoro
avatar (s) = avataro (Chuck Smith) 
award (s) = premio
axis(s) = akso (OOo, Bertin)B
B2B integration (s) = interkomerca integrado
back buffer (s) = akcesora bufro
back panel (s) = malantaŭa panelo
```
**backbone** (s) = spino (KompLeks, FEL) | ĉefreto (KompLeks) **backbone router** (s) = ĉefa enkursigilo **back-end** (a) = interna | administra **back-end interface** (s) = interna interfaco (KompLeks) | administra interfaco (Maŭro) **background** (s) = fono (KompLeks, ReVo) **background** (a) = fona **background color** (s) = fona koloro **background graphics** (s) = fona grafiko **background handles** (s) = fonaj teniloj **background process** (s) = fona procezo (KompLeks, TekVort) **background processing** (s) = fona reĝimo (ReVo) **background program** (s) = fona programo **background shading** (s) = fona ombro **background sound** (s) = fona sono **background task** (s) = fona tasko (KompLeks, TekVort) **backing store** (s) = ekstera memorilo **backlight** (s) = fona lumo **backlog** (s) = atendanta memoron (Bertin) **back-office** (s) = administrejo (Maŭro) kapacito (Maŭro)

**backorder** (s) = retromendo **backplane** (s) = alkonekta cirkvitkarto **backslash** (s) = malsuprenstreko (Bertilo) | dekliva streketo (KompLeks) **backspace** (s) = retropaŝo (KompLeks, TekVort) **backspace key** (s) = retropaŝa klavo **backtrace** (s) = retrospurado (KDE) **backup** (s) = sekurkopio (TekVort, Vikipedio) | restaŭrkopio (KompLeks) **backup** (v) = sekurkopii (Maŭro) | enarkivigi (KompVort) **back-up** (a) = restaŭra (Bertin) | rezerva (Bertin) **back-up copy** (s) = restaŭrkopio (Bertin) | sekurkopio **back-up cycle** (s) = restaŭrciklo **back-up file** (s) = restaŭrdosiero (OOo) | restaŭrkopio (Kompleks) **back-up server** (s) = servilo por sekurkopioj **back-up store** (s) = restaŭra memorilo (Maŭro) **backward compatibility** (s) = retrokongruo **backward compatible**  $(s)$  = retrokongrua **backward quote** (s) = retrocitilo (Vim) **backward slash** (s) = malsuprenstreko (Bertilo) | dekliva streketo (KompLeks) **bad block** (s) = malbona sektoro **bad sector** (s) = malbona sektoro **badge** (s) = insigno (Bertin) **balloon help**  $(s) =$  ŝpruchelpilo (KompLeks) **balloon tip** (s) = ŝpruchelpa konsilo **ban (visitor from site)** (v) = forbari (Vikipedio, Drupalo) **band** (s) = bendo (Bertin) **banded** (a) = rubanda **bandwidth** (s) = kapacito (KompLeks, KDE) | bendlarĝo (Teknika vortaro) **bandwidth throttling** (s) = limigado de **bang (UNIX)** (s) = krisigno **banner** (s) = reklamrubando (KompLeks) | reklamilo (KompLeks) **bar** (s) = breto (OOo) | trabo (KompLeks) **bar (planning software)** (s) = bastono **bar (stroke)** (s) = streko (Bertin) **bar chart** (s) = bastona diagramo (KDE) | ortogramo (Maŭro) **bar code** (s) = strekokodo (Bertin, Maŭro) | kodstrekaro **bar code reader** (s) = legilo por kodstrekaro **bar code scanner** (s) = skanilo por kodstrekaro **bar graph** (s) = bastona diagramo | ortogramo **bar width** (s) = bretolarĝo (OOo) **base** (s) = bazo (Bertin) **base address** (s) = bazadreso (Bertin) **base address register** (s) = bazadresa reĝistro **base backup** (s) = baza sekurkopio **base capacity** (s) = baza kapacito

### **blinking broadband**

**blinking**  $(a) = \text{pulsa}(000)$ **blinking** (s) = pulsado (KompLeks, OOo) | lumpulsado (ReVo) **block (transitive)** (v) = bloki (Bertin, Drupalo) | forbari (Drupalo) **block (intransitive)** (v) = blokiĝi **block** (s) = bloko (ReVo, Bertin) **block (group)** (y) = grupigi (Bertin) **block diagram** (s) = blokoskemo (Bertin) **blocking factor** (s) = grupadfaktoro (Bertin) **blog**  $(v) = \text{b}_0$  (ReVo) **blog** (s) = blogo (KompLeks, ReVo) | retotaglibro **blog entry** (s) = blogoskribaĵo | blog-enskribo (Drupalo) **blogger** (s) = bloganto | verkanto de retotaglibroj **blower** (s) = blovilo (Bertin) | malvarmigilo **blueprint** (s) = plano **Bluetooth adapter** (s) = Bluetooth-adaptilo **blurry** (a) = malklara  $\int$  nebula **blurry image** (s) = malklara bildo | nebula bildo **board** (s) = tabulo (Bertin) | panelo (Bertin) **body (message)** (s) = korpo (KompLeks, OOo) **body text** (s) = teksta korpo **boilerplate text** (s) = reuzebla teksto **bold** (a) = grasa (OOo, Pekoteko) | dika (Maŭro) **bold key** (s) = grasiga klavo (Pekoteko) | dikiga klavo (Maŭro) **bolded** (a) = grasigita | dikigita (Maŭro) **boldface** (a) = grasa tiparfasono (KompLeks, TekVort) | dika tiparfasono (Maŭro) **bookkeeping** (s) = librotenado (Bertin) **booklet** (s) = libreto **bookmark** (s) = legosigno (KompLeks, OOo) | paĝosigno (Firefox) **boolean** (a) = bulea (PIV2002, KompLeks) **Boolean data type** (s) = bulea datumtipo **boolean expression** (s) = bulea esprimo (KompLeks, TekVort) **Boolean operator** (s) = bulea operacio **Boolean search** (s) = bulea serĉo **boolean value** (s) = bulea valoro (OOo) **boost** (s) = plirapidigo (Drupalo) **boot** (v) = praŝargi (KompLeks) | praŝargi (KompLeks) **boot disk** (s) = praŝarga disko **boot drive** (s) = praŝarga disko **boot file** (s) = praŝarga dosiero **boot loader** (s) = praŝargilo **boot manager** (s) = praŝarga administrilo (KDE) **boot partition** (s) = praŝarga subdisko **boot record** (s) = praŝarga rikordo **boot sector** (s) = praŝarga sektoro **boot volume** (s) = praŝargebla portilo **bootable** (a) = praŝargebla **bootable CD** (s) = praŝargebla KD | praŝargebla

k-disko **bootstrap** (s) = praŝargo | buctrapo (Bertin) **bootstrap** (y) = praŝargi | buctrapi (Bertin) **bootstrap loader** (s) = praŝargilo **border** (s) = bordero (OOo) **bottleneck** (s) = ŝtopiĝo (Lode VDV) **bottom**  $(s) =$  malsupro  $(0,0)$ **bottom line**  $(s) = e$ senco **bottom-to-top** (a) = malsupre-supren (Drupalo) **bottom-up development** (s) = desuba konstruado (KompLeks) **bottom-up parsing** (s) = desuba analizo (Kompleks) **bounce** (v) = resalti (OOo) | reveni **bounce keys** (s) = prokrastaj klavoj (KDE) **bounce message** (s) = neliverita mesaĝo **bounced mail** (s) = reveninta retpoŝto **bound** (a) = ligita **bound**  $(s) = limo$ **bound control** (s) = ligita fenestraĵo **bound data** (s) = ligitaj datumoj **bound item**  $(s) =$  ligita ero **bound object frame** (s) = kadro por ligita objekto **boundary**  $(s) = \lim_{s \to 0} (000)$ **bounded** (a) = limigita | barita (KompLeks) **bounding box** (s) = limiga kesto **box model** (s) = kadroaranĝo **bps** (s) = bitoj sekunde (Maŭro) **brace** (s) = kuniga krampo (OOo) **bracket** (s) = ronda krampo (OOo) **branch** (s) = branĉigo (Maŭro) **branch** (v) = krei branĉon **brand**  $(s) =$  marko  $(000)$ **branding** (s) = markado **breadcrumb navigation** (s) = paĝnivela navigo **break (key)** (s) = haltiga klavo **break (page)** (s) = paĝosalto (OOo) | salto (PIV2002) **break (pause)** (s) = paŭzo (Bertin) **break line** (s) = elprenita montrilo **break mode** (s) = kontrola reĝimo **breakdown** (s) = disigo (Lode VDV) **breakpoint** (s) = paŭzpunkto (Bertin) | haltopunkto (OOo) **breakpoint halt** (s) = paŭzpunkta halto (Bertin) **breakpoint instruction** (s) = paŭzpunkta instrukcio (Bertin) **breve**  $(s) = h$ oketo  $(000)$ **bridge** (s) = ponto **bridged transaction** (s) = kondukita transakcio **bridgehead server** (s) = regiondistribua servilo **brightness** (s) = brileco (OOo) **bring forward** (y) = porti antaŭen (OOo) **bring to front**  $(v)$  = porti malfonen  $(000)$ **broadband** (a) = larĝkapacita | larĝbenda (Bertin)

# **> 20 < > 21 < broadband connection caching resolver**

konekto

enhavovojo

| esplori

VDV)

(PIV2002) **buffer**  $(v) =$  bufri

(Maŭro)

loka foliumilo

interreta konekto

**broadcast** (s) = elsendo **broadcast** (v) = elsendi

ReVo) | TTT-legilo (PIV2002)

**buddy list** (s) = amikolisto

**bug fix**  $(s) =$  cimoriparo **bug report** (s) = cimraporto

**buggy**  $(a) = cima$ 

(Lode VDV)

testopreteco

komponanto

(Drupalo)

enkonstruita ilobreto **bulk** (a) =  $\text{amasa}$ 

**bulk copy** (s) = amase kopii

**broadband connection** (s) = larĝkapacita **broadband internet access** (s) = larĝkapacita **broadband network** (s) = larĝkapacita reto **broadcast address** (s) = elsenda adreso **broadcast network** (s) = elsendada reto **broadcast publishing point** (s) = elsenda **broken line** (s) = interrompita linio (OOo) **broken link** (s) = nefunkcianta ligilo **browse (for file)**  $(v) =$  foliumi (PIV2002, ReVo) **browse (internet)** (v) = retumi (ReVo) | krozi **browser (files)** (s) = dosieresplorilo (Bertilo) | **browser (internet)** (s) = foliumilo (KompLeks, **brush** (s) = peniko (OOo, Lode VDV) **brute force attack** (s) = kruda atako (Lode **B-spline**  $(s) = B$ -splaino (Kompleks,  $O(0)$ ) **bubble** (s) = veziko | bobelo (Maŭro) **buffer** (s) = bufro (PIV2002, KompLeks) | staplo **buffer control block** (s) = bufra kontrolareaĵo **buffer overflow** (s) = bufra troo **buffer overrun** () = bufra troo **buffer store** (s) = bufra memorilo **buffer underrun** (s) = bufra maltroo **bug** (s) = cimo (PIV2002, KompLeks) **build** (v) = kunmeti (Lode VDV) | fari **build** (s) = kunmetaĵo (Lode VDV) | versio **build acceptance test** (s) = testo pri **build error** (s) = munta eraro **building block (general)** (s) = konstru**building block (Word)** (s) = reuzebla sekcio **built-in** (a) = integrita (Bertin) | enkonstruita **built-in toolbar** (s) = integrita ilobreto | **bulk encryption** (s) = amasa ĉifrado **bulk export** (s) = amasa eksportado **bulk import** (s) = amasa importado **bulk load** (s) = amasa ŝargado **bulk mailing** (s) = amasa poŝtado (Maŭro) **bulk storage** (s) = amasmemorado (Maŭro) **bullet**  $(s) = h \circ (K \circ m) \circ (K \circ m)$ **bullet character** (s) = bulosigno **bullet symbol** (s) = bulsimbolo (OOo) **bulleted list**  $(s) =$  bula listo **bulletin board system** (s) = afiŝejo (PIV2002, TekVort) **bullets and numbering**  $(s) =$  buloj kaj numerado (OOo) **bundle**  $(s) = f$ asko **bundle** (v) = kunigi en faskon **burn (CD or DVD)** (v) = registri (Bertilo) | skribi (Bertilo) **burn destination** (s) = registrota vojo | skribota vojo **bus** (s) = buso (PIV2002, Bertin) **business** (s) = komerco (OOo) **business data** (s) = komercaj datumoj (OOo) **business intelligence** (s) = komerca informuzado **business letter** (s) = komerca letero (OOo) **business logic** (s) = komerca logiko **business model** (s) = komerca modelo **business to business** (s) = interkomerca (Lode VDV) **business to consumer** (s) = alklienta (Lode VDV) **busy**  $(a) = 0$ **kupita busy tone** (s) = okupita tono **buttlets and numbering**  $(s) =$  buloj kaj numeradoj (OOo) **button** (s) = butono (KompLeks, OOo) **button ad** (s) = butona reklamaĵo **button bar** (s) = butonbreto | butontrabo **bypass** (v) = preterpasi **byte** (s) = bajto (PIV2002, OOo) | bitoko (PIV2002) **C cabinet file** (s) = cab-arkivo **cable** (s) = kablo **cable connection** (s) = perkabla konekto **cable modem** (s) = kabla modemo **cable range** (s) = kabla atingopovo **cache** (s) = kaŝmemoro (KompLeks, OOo) | staplo (KompVort) **cache** (v) = kaŝmemorigi (Maŭro) **cache directory** (s) = kaŝmemora dosierujo **cache file** (s) = kaŝdosiero **cache loader** (s) = kaŝŝargilo **cache plug-in** (s) = kaŝ-kromprogramo **cached** (a) = kaŝmemorigita (Maŭro) **cached page** () = kaŝmemorigita paĝo **caching** (s) = kaŝmemorigo **caching** (s) = kaŝmemorigado **caching resolver** (s) = kaŝmemora adrestrovilo

registrilo

KD

legilo

(Firefox)

aŭtenteco

ĉenprintilo

**certify**  $(v) =$  atesti

**> 22 < > 23 <**

**CD boot checkerboard test**

**CD boot** (s) = praŝargo per KD-legilo **CD burner** (s) = KD-registrilo | k-diska registrilo **CD burner speed**  $(s)$  = rapido de KD-registrilo  $\mathsf{l}$ rapido de k-diska registrilo **CD drive** (s) = KD-ilo (Maŭro) **CD label** (s) = KD-a etikedo **CD mastering** (s) = KD-registrado (Maŭro) **CD player** (s) = KD-legilo **CD recorder** (s) = KD-registrilo | k-diska **CD rewritable** (s) = viŝebla KD | re-registrebla **CD ROM** (s) = KD-ROM (Mandrejko) | kodoromo **CD ROM drive** (s) = KD-legilo (OOo) | lumdiska **CD writer** (s) = KD-registrilo **CD-R** (s) = registrebla KD (ReVo)  $CD-RW(s) = re-reaistrehla KD (ReVo)$ **cedilla** (s) = cedilo (PIV2002, KompLeks)  $cell (s) = \hat{c}elo (PIV2002, Kommleks)$ **cell attributes** (s) = ĉelatributoj (OOo) **cell content** (s) = ĉelenhavo (OOo) **cell range** (s) = ĉelintervalo **cell reference** (s) = ĉeladreso **cell spacing** (s) = interĉela spaco (Maŭro) **cell-powered** (a) = ĉelenergia (Lode VDV) **cellular phone** (s) = poŝtelefono **censor** (v) = cenzuri **censorship** (v) = cenzurado **center** (y) = centrigi (KompLeks, OOo) **center of excellence** (s) = sciocentro **center-spot** (s) = klarcentra filtrilo **central processing unit** (s) = ĉefprocesoro (KompLeks, ReVo) | centra aparato (TekVort) **central processor** (s) = ĉefprocesoro (KompLeks, ReVo) | ĉefprocezilo (Maŭro) **certificate** (s) = atestilo (OOo, Firefox) **certificate database** (s) = atestila datumbazo **certificate of authenticity** (s) = atestilo pri **certification** (s) = atestado (KompLeks) **certified** (a) = atestita **chain** (s) = ĉeno (Bertin) **chain letter** (s) = ĉenletero **chain printer** (s) = ĉenpresilo (Bertin) | **chamfer** (v) = beveli (Benson) **chamfer** (s) = bevelo | reliefiĝo **change history** (s) = ŝanĝohistorio **change journal** (s) = ŝanĝoprotokolo **change list** (s) = ŝanĝolisto **change log** (s) = ŝanĝoprotokolo **change management** (s) = ŝanĝomastrumado **change marker** (s) = ŝanĝomarko **changelog** (s) = ŝanĝoprotokolo **channel** (s) = kanalo (PIV2002, KompLeks) **chapter** (s) = ĉapitro (OOo, Bertin) **character** (s) = signo (PIV2002, KompLeks) **character code** (s) = signokodo **character encoding** (s) = signara kodo (Maŭro) **character encoding scheme** (s) = signokoda prezento (Maŭro) | kodoprezento (KompLeks) **character entity** (s) = HTML-subtenata signo (&nomo;) **character formatting** (s) = tekstaranĝo **character generator** (s) = signogenerilo (Maŭro) | kodogenerilo (KompLeks) **character map** (s) = signomapo (Maŭro) | signosuperrigardo (Lode VDV) **character mode** (s) = signoreĝimo **character pad (Tablet PC)** (s) = signa panelo **character set** (s) = signaro (PIV2002, Kompleks) **character spacing** (a) = interspaco (Lode VDV) **character string** (s) = signovico (Maŭro) | signoĉeno (KompLeks) **character style** (s) = signostilo (OOo) **character subset** (s) = subsignaro (Pekoteko) **charcoal sketch** (s) = karbokrajona skizo  $(000)$ **charge (batteries)** (v) = ŝargi (PIV2002) **charge (load)** (v) = ŝarĝi **charger** (s) = ŝargilo **charging time** (s) = tempo de ŝargado **chart** (s) = diagramo (OOo) | skemo (Bertin) **chart area** (s) = diagramzono **chart data** (s) = diagramdatumoj (OOo) **chart effect options** (s) = opcioj por diagramaj efektoj **chart sheet** (s) = diagrama folio **chassis** (s) = muntokadro (Bertin) **chat**  $(v) =$  rethabili **chat box** (s) = retbabilejo **chat room** (s) = retbabilejo **cheat codes** (s) = trompkodoj (Lode VDV) **cheat sheet** (s) = gvidfolio **check** (s) = kontrolobito **check (button)** (v) = ŝalti **check (general)** (v) = kontroli (OOo) **check bit** (s) = kontrolobito (KompLeks) **check box** (s) = markobutono (KompLeks, Drupalo) | elektobutono (Maŭro) **check digit** (s) = kontrolcifero **check in (SVN)**  $(v)$  = enmeti (OOo) **check list** (s) = kontrololisto **check mail** (v) = kontroli retpoŝton **check mark** (s) = kontrolmarko **check out (SVN)**  $(v) =$  elpreni (OOo) **check spelling**  $(v) =$  kontroli literumadon (OOo) **checkbot** (s) = kontrolroboto **checked build** (s) = kontrolita versio **checkerboard test** (s) = testo de alternantaj valoroj | damtabula testo (ANSI-kontrasto)

**caching-only server** (s) = nurkaŝmemora retregiona-servilo **CAD** (m) = perkomputila fasonado | komputilizita projektado (KompLeks) **CAI** (m) = perkomputila instruado | komputilizita instruado (KompLeks) **calculate** (y) = kalkuli (KompLeks, TekVort) **calculated column** (s) = kalkulita kolumno **calculated control** (s) = kalkulita kontrolilo **calculated field** (s) = kalkulita kampo **calculator** (s) = kalkulilo (KompLeks, Bertin) **calendar** (s) = kalendaro (FEL) **calendar data** (s) = kalendaraj datumoj **calendar item** (s) = kalendara elemento **calendar program** (s) = kalendaroprogramo **calibrate** (v) = kalibri **calibration** (s) = kalibro  $call(s) = voko (Komoleks, KDF)$ **call**  $(v)$  = voki  $(OOo, Bertin)$ **call center** (s) = telefona servocentro **call forwarding** (s) = plusendado de alvoko **call instruction** (s) = vokinstrukcio (Bertin) **call number** (s) = voknumero (Bertin) **callable** (s) = alvokebla **callback command** (s) = komando vokita per referenco **callback function** (s) = funkcio vokita per referenco **callback security** (s) = revoka sekureco **caller ID** (s) = identigo de vokanto **calling sequence** (s) = voksekvenco (TekVort) **callout** (s) = klarigilo (OOo) **CAM** (m) = perkomputila fabrikado (KompLeks) | komputilizita fabrikado (KompLeks) **camera** (s) = observadopunkto (OOo) **camera position** (s) = observadopunkta pozicio (OOo) **cancel (resign)** (v) = rezigni (KompLeks, OOo) | nuligi (Bertin) **cancel character** (s) = nuliga signo (Bertin) **cannot**  $(v) = ne$  eblas  $(000)$ **capability** (s) = kapablo **capacity** (s) = kapacito (KompLeks, Bertin) **capacity load** (s) = ŝarĝo **capacity planning** (s) = planado de kapacito **capital letter** (s) = majusklo (OOo, Lode VDV) | ĉeflitero (KompLeks) **capitalization** (s) = majuskligo **capitilization error** (s) = majuskligeraro (OOo) **caps lock** (s) = majuskla baskulo (KompList, KDE) | fiksiĝema ĉeflitera registrumo (KompLeks) **caps lock key** (s) = majuskla baskulo **caption** (s) = apudskribo (OOo) | kapvorto (Pekoteko) **caption section** (s) = sekcio por apudskribo **caption text** (s) = teksto de la apudskribo (OOo) (Maŭro) (Maŭro) (Bertin) ondo (FEL) tegoli (Maŭro) ligita forigo (Maŭro) ligita forigo evento kaskada menuo KompLeks) (KompLeks, KDE) **cast** (v) = elsendi | dosierujo

**capture** (y) = kapti (KompLeks) Lekkapti **capture buffer** (s) = kaŝmemoro de kaptado **capture device** (s) = kapta adaptilo (aŭdvida) **carbon copy** (s) = kopio de mesaĝo **card** (s) = karto (KompLeks, Bertin) **card reader** (s) = kartlegilo (Bertin)  $card slot(s) = kartinao (Kompleks)$ **caret mode** (s) = tajpmontrila navigado **carourrel storage** (s) = karusela memoro **carriage** (s) = ĉareto (Bertin) **carriage return** (s) = ĉaretreveno (TekVort) | ĉaretrevenigo (Pekoteko) **carrier** (s) = portanto (Pekoteko) | portanta **cart (e-commerce)** (s) = ĉareto **cartridge** (s) = kartoĉo (KompLeks) **cascade (arrange)** (a) = parte sinkovri (OOo) | **cascade delete** (s) = rikura forigo (Maŭro) | **cascaded** (a) = parte sinkovranta | tegola **cascading delete** (s) = rikura forigo (Maŭro) | **cascading event** (s) = ligita evento | kaskada **cascading menu** (s) = vicigita menuo | **cascading stylesheet** (s) = laŭtema stilfolio **cascading update** (s) = rikura ĝisdatigo | rikura aktualigo (Maŭro) **cascading windows** (s) = parte sinkovrantaj fenestroj | tegolaj fenestroj (Maŭro) **case (hardware)** (s) = komputilujo **case (Shift/Alt)** (s) = registrumo (KompLeks) **case (typography)** (s) = uskleco (KompLeks) **case (upper/lower)** (s) = uskleco (ReVo, **case insensitive** (s) = usklecoblinda **case match** (s) = uskleca kongruo (OOo) **case sensitive** (a) = usklecodistinga (KompLeks, OOo) | uskleciva (Maŭro) **case sensitivity** (s) = usklecodisting(ec)o (KompLeks) | usklecivo (Maŭro) **case study** (s) = kazostudo **cassette** (s) = kasedo (KompLeks, ReVo) **catalog(ue)** (s) = katalogo (KompLeks, Bertin) **category** (s) = kategorio **catenation** (s) = kroĉado (Tekstoj.nl) | kunigo **cathode ray tube** (s) = katodradia tubo

**catenate** (v) = kroĉi | kunigi **CD** (m) = KD (ReVo) | k-disko (Bertilo)

**checkered code access**

**> 24 < > 25 <**

**code access security comma-separated values**

**checkered** (a) = ŝaktabula (OOo) **check-in notes** (s) = notoj de kontribuanto **check-in test** (s) = testo de kontribuanto **checkpoint** (s) = kontrolpunkto (KompLeks) **checksum** (s) = kontrolsumo (Bertin, KompList) **chevron** (s) = ĉevrono (OOo, ReVo)  $child(s) = ido (Komples) | sub$ **child category** (s) = ida kategorio **child element** (s) = ida elemento **child object** (s) = ida objekto **child page** (s) = ida paĝo | subpaĝo **child process** (s) = ida procezo (KompLeks) | subprocezo **child window** (s) = ida fenestro **chip** (s) = blato (PIV2002, ReVo) | ico (Maŭro) **chip set** (s) = blataro (KompList) | icaro (Maŭro) **chip socket**  $(s) = \text{icinag}(Komn|eks)$ **choice** (s) = elekto (KompLeks, TekVort) | opcio (Teknika vortaro) **choice button** (s) = markobutono (KompLeks, TekVort) | elektobutono (Maŭro) **choked (torrent)** (s) = nesenda stato  $choose (v) =$ elekti (Kompleks) **chooser** (s) = elektilo **chunk (torrent)** (s) = peco **cipher** (v) = ĉifri **ciphertext** (s) = ĉifrita teksto  $circuit(s) = cirkvito (Kompleks, Bertin)$ **circular reference** (s) = cirkla referenco **circumflex** (s) = ĉapelo (KompLeks, ReVo) | cirkumflekso (KompLeks) **class** (s) = klaso (KompLeks, OOo) **class diagram** (s) = klasa diagramo **class ID** (s) = identigilo de klaso **class identifier** (s) = klas-identigilo (Maŭro) | identigilo por klaso (Microsoft) **class key** (s) = klasa ŝlosilo (Maŭro) | identigilo por klaso (Microsoft) **class module** (s) = modulo de klaso (Visual Basic, Access) | klaso de modulo (Ĝavo) **classic** (a) = klasika (OOo) **classic view** (s) = klasika vido **classification** (s) = kategoriado (Drupalo) **classify** (v) = kategoriigi (Drupalo) **clean install** (v) = malplenigi diskon kaj reinstali **clean installation** (s) = malplenigo de disko kaj reinstalo **clean system** (s) = malpleniga sistemo **clean up** (v) = senrubigi (KompLeks) | purigi (Bertilo) **clear** (v) = vakigi (OOo) **clear cache** (v) = vakigi kaŝmemoron (Lode VDV) **click** (v) = alklaki (PIV2002, ReVo) | klaki (KompLeks, ReVo) **click frequency** (s) = klaka ofteco

**click speed** (s) = klaka rapido **click through** (v) = traklaki **clickable** (a) = alklakebla **clickable image** (s) = klakbildo (FEL) | klakreaga bildo **clickable image map** (s) = disreferenca bildo (Kompleks, TekVort) **clickable map** (s) = klakmapo **click-through** (s) = traklako **click-through rate** (s) = ofteco de traklakado **client (computer)** (s) = klientkomputilo (Maŭro) | kliento (Firefox) **client (customer)** (s) = kliento (KompLeks, TekVort) **client application** (s) = porklienta aplikaĵo **client computer** (s) = porklienta komputilo **client number** (s) = klientonumero **client server architecture** (s) = klienta-servila arkitekturo (KompLeks, TekVort) **client server network** (s) = klienta-servila reto **client-side** (a) = klientflanka **client-side rendering** (s) = klientflanka bildigo **clip** (v) = eltondi (Lode VDV) **clip** (s) = eltondaĵo (Lode VDV) **clip collection** (s) = bildetaro **clip creation** (s) = kreado de bildeto **clip gallery** (s) = bildetara galerio **clip-art** (s) = bildetaro (OOo) **clipboard**  $(s) =$  tondejo  $(0,0)$  | tondujo (Kompleks) **clipping** (s) = tondado **clipping plane** (s) = tonda ebeno (KDE) **clipping region** (s) = tonda regiono **clock** (s) = taktilo (Maŭro) | sistemhorloĝo **clock speed** (s) = taktorapido (Maŭro) | taktofrekvenco (KompLeks) **clockwise** (a) = dekstrume (OOo, Wiktionary) | laŭhorloĝa (Bertin) **clone** (s) = klono (ReVo, Vikipedio) **cloned configuration** (s) = klonita agordo | kopiita agordo **close (connection)** (v) = malkonekti (KDE) **close (file)** (v) = fermi (dosieron) (KompLeks) **close button** (s) = fermobutono **closed circuit system** (s) = fermita sistemo (Lode VDV) **closed source (program)** (a) = fermitkoda **cluster** (s) = sektoraro (KompList) | fasko (KompLeks) **cluster adapter** (s) = kuplita retadaptilo **CMOS** (m) = komplementa metaloksida duonkonduktilo **coax cable** (s) = samaksa kablo **coaxial** (a) = samaksa (Bertin) | koaksiala (Bertin) **code** (v) = kodi (Bertin) **code** (s) = kodo (KompLeks, ReVo) **code access** (s) = kodaliro

**code access security** (s) = permesoj por kodo **code element** (s) = kodero (Maŭro) | kodono (Kompleks) **code generator** (s) = kodogenerilo (KompLeks, TekVort) **code page** (s) = signara kodpaĝo (Maŭro) | kodpaĝo (KompLeks) **codec** (m) = kodeko (Bertin) **coded character set** (s) = kodita signaro (Lode VDV) | signarkodo (Pekoteko) **coherence mode** (s) = aplikaĵaj fenestroj de alia operaciumo **cold reboot** (s) = malvarma restartigo (Maŭro) | malvarma reŝargo (KompLeks) **collaborate** (v) = kunlabori **collaborative computing** (s) = kunlabora komputado **collaborative development** (s) = komuna projektado (Lode VDV) **collaborative slide** (s) = kunlabora lumbildo **collaborative system** (s) = kunlabora sistemo **collapse** (v) = maletendi (OOo) | kaŝi subparagrafojn (OOo) **collapsed** (a) = maletendita **collate** (v) = kunmeti (OOo, Maŭro) **collating sequence** (s) = kunmet-ordo (Maŭro) **collation** (s) = kunmetado **collect** (v) = kolekti **collect and return support** (s) = perekspeda ripara subteno **collected file** (s) = kolektita dosiero **collection** (s) = kolekto **colocation** (s) = kunlokigado de ekipaĵo **colocation center** (s) = kunlokigejo de ekipaĵo **colon** (s) = dupunkto (Vikipedio, Vim) **color bar** (s) = kolorbreto (OOo) **color box**  $(s) =$  paletro **color depth** (s) = kolornombro (Maŭro) | kolorintenso **color display** (s) = kolora ekrano **color gamut** (s) = kolorgamo (Maŭro) | kolorcirklo (KompLeks) **color index** (s) = kolorindekso **color key** (s) = kolorŝlosilo **color keying** (s) = travidebligo de elektitaj koloroj **color look-up table** (s) = kolorindekstabelo **color management** (s) = kolormastrumado **color management system** (s) = kolormastruma sistemo **color map** (s) = kolortabelo **color monitor** (s) = kolora monitoro **color palette** (s) = kolorpaletro **color printer** (s) = kolora presilo | kolora printilo **color profile** (s) = kolorprofilo **color ramp** (s) = koloretendo **color range** (s) = kolorvasteco (Lode VDV)

**color scheme** (s) = kolorskemo (Drupalo) **color separation** (s) = kolorapartigo **color set** (s) = koloraro (Drupalo) **color space** (s) = kolorspaco **color space conversion** (s) = konverto inter kolorspacoj **color space model** (s) = kolorspaca modelo **color spectrum** (s) = kolorspektro **color table** (s) = kolortabelo **color temperature** (s) = kolortemperaturo **column** (s) = kolumno (KompLeks, OOo) | vertikalo **column break** (s) = kolumnosalto (OOo) **column chart** (s) = ortogramo (Maŭro) **column field** (s) = kampo de kolumno (Maŭro) **column guide** (s) = vertikala gvidilo **column heading** (s) = kolumnotitolo **column options** (s) = kolumno-opcioj **column row** (s) = kolumnovico **column selector** (s) = kolorelektilo **column size** (s) = kolumnogrando **column split** (s) = kolumnopartigo (Bertin) **column width** (s) = kolumnolarĝo (OOo)  ${\bf combination}$  (s) = kombinaĵo (Kompleks) **combo box** (s) = fallisto (OOo) | redaktebla falmenuo (KDE) **comma** (s) = komo **comma-delimited file** (s) = diskoma dosiero (Maŭro) **command** (s) = komando (PIV2002) | instrukcio (Kompleks) **command area** (s) = komandozono (Maŭro) **command button** (s) = komanda butono **command file** (s) = komanda dosiero (TekVort) **command key** (s) = komanda klavo **command line** (s) = komanda linio (TekVort) **command-line interface** (s) = komandlinia interfaco (TekVort) **command-line parameter** (s) = komandlinia parametro (TekVort) **command prompt** (s) = invito (KompLeks, OOo) **command prompt window** (s) = fenestro kun komandinvito **command syntax** (s) = komanda sintakso **command timeout** (s) = tempolimo de komando **command-driven** (a) = komandodirektata (Lode VDV) **command-line syntax** (s) = komandlinia sintakso **comma-separated** (a) = perkome disigita (OOo) **comma-separated file** (s) = diskoma dosiero (Maŭro) **comma-separated value file** (s) = diskoma dosiero (Maŭro) **comma-separated values** (s) = perkome

**> 26 < > 27 < computer graphics connection**

**computer graphics** (s) = komputila grafiko (PIV2002) | perkomputila grafiko (KompLeks)

(Benson)

disigitaj valoroj (OOo) **comma-separated values file** (s) = diskoma dosiero (Maŭro) **comment** (s) = komento (PIV2002, ReVo)  $comment(v) = koment (Komen 1eks)$ **comment line** (s) = komenta linio **comment mark** (s) = komenta marko **comment out**  $(v) =$  forkomenti (Kompleks, ReVo) | fari komentlinion (Lode VDV) **commercial at** (s) = po-signo | heliko **commercial press** (s) = komerca presilo **commercial printing** (s) = komerca presado **commercial software** (s) = komercaĵo (Kompleks) **commercialization** (v) = surmerkatigo **commercialize** (v) = surmerkatigi **commit**  $(v) =$  enmeti  $(000)$ **commodity** (s) = ĉiesaĵo (Lode VDV) **common** (a) = kutima (Drupalo) **Common Gateway Interface** (s) = komuna kluza interfaco **commons-based peer production** (s) = kunlabora produktado (Chuck Smith) **communication protocol** (s) = ret-komunika protokolo (Vikipedio) **communication settings** (s) = agordoj pri komunikado **communications port** (s) = komunika pordo (Maŭro) **communications server** (s) = komunika servilo **community** (s) = komunumo **community area** (s) = komunuma zono (Maŭro) **community name** (s) = nomo de komunumo **community technology preview** (s) = publika testoversio **community-based** (a) = komunumo-bazita **commutator** (s) = komutilo (Bertin) **compact** (a) = kompakta **compact** (v) = kompaktigi (Bertin) **compact disc** (s) = kompaktdisko | k-disko (Bertilo) **compact disc player** (s) = KD-legilo **compact disc read only memory** (s) = nurlega KD | nurlega k-disko **compaction** (s) = kompaktigo (KompLeks) **comparator** (s) = komparilo (Bertin) **compare** (v) = kompari (Bertin) **comparison** (s) = komparo (Bertin) **compatibility** (s) = kongrueco **compatibility checker** (s) = kongrueca kontrolilo **compatibility mode** (s) = kongrueca reĝimo **compatible** (a) = kongrua (PIV2002, KompLeks) **compensate** (v) = kompensi (Bertin) **compensation** (s) = kompenso (Bertin) koloroj (Kompleks) Pekoteko) dosierujo kompaktigi (FEL) (Lode VDV) kalkuli (Bertin) KompLeks) administranto (KompLeks)

 $compile (v) = kompili (Komplist, Bertin)$ **compile time** (s) = kompildaŭro (Lode VDV) | kompila tempo (Bertin) **compiler** (s) = kompililo (KompList, Bertin) | tradukilo (KompLeks) **complement** (v) = komplementi (Bertin) **complementary** (a) = kompletiga **complementary colors** (s) = kompletigaj **completion (as you type)** (s) = kompletigo **completion (task)** (s) = plenumigo (Lode VDV) **complex** (a) = kompleksa (Drupalo) **complex network** (s) = kompleksa reto **complexity** (s) = komplekseco **compliance** (s) = konformiĝo (Benson) **compliant** (a) = konformema (Benson) **complimentary** (a) = kroma **comply with** (v) = konformiĝi al (Benson) **component** (s) = komponanto (TekVort, **compose** (v) = krei (ReVo) **composite** (a) = kunmetita (Benson) **composite character** (s) = kunmetita signo **composition** (s) = kunmeto **compound** (v) = kunmeti (Benson) **compound** (a) = kunmetita (Benson) **compound file** (s) = kunmetita dosiero **compound file directory** (s) = kunmetita **comprehensive** (a) = ampleksa **compress** (v) = densigi (PIV2002, KompLeks) | **compression**  $(s) =$  densigo (PIV2002, OOo) | kompaktigo (Bertin) **compression filter** (s) = densiga filtro **compression level** (s) = nivelo de densigo **compression mode** (s) = densigreĝimo (OOo) **compression ratio** (s) = densiga proporcio **compression tool** (s) = densigilo (PIV2002) **compute** (v) = komputi (PIV2002, KompLeks) | **compute mode** (s) = komputa reĝimo (Bertin) **computer** (s) = komputilo (PIV2002, **computer account** (s) = komputila konto **computer administrator** (s) = komputila **computer architecture** (s) = komputila arkitekturo (KompLeks, TekVort) **computer assisted learning** (s) = perkomputila lernado | komputilizita instruado **computer case** (s) = komputilujo **computer center** (s) = komputilejo (KompLeks) **computer crime** (s) = komputila krimo **computer fraude** (s) = komputila fraŭdo

### **computer illiterate user** (s) = komputila laiko (Lode VDV) | komputila nulo (Lode VDV) **computer language** (s) = komputila lingvo **computer literacy** (s) = sperteco pri komputiloj **computer name** (s) = nomo de komputilo **computer network** (s) = komputila reto (KompLeks, ReVo) **computer program** (s) = komputila programo (Bertin) **computer science** (s) = komputiko (PIV2002, Kompleks) **computer security** (s) = komputila sekurigo **computer system** (s) = komputa sistemo (ReVo, TekVort) **computer to plate** (s) = cifereca transmeto al presplato **computer-aided** (a) = perkomputila | komputile helpata (Bertin) **computer-aided design** (s) = perkomputila fasonado | komputilizita projektado (KompLeks) **computer-aided documentation** (s) = perkomputila dokumentado | komputilizita dokumentado **computer-aided engineering** (s) = perkomputila inĝenierado | komputilizita inĝenierado **computer-aided learning** (s) = perkomputila lernado | komputile helpata instruado (Bertin) **computer-aided manufacturing** (s) = perkomputila fabrikado | komputile helpata fabrikado (Bertin) **computer-aided process planning** (s) = perkomputila procezplanado | komputilizita procezplanado **computer-aided software engineering** (s) = perkomputila programarinĝenierado (KompLeks) | komputilizita programarinĝenierado **computer-aided translation** (s) = perkomputila tradukado (Tekstoj.nl) | komputilizita tradukado **computer-based training** (s) = perkomputila trejnado | komputilizita trejnado **computerize** (v) = komputilizi (Bertin) **computer-to-computer network** (s) = provizora loka reto **computing** (s) = komputado (ReVo) **computing power** (s) = komputila povo (Lode VDV) **computing science** (s) = komputiko (KompLeks, TekVort) **concatenate** (v) = kunmeti (KompLeks) | ĉemeti (Bertin) **concatenation** (s) = kunmeto (KompLeks) | ĉemeto (Bertin) **concentrator** (s) = koncentrilo (Bertin)

**concept**  $(s) =$  koncepto **conceptual design** (s) = koncepta fasonado (Lode VDV) **conceptual schema** (s) = koncepta skemo **concordance file** (s) = indeksodosiero **concrete class** (s) = generebla klaso | konkreta klaso **concurrency** (s) = kunrulo (ReVo) | kunkuro (Bertin) **concurrent process** (s) = kunrula procezo (KompLeks) | kunkura funkciado (Bertin) **concurrent user** (s) = sammomenta uzanto **condensed (font)** (a) = densiga  $condition(s) = kondition(S)$ **condition (status)** (s) = stato (Bertin) **conditional** (a) = kondiĉa (Bertin, Pekoteko) **conditional expression** (s) = kondiĉa esprimo **conditional filter** (s) = kondiĉa filtro **conditional formatting** (s) = kondiĉa formatado (OOo) **conditional statement** (s) = kondiĉa ordono **conditional statement** (s) = disbranĉa ordono (Maŭro) | branĉa ordono (KompLeks) **cone** (s) = konuso (OOo) **conference (online)** (s) = reta konferenco (Lode VDV) **conference call** (s) = konferenca alvoko **conference mode** (s) = konferenca reĝimo **confidentiality** (s) = konfidenco **config file** (s) = agorda dosiero **config set** (s) = agordaro **configuration** (s) = agordo (KompLeks) | konfiguro (KompLeks) **configuration control** (s) = tutsistema agorda administrado **configuration file** (s) = agorda dosiero (KDE, Tradukado) | konfigura dosiero **configurator** (s) = agordilo (KDE) **configure** (v) = agordi (PIV2002, KDE) | konfiguri **confirm** (v) = konfirmi **confirmation** (s) = konfirmo **confirmation message** (s) = konfirma mesaĝo **confirmation page** (s) = konfirma paĝo **conflict** (s) = konflikto **conflict resolution** (s) = konfliktosolvado **conflicting** (a) = konflikta **conformance test** (s) = kongruotesto (Lode VDV) **congestion** (s) = ŝtopiĝo (Maŭro) | obstrukcio (Drupalo) **congestion control** (s) = ŝtopiĝo-rego | obstrukci-rego (Drupalo) **congruent** (a) = kongrua (PIV2002, KompLeks) **conjunction** (s) = kajo (Maŭro) **connect** (v) = konekti (PIV2002, ReVo) **connected user** (s) = konektita uzanto **connection** (s) = konekto (PIV2002, Bertin)

**> 28 < > 29 <**

**control**  $(s) = \text{reailo}$   $(000)$ 

**crash recovery** 

**connection manager** (s) = konektoadministrilo **connection object** (s) = konekta objekto **connection point** (s) = konektopunkto **connection speed** (s) = konektorapido **connection timeout** (s) = tempolimo de konekto **connectivity** (s) = konekteco **connector** (s) = konektilo (ReVo, OOo) **consecutive** (a) = sinsekva (OOo, Bertin) **consistency** (s) = kohereco (Tekstoj.nl) **consistency check** (s) = kohereckontrolo (Bertin) **consistent** (a) = kohera (KompLeks, Bertin)  $\text{console}(s) = \text{konzolo}$  (PIV2002, Kompleks) **console root** (s) = bazo de konzolo (Microsoft MMC) **console tree** (s) = arbo de konzolo (Microsoft MMC) **consolidate** (v) = kunfandi (ReVo) **consolidation** (s) = kunfandiĝo **constant** (s) = konstanto (OOo, KompLeks) **constant** (a) = konstanta | daŭra (Bertin) **constant bit rate** (s) = konstanta bitrapido **constrain proportions** (v) = konservi proporciojn (Lode VDV) **constrained field** (s) = limigita kampo **constraint**  $(s) = \lim_{\delta \to 0} (000)$ **consult** (v) = konsili **consultant** (s) = konsilanto **consumable resource** (s) = konsumaĵo (Kompleks) **consumption** (s) = uzo **contact** (s) = kontakto (Bertin) **contact center** (s) = kontaktejo **contain**  $(v) =$  enhavi  $(000)$ **container** (s) = ujo | entenilo **container file** (s) = uja dosiero **container format** (s) = aŭdviduja formo **container object** (s) = uja objekto | objekto de uja klaso (Microsoft Active Directory) **contect manager** (s) = kontaktadministrilo (KDE) **content** (s) = enhavo (OOo, Bertin) **content advisor** (s) = enhava limigilo **content authoring** (s) = enhavoverkado (Lode VDV) **content browser** (s) = enhava foliumilo **content class** (s) = enhava klaso **content conversion** (s) = konverto de enhavo **content delivery** (s) = provizado de enhavo por retejo **content deployment** (s) = transmeto de enhavo **content expiration** (s) = eksvalidiĝo de enhavo **content filter** (s) = enhava filtrilo **content formatter** (s) = tekstaranĝilo por sciigoj **content header** (s) = kapo pri la enhavo **content hosting**  $(s)$  = gastigo de reteja enhavo indekso (Maŭro) (Maŭro) (Maŭro) (Lode VDV) VDV) komputado VDV)

**content index** (s) = enhava indekso **content index server** (s) = servilo de enhava **content indexing** (s) = enhava indeksado **content key** (s) = enhava ŝlosilo **content library** (s) = biblioteko de enhavo **content management** (s) = enhava mastrumado (Drupalo) **content management system** (s) = enhavmastruma sistemo (Vikipedio) **content manager** (s) = enhava mastrumanto **content master** (s) = enhava modelo **content owner** (s) = posedanto de la enhavo **content provider** (s) = provizanto de enhavo **content ranking** (s) = enhava rango (Drupalo) **content rating** (s) = enhavotakso **content replication** (s) = enhavokopio | spegulo de enhavo **content search** (s) = enhavserĉo (Drupalo) **contents** (s) = enhavo **context** (s) = kunteksto (Bertin) | situacio **context field** (s) = kunteksta kampo **context help** (s) = kunteksta helpo (OOo) **context menu** (s) = kunteksta menuo **context-click** (v) = dekstre alklaki (Maŭro) **context-sensitive** (a) = teksto-dependa **context-sensitive help** (s) = situacia helpo **contextual** (a) = situaci-dependa (Maŭro) **contextual search** (s) = ĉirkaŭteksta serĉo **contextual spelling** (s) = ĉirkaŭteksta literumado (Maŭro) **contiguous** (a) = apuda **contiguous selection** (s) = apuda elektaro **contingency** (a) = eventualo | eventualaĵo **contingency factor** (s) = faktoro de eventualo (task-administrado) **continuation character** (s) = daŭriga signo **continuation line** (s) = daŭriga linio (Lode **continue** (v) = daŭrigi **continuous computing** (s) = seninterrompa **continuous data protection** (s) = seninterrompa datumprotektado **continuous feed** (s) = seninterrompa paperprovizo (Lode VDV) **continuous form** (s) = ĉenformularo (Lode **contour** (s) = konturo (OOo) **contract** (s) = kontrakto **contrast** (s) = kontrasto (OOo, KDE) **contrasting** (a) = kontrasta (OOo) **contributor** (s) = kontribuanto

**control** (v) = regi (Drupalo) **control bit** (s) = kontrolbito (PIV2002, Maŭro) **control center** (s) = stircentro (KDE) **control character** (s) = stirsigno (PIV2002, KompLeks) **control data** (s) = stirdatumoj **control field** (s) = stirkampo **control handle** (s) = stirtenilo **control key** (s) = stirklavo (KompList, KDE) **control menu** (s) = stirmenuo **control message** (s) = stirmesaĝo **control panel** (s) = stirpanelo (KompLeks, KDE) | agordilaro (Brian Russell) **control pattern** (s) = stirŝablono **control program** (s) = stirprogramo **control signal** (s) = stirsignalo **control tip** (s) = ŝpruca sugesto (Maŭro) **controlled** (a) = regata (Drupalo) **controller** (s) = regilo (Bertin) | regulilo (KompList) **convention** (s) = interkonsento **conventional** (a) = kutima (Bertin) **converge** (v) = konverĝi (Kompleks) **convergence** (s) = konverĝeco **conversational** (a) = dialoga (Bertin) **conversion** (s) = konverto (KompLeks) **conversion rate** (s) = konvertrapido **conversion table** (s) = konverta tabelo **conversion type** (s) = konverta tipo **convert (data)** (v) = konverti (datumojn) (ReVo, Bertin) **converter** (s) = konvertilo (Bertin, KompBaz) **cookbook** (s) = manlibro **cookie** (s) = kuketo (KompLeks, Firefox) **cooler** (s) = malvarmigilo **cooling fan** (s) = malvarmigilo **cooperative multitasking** (s) = kunlabora plurtaskado **coordinate** (s) = koordinato (Bertin, KDE) **coordinate axis** (s) = koordinata akso (TekVort) **coordinate pair** (s) = koordinata paro **coordinate system** (s) = koordinata sistemo **copier** (s) = kopiilo **co-processor** (s) = kromprocesoro (KompLeks, ReVo) | kromprocezilo **copy** (s) = kopio **copy**  $(v) = \text{kopi}$  (Bertin) **copy and paste** (v) = kopii kaj alglui **copy program** (s) = kopia programo (Maŭro) **copy protection** (s) = kontraŭkopia protekto (KompLeks, TekVort) **copy-editing** (s) = prespretigo **copyfitting** (s) = tiparadapto | adapto de tiparo al la spaco **copyholder** (s) = papertenilo (Lode VDV) **copyleft** (s) = kopilaso (LiberaProg) **copy-protected** (a) = protektita kontraŭ

kopiado **copyright** (s) = kopirajto (Pekoteko) **copyright law** (s) = kopirajta leĝo **copyright notice** (s) = atentigo pri kopirajto **copyright symbol** (s) = kopirajta simbolo **cord**  $(s) =$  drato **cordless** (a) = sendrata **core** (s) = kerno (Bertin, Drupalo) **core business** (s) = ĉefa celo de firmao **core dump** (s) = nekropsio (KompLeks) **core file** (s) = kerna dosiero **core level** (s) = kerna nivelo **correct** (a) = ĝusta **correction comb (Tablet PC)** (s) = loko por korektoj **corrective maintenance** (s) = ripara funkciteno (Bertin) **correlation set** (s) = korelaciaro (Maŭro) **correlation type** (s) = korelaci-tipo (Maŭro) **correspond (to)** (v) = korespondi (kun) (Lode VDV) | kongrui (kun) **corrupted** (a) = difektita **cost per click** (s) = kosto je alklako (Maŭro) **cost-cutting** (a) = kostredukta (Maŭro) **count** (v) = nombri (KompLeks, OOo) **countable set** (s) = nombrebla aro (Lode VDV) **counter (administration)** (s) = giĉeto (Bertin) **counter (computer)** (s) = nombrilo (KompLeks, ReVo) **countercheck** (v) = kontraŭkontroli (Bertin) **counter-clockwise** (a) = maldekstrume (OOo, Wiktionary) | nelaŭhorloĝa (Bertin) **counterfeit software** (s) = falsa programo **counterfeiting** (s) = falsado **countersignature** (s) = dua konfirma subskribo **counting** (s) = nombrado (Bertin) **country code** (s) = landkodo **couple** (v) = kupli (Bertin) **courtesy copy** (s) = karbonkopio **CPU** (s) = ĉefprocesoro (ReVo) | ĉefprocezilo **CPU-intensive** (a) = procesor-intensa **CPU-scheduler** (s) = ĉefprocesora prioritata vicigilo **crack** (s) = malprotektilo (Maŭro) | kodrompilo **cracker** (s) = retpirato (Maŭro) | kodrompisto (KompLeks) **cradle (docking station)** (s) = doko (KompLeks) **craplet** (s) = nebonvena antaŭinstalitaĵo **crapplet** (s) = neutila retprogramo | neutila apleto **crash** (s) = kolapso (PIV2002, KompLeks) | komputila paneo **crash (computer)** (v) = kolapsi | panei (KompVort) **crash (network)** (v) = panei **crash handler** (s) = kolapsa traktilo

**crash recovery** (s) = postkolapsa riparado

**create** (v) = krei

**> 30 < > 31 < create data bar**

**data bus data-link layer**

**creation date** (s) = kreodato **creative commons** (s) = krea komunaĵo (Vikipedio) **credentials** (s) = ensalutiloj | akreditaĵoj (Benson) **credibility check** (s) = verŝajnkontrolo (Bertin) **credit** (s) = agnosko **critical alert** (s) = kritika averto **critical file** (s) = kritika dosiero **critical path** (s) = kritika vojo (Bertin) **critical resource** (s) = kritika risurco **critical section** (s) = kritika sekcio **critical update** (s) = kritika ĝisdatigo **CRM** (m) = klientorilata administrado **crop** (v) = stuci (OOo, Benson) | pritondi (Wordpress)  $$ **crop mark** (s) = stuca gvidlinio **cross hatch** (s) = kruca haĉo (Benson) | kruca ombrostreko **cross platform** (a) = plursistema **cross-cable** (s) = rektkonekta kablo **cross-checking** (s) = kruckontrolo (Bertin) **cross-link** (s) = interna ligilo **crossmedia** (s) = plurkomunikila **crossover cable** (s) = krucita konekta kablo **crosspost** (v) = disafiŝi **cross-reference** (s) = krucreferenco | interna referenco (Tekstoj.nl) **cross-reference table** (s) = krucreferenca tabelo (Bertin) **crosstab query** (s) = rezulto de informpeto en kalkultabela formo **cryptography** (s) = kriptografio **Ctrl key** (m) = stirklavo (OOo) | stira registrumo (KompLeks) **cube** (s) = kubo (OOo) **cubic spline** (s) = kuba splajno (OOo) **cumulative** (a) = akumula (Bertin) **currency symbol** (s) = valuta simbolo **current** (a) = aktuala (OOo) **current cell** (s) = aktiva ĉelo **current directory** (s) = aktuala dosierujo (OOo) **current period** (s) = aktuala periodo **current record** (s) = aktuala rikordo **current region** (s) = aktuala regiono **current time** (s) = aktuala tempo **current version** (s) = aktuala versio (OOo) **currently** (a) = momente **cursor** (s) = kursoro (KompLeks, KDE) | tajpmontrilo **cursor key** (s) = movklavo (Maŭro) | moviĝoklavo (Firefox) **curve** (s) = kurbo (Bertin) **custom** (a) = propra (OOo, KDE) | laŭmenda (KDE)

**custom built** (a) = tajlorita (Bertin) **custom color palette** (s) = propra kolorpaletro **custom content**  $(s) =$  propra enhavo **custom dictionary** (s) = propra vortaro (OOo, Abiword) **custom field** (s) = propra kampo **custom fonts**  $(s)$  = propraj tiparoj  $(000)$ **custom group** (s) = propra grupo **custom group field** (s) = kampo kun propraj grupoj **custom installation** (s) = propra instalado **custom order** (s) = propra sinsekvo **custom palette** (s) = propra paletro **custom software** (s) = laŭmenda program(ar)o (Kompleks) **custom toolbar** (s) = propra ilobreto **custom variable** (s) = propra variablo **customer** (s) = kliento **customer care** (s) = klientzorgado **customer relationship management** (s) = klientoserva mastrumado **customizable** (a) = tajlorebla | akomodebla **customization** (s) = tajlorado **customize** (v) = tajlori (Bertin) | akomodi (Kompleks) **cut** (v) = eltondi | tondi **cut and paste** (v) = eltondi kaj alglui (OOo) | transpoŝigi (KompLeks) **cut off** (v) = fortranĉi (Maŭro) | trunki (Bertin) **cut out** (v) = fortondi (Maŭro) **cut-over period** (s) = transira periodo (Bertin) **cybercafe** (s) = retumejo **cybernetics** (s) = kibernetiko (Bertin) **cyberspace** (s) = retlando (KompLeks) | ciberspaco (FEL) **cybersquatting** (s) = piratado de retregiona nomo **cycle** (s) = ciklo (Bertin) **cycle master** (s) = cikla mastro (KDE) **cycle shift** (s) = cikla ŝovo (Bertin) **cyclic redundancy check** (s) = cikloredunda erarkontrolo (Maŭro) **cylinder** (s) = diskocilindro (Maŭro) | cilindro (OOo) **D daemon** (s) = demono (KDE) **dagger** (s) = ponardosigno **daily backup** (s) = ĉiutaga sekurkopio

**daily digest** (s) = taga mesaĝaro | taga

**dash** (s) = streketo (OOo) | haltostreko (Maŭro) **data** (s) = datumoj (KompLeks, ReVo) | datenoj

**data acquisition** (s) = datumakiro (KompBaz,

kompilaĵo

(PIV2002)

**data bar** (s) = datumbreto

Bertin)

**data bus** (s) = datumbuso (Bertin) **data capture device** (s) = datumakirilo **data carrier** (s) = datumportilo (Bertin) **data center** (s) = datumejo **data channel** (s) = datumkanalo **data compression** (s) = datumkompaktigo (Bertin) | datumkunpremado (Pekoteko) **data consistency** (s) = datumkohero (Kompleks, TekVort) **data converter** (s) = datumkonvertilo (Bertin) **data entry** (s) = datumenigo **data field** (s) = datumkampo **data flow**  $(s) =$  datumfluo **data fork**  $(Mac)$   $(s) =$  datumforko **data form** (s) = datumformularo **data format** (s) = datumaranĝo **data graphic** (s) = grafiko de datumoj **data group** (s) = grupo de datumoj **data integrity** (s) = datumintegreco **data item** (s) = datumero **data label** (s) = datumetikedo **data level** (s) = datumnivelo (Bertin) **data logging** (s) = protokolado de datumoj **data loss** (s) = perdo de datumoj **data maintenance** (s) = datuma prizorgado **data management** (s) = datumomastrumado **data medium** (s) = datumportilo (ReVo, KDE) **data migration** (s) = datummigrado (Maŭro) | struktura transmeto de datumoj **data mining**  $(s) =$  datumelfoso  $\mathbf{I}$ datumanalizado **data outline** (s) = datuma skemo **data overrun error** (s) = bufra troo **data packet** (s) = datumpakaĵo **data pane** (s) = datuma fenestro **data point** (s) = datumpunkto **data policy** (s) = strategio pri datumoj **data processing** (s) = datumtraktado (ReVo, Bertin) | datumprilaboro (ReVo) **data processor** (s) = datumtraktilo (Bertin) **data protection** (s) = datumprotekto (KompLeks, TekVort) | datumsekurigo (Teknika vortaro) **data provider** (s) = datumliveranto **data range** (s) = datuma intervalo (OOo) | datumzono **data rate** (s) = datumrapido **data record** (s) = datumrikordo **data recording** (s) = datumregistrado (KompLeks, TekVort) **data recovery** (s) = datumrestaŭro **data reduction** (s) = datumredukto (KompLeks, TekVort) **data region** (s) = datumareo **data retention** (s) = daŭro de datumkonservado **data set** (s) = datumaro (KompLeks, TekVort) **data source** (s) = datumfonto (OOo, Bertin)

**data source driver** (s) = pelilo por datumfonto **data sources view** (s) = vido de datumfontoj  $(000)$ **data storage** (s) = enmemorigo de datumoj **data storage device** (s) = datummemorilo **data stream** (s) = datumfluo **data structure** (s) = datumstrukturo (KompLeks, ReVo) **data table** (s) = datumtabelo **data theft** (s) = datumŝtelo **data traffic** (s) = datumtrafiko (KompLeks, TekVort) **data transmission** (s) = datumtransmeto (KompLeks, TekVort) | datumtranssendo (Bertin) **data transport** (s) = transporto de datumoj  $data$  type  $(s)$  = datumtino (Kompleks, ReVo) **data validation** (s) = datumkontrolo (KompLeks, TekVort) **data viewer** (s) = datumvidigilo **data volume** (s) = datumportilo (ReVo, KDE) **data warehouse** (s) = datumstokejo (Lode VDV)  $databank(s) = datumbank(Kompleks, ReVol)$ | datumaro **database** (s) = datumbazo (KompLeks, KDE) **database cluster** (s) = datumsektoraro (Lode VDV) **database driven** (a) = datumbazostirata (Maŭro) **database file** (s) = datumbaza dosiero **database grooming** (s) = optimumigo de datumbazo **database maintenance tool** (s) = datumbaza mastrumilo **database management system** (s) = datumbaz-manipulilo (ReVo) | datumbazmastrumilo **database mirroring** (s) = spegulado de la datumbazo **database object** (s) = datumbaza objekto **database replication** (s) = dinamika kopiado de datumbazo **database server** (s) = servilo de datumbazo | servoprogramo por datumbazo **database view** (s) = datumbaza vido **database warehouse** (s) = datumbaza tenejo **data-bound control** (s) = fenestraĵo ligita al datumoj **data-centered design** (s) = fasonado por rekta datumomanipulado **data-definition query** (s) = datum-ŝanĝa informpeto | datum-difina peto **data-driven subscription** (s) = dinamika abonraporto **datagram** (s) = datagramo (KompLeks, TekVort) **data-link layer** (s) = protokola transmetnivelo | protokola nivelo

**> 32 < > 33 <**

**data-overrun error** (s) = eraro de bufra troo **datasheet (document)** (s) = dokumento de specifoj **datasheet (Microsoft Access)** (s) = tabelofolio (Microsoft Access) **datasheet view** (s) = tabela vido (Microsoft Access) **date**  $(s) = \text{data}$ **date expression**  $(s) =$  esprimo de dato **date literal** (s) = datoliteralo **date stamp** (s) = datostampo **DDE** (s) = dinamika datuminterŝanĝo (TekVort) **de facto stardard** (s) = normo **dead key** (s) = senpaŝa klavo (Kompleks) **dead pixel** (s) = malbona rastrumero | malbona bildero **deadline** (s) = limdato **deadlock** (s) = interatendo (Kompleks) | klinĉo  $(Komn)$ **deactivate** (v) = malaktivigi (KDE) **dealer** (s) = agento **deallocate** (v) = malokupi (Kompleks, TekVort) | malatribui (Bertin) **deblock** (v) = malbloki (Bertin) **debug** (v) = sencimigi (Kompleks) | ĝustigi (Kompleks) **debugger** (s) = erarserĉilo (PIV2002, Kompleks) | ĝustigilo **debugging** (s) = sencimigo (Kompleks) | ĝustigo (KompLeks) **debugging mode** (s) = sencimiga reĝimo **deceasing order** (s) = malkreska ordo (Bertin) **decentralized** (a) = malcentra (Bertin) **decimal** (a) = dekuma (Kompleks, ReVo) **decimal notation** (s) = dekuma nombrosistemo (Kompleks, TekVort) **decimal number** (s) = dekuma frakcio (Kompleks, TekVort) **decimalize** (v) = dekumigi (Bertin) **decipher** (v) = malĉifri | deĉifri (Bertin) **decision table** (s) = decidtabelo (Kompleks, Bertin) **declaration** (s) = deklaro (Kompleks, ReVo) **declarative language** (s) = deklarema lingvo (Kompleks, TekVort) | deklara lingvo (Maŭro) **decode** (v) = malkodi (Kompleks, Bertin) | malĉifri **decoder** (s) = malkodilo (Kompleks, Bertin) | malĉifrilo **decoding** (s) = malkodado (Pekoteko) **decollate** (v) = plurfolidisigi (Bertin) **decompilation** (s) = retrotraduko (Kompleks, TekVort) | retrokompilado (Lode VDV) **decompress** (v) = malkompaktigi (FEL) **decompression** (s) = malkompaktigo **decrease** (v) = malkreski **decreasing** (a) = malkreska **decrement** (v) = dekrementi (Kompleks, Bertin) vortaro) vortaro) printilo (Bertin)

**decrementation** (s) = dekrementado (Bertin) **decrypt** (v) = malĉifri (ReVo) | deĉifri (ReVo) **decrypter** (s) = malĉifrilo (KompList) **decryption** (s) = malĉifrado **dedicated** (a) = dediĉita (Kompleks, TekVort) **dedicated connection** (s) = dediĉita konekto (KompLeks) | permanenta konekto (Teknika **dedicated line** (s) = dediĉita konekto (KompLeks) | permanenta konekto (Teknika **dedicated resource** (s) = dediĉita risurco **dedicated server** (a) = dediĉita servilo **deduce** (y) = dedukti (KompLeks, TekVort) **deduction** (s) = dedukto (Bertin) **deep copy**  $(s) =$  kompleta kopio **deep link** (s) = senpera ligilo (Maŭro)  $\text{default}(a) = \text{default}(K)$ **default** (s) = defaŭlto (KompLeks) **default button** (s) = defaŭlta butono **default color** (s) = defaŭlta koloro **default data file** (s) = defaŭlta datumdosiero **default device** (s) = defaŭlta aparato **default document** (s) = defaŭlta dokumento **default folder** (s) = defaŭlta dosierujo **default gateway** (s) = defaŭlta kluzo **default home page** (s) = defaŭlta ĉefpaĝo **default host** (s) = defaŭlta gastigo **default hyperlink** (s) = defaŭlta ligilo **default network** (s) = defaŭlta reto **default printer** (s) = defaŭlta presilo | defaŭlta **default resource** (s) = defaŭlta risurco **default user** (s) = defaŭlta uzanto **default value** (s) = defaŭlta valoro **defer** (v) = prokrasti **deferred addressing** (s) = nerekta adresado **define** (v) = difini (ReVo) **definition** (s) = difino (ReVo, Pekoteko) **defragmentation** (s) = malfragmentiĝo **defuzzify** (v) = sensvagigi **degree** (s) = grado (KompLeks) **degree symbol** (s) = gradosimbolo **dehydrate** (v) = paŭzi **deinstall** (v) = malinstali (KompLeks, TekVort) **deinterlace** (v) = malinterplekti **delay** (s) = prokrasto (Bertin, TekVort) **deleave** (v) = plurfolidisigi (Bertin) **deleaver** (s) = plurfolidisigilo (Bertin) **delete** (v) = forigi (OOo, KDE) | forviŝi (Firefox) **delete button** (s) = foriga klavo (OOo) **delete key** (s) = foriga klavo **delete query** (s) = foriga peto **deleted items folder** (s) = rubujo **deletion** (s) = forigo **delimit** (y) = disigi | limigi (Bertin) **delimited text file** (s) = disigita rikordodosiero limigilo (Bertin) **delink** (v) = malligi **delinking** (s) = malligado **deliver**  $(v) =$  liveri **delivery** (s) = livero (Bertin) **delivery queue** (s) = livera atendovico mesaĝo diferencoj **delta frame** (s) = dependa kadro **delta inventory file** (s) = ŝanĝlisto de inventaro **delurk** (v) = malkaŭri **demand**  $(s) = \text{postulo}$  (Bertin) interfaco por enkursigilo (Kompleks) **demodulate** (v) = malmoduli (Bertin) (OOo) | malpligravigi **demultiplexing** (s) = malkunigado senhavigo de servoj **denotation** (s) = indiko (KompLeks) (Bertin) **department** (s) = fako **dependency tree** (s) = dependa arbo **dependent** (s) = dependaĵo (OOo) **dependent** (a) = dependa (TekVort) (TekVort) **dependents** (s) = dependaĵoj **deploy** (v) = disponigi (Lode VDV) **deployment** (s) = disponigo **deployment manager** (s) = disponiga administrado **deprecated** (a) = evitinda (KompLeks) **depress** (v) = premi (Bertin) **depth** (s) = profundeco (OOo)

**delimiter detachable**

 $delimiter (s) = disialo (Komol eks, OOo)$ **delivery protocol** (s) = livera protokolo **delivery status notification** (s) = neliverita **delta encoding** (s) = datumtraktado laŭ **delta inventory** (s) = ŝanĝita inventaro **demagnetize** (v) = malmagnetigi (Bertin) **demand-dial interface** (s) = telefonkonekta **demilitarized zone** (s) = ŝirmilo por loka reto **demo version** (s) = provoversio | demonstraĵo **demodulator** (s) = malmodulilo (Bertin) **demote (level)**  $(v) =$  unu nivelon malsupren **demultiplex**  $(s)$  = malkunigilo (LiberaProg) | apartigilo (liberaprogramaro-dissendolisto) **denial of service attack** (s) = atako pri **denial-of-service** (s) = senhavigo de servoj **density** (s) = denso (KompLeks) | denseco **dependency** (s) = dependeco (Debian) **dependency diagram** (s) = dependa diagramo **dependent client** (s) = dependa kliento **dependent module** (s) = dependa modulo **dependent program** (s) = dependa programo **dependent variable** (s) = dependa variablo **deployment package** (s) = disponigota pakaĵo **derivative action** (s) = derivago (Bertin) **derivative regulation** (s) = deriva reguligo (Bertin) **derive** (v) = derivi (KompLeks, Bertin) **descendant** (s) = posteulo (KompLeks, TekVort) **descending** (a) = malkreskante (OOo) **descending order** (s) = malkreska ordo (KompLeks, Bertin) **descending sort** (s) = malkreska ordigo (Kompleks) **descent** (v) = malsupreniri (TekVort) **description** (s) = priskribo (Drupalo, Bertin) **descriptive** (a) = priskriba (Bertin) **deselect**  $(v) =$  malselekti (Drupalo, Ipernity) **design** (s) = fasonado (Bertilo) | dizajno (Kompleks) **design** (v) = fasoni (Bertilo) | dizajni (Kompleks) **design mode** (s) = fasonoreĝimo **design phase** (s) = fasona fazo **design software** (s) = fasona programaro **design template** (s) = fasona ŝablono **design time** (s) = tempo de fasonado **design tool** (s) = fasonilo **design view** (s) = fasona vido **designate** (v) = indiki (Bertin) **designated account** (s) = indikita konto **designated router** (s) = ĉefa enkursigilo **designer** (s) = fasonisto | dizajnisto **deskband** (s) = ilobreto por la taskostrio **desktop** (s) = komputila labortablo (KompLeks, ReVo) | tabulo (KDE) **desktop area** (s) = labortabla zono (Maŭro) **desktop computer** (s) = tabla komputilo (Maŭro) | surtabla komputilo **desktop environment** (s) = labortabla ĉirkaŭaĵo **desktop pattern** (s) = ekranfono de la labortablo **desktop publishing** (s) = perkomputila eldonado (KompList, Vikipedio) **desktop search** (s) = dosiersistema traserĉo **desktop search tool** (s) = dosiersistema traserĉilo **desktop sharing** (s) = fora komunigo de labortablo **desktop toolbar** (s) = labortabla ilobreto **desktop version** (s) = labortabla versio **desktop window manager** (s) = labortabla fenestroadministrilo **destination** (a) = cel**destination area** (s) = celzono **destination computer** (s) = celkomputilo **destination document** (s) = celdokumento **destination field** (s) = celkampo **destination file** (s) = celdosiero (OOo) **destination program** (s) = celprogramo **detach** (s) = malligi **detachable** (a) = malligebla (Bertin)

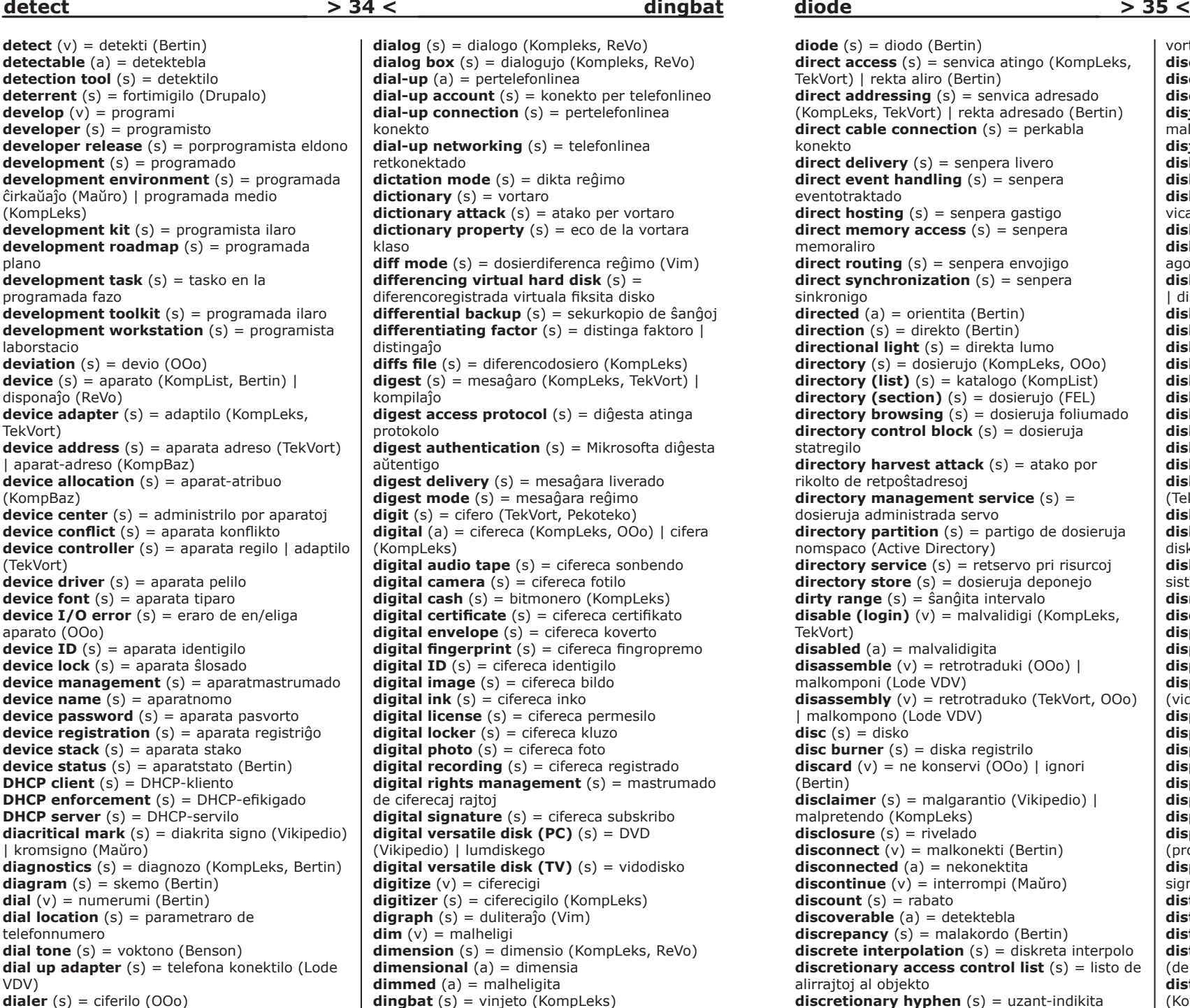

vortdivido

**diode distributed database**

**diode** (s) = diodo (Bertin) **direct access** (s) = senvica atingo (KompLeks, TekVort) | rekta aliro (Bertin) **direct addressing** (s) = senvica adresado (KompLeks, TekVort) | rekta adresado (Bertin) **direct cable connection** (s) = perkabla konekto **direct delivery** (s) = senpera livero **direct event handling**  $(s)$  = senperal eventotraktado **direct hosting** (s) = senpera gastigo **direct memory access** (s) = senpera memoraliro **direct routing**  $(s)$  = senpera envojigo **direct synchronization** (s) = senpera sinkronigo **directed** (a) = orientita (Bertin) **direction** (s) = direkto (Bertin) **directional light** (s) = direkta lumo **directory** (s) = dosierujo (KompLeks, OOo) **directory (list)** (s) = katalogo (KompList) **directory (section)** (s) = dosierujo (FEL) **directory browsing** (s) = dosieruja foliumado **directory control block** (s) = dosieruja statregilo **directory harvest attack** (s) = atako por rikolto de retpoŝtadresoj **directory management service** (s) = dosieruja administrada servo **directory partition** (s) = partigo de dosieruja nomspaco (Active Directory) **directory service** (s) = retservo pri risurcoj **directory store** (s) = dosieruja deponejo **dirty range** (s) = ŝanĝita intervalo **disable (login)** (v) = malvalidigi (KompLeks, TekVort) **disabled** (a) = malvalidigita **disassemble** (v) = retrotraduki (OOo) | malkomponi (Lode VDV) **disassembly** (v) = retrotraduko (TekVort, OOo) | malkompono (Lode VDV) **disc**  $(s) = \text{disko}$ **disc burner** (s) = diska registrilo **discard**  $(v)$  = ne konservi (OOo) | ignori (Bertin) **disclaimer** (s) = malgarantio (Vikipedio) | malpretendo (KompLeks) **disclosure** (s) = rivelado **disconnect** (v) = malkonekti (Bertin) **disconnected** (a) = nekonektita **discontinue** (v) = interrompi (Maŭro) **discount** (s) = rabato **discoverable** (a) = detektebla **discrepancy** (s) = malakordo (Bertin) **discrete interpolation** (s) = diskreta interpolo **discretionary access control list** (s) = listo de alirrajtoj al objekto **discretionary hyphen** (s) = uzant-indikita

**discussion board** (s) = diskuttabulo (Drupalo) **discussion group** (s) = diskutgrupo **discussion server** (s) = diskutservilo **disjoint selection**  $(s)$  = apartigita selektaĵo | malkonektita selektaĵo **disjunction**  $(s) =$  disjunkcio  $(ReV_0)$ **disk** (s) = disko (KompLeks, ReVo) **disk array** (s) = diska vicaro **disk array controller** (s) = regilo de diska vicaro **disk bottleneck** (s) = diska ŝtopiĝo **disk configuration information** (s) = diskaj agordinformoj **disk drive** (s) = diskingo (PIV2002, KompLeks) | diskunuo (Bertin) **disk duplication** (s) = disk-kopio (Maŭro) **disk error** (s) = diskeraro **disk image** (s) = ekzakta kopio de disko **disk mirroring** (s) = diska spegulado **disk partition** (s) = subdisko **disk quota** (s) = diska kvoto (Drupalo) **disk space** (s) = diskospaco **disk spanning** (s) = datumportila transetendo **disk storage** (s) = konservado **disk tray** (s) = diskpleto (KDE) **disk unit** (s) = diskturnilo (ReVo) | diskingo (TekVort) **disk-based web site** (s) = loka kopio de retejo **diskette** (s) = disketo (KompLeks, ReVo) | diskedo (PIV) **disk-labeling system** (s) = disk-etikeda sistemo **dismount**  $(v) =$  demeti **disordered** (a) = senorda (Bertin) **dispatch** (v) = disdoni (Bertin) **dispatcher** (s) = disdonilo (Bertin) **display** (s) = ekrano **display** (v) = vidigi (PIV2002, KompLeks) (videbligi) **display area** (s) = vidigejo (Maŭro) **display emulation** (s) = terminalimito **display field** (s) = vidiga kampo **display folder** (s) = ordigita dosierujo **display model** (s) = vidiga modelo **display name** (s) = vidiga nomo **display pane** (s) = vidiga panelo **display pointer** (s) = montra referenco (programado) **display position** (s) = bildloko (Lode VDV) | signejo (Pekoteko) **distance** (s) = distanco (Bertin) **distort** (v) = distordi (OOo) **distribute** (v) = distribui (Bertin) **distributed computing** (s) = disa procezado (de sama programo) | plurkomputila procezado **distributed database** (s) = disa datumbazo (KompLeks, TekVort)

**distributed data management** (s) = disa datumadministrado **distributed denial of service** (s) = disa atako pri senhavigo de servoj **distributed file system** (s) = disa dosiersistemo (KompLeks, TekVort) **distributed password authentication** (s) = disa pasvorta aŭtentigo **distributed processing**  $(s) = disa$ datumtraktado (KompLeks, TekVort) **distributed system** (s) = disa komputilsistemo (KompLeks, TekVort) **distribution** (s) = distribuo **distribution folder** (s) = instala dosierujo **distribution function** (s) = distribua funkcio (TekVort) **distribution group** (s) = mesaĝogrupo **distribution list** (s) = dissendolisto (ReVo, FEL) **distribution point** (s) = distribua punkto **distribution server** (s) = distribua servilo **distribution share** (s) = instala komuna dosierujo **distro** (s) = distribuo **dither**  $(v) =$  apliki punktojn **dithering** (s) = punktismo (KompLeks, OOo) **divide** (v) = dividi (Bertin) | apartigi (Bertin) **DLL** (s) = dinamike bindebla biblioteko (KompLeks, TekVort) **DMZ** (m) = ŝirmilo por loka reto  $DNS(m) = domain$  nomsistemo (Kompleks, TekVort) **DNS client** (s) = DNS-kliento **DNS lookup** (s) = retregiona adrestrovilo **DNS resolver** (s) = retregiona adrestrovilo **DNS server** (s) = nomservilo (FEL) | DNSservilo (OOo) **DNS suffix** (s) = DNS-sufikso **dock (link)**  $(v) =$  ligi **dock (Mac OS X)** (s) = doko (KDE) | programara doko **dock (put in dock)** (v) = endokigi (OOo) **docked toolbar** (s) = dokita ilobreto **docking cradle** (s) = doketo | aparatara doketo **docking station** (s) = doko (KompLeks, KDE) | aparatara doko **document** (s) = dokumento (KompLeks, TekVort) **document management** (s) = dokumentomastrumado **document object model** (s) = dokumenta objekta modelo **document reader** (s) = dokumentlegilo (KompBaz) **document template** (s) = dokumenta ŝablono **document tree** (s) = dokumenta arbo **document type** (s) = tipo de dokumento **documentation** (s) = dokumentado (KompLeks, nomo

TekVort)

**dollar sign** (s) = dolarsigno **domain (internet)** (s) = retregiono (E@I, Firefox) | domajno (Kompleks) **domain administrator** (s) = retregiona administranto **domain consolidation** (s) = retregiona unuigo **domain controller** (s) = retregiona kontrolilo **domain holder** (s) = retregiona posedanto **domain name** (s) = retregiona nomo (E@I, FEL) | domajna nomo (KompLeks) **domain name system** (s) = retregiona nomsistemo | domajna nomsistemo (KompLeks) **domain namespace** (s) = retregiona nomspaco **domain naming master (Active Directory)** (s) = retregiona nomspaca mastro **domain registration** (s) = retregiona registrado | domajna registrado **domain reseller (websites)** (s) = retregiona pluvendisto | domajna pluvendisto **domain squatter** (s) = fiuzanto de retregiona **domain tasting** (s) = provaĉetado de retregiona nomo **domain tree** (s) = arbo de retregionaj nomoj | retregiona nomaro **dongle** (s) = aparatara programprotektilo **DoS attack** (s) = atako pri senhavigo de servoj **dot** (s) = punkto (KompLeks, TekVort) **dot matrix**  $(s) =$  rastruma signobildo (KompLeks, TekVort) | bildera signobildo (Maŭro) **dot matrix printer** (s) = nadlara presilo | nadlara printilo (KompLeks) **dotcom** (s) = interreta firmao **dots per inch** (s) = punktoj en colo (OOo, KompList) | punktoj cole (Maŭro) **double click** (s) = duobla klako (KompLeks, TekVort) **double dual** (s) = dudualo (TekVort) **double-click** (v) = duoble alklaki (FEL) **double-layer (DVD)** (s) = dutavola **double-sided** (a) = duflanka (OOo) **doublet** (s) = bitduo (Bertin) **double-tap** (v) = duobla frapeto (sur la tuŝplato) **down time** (s) = periodo de nefunkciado **downgrade** (v) = malpromocii **downgrade** (s) = malpromocia eldono **download** (v) = elŝuti (PIV2002, KompLeks) **download** (s) = elŝutaĵo (OOo) **download cache** (s) = elŝuta subdosierujo | kaŝdosierujo pri elŝutoj **download link** (s) = elŝutoligilo **download manager** (s) = elŝuta administrilo **download speed** (s) = elŝutrapido **downloadable** (s) = elŝutebla **downloadable font** (s) = elŝutebla tiparo **downloader** (s) = elŝutilo **downsample** (v) = redukti bildograndon

### downsample downsampling  $> 37 <$

**Dynamic Data Exchange** 

**downsampling** (s) = reduktado de bildogrando **downshifting** (s) = minuskligo (KompLeks) **downstream** (s) = elŝuta kapacito **downward compatible** (a) = kongrua malplien (KompLeks, TekVort) | retrokongrua (Lode VDV) **dpi** (m) = punktoj en colo **DPI scaling** (s) = punkta skalado  $\textbf{draff}$   $(s)$  = malneto **draft folder** (s) = malnetujo (Brian Russell)  $drag (mouse) (v) = treni (Kompleks, FEL)$ ŝovi kaj demeti (OOo) **drag and drop**  $(v) =$  ŝovi kaj demeti (OOo) | ŝovmeti (Maŭro) **drag mode** (s) = ŝovreĝimo  $$ **draw freehand tool** (s) = libermana skizilo | libermana desegnilo **draw program**  $(s) =$  desegnilo (Kompleks, TekVort) **draw text tool** (s) = tekstaldonilo **draw tool** (s) = desegnilo **drawing** (s) = desegnado **drawing canvas** (s) = desegna areaĵo (Maŭro) **drawing character** (s) = grafika signo (KompLeks, TekVort) **drawing underlay** (s) = desegna subtego **drill down** (s) = hierarkia informatingo  $\overline{ }$ hierarkia datumanalizo **drive** (s) = diskingo (KompLeks, OOo) | diskilo (Maŭro) **drive letter** (s) = diskingolitero (KompLeks, TekVort) | diskila litero (Maŭro) **drive restrictions** (s) = malpermesoj al disko **drivebay** (s) = diskturnila niĉo (KompLeks) | diskila niĉo **driver** (s) = pelilo (KompLeks, ReVo) | zorgilo (PIV2002) **driver injection** (s) = enmeto de peliloj al klono **driver package** (s) = pakaĵo de peliloj **driver stack** (s) = pelila stako **drop (from clipboard)** (v) = demeti (OOo, Ipernity) **drop (remove)** (v) = forigi **drop capital** (s) = ĉeflitero (OOo) | inicialo (KompLeks) **drop folder** (s) = celdosierujo **drop in** (s) = enfalo (KompBaz) **drop line** (s) = x-montra linio | fallinio **drop out** (s) = elfalo (KompBaz) **drop shadow** (s) = ĵetita ombro **drop shipment** (s) = ekspedado rekte de pograndisto **drop-down box** (s) = falmenuo (KDE) | kurtena menuo (Maŭro) **drop-down combo box** (s) = redaktebla falmenuo **drop-down list** (s) = fallisto (Lode VDV) | kurtena listo (Maŭro)

**drop-down list box**  $(s)$  = fallista menuo **drop-down menu** (s) = falmenuo (KompLeks) | kurtena menuo (Maŭro) **droplet**  $(s) = \text{quiteto} (000)$ **DTP** (m) = perkomputila eldonado **dual boot** (s) = komuta praŝargilo (KompLeks) **dual core processor** (s) = dukerna procesoro | dukerna procezilo (Maŭro) **dual layer** (a) = duobla tavolo **dual processor** (s) = duobla procesoro | duobla procezilo **dual stack** (s) = ambaŭ protokolostakoj | Ipv4/ IPv6 stakoj **dual tone multiple-frequency** (s) = du-tona multfrekvenco | plurfrekvenca tonkodado **due date** (s) = limdato (Lode VDV) **dumb terminal** (s) = neaŭtomata fininstalaĵo | senprocesora fininstalaĵo **dummy** (a) = lokokupa (OOo) | formala (Kompleks) **dummy code** (s) = lokokupa kodo (OOo) | formala kodo **dummy text** (s) = lokokupa teksto (OOo) | formala teksto **dummy variable** (s) = lokokupa variablo (OOo) | formala variablo **dump** (s) = nekropsio (KompLeks) **dump (data)** (v) = ŝuti (ReVo) | deponi (KompBaz) **dump level** (s) = nivelo de nekropsio **duplex (communication)** (s) = ambaŭdirekta (KompLeks, TekVort) | dupleksa (KompLeks) **duplex (printer)** (s) = ambaŭflanka **duplex printer** (s) = ambaŭflanka presilo | ambaŭflanka printilo **duplicate** (v) = duobligi (OOo, Benson) | multobligi (Benson) **duplicate** (s) = duoblo **duplicate detection** (s) = malkovro de duoblo **duplicate tag** (s) = ripetita etikedo (Vim) **duplication** (s) = duobligo (OOo, Benson) | multobligo (Benson) **durability** (s) = fortikeco **durable** (a) = fortika **duration** (s) = daŭro **duty**  $(s) = dogano$ **DVD (PC)** (s) = DVD | lumdiskego (KompLeks) **DVD (TV)**  $(s)$  = viddisko (FEL) **DVD player** (s) = DVD-spektilo | DVD-ludilo **dynamic** (a) = dinamika (KompLeks, TekVort) **dynamic allocation** (s) = dinamika memordisponigo (KompLeks, TekVort) **dynamic area** (s) = dinamika memorareo (KompLeks, TekVort) **dynamic array** (s) = dinamika tabelo (KompLeks, TekVort) **dynamic binding** (s) = dinamika bindado **Dynamic Data Exchange** (s) = dinamika

**E**

**embedded camera environment variable**

datuminterŝanĝo (Kompleks, TekVort) **dynamic data field** (s) = dinamika datumkampo **dynamic disk** (s) = dinamika disko **dynamic distribution group** (s) = dinamika mesaĝogrupo **dynamic HTML** (s) = dinamika HTML **Dynamic Link Library** (s) = dinamike bindebla biblioteko (Kompleks, ReVo) **dynamic memory** (s) = dinamika memoro (Lode VDV) | kadukiĝema memoro (KompLeks) **dynamic page** (s) = dinamika paĝo **dynamic RAM** (s) = dinamika ĉefmemoro | dinamika labormemoro (Maŭro) **dynamic random access memory** (s) = dinamika ĉefmemoro | dinamika labormemoro (Maŭro) **dynamic range** (s) = maks-min rejŝo **dynamic storage** (s) = dinamika konservado **dynamic text field** (s) = dinamika tekstokampo **dynamic update** (s) = dinamika ĝisdatigo | dinamika aktualigo (Maŭro) **dynamic volume** (s) = dinamika portilo **dynamic web page** (s) = dinamika retpaĝo **dynamics** (s) = dinamiko (TekVort) **ear bud** (s) = orelaŭskultilo **early adopter** (s) = frua ekuzanto **ease-of-use** (a) = facileco de uzado **easy-to-use** (a) = facile uzebla **e-banking** (s) = retbankumado **e-book** (s) = retlibro **e-book website** (s) = retlibrejo **e-business** (s) = retkomerco (ReVo) **e-cash**  $(s) =$  retmono **echo** (s) = eĥo (ReVo) **echo check** (s) = pereĥa kontrolo (Bertin) **e-commerce** (s) = retkomerco (KompLeks, TekVort) **edge** (s) = eĝo (OOo) | rando (Bertin) **edge firewall** (s) = kluza fajroŝirmilo **edge network** (s) = ĉeranda reto **edit** (v) = redakti (KompLeks, ReVo) **edit** (s) = redakto **edit behavior** (s) = konduto de redaktado **edit box** (s) = redaktujo **edit command** (s) = redaktokomando **edit counter (Wikipedia)** (s) = nombrilo de redaktado **edit menu** (s) = menuo Redakti **edit mode** (s) = redakta reĝimo **edit service** (s) = redakta servo **edit war** (s) = redaktomilito **editing** (s) = postredaktado (Tekstoj.nl) **editing character** (s) = redakta signo (Bertin) **editing flick** (s) = redakta gesto (per grifelo) Kompl eks) VDV) ReVo) OOo) retpoŝtamaso retpoŝtadresoj aplikaĵo

**editing time** (s) = daŭro de redaktado (OOo) **edition** (s) = eldono (OOo) **editor (person)** (s) = redaktanto | redaktoro **editor (program)** (s) = redaktilo (PIV2002, **edutainment** (s) = amuzedukado **effect**  $(s) =$  efekto  $(0,0)$ **effect compiler** (s) = tradukilo pri efektoj **effective** (a) = efika (Benson) **effective address** (s) = fakta adreso (KompLeks, TekVort) **efficiency** (s) = rendimento (Maŭro) **efficient** (s) = rendimenta (Maŭro) **e-government** (s) = reta administrado (Lode **e-gov-project** (s) = ret-registara projekto **eight bit byte** (s) = bitoko (Bertin) **eject** (v) = elĵeti (Bertin, Benson) | eligi (KDE) **elapsed** (a) = pasinta **elapsed time** (s) = pasinta tempo **e-learning** (s) = retlernado **electronic** (a) = elektronika (KompLeks) | ret**electronic banking** (s) = retbankumado **electronic book** (s) = retlibro **electronic cash** (s) = retmono **electronic mail** (s) = retpoŝto (PIV2002, ReVo) | komputilreta poŝto (KompLeks) **element** (s) = elemento **eliminate**  $(v) =$  forigi  $(000)$ **ellipse** (s) = elipso (OOo) **ellipse tool** (s) = elipsilo (OOo) **ellipsis** (s) = tripunkto **Emacs** (s) = Emakso (KDE) **e-mail** (v) = retpoŝti (PIV2002) **e-mail (general)** (s) = retpoŝto (PIV2002, **e-mail (message)** (s) = retmesaĝo (PIV2002, ReVo) | retletero (ReVo) **e-mail account** (s) = retpoŝta konto **e-mail address** (s) = retpoŝtadreso (KompLeks, **e-mail alias** (s) = retadresa alinomo (Maŭro) **e-mail bomb** (s) = retpoŝtamasa atako (Maŭro) **e-mail client** (s) = retpoŝtilo (Vikipedio) **e-mail flooder** (s) = atakprogramo por **e-mail harvesting** (s) = rikolto de **e-mail merge** (s) = retpoŝta kunfando **e-mail message** (s) = retmesaĝo **e-mail server** (s) = retpoŝta servilo **e-mail settings** (s) = retpoŝtaj agordoj **e-mail-scam** (s) = retpoŝta trompo (Lode VDV) **embed** (v) = enkorpigi | enigita (OOo) **embedded application** (s) = enkorpigita **embedded browser** (s) = enkorpigita retumilo | enkorpigita foliumilo (Maŭro)

**embedded camera** (s) = enkorpigita filmilo **embedded chart** (s) = enkorpigita diagramo **embedded controller** (s) = enkorpigita regilo **embedded controller interface** (s) = interfaco kun enkorpigita regilo **embedded file** (s) = enkorpigita dosiero **embedded object** (s) = enkorpigita objekto (OOo) | enigita objekto **embedded style sheet** (s) = enkorpigita stilfolio **emboss (font effect)** (a) = reliefigo (Lode VDV) **emitter** (s) = sendinto (Bertin) **e-money**  $(s) = \text{retrmono}$ **emoticon** (s) = miensimbolo | mienvinjeto (Kompleks) **emphasis** (s) = emfazo (OOo) **empty** (v) = malplenigi (OOo) **empty**  $(a)$  = malplena  $(000)$  | vakua (Kompleks) **empty set** (s) = malplena aro (OOo) | malpleno **empty statement** (s) = malplena ordono (Maŭro) | vakua ordono (KompLeks) **emulate** (v) = imiti (Bertin) **emulation** (s) = imitado (KompLeks, TekVort) **emulator** (s) = imitilo (PIV2002, KompLeks) **enable** (v) = ŝalti (OOo) | ebligi (Bertin) **enabled** (a) = ŝaltita (OOo) **encapsulate** (y) = enkapsuligi (KompLeks) **encapsulated PostScript** (s) = enkapsulita **PostScript encapsulation** (s) = enkapsuligo (KompLeks) **encipher** (v) = ĉifri **enclosure** (s) = kunsendaĵo (OOo) **encode** (v) = kodilo (Maŭro) | ĉifri (OOo) **encoder** (s) = kodilo (Bertin) **encoding** (s) = kodoprezento (KompLeks, ReVo) **encoding type** (s) = kodoprezenta tipo (OOo) **encrypt** (v) = ĉifri (ReVo, FEL) **encrypted data** (s) = ĉifritaj datumoj **encrypted key** (s) = ĉifroŝlosilo (KDE) **encryption** (s) = ĉifrado (KompLeks, ReVo) **encryption hash** (s) = kripta haketaĵo (Wordpress) **encryption key** (s) = ĉifroŝlosilo (KompLeks, TekVort) **end**  $(v) = \text{fini}$ **end mark** (s) = finmarko (Bertin) **end of file** (s) = dosierfino (KompLeks, TekVort) **end of line** (s) = linifino (KompLeks, TekVort) **end of program** (s) = programfino (Bertin) **end of transmission character** (s) = transsendfina signo (Bertin) **end quote**  $(s) = \text{fina citilo} (000)$ **end tag** (s) = fina marko **end user** (s) = uzanto **endless** (a) = senfina (OOo) **endless loop** (s) = senfina iteracio

**end-of-file marker** (s) = dosierfina marko | dosierfinilo **end-of-line marker** (s) = linifina marko | linifinilo (KompLeks) **end-of-tape marker** (s) = bendfina marko (Bertin) **endorsement key** (s) = ŝlosila paro de validigo **endpoint**  $(s) =$  finpunkto **end-user license** (s) = permesilo por uzanto **end-user recovery** (s) = restaŭro de dosieroj de uzanto **energy-saving feature** (s) = energiŝpara funkcio (KDE) **e-newsletter** (s) = reta bulteno (Maŭro) **engine** (s) = modulo **engrave (font effect)** (a) = sinkigita (Lode VDV) **enhance** (v) = plibonigi **enhanced** (a) = plibonigita **enhanced audio CD** (s) = plibonigita sondisko **enhanced DVD movie** (s) = plibonigita viddisko **enhancement** (s) = plibonigo **enlarge** (v) = pligrandigi (OOo) **enlargement** (s) = pligrandigo (OOo) **enlist** (v) = enskribiĝi **enlistment** (s) = enskribiĝo **enlistment object** (s) = enskribita objekto **enqueue** (v) = envicigi **enquiry**  $(s) = informmendo$  (Kompleks) **enter (data)** (v) = enigi (Bertin) **enter (group)**  $(v) =$  eniri ( $000$ ) **enter (password)** (v) = entajpi (OOo) | enigi **enter key** (s) = eniga klavo (FEL, Pekoteko) | enen-klavo (KompLeks) **entire** (a) = integra (OOo) **entity** (s) = aĵo (Maŭro) **entity key** (s) = aĵa ŝlosilo (Maŭro) **entity relationship diagram** (s) = aĵa-rilata diagramo (Maŭro) **entry (data input)** (s) = datumenigo (Maŭro) **entry (element)**  $(s)$  = elemento  $(000)$  | ero (KDE) **entry criteria** (s) = eniga kriterio **entry data** (s) = enigaj datumoj | elementaj datumoj (OOo) **entry form** (s) = eniga formularo **entry page** (s) = eniga paĝo **entry point** (s) = enirejo (Bertin) **entry required** (s) = elemento bezonata (OOo) **entry text** (s) = eniga teksto | elementa teksto (OOo) **entry type** (s) = eniga tipo **enumerated data type** (s) = enumeracio (KompLeks) | listigita datumtipo **enumerator** (s) = enumeraciilo | iteraciilo **envelope** (s) = koverto (OOo) **environment** (s) = ĉirkaŭaĵo (Bertin, Maŭro) **environment variable** (s) = ĉirkaŭaĵa variablo

**> 40 < > 41 < EPROM exhaustive search**

(Maŭro)

plato

TekVort)

(Maŭro)

(TekVort)

(Pekoteko)

(KompLeks)

TekVort)

aldonplata fendo

**exploit**  $(v) = \text{misuzi}$ **exploit** (s) = misuzo

 $exit(y) = eliri (Kompleks, Pekoteko)$ 

**Exit (key)** (s) = elira klavo (Pekoteko)

**expand (hardware)** (y) = pliampleksigi

**expand (selection)**  $(v) =$  etendi  $(000)$  |

**expansion slot** (s) = kompletiga fendo |

**expert system** (s) = konsililo (KompLeks,

**explorer** (s) = dosiera foliumilo | foliumilo **exponent** (s) = eksponento (ReVo) **exponential** (a) = eksponenciala (OOo) **export** (v) = eksporti (OOo, ReVo) | elporti

**export** (s) = eksporto (OOo) | elporto (Maŭro) **export format** (s) = eksportodosierformo |

**express upgrade** (s) = rapida noveldono **expression** (s) = esprimo (KompLeks, ReVo)

**extended (selection)** (a) = etendita (OOo) **extended addressing** (s) = etendita adresado

**extended character** (s) = etendita signo **extended desktop** (s) = etendita labortablo **extended keyboard** (s) = etendita klavaro **extended memory** (s) = etendita memoro

**extended partition** (s) = kromsubdisko

**extended selection** (s) = etendita elekto **extended support** (s) = etendita subteno **extended view** (s) = etendita vido **extensibility** (s) = etendeblo (KompLeks,

**Extensible Hypertext Markup Language** (s)

**extensible** (a) = etendebla (Bertin)

= Etendebla Hiperteksta Marklingvo

**expire** (v) = senvalidiĝi (Firefox) | finiĝi (OOo)

**expiration date** (s) = limdato

elportodosierformo (Maŭro) **expose** (y) = videbligi (Bertin)

postulspecifo (KompLeks) **extend** (s) = etendi (OOo, Bertin)

**expression box** (s) = esprimujo **expression of requirements** (s) =

**explanation** (s) = klarigo (Drupalo)

**expand control** (s) = etendoregilo **expanded (font)** (a) = ekspansiita **expanded (selection)** (a) = etendita (OOo) **expanded memory**  $(s)$  = etendita memoro **expansion card**  $(s) =$  kompletiga karto | aldona

**exit** (s) = elirejo (Bertin)

**exit code** (s) = elira kodo **exit criteria** (s) = eliraj kriterioj **exit page** (s) = elira paĝo

malkaŝi subparagrafojn

**exit fan (cooler)**

**Extensible Markup Language** (s) = Etendebla Marklingvo **Extensible Stylesheet Language** (s) = Etendebla Stilfolia Lingvo **extension (computer)** (s) = sufikso (OOo, Maŭro) | finaĵo (KompLeks) **extension (software)** (s) = kromprogramo | etendaĵo (Drupalo) **extension (tel)**  $(s) = k$ romnumero  $(0,0)$ **extension card** (s) = komputila karto (Vikipedio) | aldonplato (Maŭro) **extent** (s) = amplekso **external** (a) = ekstera (OOo) **external command** (s) = ekstera komando **external database** (s) = ekstera datumbazo **external display** (s) = ekstera ekrano **external drive** (s) = ekstera disko **external hyperlink** (s) = ekstera ligilo **external memory** (s) = ekstera memorilo **external sort** (s) = ekstera ordigo (KompLeks, TekVort) **external storage** (s) = ekstera memorilo **external storage card** (s) = karto por ekstera memorilo | memorplateto (Maŭro) **extract** (v) = eltiri (Bertin) **extraction rule** (s) = eltirregulo **extranet** (s) = eksterreto (KompLeks) **extras** (s) = kromaĵoj (OOo) **extrusion**  $(s) =$ elpremado  $(0,0)$ **eyeball** (s) = okulglobo **evedropper** (s) = gutigilo (OOo) **e-zine** (s) = retrevuo **F face down** (a) = frontmalsupra **face up** (a) = frontsupra **face-to-face communication** (s) = senpera komunikado (Pekoteko)

**facilitate** (v) = faciligi **factor** (s) = faktoro (KompLeks, Bertin)  $\mathbf{f}$ **ade**  $(v)$  = dissolvi  $(000)$ **fade** (s) = dissolvo **fade in**  $(v) =$  maldissolvi  $(000)$ **fade out**  $(v) =$  fordissolvi  $(000)$ **fail** (v) = fiaski (Ipernity, Vim) **failback** (s) = restarigo de ĉefsistemo **failover** (s) = aŭtomata ŝanĝo al rezervosistemo | propanea ŝaltiĝo de rezervosistemo **failover time** (s) = tempo ĝis ŝanĝo al rezervosistemo **failproof** (a) = senpanea (Bertin) **failsafe** (a) = panetolera **failure** (s) = paneo **fallback action** (s) = retropaŝa ago **false** (a) = malvera (KompLeks) **family-friendly content** (s) = filtrita enhavo **fan (cooler)** (s) = procesora malvarmigilo

```
EPROM (s) = viŝebla programebla nurlega
memoro | viŝebla programebla nurlegebla 
memoro (Bertin)
equal sign (s) = egalsigno
equation builder (s) = ekvacia kreilo |
formulilo (Maŭro)
equipment (s) = ekipaĵo (Kompleks, TekVort)
equivalence (s) = ekvivalento (KompLeks, 
TekVort) 
equivalence class (s) = ekvivalentoklaso 
(TekVort) 
equivalence relation (s) = ekvivalentorilato 
(TekVort) 
equivalent (s) = ekvivalento (Kompleks,
TekVort) 
erasable (a) = viŝebla (PIV2002, KompLeks)
erasable optical disc (s) = viŝebla lumdisko 
(KompLeks, TekVort) 
erasable paper (s) = viŝebla papero 
erasable programmable read-only 
memory (s) = viŝebla programebla nurlega 
memoro | viŝebla programebla nurlegebla 
memoro (Bertin)
erasable store (s) = viŝebla memoro (Bertin) 
erase (v) = viŝi (KompLeks, Bertin) 
erase character (s) = viŝosigno (KompLeks, 
TekVort) 
erase head (s) = viŝkapo (Bertin)
erase key (s) = viŝklavo 
erasure (s) = viŝo (Bertin) 
ergonomics (s) = ergonomio (KompLeks) | 
ergonomiko (Bertin)
error (s) = eraro (KompLeks, TekVort) 
error alert (s) = erarpepo (OOo) 
error bar (s) = erarbreto
error checking code (s) = erarkontrola kodo
(Bertin) 
error code (s) = erarkodo
error correction (s) = ĝustigo | erarkorekto
error detection (s) = erardetektado 
error diffusion (s) = erar-disvastiĝo (Maŭro) 
error handler (s) = erartraktilo 
error handling (s) = erartraktado
error indicator (s) = erarindikilo (OOo)
error log (s) = erarprotokola dosiero 
error message (s) = erarmesaĝo (KompLeks, 
TekVort) 
error report tool (s) = prierara raportilo (OOo)
error value (s) = erarvaloro
Esc key (s) = eskapa klavo
escape (v) = nuligi (ordonon) (Pekoteko) 
escape character (s) = kodŝanĝa signo (Bertin) 
escape key (s) = eskapa klavo (KompLeks,
OOo) | ordon-nuliga klavo (Pekoteko)
e-shop (s) = retbutiko (FEL) 
Esperanto localization (s) = Esperantigo
(TekVort) 
establish (connection) (v) = konekti (Maŭro) |
                                                  starigi konekton (Maŭro)
                                                  Ethernet (s) = Fterreto (Kompleks, TekVort)
                                                  Euro converter (s) = eŭrokonvertilo (OOo) 
                                                  euro sign (s) = eŭrosigno 
                                                  euro symbol (s) = eŭrosigno (Maŭro) 
                                                  evaluate (s) = taksi (KompLeks) 
                                                  evaluation (s) = taksado (Bertin) 
                                                  evaluation guide (s) = taksa manlibro 
                                                  evaluator (s) = taksilo 
                                                  even (a) = pareca (Bertin) 
                                                  evenparity check (s) = pareca kontrolo
                                                  event (s) = evento (KompLeks, Bertin) | okazo 
                                                  (Bertin)
                                                  event category (s) = eventkategorio
                                                  event class (s) = eventklaso 
                                                  event handler (s) = eventotraktilo 
                                                  event log (s) = eventoprotokolo
                                                  event logging (s) = eventoprotokolado 
                                                  event notification (s) = sciigo pri evento
                                                  event procedure (s) = eventoproceduro
                                                  event property (s) = eventatributo
                                                  event viewer (s) = eventprotokola vidigilo 
                                                  exact (a) = ekzakta (Lode VDV)
                                                  examine (y) = testi (Bertin)
                                                  example (s) = ekzemplo (TekVort) 
                                                  exceed (mailbox quota) (v) = transpasita
                                                  (retkesta kvoto) 
                                                  exception (s) = escepto (KompLeks, OOo) 
                                                  exception handling (s) = esceptotraktado
                                                  exception report (s) = esceptoraporto (Bertin)
                                                  exchange (v) = interŝanĝi (Bertin) 
                                                  exchange rate (s) = ŝanĝo-rapido 
                                                  exchangeable (a) = interŝanĝebla 
                                                  exclamation point (s) = kria signo
                                                  exclude (v) = ekskluzivi | eksigi (TekVort)
                                                  exclude dictionary (s) = escepta listo por
                                                  literumilo 
                                                  exclusion (s) = ekskluzivo (Bertin) | eksigo
                                                  exclusive (a) = ekskluziva 
                                                  exclusive disjunction (s) = ekskluziva
                                                  disjunkcio (TekVort) 
                                                  exclusive element (s) = ekskluziva elemento
                                                  exdeption handling (s) = traktado de esceptoj 
                                                  executable (a) = plenumebla 
                                                  executable file (s) = plenumebla dosiero
                                                  (KompLeks, KDE) | komandodosiero (PIV)
                                                  executable folder (s) = plenumebla dosierujo 
                                                  executable statement (s) = plenumebla 
                                                  instrukcio (Bertin) 
                                                  execute (v) = plenumi (OOo, KDE) | startigi 
                                                  (programon) (FEL)
                                                  execute phase (s) = plenuma fazo (Bertin)
                                                  execution (s) = plenumo (KompLeks, TekVort)
                                                  execution environment (s) = plenuma
                                                  ĉirkaŭaĵo (Maŭro) 
                                                  execution time (s) = plenumtempo (Maŭro) 
                                                  exhaustive search (s) = elĉerpa serĉo
                                                  (TekVort)
```
**> 42 < > 43 < fanfold filesharer**

fill the set of  $\geq 43 <$  folder tree

**fanfold**  $(a) = 7i7777a$  (Bertin) **fanless** (a) = sen malvarmigilo **FAO** (m) = oftaj demandoj | respondaro (Kompleks)  $$ **FAT** (m) = dosiersitutabelo (Lode VDV) **fat client** (s) = dika klientkomputilo **fatal error**  $(s)$  = neriparebla eraro (KompLeks)  $fault(s) = mishunkcio (Bertin)$  | paneo (Kompleks)  $fault detection(s) =$  trovo de misfunkcio  $\mathsf{l}$ panetrovo **fault isolation** (s) = diagnozo de misfunkcio | panea diagnozo **fault tolerance** (s) = misfunkcio-tolero | panetolero (Kompl eks) **faulty**  $(a) = \text{misa}$ **favorite (Internet Explorer)** (s) = legosigno (KompList) **fax** (v) = faksi (KompLeks) | telekopii **fax (device)** (s) = faksilo (KompLeks) | telekopiilo **fax (letter)**  $(s) = fakso(000)$  | telekopio  $\mathbf{f}$ ax **modem**  $(s) =$  faksmodemo **fax server**  $(s)$  = faksservilo **fax service** (s) = faksservo **feasibility** (s) = fareblo **feasibility study** (s) = studo pri fareblo **feather**  $(s) = \text{plumo}$ **feather** (v) = stompi (Gimpo) **feature** (s) = trajto (Maŭro) | ebleco (KompLeks) **feature dissatisfaction** (s) = malkontento pri funkcio **feature list** (s) = trajtaro (Maŭro) | listo de funkcioj **feature pack** (s) = trajtaro (Maŭro) | funkciopakaĵo **feed**  $(s) = fluo$ **feed button** (s) = fluo-butono **feed discovery** (s) = fluo-malkovro (Maŭro) **feed reader** (s) = abonflua legilo | informfonta legilo (Firefox) **feedback** (s) = prijuĝaj rimarkoj | retrokuplado (Pekoteko) **fetch** (v) = venigi (Bertin) **fiberglass** (s) = vitrofibro (Vikipedio)  $field(s) = kampo (PIV2002, KompLeks)$ tajpujo **field code** (s) = kampokodo **field data type** (s) = datumtipo de kampo **field list** (s) = listo de kampoj **field mapping**  $(s)$  = mapigo de kampo **field name** (s) = nomo de kampo **field results** (s) = rezultoj de kampo **field selector** (s) = elektilo de kampo **field type** (s) = tipo de kampo **field value** (s) = kampovaloro ReVo) (Maŭro) stokejo

 $FIFO(m) = rektvica memoro (Komol eks)$ **file**  $(v) =$  enarkivigi  $(000)$ **file** (s) = dosiero (PIV2002, KompLeks) **file allocation table** (s) = dosiersitutabelo **file backup** (s) = sekurkopio de dosieroj **file browser** (s) = dosieresplorilo (Bertilo) **file cache** (s) = kaŝmemorado de dosieroj **file change log** (s) = protokolo de dosierŝanĝoj **file collection** (s) = dosierkolekto **file conversion** (s) = dosierkonverto **file copy** (s) = kopio de dosieroj **file dialog** (s) = dosierdialogo (KDE) **file directory** (s) = dosierujo **file extension**  $(s) =$  dosiersufikso  $(0,0)$  | dosiernoma sufikso **file filter** (s) = dosierfiltrilo **file format** (s) = dosierformo **file group**  $(s) =$  dosiergrupo **file handle** (s) = dosiernumero (KompLeks) **file handling** (s) = dosiertraktado **file maintenance** (s) = dosierflegado (Kompleks) **file management** (s) = dosieradministrado (Kompleks) **file manager** (s) = dosieradministrilo (FEL) **file menu** (s) = menuo Dosiero **file name** (s) = dosiernomo (KompLeks) **file name extension** (s) = dosiernoma sufikso **file property**  $(s) =$  dosieratributo **file protection** (s) = dosiersekurigo **file recovery**  $(s)$  = riparado de dosiero  $(0,0)$ **file restore** (s) = dosierrestaŭro **file server** (s) = dosiera servilo **file sharing** (s) = dosiera kunhavigo | dosierinterŝanĝo (Ĝangalo.com) **file sharing program** (s) = dosiera kunhavigilo **file size** (s) = dosiergrando (OOo) **file structure** (s) = dosierstrukturo **file system** (s) = dosiersistemo (KompLeks, **file system cache** (s) = dosiersistema kaŝmemoro **file to exclude** (s) = ekskluzivenda dosiero **file to include** (s) = inkluzivenda dosiero | enkludenda dosiero (Maŭro) **file transfer** (s) = dosiertransigo **file transfer protocol** (s) = dosiertransiga protokolo (Vikipedio) **file transfer time** (s) = dosiertransiga rapido **file translation** (s) = dosiertraduko **file type** (s) = dosiertipo (KompLeks, OOo) **file updating**  $(s) = \hat{g}$ isdatigo de dosiero | aktualigo de dosiero **file-based storage** (s) = perdosiersistema **filesharer** (s) = kunhaviganto de dosieroj | kundividanto de dosieroj

**fill**  $(v) =$  plenigi  $(0,0)$ **fill character** (s) = pleniga signo (OOo) **fill color** (s) = pleniga koloro (OOo) **fill down**  $(v) =$  plenigi malsupren (OOo) **fill handle** (s) = pleniga tenilo **fill layer** (s) = pleniga tayolo **fill mode** (s) = pleniga reĝimo (OOo) **fill type**  $(s) =$  tipo de plenigo **fill up**  $(v) =$  plenigi supren  $(0,0)$ **filter** (s) = filtrilo (KompLeks, OOo) **filter** (v) = filtri (OOo, KDE) **filter bar** (s) = filtrila breto (OOo) **final release** (s) = fina eldono **finance manager** (s) = financadministrilo (KDE) **find**  $(v) =$  serĉi **find next** (y) = pluserĉi (Abiword) **fine dashed** (a) = malgrasaj streketoj (OOo) | maldikaj streketoj (Maŭro) **fine dotted** (a) = malgrasaj punktoj (OOo) | maldikaj punktoj (Maŭro) **fine tune**  $(v) =$  fajnigi (Drupalo) **finish**  $(v) = \text{fini} (\Omega \Omega \Omega)$ **finite capacity** (s) = limigita kapacito **finite loading** (s) = limigita ŝutado **finite material** (s) = limigita materialo **finite property**  $(s) =$  limigita eco **finite scheduling** (s) = limigita planado **firewall** (s) = fajroŝirmilo (KompLeks, KompList) | barilo (FEL) **firewire** (s) = Firewire-datumbuso **firmware** (s) = mikroprogramaro (Bertin) | integrita programaro (Bertin) **firmware upgrade** (s) = mikroprogramara ĝisdatigo | mikroprogramara aktualigo (Maŭro) **first in, first out** (s) = rektvica memoro (KompLeks) **fit to frame** (v) = adapti al kadro (OOo) **fit to size** (v) = adapti laŭ grando (OOo) **fit to window**  $(v)$  = adapti al fenestro  $(000)$ **fix** (s) = flikaĵo (KompLeks)  $fixed(a) = fiksita(000)$ **fixed content** (s) = fiksita enhavo (OOo) **fixed disk** (s) = fiksita disko (KompLeks, ReVo) **fixed file location** (s) = fiksita dosierlokigo **fixed height**  $(s) = fiksita$  alto  $(000)$ **fixed position** (s) = fiksita pozicio (OOo) **fixed value** (s) = fiksita valoro **fixed version** (s) = fiksita versio **fixed-length** (a) = fikslonga (Lode VDV) | egallonga (KompLeks) **fixed-point** (a) = fikspunkta (ReVo, Bertin) | fikskoma (ReVo) **fixed-size virtual hard disk** (s) = fiksgranda virtuala disko **fixed-width** (a) = fikslarĝa (Maŭro) | egallarĝa (KompLeks) **fixed-width text file** (s) = fikslarĝa tekstodosiero (Maŭro)

**flag** (y) = aldoni flagon | flagi (Maŭro) **flag** (s) = flago (PIV2002, OOo) | indiko (KompBaz) **flagged**  $(a) =$  flagita **flagship product** (s) = ĉefa produkto **flash**  $(v) =$  fulmi  $(000)$ **Flash animation** (s) = Flash-movbildo **flash card reader** (s) = legilo por fulmomemora karto **flash memory** (s) = fulmomemoro **flashing** (s) = fulmanta **flat** (a) = plata (KompLeks, OOo) **flat button**  $(s) =$  plata butono  $(000)$ **flat fee** (a) = fiksa tarifo **flat file** (s) = plata teksto (KompLeks) **flat file format**  $(s) =$  plata dosiero **flat namespace** (s) = plata nomspaco **flat panel** (s) = plata panelo (Lode VDV) **flat screen** (s) = plata ekrano **flatten image** (v) = unutavoligi bildon | platigi bildon **flexible** (a) = fleksebla (Bertin) **flicker**  $(v) =$  flagri  $(ReV_0)$ **flip**  $(v)$  = renversi  $(0, 0, 0)$ . Plone **floating** (a) = glita  $(000)$ **floating frame** (s) = glita kadro (OOo) **floating object** (s) = glita objekto **floating octal point** (s) = okuma glitkomo **floating toolbar**  $(s) =$  glita ilobreto **floating-point** (a) = glitkoma (ReVo) | glitpunkta (ReVo) **floating-point number** (s) = glitpunktnombro (KDE) **flood** (s) = pluvego (Drupalo) **floppy disk** (s) = disketo (KompLeks, KDE) | diskedo (PIV) **floppy disk drive** (s) = disketilo (Maŭro) **flow**  $(s) = fluo$  (Bertin) **flow chart** (s) = fluskemo (PIV2002, KompLeks) | stirflua diagramo (OOo) **flow control** (s) = rego de datumtransmeto **flow document** (s) = fluskema dokumento **flowchart symbol** (s) = fluskema simbolo **flush** (v) = elbufrigi (KompLeks, KDE) **flyer** (s) = flugfolio **flyout anchor** (s) = butono por ŝprucmenuo **flyweight patching** (s) = malpeza fliko **focal length** (s) = interfokusa distanco (OOo) **focal ratio** (s) = fokusa rilatumo **focus** (s) = fokuso (KDE) | enfokusigo (KDE) **focus** (v) = fokusi (Maŭro) | enfokusigi (KDE) **focused** (a) = fokusita **focus stealing** (s) = fokusa elprenado (KDE) | fokusa forprenado (KDE) **folder** (s) = dosierujo (PIV2002, KompLeks) **folder hierarchy** (s) = hierarkio de dosierujoj **folder list** (s) = listo de dosierujoj **folder tree** (s) = strukturo de dosierujoj

**folders view freeze window**

**> 44 < > 45 < frequently asked questions global optimization**

**folders view** (s) = dosieruja vido **folding machine** (s) = faldmaŝino (Bertin) **followed hyperlink** (s) = vizitita ligilo **follow-up** (s) = postatentado (Lode VDV)  $font(s) = tiparo (PIV2002, ReVo)$ **font cartridge** (s) = tipara kartoĉo (Maŭro) **font embedding** (s) = tipara enkorpigo (Maŭro) **font face**  $(s) = \text{tinaro}$ **font previewer** (s) = antaŭrigardo de tiparo **font scheme** (s) = tipara skemo (Maŭro) **font size** (s) = tipara grando (KompLeks) **font style** (s) = tipara fasono (KompLeks) **font subsetting** (s) = subkolekto de tiparo **font substitution** (s) = anstataŭigo de tiparo **font type**  $(s) =$  tipara tipo  $(000)$ **font weight**  $(s)$  = tipara pezo (Kompleks) **foolproof** (a) = erarimuna (Lode VDV) **footer** (s) = paĝopiedo (KompList, OOo) | suba paĝotitolo (KompLeks) **footnote** (s) = piednoto (OOo) **foreground** (s) = malfono (KompLeks, ReVo) **foreground color** (s) = malfona koloro (OOo) **foreground process** (s) = dialoga procezo (Kompleks) **foreground program** (s) = dialoga programo **foreign address** (s) = fremda adreso **foreign computer** (s) = fremda komputilo **foreign key** (s) = fremda ŝlosilo **foreign table** (s) = fremda tabelo **fork**  $(s) =$  forko **fork**  $(v) =$  forki  $(Vim)$ **form** (s) = formularo (OOo, Firefox) | respondilo **form assignment**  $(s) =$  formular-atribuo  $|$ respondil-atribuo **form control** (s) = formular-stirado | respondilstirado **form data file** (s) = formulara datumaro | respondila datumaro **form definition file** (s) = formulardifina dosiero | respondildifina dosiero **form feed** (s) = paĝosalto (Bertin) | paĝavanco (KompLeks) **form feed character** (s) = paĝosalta signo (Bertin) **form field** (s) = kampo de formularo **form footer** (s) = piedo de formularo **form handler** (s) = traktilo de formularo **form header** (s) = kapo de formularo **form letter** (s) = modela letero (OOo) **form module** (s) = modulo de formularo **form properties** (s) = ecoj de formularo **form selector** (s) = formulara elektilo **form template** (s) = formulara ŝablono **form view** (s) = vido Formularo **format (cell)**  $(v) =$  formati (ĉelon) (OOo) | aranĝi ĉelon (Maŭro) **format (disk)** (s) = strukturo (FEL) **format (disk)** (v) = strukturi (diskon) OOo) (OOo)

(PIV2002, FEL) **format (file)** (s) = formo | dosierformo **format (page)** (s) = aranĝo (ReVo) **format paintbrush** (s) = formatpeniko | aranĝa peniko (Maŭro) **formatted text** (s) = formatita (teksto) (OOo) | aranĝita teksto (Maŭro) **formatting bar** (s) = formata breto (OOo) | aranĝa breto (Maŭro) **formatting palette** (s) = formata paletro | aranĝa paletro (Maŭro) **formula**  $(s) =$  formulo  $(000)$ **formula bar** (s) = formula breto (OOo)  $$ **forward (message)** (v) = plusendi (mesaĝon) (Kompleks) **forward compatible** (a) = kongrua plien (Kompleks) **forward scheduling** (s) = antauen-planado (Maŭro) **forward slash** (s) = suprenstreko (Bertilo) | frakcistreketo (ReVo) **forwarded message** (s) = plusendita mesaĝo **forwarder** (s) = plusenda servilo  $fraction(s) = frakcio (OOo)$ **fraction bar** (s) = frakcia breto (OOo) **fractional** (a) = frakcia (Bertin) **fragmentation** (s) = fragmentiĝo (KompLeks) **fragmented (files)** (a) = fragmentita **frame (video)** (s) = kadro (KompLeks, OOo) **frame (webdesign)** (s) = kadro (KompLeks, **frame format** (s) = kadro-formo (Maŭro) **frame rate** (s) = filmer-rapido (Maŭro) | bildrapido **frame type** (s) = kadro-tipo (Maŭro) **frame zoom control** (s) = zom-regado (Maŭro) **frames per second** (s) = kadroj sekunde (Maŭro) **frameset** (s) = kadraro (OOo) **framework** (s) = framo **franking machine** (s) = afranka maŝino (Bertin) **freak** (s) = komputpasiulo (Maŭro) **free** (v) = malokupi (KompLeks) **free software** (s) = libera programaro (KompLeks) **free space**  $(s) =$  libera loko  $(000)$ **free up**  $(v) =$  liberigi **freeform** (a) = libermana (OOo) **freeform polygon** (s) = libermana poligono **freeware** (s) = ĉiesaĵo (KompLeks, NL-EO 4) | publikaĵo (PIV2002) **freeze** (v) = frostigi (Maŭro) | fiksi (OOo) **freeze panes** (v) = frostigi panelojn (Maŭro) | fiksi panelojn **freeze window** (v) = frostigi fenestron (Maŭro)

| fiksi fenestron (OOo) **frequently asked questions (FAQ)** (s) = utila respondaro (Maŭro) | plej oftaj demandoj (FEL) **friendly name** (s) = amika nomo (Maŭro) **front buffer** (s) = fronta bufro (Maŭro) **front clipping plane** (s) = fronta tranĉebeno **front cover**  $(s)$  = antaŭa kovrilo (Kompleks) **front firewall** (s) = fronta fajroŝirmilo **front office** (s) = klientoservo **front page** (s) = ĉefpaĝo (Chuck Smith) **front-end interface** (s) = fasado (KompLeks, ReVo) **front-end processor** (s) = fasada traktilo (Maŭro) **front-end program** (s) = fasadprogramo (Komplist) **front-end server** (s) = fasada servilo (Maŭro) **FTP** (s) = FTP (OOo) | dosiertransiga protokolo (Vikipedio)  $ftp (v) = aI$ ŝuti (PIV2002, KompLeks) | surinterretigi **fuel cell** (s) = energiĉelo (Lode VDV) **fuel cell charger** (s) = energiĉela ŝargilo (Lode VDV) **full backup** (s) = kompleta sekurkopio **full differential backup** (s) = ŝanĝokompleta sekurkopio (Maŭro) **full duplex** (a) = plene ambaŭdirekta | plendupleksa (KompLeks) **full file replacement** (s) = tutdosiera anstataŭigo (Maŭro) **full installation** (s) = kompleta instalado **full name** (s) = kompleta nomo **full path** (s) = kompleta vojo **full screen** (a) = tutekrana (KompLeks, OOo) | plenekrana (Firefox) **full screen mode** (s) = tutekrana reĝimo | plenekrana reĝimo **full trust** (s) = plena konfido **full update** (s) = kompleta ĝisdatigo **full-text** (a) = tutteksta | plenteksta **full-text index**  $(s)$  = tutteksta indekso **full-text search** (s) = tutteksta serĉo | plenteksta serĉo (KDE) **full-text search index** (s) = tutteksta serĉindekso **fully-featured site** (s) = funkciriĉa retejo **fully-qualified domain name** (s) = kompleta retregiona nomo **function** (s) = funkcio (PIV2002, KompLeks) **function bar** (s) = funkcia breto (OOo) **function declaration** (s) = funkcideklaro (KompLeks) **function key** (s) = funkcia klavo (KompLeks, KDE) **function list**  $(s)$  = listo de funkcioj  $(000)$  | funkciaro (Maŭro) **function reference** (s) = funkciaro

**functional description** (s) = funkcia priskribo **functional specification** (s) = funkcia specifigo **functional test**  $(s) =$  funkcia testo **functional unit** (s) = funkcia unuo (Bertin) **future** (a) = estonta (Firefox) **fuzzify** (v) = svagigi | malprecizigi (Maŭro) **fuzzy** (a) = svaga (OOo) | malpreciza (Maŭro)

# **G**

**gadget** (s) = akcesoraĵo (NL-EO 4) | popularaĵeto (Lode VDV)  $q$ allery  $(s)$  = galerio  $(000)$  $\mathbf{qame}(\mathbf{s}) = \mathbf{ludo}$ **gamepad** (s) = ludotabuleto (KDE) **game controller** (s) = ludstirilo **game developer** (s) = programisto de komputilaj ludoj **game port** (s) = ludila pordo (Maŭro) **gamut warning** (s) = gama averto **Gantt chart** (s) = Gant-diagramo  $gap(s) = breĉo (OOo)$ **garbage** (s) = rubo | forĵetindaĵo (Vim) **garbage can** (s) = rubujo (KDE) **garbage collection** (s) = redisponigo de memoro **gatekeeper** (s) = pordogardejo **gateway** (s) = kluzo (KompLeks, ReVo) **gateway address** (s) = kluza adreso **gather** (v) = grupigi (Bertin) | amasigi (Maŭro) **general** (a) = ĝenerala (OOo) **generate** (v) = generi (KompLeks, Bertin) **generation (data)** (s) = generado (Bertin) **generation (period)** (s) = generacio (Bertin) **generator** (s) = generilo (KompLeks, Bertin) **generic** (a) = komuna (OOo) **generic driver** (s) = komuna pelilo (OOo) **gentlemen's agreement** (s) = amika interkonsento **genuine** (a) = aŭtentika (Benson) **geometry** (s) = geometrio (KDE) **gesture** (s) = moviĝo **get** (v) = akiri (Bertin) **ghost** (s) = fantombildo **ghost**  $(v) =$  fantomi **ghost device** (s) = fantoma aparato **ghost site** (s) = fantoma retejo **ghosting** (s) = fantomigi **GIF animation** (s) = GIF-movbildo (Maŭro) **gigabyte** (s) = gigabajto (PIV2002, KompLeks) **give control** (v) = regcedi (Maŭro)  $qiveaway(s) =$  donaco **glassiness** (s) = travedibleco **global** (a) = malloka (KompLeks) **global address list** (s) = ĝenerala adresaro **global attribute** (s) = ĝenerala atributo **global catalog** (s) = ĝenerala katalogo **global optimization** (s) = malloka optimigo

### **global positioning system hard page break**

(Kompleks) **global positioning system** (s) = navigilo **global roaming** (s) = ĝenerala moviĝeblo **global search** (s) = ĝenerala serĉo **global settings** (s) = mallokaj agordoj **global template** (s) = ĝenerala ŝablono **global variable** (s) = malloka variablo (Kompleks) **glossary** (s) = difinvortaro (Pekoteko) | leksikono (Pekoteko) **glyph** (s) = signobildo (ReVo)  $q$ oal  $(s)$  = celo **goal seek** (s) = serĉi celatan valoron (OOo) **goaling** (s) = celserĉado **GPS** (m) = navigilo  $qrab (v) = kapti$ **grace period** (s) = prokrastoperiodo (Benson) **graceful recovery** (s) = ĝusta riparo (Maŭro) **gradient** (s) = kolortransiro (OOo, KDE) **graph** (s) = diagramo (KDE) **graphic filter** (s) = grafika filtrilo **graphic performance** (s) = grafika rendimento **graphic region** (s) = grafika areaĵo (Maŭro) **graphical user interface** (s) = grafika fasado (PIV2002, ReVo) | grafika interfaco (OOo) **graphics (art or technique)** (s) = grafiko **graphics (drawing)** (s) = grafikaĵo (PIV2002, **graphics editor** (s) = grafikilo **graphics filter** (s) = grafika filtrilo **graphics mode** (s) = grafika reĝimo (OOo) **graphics platform** (s) = grafika platformo **graphics tablet** (s) = desegna tabuleto **grave accent** (s) = malsupren-supersigno **grayed** (a) = grizigita **grayscale** (s) = grizoskalo (OOo) **greeking** (s) = volapukaĵo (KompLeks)

**green check mark** (s) = verda bonmarko (OOo) **grid** (s) = krado (KompLeks, ReVo) **grid block** (s) = krada bloko **grid line** (s) = kradlinio (OOo) **gripper bar** (s) = malgrandiga stango **group**  $(v) =$  grupigi  $(000)$  $group(s) = grupo$ **group by**  $(v) =$  grupigi laŭ  $(000)$ **group inheritance** (s) = grupa heredaĵo **group level** (s) = nivelo de grupo **group membership** (s) = grupa membreco **group name** (s) = nomo de grupo  $groupbox(s) = grupa zono (OOo)$ **grouped controls** (s) = grupigitaj stiriloj **grouping pane** (s) = grupiga panelo **groupware** (s) = grupprogramaro (Lode VDV) **guest book** (s) = gastolibro **GUI** (m) = grafika interfaco | fasado (PIV2002) **guidance** (s) = helplinio

(PIV2002)

OOo)

**guide (drawing)** (s) = helplinio **guide (manual)** (s) = manlibro | gvidilo (OOo) **guide point** (s) = gvida punkto **guided help** (s) = dialoga helpo **guideline** (s) = gvidnormo (Benson) | gvidlinio (Drupalo) **gutter** (s) = bindomarĝeno **gutter margin** (s) = bindomarĝeno

# **H**

**hack** (v) = kodumi (KompLeks, KompList) | kodrompi (Lode VDV) **hacker** (s) = kodumulo (KompLeks, KompList) | kodrompisto (Lode VDV) **half-duplex** (s) = alterndirekta (KompLeks, TekVort) **halt**  $(s) =$  halto (Bertin) **halt instruction** (s) = halta instrukcio (Bertin) **handheld computer** (s) = poŝkomputilo (ReVo) **handheld PC** (s) = poŝkomputilo **handheld scanner** (s) = poŝskanilo **handle** (v) = trakti **handle** (s) = tenilo (Bertilo) **handler** (s) = traktilo (KompLeks, ReVo) **handout**  $(s) = \text{fluqfolio} (OOo)$ **handout master** (s) = flugfolia modelo (OOo) **handout page** (s) = flugfolia paĝo (OOo) **handout view** (s) = flugfolia vido (OOo) **handset** (s) = manaĵo (Bertin) **handshake message** (s) = kvitanca mesaĝo (Bertin) **handshaking** (s) = kvitanca reĝimo (KompLeks, TekVort) **hands-on training** (s) = ĉekomputila trejnado **handwriting** (s) = manskribado **handwriting input device** (s) = manskriba enigilo **handwriting recognition** (s) = rekono de manskribado **handwriting recognizer** (s) = rekonilo de manskribado **hang** (v) = paraliziĝi (KDE) **hang up**  $(v)$  = fini alvokon  $(000)$  | fini sesion (OOo) **hang up** (s) = nevola halto (Bertin) **hanging indent** (s) = negativa krommarĝeno (OOo) **hanging quotation** (s) = pendanta cito? **hard copy** (s) = paperkopio (Maŭro) | firmaĵo (KompLeks) **hard delete** (s) = definitiva forigo **hard disk** (s) = fiksita disko (Bertilo, KompLeks) | durdisko (Pekoteko) **hard disk drive** (s) = fiksita diskilo (Maŭro) **hard link** (s) = senpera ligilo (Maŭro) | rekta ligilo (KompLeks) **hard page break** (s) = nepra paĝosalto

(Maŭro)

(Maŭro)

parolilo

**> 46 < > 47 < hard reset** (s) = malvarma rekomencigo (Maŭro) | malvarma reŝargo (KompLeks) **hard return** (s) = alinefino **hard-coded**  $\overrightarrow{a}$  = en la programkodo mem **hardware** (s) = aparataro (PIV2002, ReVo) **hardware acceleration** (s) = aparatara plirapidigo **hardware check** (s) = aparata kontrolo **hardware compression** (s) = aparatara kompaktigo **hardware configuration** (s) = aparata agordo **hardware failure** (s) = aparata miso **hardware history** (s) = aparatara historio **hardware ID**  $(s)$  = aparatara identigilo **hardware independant imaging** (s) = sistemklonado sendepende de aparataro **hardware interface** (s) = aparata interfaco **hardware profile** (s) = aparatara profilo **hardware router** (s) = aparatara enkursigilo **hardware tree** (s) = aparatara arbo **hardware type** (s) = tipo de aparataro **hash (mark)** (s) = haketo | krado (KompLeks) **hash algorithm** (s) = haketa algoritmo **hash code** (s) = haketa kodo **hash function** (s) = haketfunkcio (TekVort) **hash partitioning** (s) = haketa dispartigo **hash table** (s) = hakettabelo (KompLeks) **hash total** (s) = pseŭdosumo (Bertin) **hashing** (s) = haketado (TekVort) **hassle-free** (a) = senzorga **hatch**  $(s) = ha\hat{c}o(000)$ **have-nots** (s) = malpotenculoj **haves** (s) = potenculoj **head (printer)** (s) = presila kapeto | printila kapeto (KompLeks) **header** (s) = paĝokapo (OOo, KompList) | kaplinio (Pekoteko) **header block** (s) = paĝokapa bloko **header file** (s) = kapdosiero (KDE) **header row** (s) = titolvico (Lode VDV) **heading** (s) = titolo (OOo) | ĉapo (PIV2002) **heading style** (s) = titola stilo **headless** (a) = senregila (Maŭro) **headless device** (s) = senregila aparato **headless server** (s) = senregila servilo (Maŭro) **headphone** (s) = kapaŭskultilo **headset** (s) = kapaŭskultilo | kap-aŭskult**help** (s) = helpilo (KompLeks, TekVort) **Help (key)** (s) = helpa klavo (Pekoteko)

**help agent**  $(s) =$  helpilo  $(000)$ **help authoring tool** (s) = helpredaktilo (Lode VDV) **help file** (s) = helpdosiero (OOo) **help string** (s) = helpa signovico **help system** (s) = helpsistemo

**horizontal** 

**help text**  $(s)$  = helpteksto  $(0,0)$ **helpdesk** (s) = helpejo (FEL)  $Hertz (s) = herco (Komol ist)$ **hexadecimal** (a) = deksesuma (ReVo) **hibernate** (y) = pasivumigi (Lode VDV) | letargiigi (Maŭro) **hibernation**  $(s) =$  pasivumigo | letargiigo (Maŭro) **hibernation file**  $(s)$  = pasivumiga dosiero  $\mathsf{l}$ letargi-dosiero (Maŭro) **hidden** (a) = kaŝita (KompLeks, OOo) **hidden field** (s) = kaŝita kampo **hidden file** (s) = kaŝita dosiero (KompLeks) **hidden layer** (s) = kaŝita tavolo **hidden partition** (s) = kaŝita subdisko **hidden share** (s) = kaŝkomuna dosierujo (Maŭro) | kaŝite opuza dosierujo **hidden text** (s) = kaŝita teksto (OOo, Abiword) **hide (column)** (v) = kaŝi (kolumnon) (OOo) **hierarchy** (s) = hierarkio (TekVort, Drupalo) **high availability** (s) = trea disponeblo (Maŭro) **high priority update** (s) = grava ĝisdatigo **high-definition content** (s) = tredistingiva enhavo **high-end (e.g. video card)** (a) = altkvalita **high-level programming language** (s) = altnivela programlingvo (TekVort) **highlight** (v) = marki (KompLeks, OOo) **highlighter** (s) = markilo **high-performing** (a) = boneg-plenuma **high-speed** (a) = rapida (Bertin) **hight**  $(s) =$  alto (TekVort) **histogram** (s) = histogramo **history** (s) = historio (KompLeks) **history list** (s) = historilisto **history log** (s) = historiprotokolo **hit**  $(s) = \text{trafo}$ **hit (a key)** (v) = premi (Bertin) | klavi (ReVo) **hi-tech** (a) = pintoteknologia **hoax** (s) = falsa mesaĝo (Lode VDV) **hold** (v) = deteni (Bertin) **hold down**  $(v) =$  premi **hold mode** (s) = detenreĝimo (Bertin) **hold status** (s) = detenstato **holding circuit** (s) = detena cirkvito (Bertin) **home** (a) = hejme (KompLeks) **home banking** (s) = retbankumado **home copy** (s) = hejma kopio **home copy machine** (s) = hejma kopiilo **home directory** (s) = hejma dosierujo (KompLeks, OOo) | ĉefdosierujo (Maŭro) **home network** (s) = hejma reto (Maŭro) **home page** (s) = hejmpaĝo (KompLeks, ReVo) | ĉefpaĝo (Vikipedio) **home** (s) = hejmo (TekVort) **hook up** (v) = konekti (Bertin) **hopper (card)** (s) = provizujo (Bertin) **horizontal** (a) = horizontala

### **horizontal line**

**horizontal line** (s) = horizontala linio **horizontal offset** (s) = horizontala deŝovo **horizontal ruler** (s) = horizontala mezurilo **horizontal solution** (s) = horizontala solvo **host** (y) = gastigi retejon | gastigi retpaĝon (FEL)  $host(s) = pastiaa$  komputilo (Kompleks,  $OOo$ ) | ĉefkomputilo (TekVort) **host computer** (s) = gastiga komputilo **host name** (s) = nomo de gastiga komputilo **host type** (s) = tipo de gastiga komputilo **hosting** (s) = gastigo **hosting provider** (s) = provizanto de gastigo **hostname** (s) = nomo de gastiga komputilo  $(000)$ **hot backup** (s) = varma sekurigo **hot docking** (s) = varma munto **hot file**  $(s)$  = treuzata dosiero **hot insertion** (s) = varma enmeto **hot key** (s) = klavkomando (KompLeks, TekVort) | agklavo (KompVort) **hot plug device** (s) = dumkura permuteblaĵo  $(KDF)$ **hot plugging** (s) = dumkure permutebla **hot swappable** (a) = dumkure permutebla **hot swapping** (a) = dumkure permutebla **hot zone** (s) = aktiva zono **hotfix**  $(s) = f$ likaĵo **hotline** (s) = helplineo (FFL) **hotlist** (s) = preferlisto **hotspot** (s) = retkaptejo (Vikipedio) **hover** (v) = musumi (Wordpress) **hover delay** (s) = ŝveba atendo (Chuck Smith) **hover selection** (s) = ŝveba elekto **hovering** (s) = glisado **HTML attribute** (s) = HTML-atributo **HTML component** (s) = HTML-komponento **HTML editor** (s) = HTML-redaktilo (FEL, KompList) **HTML tag** (s) = etikedo de HTML (KompLeks, TekVort) **HTML viewer** (s) = HTML-legilo **HTTP compression** (s) = HTTP-kompaktigo **HTTP request** (s) = HTTP-peto **hub** (s) = nabo (KompLeks, ReVo) | koncentrilo (Vikipedio) **hubbed mode** (s) = naba reĝimo **hue** (s) = kolornuanco **human engineering** (s) = ergonomiko (Bertin) **human-readable** (a) = homlegebla (Drupalo) **hybrid** (a) = hibrida (KompLeks, Bertin) **hybrid computer** (s) = hibrida komputilo (Bertin, TekVort) **hyperbolic** (a) = hiperbola (OOo) **hyperlink**  $(s) =$  hiperligilo (OOo, KompList) | ankro **hyperlink display text** (s) = hiperliga vidteksto

**hybrid disk** (s) = hibrida disko

**hybrid sleep** (s) = hibrida dormeto **Hyper key** (s) = hiper-klavo (KDE)

hibrida durdisko

**hybrid hard disk** (s) = hibrida fiksita disko |

**hyperlink field** (s) = kampo de hiperligilo **hypertext** (s) = hiperteksto (PIV2002, Kompl eks) **hypertext markup language** (s) = HiperTeksta MarkLingvo (TekVort) **hypertext reference** (s) = hiperteksta referenco **h yperthreading** (s) = procezofadenigo (Maŭro) | plurtaskado (ReVo)  $h$ **vphen**  $(s) = streketo$  (Kompleks,  $O$ Oo) **hyphenate** (v) = vortdividi (OOo, Bertin) | vorto-dispeci (Maŭro) **hyphenation** (s) = (marĝena) vortdivido (KompLeks, OOo) **I I/O** (m) = eneligo (KompLeks, TekVort) **I/O file** (s) = eneliga dosiero (KompLeks, TekVort)  $I/O$  port  $(s)$  = eneliga pordo **I/O request packet** (s) = eneliga petpako **I/O scheduler** (s) = lega-skriba prioritata vicigilo **I/O stack location** (s) = eneliga stakloko **i18n** (m) = internaciigo **IAP** (m) = provizanto de retkonekto (TekVort)  $IC(m) = ico (TekVort)$ **icon** (s) = bildsimbolo (OOo) | piktogramo (KompLeks) **icon character** (s) = figuro **icon editor** (s) = bildsimbola redaktilo | piktogramoredaktilo (KDE) **icon overlay** (s) = bildsimbola surmeto **icon view** (s) = bildsimbola vido **ID**  $(s) =$ **identigilo**  $(000)$ **IDE** (m) = programada ĉirkaŭaĵo **identification** (s) = identigo **identifier** (s) = identigilo (KompLeks, Pekoteko) **identifier list** (s) = nomlisto (TekVort) **identity** (s) = idento **identity mapping** (s) = identobildigo (TekVort) **identity** (s) = identaĵo (TekVort) **idle mode** (s) = senokupa reĝimo **idle time**  $(s)$  = senokupa tempo **idle** (a) = senokupa (TekVort) **ignore**  $(v)$  = malatenti  $(000)$ **ignore character** (s) = nuliga signo (Bertin) **illegal character** (s) = malpermesita signo (Bertin) **illumination**  $(s) =$  lumigo  $(000)$ **illustration** (s) = ilustraĵo (OOo) **image (graphics)** (s) = bildo (KompLeks, OOo) **image (disk)** (s) = ekzakta kopio de disko

# **> 48 < > 49 <**

**information science** 

**image base** (s) = bildobazo **image control** (s) = bildstiro **image curve**  $(s) = \text{bildkurbino}$ **image editor** (s) = bildoredaktilo (OOo) **image file** (s) = bildodosiero **image gallery** (s) = bildogalerio **image manipulation program**  $(s)$  = bildmanipulilo (KDE) **image map** (s) = bildomapo (OOo, FEL) **image picker** (s) = bildoselektilo **image processing** (s) = bildotraktado **image resolution** (s) = bilda distingivo **image search** (s) = bildoserĉo (KDE) **image set**  $(s)$  = bildaro (TekVort) **image storage** (s) = bildkonservejo **image uploader** (s) = bildalŝutilo (Ipernity) **imaginary** (a) = imaginara (OOo, Benson) **imaging** (s) = bildigo (KompLeks, TekVort) **imaging device** (s) = bild-akirilo (Maŭro) **immediate addressing** (s) = senpera adresado (KompLeks, TekVort) **immediate** (a) = senpera (TekVort) | tuja (Bertin) **impersonation** (s) = identoprunto (Maŭro) **impersonation token** (s) = identoprunta ĵetono **implement** (v) = realigi (KompLeks, ReVo) **implementation** (s) = realigo (KompLeks, ReVo) **implementation file** (s) = realiga dosiero **implementation module** (s) = realiga modulo (TekVort) **implicit** (a) = implica (KompLeks) **implicit intersection** (s) = implica sekcio **implicit profiling** (s) = implica profilo **implicit selection** (s) = implica selekto **imply**  $(v) =$  impliki (Bertin) **import** (v) = importi (OOo, Bertilo) | enporti (Maŭro) **import** (s) = importo (OOo) | enporto (Maŭro) **improve** (v) = plibonigi **improved** (a) = plibonigita **improvement** (s) = plibonigo **in progress** (s) = farata **inactive** (a) = neaktiva (Bertin) **inactive window** (s) = neaktiva fenestro **inactivity** (s) = neaktiveco **inbound call** (s) = envena alvoko **inbox** (s) = enirkesto (OOo) | ricevujo (Brian Russell) **in-box driver** (s) = kunliverita pelilo **incentive** (s) = stimulo (TekVort) **inch** (s) = colo (KompLeks, TekVort) **inch sign** (s) = colsigno (TekVort) **include** (v) = inkluzivi (OOo) | anigi (KompLeks) **include** (s) = inkluzivaĵo **include subfolders** (v) = traserĉi subdosierojn **inclusion** (s) = inkluzivigo (Bertin) **inclusive** (a) = inkluziva (Bertin)

**incoming mail**  $(s)$  = alveninta poŝto  $(000)$  | alveninta poŝtaĵo **incoming mail server** (s) = envena retpoŝta servilo **incoming URL** (s) = envena URL **incompatible** (a) = malkongrua (OOo) **inconsistency** (s) = nekohero (Bertin) **inconsistent** (a) = nekohera (Bertin) **incorporate** (y) = enkorpigi (TekVort) **incorrect** (a) = malĝusta (OOo) **increase** (v) = kreskigi (Bertin) | pligrandigi (OOo) **increasing** (a) = kreskanta (TekVort)  $\textbf{increment (v)} = \textbf{alkrement}$  (Kompleks, TekVort) **incremental** (a) = alkrementa **incremental backup** (s) = alkrementa sekurkopio | sekurkopio - nur ŝanĝoj **incremental search** (s) = dumtajpa serĉo (Kompleks) **incremental update** (s) = alkrementa ĝisdatigo **indent** (v) = krei krommarĝenon **indent** (s) = krommarĝeno (KompLeks, OOo) | deŝovo (TekVort) **independent variable** (s) = sendependa variablo **independent** (a) = sendependa (Bertin) **index** (v) = indeksi (Bertin)  $index(s) = indekso (Komples, OOo)$  | indico (ReVo) **index buffer** (s) = indeksbufro **index entry**  $(s) =$  indeksero  $(000)$ **index marker** (s) = indeksmarko (OOo) **indexed file** (s) = indekshava dosiero (TekVort) **indexed view** (s) = indeksa vido (Maŭro) **indexer** (s) = indeksilo **indicator** (s) = indikilo (Bertin) **indirect address** (s) = malrekta adreso (TekVort) **induction** (s) = indukto (Bertin) **industry** (s) = sektoro **industry code** (s) = sektorkodo **industry standard** (s) = industria normo **infinate loop** (s) = senfina iteracio (KompLeks, TekVort) **info bar** (s) = informbreto **informatics** (s) = komputiko (Bertin) **information** (s) = informo (Bertin) **information bar** (s) = informbreto **information character** (s) = informsigno (TekVort) **information control block** (s) = informkontrola bloko **information disclosure** (s) = informorivelado **information file** (s) = informdosiero **information flow** (s) = informfluo (Bertin) **information science** (s) = informatiko (ReVo, TekVort) | informadiko (ReVo)

### **information super highway integrator**

**> 50 < > 51 <**

**information super highway**  $(s) = inform$ ŝoseo **information theory** (s) = informteorio (TekVort, Bertin) **infrared** (a) = transruĝa (TekVort) **infrared connection** (s) = transruĝa konekto **infrared device** (s) = transruĝa aparato **infrared file transfer** (s) = transruĝa dosiertransigo **infrared network connection** (s) = transruĝa retkonekto **infrared port** (s) = transruĝa pordo (KompLeks) **infrastructure** (s) = infrastrukturo (TekVort) **in-game advertising** (s) = enluda reklamo **inherit** (v) = heredi (TekVort)  $$ TekVort) **inherited error** (s) = heredita eraro (Bertin, TekVort) **inhibit** (v) = malebligi (Bertin) **in-house** (a) = enfirmaa **initial deployment** (s) = komenca programado **initial letter** (s) = komenca litero | inicialo (TekVort) **initial page** (s) = komenca paĝo **initial position** (s) = komenca pozicio (Bertin) **initial value** (s) = komenca valoro (TekVort) **initialization file** (s) = pravaloriza dosiero  $initialize (v) = *pravalorizi (Kom*l *eks*.  $OOo$ )$ **initiate** (y) = iniciati (Bertin) **ink** (s) = inko (TekVort) **ink cartridge** (s) = inkokartoĉo **ink stroke** (s) = inkostreko **inkjet printer** (s) = inkŝpruca presilo | inkŝpruca printilo (PIV2002) **inline discussion** (s) = enteksta diskuto **inline frame** (s) = enpaĝa kadro **inline graphics** (s) = enteksta grafikaĵo | entekstaj bildoj (Lode VDV) **inline image** (s) = enteksta bildo **inline movie** (s) = enteksta filmo **inline object** (s) = enteksta objekto **inline positioning** (s) = enteksta lokigo **inline style** (s) = enteksta stilo **inner join** (s) = ena kunligo (OOo) **inner margin** (s) = interna marĝeno (OOo) **inode** (s) = indeksnodo (KDE) **input**  $(v) = enigi$  (ReVo, Bertin) **input** (s) = enigo (KompLeks, ReVo) **input cell** (s) = eniga ĉelo **input data** (s) = enigaj datumoj  $input$  **device**  $(s)$  = enigilo (PIV2002, ReVo) | eniga aparato (PIV2002) **input format** (s) = eniga datumformo **input language** (s) = eniga lingvo **input locale (keyboard)** (s) = eniga lokaĵaro **input mask** (s) = eniga masko (Bertin) (Bertin) (Bertin) (Bertin)

**input method** (s) = eniga metodo

**input panel** (s) = eniga panelo **input scope** (s) = enig-amplekso **input string** (s) = eniga signovico **input-output** (s) = eneligo (KDE, TekVort) **inquire** (y) = enketi (Benson) | demandi  $\mathbf{i}$ nquiry  $(s)$  = enketo (Benson) | demando **insert** (v) = enmeti (KompLeks, OOo) | enŝovi (Komplist) **insert** (s) = enmeto **insert key** (s) = enmeta klavo  $(000)$  | intermeta klavo  $\mathbf{insert}\ \mathbf{mode}\ (\mathbf{s}) = \mathbf{enmeta}\ \mathbf{refim}\ (\mathsf{OO}\ \mathsf{O}\ \mathsf{C})$ disŝovreĝimo (KompLeks)  $\mathbf{insertion}(s) = \mathbf{en} \mathbf{ion} \mathbf{ l} \mathbf{ en} \mathbf{met} \mathbf{ol}$ **insertion point** (s) = eniga loko **inset window**  $(s)$  = eniga fenestro **inside information** (s) = privata firmaa informo **install** (v) = instali (KompLeks, TekVort) **install point** (s) = instala loko **installation** (s) = instalo (Bertin) **installation item** (s) = instala elemento **installation wizard** (s) = instala asistanto (OOo) | instala asistilo (KDE) **installed language** (s) = instalita lingvo **installer** (s) = instalilo (KompLeks, ReVo) **instance** (s) = ekzemplo (OOo) | apero (ReVo) **instant** (a) = tujpreta (TekVort) **instant message** (s) = tujmesaĝo **instant messaging** (s) = tujmesaĝado **instant messenger** (s) = tujmesaĝilo (Vikipedio, KDE) **instant search** (s) = tujserĉilo **instant viewer** (s) = tujvidigilo **instantiate** (v) = generi (TekVort)  $\text{instruction}$  (s) = instrukcio (PIV2002, ReVo) | komando (KompLeks) **instruction address** (s) = instrukciadreso **instruction counter** (s) = instrukcinombrilo | komandonombrilo (TekVort) **instruction cycle** (s) = instrukciciklo (Bertin) | komandociklo (TekVort) **instruction modification** (s) = instrukcimodifo **instruction set** (s) = instrukciaro (PIV2002, KompList) | komandaro (TekVort) **insufficient** (a) = nesufiĉa (OOo) **integer** (s) = entjero (KompLeks, TekVort) **integer data type** (s) = entiera datumtipo **integrated** (a) = integrita (Drupalo) **integrated circuit** (s) = integrita cirkvito (KompLeks, ReVo) | ico (KompVort) **integrated developement environment** (s) = programada ĉirkaŭaĵo (Maŭro) **integrated product** (s) = integrita produkto **integrator** (s) = integristo (Bertin)

mesaĝfiltrilo

(Bertin)

procesoro

TekVort)

(TekVort)

interna reto

atendovico

retejo

reto

TekVort)

alirkodo

nombroformo

interaga (PIV2002)

interagado (TekVort)

(grafika fasado)

**interface** (v) = interfaci (Bertin)

**interior node** (s) = nodo (TekVort) **interlace** (v) = interplekti (Bertin)

**interlock**  $(v) =$  rigli (Bertin) **interlocking** (s) = riglado (Bertin)

**internal** (a) = interna (Bertin)

**internal user** (s) = interna uzanto

(KompLeks, TekVort)

**integrity**  $(s) =$  integreco

### **integrity intrusion detection**

**intelligent message filter** (s) = inteligenta **intelligent terminal** (s) = aŭtomata fininstalaĵo (TekVort, KompBaz) | inteligenta finaparato **Intel-Mac** (s) = Makintoŝa komputilo kun Intel $interaction(s) = dialoqado$  | interago  $(ReVo)$ **interactive** (a) = dialoga (KompLeks, Bertin) | **interactive button** (s) = dialoga butono **interactive dialog box**  $(s) = dialogo$ **interactive logon** (s) = dialoga ensaluto **interactive mode** (s) = dialoga reĝimo | **interactive shell** (s) = dialoga ŝelo (KompLeks, **interchange** (v) = interŝanĝi (TekVort) **interconnect** (v) = interkonekti (Bertin)  $interface(s) = interface (S) = (S)$ **interlaced GIF** (s) = interplektita GIF-dosiero **interlaced video** (s) = interplektita video **interleaved memory** (s) = ŝaktabula memoro **interleaving** (s) = alternado (TekVort) **intermediate language** (s) = pontolingvo **intermediate user** (s) = komencinto **internal hyperlink** (s) = interna ligilo **internal message** (s) = interna mesaĝo **internal modem** (s) = interna modemo **internal network number** (s) = numero de **internal private queue** (s) = interna persona **internal project** (s) = interna projekto **internal release** (s) = interna eldono **internal router** (s) = interna enkursigilo **internal site name** (s) = nomo de interna **internal sort** (s) = interna ordigo (KompLeks, **internal virtual network** (s) = interna virtuala **internal Web site** (s) = interna retejo **international access code** (s) = internacia **international number format** (s) = internacia **internationalization** (s) = internaciigo (KompLeks, TekVort)  $\text{internant}(s) = \text{return} \text{anto}(Komm|eks)$ **internet** (s) = Interreto (PIV2002, KompLeks) **internet access** (s) = interretaliro (OOo) | retaliro **internet access provider** (s) = provizanto de retkonekto (KompLeks, TekVort) | interretperanto (NL-FO 4) **Internet account** (s) = interreta konto **Internet address** (s) = retadreso **Internet audio broadcasting** (s) = reta sonelsendo **internet café**  $(s)$  = retumejo (KompLeks) | retkafejo (Paŭl Peeraerts) **internet censorship** (s) = interreta cenzuro **internet connection** (s) = retkonekto **Internet content provider** (s) = provizanto de retenhavo **Internet Explorer** (s) = Interreta Esplorilo (KompLeks, TekVort) **Internet forum** () = retforumo **internet page** (s) = retpaĝo | TTT-paĝo (TekVort) **internet phone** (s) = retotelefono **internet protocol** (s) = interreta protokolo **Internet Protocol security** (s) = sekureco de interreta protokolo **internet provider** (s) = provizanto de retkonekto (KompLeks, TekVort) **internet service** (s) = retservo **internet service provider** (s) = provizanto de retservoj (KompLeks, TekVort) **Internet site** (s) = retejo **internet suite** (s) = retumilo (ReVo, Vikipedio) **Internet synchronization** (s) = perinterreta sinkronigo **Internet directory** (s) = Interreta adresaro **interoperability** (s) = intertrakteblo **interpolation** (s) = interpolado (Bertin) **interpret**  $(v) =$  interpreti (Bertin) **interpreter** (s) = interpretilo (PIV2002, KompLeks) **interrupt** (v) = interrompi (KompLeks, Bertin) **interrupt** (s) = interrompo (Bertin, KDE) **interrupt handler** (s) = interromptraktilo (KompLeks, TekVort) **interrupt level** (s) = interrompnivelo (Bertin) **interrupt request** (s) = interrompopeto **interruptable** (a) = interrompebla (Bertin) **intersect** (v) = sekci (TekVort) **intersection** (s) = interkovro (Bertin) **interval** (s) = intervalo (KompLeks, OOo) **intranet** (s) = intrareto (KompLeks, TekVort) **intrinsic function** (s) = prafunkcio (TekVort) **intrinsic procedure** (s) = praproceduro (TekVort) **intrusion detection** (s) = trud-malkovro

**> 52 < > 53 < invalid key repeat rate**

4)

TekVort)

festo

orientiĝo

**key sequence library element**

**key sequence** (s) = makroklavo (TekVort) **keybinding** (s) = klavkombino (KDE) **keyboard**  $(s) =$  klavaro (KompLeks, ReVo) **keyboard language** (s) = klavarlingvo **keyboard layout** (s) = klavarfasono (Bertilo) **keyboard shortcut** (s) = klavkombinoj (KDE) | fulmoklavoj **keylogger** (s) = klavoprotokoligilo **keymap file** (s) = klavmapo (Vim) **keynote** (s) = prelego **keynote address** (s) = tema prelego **keynote speaker** (s) = ĉefa preleganto **keypad** (s) = cifera klavaro (Maŭro) **keystroke** (s) = klavofrano (Lode VDV) **keytop** (s) = klavosupro (Lode VDV) **keyword** (s) = ŝlosilvorto (TekVort) | kategoria vorto (Firefox) **keyword parameter** (s) = ŝlosilvorta parametro (TekVort) **kick peer (torrent)**  $(v)$  = forpeli kundividanton **kicker** (s) = lanĉilo (KDE) **kill**  $(v) = \hat{c}$ esigi (Kompleks) **killfile** (s) = ignordosiero **kilobit** (s) = kilobito (KompLeks, TekVort) **kilobyte (kB)** (s) = kilobajto (KompLeks, NL-EO **kilohertz (kHz)** (s) = kiloherco **kit** (s) = garnituro (KompLeks) **know-how**  $(s) =$  scinovo **knowledge base** (s) = sciobazo (KompLeks, **knowledge sharing** (s) = sciokunhavigo **knowledge transfer** (s) = transdono de scio **known issue** (s) = konata problemo **L label** (v) = etikedi (Bertin) **label** (s) = etikedo (KompLeks, tekVort) **lack** (s) = manko (TekVort) **lag time** (s) = atendotempo **LAN** (m) = loka reto (KompLeks, ReVo) **LAN adapter** (s) = adaptilo por loka reto **LAN party** (s) = komputila festo | interkonekta **landscape (document)** (s) = horizontala **language file** (s) = lingvodosiero **language guide (programming)** (s) = programreferencverko **language pack** (s) = lingva pako (Firefox) **language-dependent** (s) = lingvo-dependa **language-neutral** (s) = lingvo-neǔtra **language-specific** (s) = lingvo-specifa **laptop computer** (s) = tekokomputilo (KompLeks, ReVo) | sinokomputilo **large format printer** (s) = larĝformata presilo | larĝformata printilo **laser printer** (s) = lasera presilo | lasera printilo (PIV2002) **laserpointer** (s) = lasera indikilo **lasso tool** (s) = kaptoŝnuro **latch**  $(v) = fiksi$  (KDE) **latency** (s) = atendotempo (Bertin, Joomla) **launch** (v) = lanĉi (KompLeks, TekVort) **launchbar** (s) = lanĉobreto **launcher** (s) = lanĉilo **layer** (s) = tavolo (OOo, Bertin) **layer mask** (s) = tavola masko **layered graphic** (s) = plurtavola grafikaĵo (Tekstoj.nl) **layout (cell)** (s) = aspektigo (Tekstoj.nl) **layout (disk)** (s) = strukturo **layout (page)** (s) = aranĝo (KompLeks, ReVo) | enpaĝigo **layout preview** (s) = antaŭrigardo de la aspekto **layouter** (s) = aspektigisto (E@I) **LCD** (m) = likvokristala ekrano (TekVort) **lead** (s) = ebla kliento **leader (person)** (s) = gvidanto **leader (sign)** (s) = plenig-signo **leader character** (s) = plenig-signo **leading dot** (s) = antaŭira punkto **leading space** (s) = antaŭira spaceto (TekVort) **leading zero** (s) = antaŭira nulo (KompLeks, TekVort) | antaŭaj nuloj (KompBaz) **leaflet** (s) = flugfolio (TekVort) **learning curve** (s) = lernado-kurbo **leased line** (s) = lukontrakta lineo **leased network** (s) = lukontrakta reto **leasing** (s) = lukontrakto **leave management** (s) = administrado de feritagoj **leecher (torrent)** (s) = ricevanto **left angle bracket** (s) = maldektra angulkrampo (Maŭro) **left arrow** (s) = maldekstra sago (Maŭro) **left brace** (s) = maldektra kuniga krampo (Maŭro) **left bracket** (s) = maldekstra orta krampo (Maŭro) **left mouse button** (s) = maldekstra musbutono **left quote** (s) = malapostrofo **legacy** (s) = heredaĵo (Tekstoj.nl) | malnovaj funkcioj (Drupalo) **legend** (s) = klarigeto (OOo, Bertilo) **less than sign** (s) = malpliosigno **letterlike (symbol)** (a) = litersimila (OOo) **level**  $(s) =$  nivelo  $(000)$ **lexical** (a) = leksika (Bertin) **lexicographical** (a) = vortara (Bertin) **lexicon** (s) = leksikono **library** (s) = biblioteko (PIV2002, ReVo)  $\vert$ kodoteko (KompVort) **library element** (s) = biblioteka elemento

**invalid** (a) = nevalida (OOo, Bertin) | malvalida (Abiword) **invalidate** (y) = malvalidigi (Bertin) **inverse** (a) = inversa (TekVort) **invert**  $(v) =$  inversigi ( $000$ , Bertin) **inverter** (s) = inversigilo (Bertin) **invertible** (a) = inversigebla (TekVort) **invite**  $(v) = inv$ iti **invoice** (s) = fakturo (Bertin) **invoice** (v) = fakturi (Bertin) **invokable** (a) = envokebla **invoke** (v) = envoki (Benson) **invoked program** (s) = envokita programo **involve** (v) = koncerni (OOo) **ioslaves** (s) = enelsklavoj (KDE)  $IP(m) = IP$ **IP address** (s) = IP-adreso (FEL, KompList) **IP address mask** (s) = IP-adresa masko **IP aliasing**  $(s) = IP$ -alinomigo **IP allow list** (s) = listo de permesitaj IP-adresoj **IP block list** (s) = listo de blokitaj IP-adresoj **IP exceptions** (s) = IP-esceptoj **IP masquerading** (s) = IP-maskado **ISO code** (s) = ISO-kodo (TekVort) **isochronous** (a) = egaltempa **isometric** (a) = izometria (ReVo) **ISP** (m) = provizanto de retservoj (KompLeks) **issuance license** (s) = publikpermeso **issue (problem)** (s) = atendindaĵo **issue (publish)** (y) = eldoni **issue (published item)** (s) = eldono **issue tracking** (s) = problem-spurado (Maŭro) **issuer** (s) = eldonanto (Firefox) **italic (font)** (a) = kursiva (KompList, TekVort) **italicized** (a) = kursivita (Drupalo) **item**  $(s)$  = ero (Drupalo,  $000$ ) | elemento  $(000)$ **itemize** (v) = detaligi (Bertin) **iterate** (v) = iteracii (Bertin) | ripetadi **iteration** (s) = iteracio (PIV2002, KompLeks) | ripetado **iterator** (s) = iteraciilo (TekVort) | ripetilo

**J jabber** (v) = blablai (TekVort) **jam proof** (s) = neŝtopebla (Bertin) **Java** (s) = Ĝavo (KompLeks, OOo) **Javascript** (s) = Ĝavoskripto (KompLeks, OOo) **Java Runtime Environment** (s) = Ĝavointerpretilo (KDE) | Ĝavoprocezilo (KDE) **Java virtual machine** (s) = Ĝavotraktilo **job**  $(s) =$  tasko **job scheduler** (s) = taskplanilo | laborplanilo (Bertin) **job scheduling** (s) = taskplanado **job type** (s) = tipo de tasko **job**  $(s) =$  tasko | laboro (Bertin) **jog** (v) = skueti (Bertin)

**jogger** (s) = skuetilo (Bertin) **joggle** (y) = skueti (Bertin) **join** (v) = membriĝi (Plone) **join** (s) = kunligo (OOo, Drupalo) | junto (Kompleks) **journal** (s) = taglibro (Bertin) **journal entry** (s) = protokolero **journal line** (s) = linio de protokola dosiero **journaling** (s) = protokolado **journaling file system** (s) = protokoliga dosiersistemo (KDE) **joystick**  $(s) =$  stirstango (PIV2002, KompLeks) | ludmantenilo **jump page** (s) = saltopaĝo **jump to**  $(s) =$  salti al **jumper**  $(s)$  = konekta ponteto (KompList, TekVort) | ŝaltileto (Lode VDV) **junction** (s) = kuniĝo (Bertin) | kunigo (Bertin) **junk e-mail** (s) = trudmesaĝo **junk e-mail folder** (s) = trudmesaĝujo **junk**  $(s) = rubaĵo$ **just in time** (s) = ĝustatempe (TekVort) **justification**  $(s) = \hat{q}$ israndigo (OOo, Bertin) | alkadrigo (Kompleks) **justify** (v) = ĝisrandigi (OOo, Bertin) | alkadrigi (Kompleks) **juxtaposition** (s) = apudmeto (Bertin)

# **K**

**keep (formatting, ratio)** (v) = konservi (OOo) **keepalive** (s) = vivodaŭrigo **keepalive probe** (s) = vivodaŭriga sondaĵo **kern** (v) = kunŝovi (KompLeks) **kernel** (s) = kerno (KompLeks, TekVort) **kernel debugger** (s) = kerna sencimigilo **kernel exception** (s) = kerna escepto (Maŭro) **kernel fault** (s) = kerna eraro (Maŭro) **kernel mode** (s) = kerna reĝimo **kernel mode exception** (s) = kernreĝima pelilo **kernel profiling** (s) = kernreĝima escepto **kernel mode driver** (s) = kerna profilado **kerning (font)** (a) = kunŝovo (OOo) **key (hardware)** (s) = klavo (KompLeks, KompList) **key (software)** (s) = ŝlosilo (KompLeks) **key action**  $(s) = k \cdot a$  ago **key benefit** (s) = ĉefa avantaĝo **key combination** (s) = klavkombino **key component** (s) = ĉefa komponento **key frame** (s) = ĉefa kadro **key generator** (s) = ŝlosilo-generilo **key lock** (s) = klavoŝloso **key pad** (s) = klavareto (Lode VDV) **key pair** (s) = ŝlosila paro **key passphrase** (s) = ĉifroŝlosila pasvorto (KDE) **key repeat rate** (s) = klavripeta rapido

**library program** 

**> 54 < > 55 <**

**localization** (s) = asimilado (Tradukado, Tekstoj.nl) | -igo (esperantigo, francigo,…)

**localization macro-enabled**

**library program** (s) = biblioteka programo (Bertin) **license** (s) = permesi **license agreement** (s) = permesilo (OOo, Vikipedio) **license management** (s) = administrado de permesiloj **license manager** (s) = administrilo por permesiloj **life time** (s) = vivodaŭro (KompLeks, Drupalo) **life-cycle** (s) = vivociklo (KompLeks) **LIFO** (m) = inversvica memoro (KompLeks, TekVort)  $$ lummarkilo (KompBaz) **lightweight** (a) = plumpeza (Lode VDV) **like** (a) = simila (OOo) **limit (a)**  $(s) = \lim_{s \to 0} (0,0)$ . TekVort) **limit (the)**  $(s)$  = maksimumo (Ipernity) **limited access** (s) = limigita aliro **limited capacity**  $(s) =$  limigita kapacito **limitless** (a) = senlima (TekVort) **line (de programo)** (s) = linio (Bertin) | lineo (ReVo) **line (inter aparatoj)** (s) = lineo (Bertin) **line break**  $(s) =$  linisalto  $(0,0)$ **line break**  $(s)$  = linisalto  $(000)$ **line break tag** (s) = linisalta marko **line buffer** (s) = linebufro (Bertin) **line color** (s) = linikoloro (OOo) **line count** (s) = nombro da linioj (OOo) **line end**  $(s) =$  linifino  $(000)$ **flie feed**  $(s) =$  linisalto **line feed character** (s) = linisalta signo (Bertin) **line head** (s) = linikomenco (OOo) **line pattern** (s) = linia motivo (OOo) **line printer** (s) = polinia presilo (Bertin) | polinia printilo **line property** (s) = liniatributo **line segment** (s) = linisegmento **line separator** (s) = linifinilo (KompLeks, TekVort) **line size** (s) = linigrando **line spacing** (s) = interlinia distanco (Abiword) | interlinia spacado (Pekoteko) **line style** (s) = linia stilo (OOo) **line through**  $(s) =$  trastreko  $(000)$ **line transparancy** (s) = linia travidebleco (OOo) **line weight**  $(s) =$  linia pezo **line width** (s) = linia larĝo (OOo) **line wrap**  $(s) =$  linifaldo **linear** (a) = lineara (OOo, Bertin) | linia (ReVo) **linear ascending** (s) = lineara kresko (OOo) **linear descending** (s) = lineara malkresko (OOo) **linear expression** (s) = lineara esprimo

**linear regression** (s) = lineara regresio (OOo) **link** (s) = ligilo (KompLeks, ReVo) **link**  $(v) =$  ligi  $(000)$ **link bar** (s) = ligilbreto **link layer** (s) = ligiltavolo **link path**  $(s) = v$ ojo de ligilo **link redirect** (s) = alidirekto de ligilo **link relationship** (s) = ligorilato (Wordpress) **link to record**  $(v) =$  ligilo al rikordo **link translation mapping** (s) = ligiltraduka manado **linked area** (s) = ligita zono (Maŭro) **linked data**  $(s)$  = ligitaj datumoj ( $000$ ) **linked list**  $(s) =$  ligillisto  $(ReV_0)$ **linked object** (s) = ligita objekto **Linux** (s) = Linukso (ReVo, TekVort) **liquid crystal display** (s) = likvakristala ekrano (TekVort) **list** (v) = listigi (FEL, KompList) **list**  $(s) =$  listo **list box**  $(s)$  = listujo  $(000)$  | fallisto  $(000)$ **list control**  $(s) =$  list-kontrolo **list index**  $(s)$  = listera numero **list separator** (s) = listerdisilo **list view** (s) = lista vidigo **list** (s) = listo (ReVo, Bertin) **listing**  $(s) =$  listado **little-endian** (a) = pezfina **live (broadcast)** (a) = senpera (Tradukado) | rekta (Tradukado) **load (image into resume)** (v) = meti **load (register, program)** (v) = ŝargi (ReVo, OOo) **load (server)** (s) = ŝarĝo (Drupalo) **load address** (s) = enmeta adreso (TekVort) **load balancer** (s) = ŝarĝodistribuilo **load balancing** (s) = ŝarĝodistribuado **loaded** (a) = ŝargita **loaded site** (s) = enhave riĉa retejo **loader** (s) = ŝargilo (ReVo, TekVort) **lobby page** (s) = enkonduka paĝo **local area network** (s) = loka reto (KompList, TekVort) **local attack** (s) = loka atako **local computer** (s) = loka komputilo **local continuous replication** (s) = loka daŭra ripetado **local database** (s) = loka datumbazo **local filename** (s) = nomo de loka dosiero **local network** (s) = loka reto (TekVort) **local object** (s) = loka objekto (TekVort) **local printer** (s) = loka presilo | loka printilo **local replica** (s) = loka kopio **local user** (s) = loka uzanto **local variable** (s) = loka variablo (TekVort) **local** (a) = loka (TekVort) **locale** (s) = lokaĵaro (ReVo, Tekstoj.nl) **locale category** (s) = lokaĵo (ReVo)

(Kompleks) **localize** (v) = asimili (Tradukado, Tekstoj.nl) | -igi (esperantigi, francigi) **localized version** (s) = asimilita versio **locally**  $(a) = \text{loke}$   $(000)$ **locate** (y) = loki (Bertin) **location**  $(s) = \text{loko } (\Omega \Omega \Omega)$ **location-based forwarding** (s) = lokdependa sendo **lock (computer)** (v) = ŝlosi (KompLeks, Drupalo) **lock (guides)** (v) = ŝlosi **locked** (a) = ŝlosita **locking**  $(s) = \hat{s}$ losado  $(000)$ **lock key** (s) = ŝlosa klavo (KDE) **lock-out** (s) = ŝloso (KompLeks) **log** (v) = protokoli **log** (s) = protokolo **log backup** (s) = sekurkopio de protokola dosiero **log file** (s) = protokola dosiero (KompLeks, NL- $FO(4)$ **log in** (v) = ensaluti (PIV2002, OOo) | saluti **log in window** (s) = ensaluta fenestro **log information** (s) = protokolaj informoj **log off**  $(s) =$  elsaluti **log on**  $(s) =$  ensaluti **log out** (v) = elsaluti (Vikipedio, Skajpo) | adiaŭi (OOo) **logarithm** (s) = logaritmo (OOo, Bertin) **logger** (s) = protokolilo | okaznotilo (Bertin) **logging** (s) = protokolado **logging mode** (s) = protokola reĝimo **logic element** (s) = logika elemento (Bertin) **logical** (a) = logika (OOo) **logical device** (s) = logika aparato **logical drive** (s) = logika aparato **logical tree** (s) = logika strukturo **login** (s) = ensaluto (KDE) | saluto (KDE) **login** (s) = salutnomo (KompLeks, ReVo) **login directory** (s) = hejma dosierujo (KompLeks, TekVort) **login manager** (s) = salutadministrilo (KDE) **login name** (s) = salutnomo (KompLeks, TekVort) **login shell** (s) = saluta ŝelo (KompLeks, TekVort) **logo** (s) = emblemo (ReVo, Drupalo) | identiga simbolo (OOo) **logon script** (s) = ensaluta skripto **logout** (s) = elsaluto (Vikipedio) | adiaŭo (KompLeks) **long dash** (s) = longa haltostreko (OOo) **long file name** (s) = longa dosiernomo **long filename handling** (s) = traktado de longnomaj dosieroj

**look up** (v) = trarigardi **lookalike** (s) = similaĵo **look-and-feel** (s) = fasado (ReVo) | etoso **lookup** (s) = trarigardo (Bertin) **lookup field** (s) = trarigarda fenestro **loop** (s) = iteracio (KompLeks, OOo) **loop** (v) = iteracii **loop body** (s) = iteracikorpo (TekVort) **loop count** (s) = iteracia nombrado (OOo) **loop header** (s) = iteraciĉapo (TekVort) **loop statement** (s) = iteracio (senkondiĉa) (KompLeks, TekVort) **loopback** (s) = inversa ciklo **loose** (a) = malstrikta (OOo) **lossless (data compression)** (a) = senperda (OOo, Lode VDV) **lossy (data compression)** (a) = perda **lost data** (s) = perditaj datumoj **lot**  $(s) = 0$ **lot ID**  $(s) =$  lot-identiailo **lot number** (s) = lotnumero **low memory problem** (s) = memormaltroa problemo **low radiation**  $(s) = e$ tradia (Lode VDV) **low vision** (s) = vidmalsufiĉo **low-budget** (a) = malmultekosta **low-end**  $(a) =$  malmultekosta **lower case** (s) = minuskla (ReVo, Bertin) | etlitera (Kompl ist) **lower case letter** (s) = minusklo (KompLeks) | etlitero (KompLeks) **lowercase** (v) = minuskligi (ReVo) | etliterigi **luminosity** (s) = lumintenso **lurk** (v) = kaŭri **lurker** (s) = kaŭranto **Lynx**  $(s) =$  Linko

# **M**

**Mac OS X**  $(s)$  = Makintoŝo OS X **mac-address** (m) = maŝinadreso (Bertin) | fakta adreso (KompLeks) **machine code** (s) = maŝinkodo (TekVort) **machine independent** (a) = komputilnedependa (TekVort) **machine language** (s) = maŝinlingvo (ReVo, Bertin) | maŝinkodo (TekVort) **machine-readable** (a) = maŝinlegebla (Drupalo) **Macintosh** (s) = Makintoŝo (KompLeks, ReVo) **macro** (s) = makroo (PIV2002, KompLeks) **macro file** (s) = makroa dosiero (OOo) **macro group** (s) = makroa grupo **macro project** (s) = makroa projekto **macro security** (s) = makroa sekureco (OOo) **macro toolbar** (s) = makroa ilobreto (OOo) **macro window** (s) = makroa fenestro **macro-enabled** (a) = makro-permesa (Maŭro)

**macro-free manual control**

**macro-free** (a) = senmakroa **magic quotes** (s) = aŭtomataj eskapsignoj **magnetic disk** (s) = magneta disko (ReVo) **magnetic tape** (s) = magneta bendo (Bertin) **magnifier** (s) = pligrandigilo (KDE) **magnify** (v) = pligrandigi **mail** (s) = retmesaĝo | (ret)poŝto **mail** (v) = retpoŝti **mail box** (s) = poŝtujo (Maŭro) | poŝtskatolo (FEL) **mail contact** (s) = retpoŝta kontaktpersono **mail delivery service** (s) = poŝtlivera servo **mail exploder** (s) = dissendilo (TekVort) **mail handler** (s) = (ret)poŝtotraktilo **mail handling** (s) = (ret)poŝtotraktado **mail merge** (s) = porretpoŝta kunfandado (Maŭro) (porpoŝta kunfandado) **mail recipient** (s) = poŝtricevulo **mail relaying** (s) = repoŝta plusendo **mail server** (s) = poŝtoservilo (FEL, KompList) **mail system** (s) = retpoŝtosistemo **mail user** (s) = retpoŝta uzanto **mailbomb** (s) = poŝtobombo (Maŭro) **mailbox** (s) = retkesto **mailbox database** (s) = retkesta datumbazo **mailbox delivery queue** (s) = retkesta atendovico (Maŭro) **mailbox quota** (s) = kvoto de retkesto **mailbox store** (s) = memoro de retkesto **mailbox user** (s) = uzanto de retkesto **mail-enabled object** (s) = poŝtaktivigita objekto **mailer** (s) = poŝtilo (KompLeks, ReVo) **mailing** (s) = amasosendado (KompList) **mailing address** (s) = poŝtadreso **mailing label** (s) = poŝt-etikedo **mailing list** (s) = dissendolisto (KompLeks, OOo) **main** (a) = ĉefa (OOo) **main body** (s) = ĉefa teksto (TekVort) **main diagonal** (s) = ĉefa diagonalo (TekVort) **main document** (s) = ĉefa dokumento **main form** (s) = ĉefa formularo **main index** (s) = ĉefa indekso (TekVort) **main menu** (s) = ĉefa menuo (FEL) **main program** (s) = ĉefa programo (KompLeks) **main store** (s) = ĉefa memoro (TekVort) **main text** (s) = ĉefa teksto (TekVort) **main user** (s) = ĉefa uzanto **main** (a) = ĉefa (TekVort)

**mainframe** (s) = ĉefa komputilo (KompLeks, KompList)

**mainframe** (s) = komputilego (ReVo, TekVort) **mainstream support** (s) = baza subteno **maintain** (v) = prizorgi (Maŭro) | funkciteni (Bertin) **maintenance** (s) = prizorgado (Maŭro) | funkciteno (Bertin)

```
maintenance (a) = prizorga (Drupalo) |
funkcitena (Bertin)
maintenance contract (s) = prizorga kontrakto 
(Maŭro) | funkcitena kontrakto 
maintenance task (s) = prizorga tasko
(Drupalo) | funkcitena tasko 
maintenance (s) = prizorgado (Drupalo) | 
funkciteno (TekVort)
major (a) = \hat{c}efa(000)make available (v) = disponebligi
make changes (v) = ŝanĝi (Maŭro) 
make clickable (v) = alklakebligi
make (v) = munti (TekVort) | krei 
makefile (s) = muntodosiero (TekVort) 
make-table query (s) = tabeliga informpeto
malformed (a) = misformita (Drupalo)
malfunction (s) = paneo (KompLeks) | 
misfunkcio (Bertin)
malicious (a) = malbonintenca (Drupalo) 
malicious software (s) = fiprogramaro
malicious user (s) = malbonintenca uzanto
malware (s) = fiprogramaro | malica
programaro 
manage (y) = administri (OOo)
managed content settings (s) = 
mastrumenhava agordo 
managed custom folder (s) = mastrumata
uzula dosierujo 
managed data (s) = mastrumataj datumoj 
managed default folder (s) = mastrumata 
defaŭlta dosierujo 
managed folder (s) = mastrumata dosierujo
managed volume (s) = mastrumata portilo
management (s) = administrado (KompLeks, 
Bertin) 
management console (s) = administra konzolo 
management group (s) = administra grupo
management mode (s) = administra reĝimo
management system (s) = administra sistemo
manager (s) = administranto
mandatory attribute (s) = nepra atributo
mandatory field (s) = nepra kampo
mandatory parameter (s) = nepra parametro
(KompLeks) 
mandatory user profile (s) = nepra profilo de
uzanto 
manifest file (s) = manifesta dosiero
manipulate (v) = manipuli (Bertin)
manipulation (s) = manipulado (Bertin)
mantissa (s) = mantiso (ReVo, Bertin) 
manual (a) = mana (Bertin) 
manual (s) = manlibro (KompLeks) 
manual announce (torrent) (s) = permana
konekto 
manual break (s) = permana salto (OOo) 
manual caching (s) = permana kaŝado
manual configuration (s) = permana agordo
```
**manual control** (s) = mana regado (Bertin)

### **> 56 < > 57 < manual discount message board**

**manual discount** (s) = mana rabato **manual feed** (s) = permana paperenmeto  $(000)$ **manual page break** (s) = permana paĝosalto **manually** (a) = permane (OOo) **many-to-many dimension** (s) = plurplura dimensio **many-to-many relationship** (s) = plur-al-plura rilato (Maŭro) **map** (v) = mapigi (Drupalo) **mapped data field** (s) = mapigita datumkampo **mapping** (s) = mapigo (Drupalo) **mapping structure** (s) = mapiga strukturo **mapping table** (s) = mapiga tabelo **margin** (s) = marĝeno (OOo) **margin guide** (s) = marĝena helplinio **mark** (v) = marki (ReVo, OOo) **marker** (s) = marko (ReVo, Bertin) | indikilo **markup** (s) = markado (KompLeks, TekVort) **mask** (v) = maski (Bertin) **mask** (s) = masko (PIV2002, KompLeks) **mass edit mode** (s) = multopa redaktoreĝimo (Wordpress) **mass storage device** (s) = amasmemorilo (Lode VDV) **master** (a) = ĉefa (KompLeks, OOo) **master (PowerPoint)** (s) = modelo (OOo) **master boot record** (s) = ĉefa ŝargodosiero (Lode VDV) **master computer** (s) = ĉefa komputilo **master document** (s) = ĉefa dokumento (OOo) **master file** (s) = ĉefdosiero (KompLeks, TekVort) **master index** (s) = ĉefindekso (TekVort) **master installation** (s) = ĉefinstalado **master key** (s) = ĉefa ŝlosilo **master mode** (s) = modela reĝimo **master page** (s) = ĉefpaĝo **master password** (s) = ĉefa pasvorto (Firefox) **master planning** (s) = ĉefa planado **master scheduling** (s) = ĉefa planado **master server** (s) = ĉefa servilo **master tape** (s) = ĉefbendo **match** (s) = kongruo **match (query)** (v) = kongrui (KompLeks, ReVo) **match case** (s) = uskleca kongruo (OOo) | atenti usklecon (ipernity) **matrix** (s) = matrico (KompLeks, ReVo) **matrix organization** (s) = matrica organizaĵo **matrix printer** (s) = nadlara presilo | nadlara printilo **mature content** (s) = enhavo por plenkreskuloj **maximal** (a) = maksimuma (Bertin) **maximize** (v) = maksimumigi (OOo, KDE) **measure unit** (s) = mezurunuo (OOo) **mechanism** (s) = mekanismo | meĥanismo (Bertin) **media** (s) = aŭdvidaĵo

**media conversion** (s) = medikonverto (Bertin) **media element** (s) = aŭdvidea elemento **media file** (s) = aŭdvidea dosiero **media information** (s) = prikomunikila informado **media object** (s) = aŭdvidea objekto (OOo) **media parser plug-in** (s) = plurkanala aldonaĵo **media player** (s) = spektilo **media server** (s) = aŭdvidea servilo **median** (s) = mediano (OOo)  $median(a) = meza(000)$ **meeting**  $(s) =$  kunsido **meeting request** (s) = peto pri kunsido **meeting response** (s) = respondo pri kunsido **megabyte (MB)** (s) = megabajto (Mbajt) (PIV2002, KompLeks) **member** (s) = membro **memorize** (y) = enmemorigi (Bertin) **memory** (s) = memoro (PIV2002, KompLeks) | memorilo (PIV) **memory address** (s) = memoradreso **memory allocation** (s) = memorgenerado (TekVort) **memory block** (s) = memorbloko (Bertin) **memory card** (s) = memorkarto (Lode VDV) **memory cartridge** (s) = memorkartoĉo (Maŭro) **memory cell** (s) = memorĉelo (TekVort) **memory cycle** (s) = memorcikla daŭro (TekVort) **memory hierarchy** (s) = memorhierarkio (TekVort) **memory leak** (s) = memorlikado (ReVo) **memory map** (s) = memormapo (Maŭro) **memory module** (s) = memormodulo (Lode VDV) **memory protection** (s) = memorprotekto (TekVort) **memory size** (s) = memorkapacito (KompLeks, TekVort) **memory stick** (s) = poŝmemorilo (Petro Desmet) | memorbastoneto **memory usage** (s) = memoruzado (KDE) **menu** (s) = menuo (PIV2002, KompLeks) **menu bar** (s) = menubreto | menutrabo (KompList) **menu button** (s) = menubutono **menu command** (s) = menukomando **menu item** (s) = menuero (KompLeks, OOo) **menu label** (s) = menu-etikedo **merge** (v) = kunfandi (KompLeks, ReVo) | kunigi (Abiword) **merge field** (s) = kunfanda kampo **merge operation** (s) = kunfanda operacio **merged cell** (s) = kunfandita ĉelo **merging** (s) = kunfando (Bertin) | kunigo **message** (s) = mesaĝo (KompLeks, OOo) **message board** (s) = mesaĝtabulo (Drupalo)

**> 58 < > 59 < mouse button negatemiscellanious** (a) = diversa (OOo, Bertin) **miscellanious** (s) = diversaĵoj (OOo)

**message board system** (s) = mesaĝtabula sistemo (Drupalo) **message body** (s) = mesaĝokorpo **message box** (s) = dialogujo (KDE) **message class** (s) = mesaĝoklaso **message handler** (s) = mesaĝotraktilo **message header** (s) = mesaĝokapo **message item** (s) = mesaĝero **message list** (s) = listo de mesaĝoj **message storage** (s) = mesaĝa konservejo  $(000)$ **message trailer** (s) = mesaĝovosto **message type** (s) = tipo de mesaĝo **meta data** (s) = metadatumoj (KDE) **meta file** (s) = metadosiero (OOo) **meta key** (s) = meta-klavo (TekVort, KDE) **meta language** (s) = metalingvo (Bertin) **meta symbol** (s) = metasimbolo (Bertin) **meta tag** (s) = metamarko (Maŭro) **metadata database** (s) = datumbazo kun metadatumoj **metadata publishing** (s) = publikigo de metadatumoj **meta-expression** (s) = metaesprimo (TekVort) **method** (s) = metodo (KompLeks, TekVort) **metropolitan area network** (s) = urbega reto (Maŭro) **microcomputer** (s) = mikrokomputilo (TekVort) **microphone** (s) = mikrofono **microprocessor** (s) = mikroprocesoro (Bertin, TekVort) | mikroprocezilo **microprogram** (s) = mikroprogramo (TekVort) **microprogramming** (s) = mikroprogramado (TekVort) **middle tier** (s) = meza nivelo **middleware** (s) = mezkvalita aparataro **mid-range** (a) = mezkvalita **migrate (data)** (v) = migrigi (Maŭro) | strukture transmeti **migration (data)** (s) = migrigado (Maŭro) | struktura transmetado de datumoj **milestone** (s) = mejloŝtono **MIME encoding** (m) = MIME-kodado (Maŭro) **MIME type** (s) = MIME-tipo **MIME version** (s) = MIME-versio (Maŭro) **minimal** (a) = minimuma | plejeta (Bertin) **minimize** (v) = minimumigi (OOo, KDE) | plejetigi (Bertin) **minor** (a) = kroma | neĉefa (Bertin) **minor grid** (s) = kroma krado **minor interval** (s) = kroma intervalo (OOo) **minor mode** (s) = kromreĝimo (KompLeks) **minus** (s) = minuso (ReVo) **minutes (meeting)** (s) = raporto **mismatch** (s) = miskongruo KDE)

**mirror**  $(v)$  = speguli  $(000)$ **mirror drive** (s) = spegulo (de disko) **mirror plate** (s) = spegulplato (Bertin) **mirror site** (s) = spegulo (de retpaĝo)

```
miss (s) = maltrafo (Drupalo) 
mission statement (s) = celaro
mission-critical (a) = celkriza (Maŭro) 
mistype (v) = mistaini (Bertin)
mixed case (s) = miksuskla (KompLeks, KDE)
mixed mode (s) = miksita reĝimo 
mnemonic (s) = memoriga helpilo (Lode VDV) 
mobile computing device (s) = portkomputilo 
mobile device (s) = portebla aparato 
mock-up (s) = prototipo 
mode (s) = reĝimo (Kompleks, OOo)
model (s) = modelo (KompLeks, TekVort) 
modeless (a) = senreĝima (VIM) 
modelling (s) = modelado (KompLeks) 
modem (s) = modemo (PIV2002, KompLeks) 
modem compression (s) = modemodensigo 
modem server (s) = modemoservilo 
moderated group (s) = kontrolata grupo
(Ipernity) 
moderator (meeting) (s) = kunvenestro (OOo)
moderator (website) (s) = kontrolanto 
(Ipernity) 
modifier (s) = modifilo (Bertin) 
modifier key (s) = modifa klavo (KDE) 
modify (v) = \text{modifi} (000)

modular programming (s) = moduleca 
programado (Bertin) 
modulate (v) = moduli (Bertin) 
modulation (s) = modulado (Bertin)
module (s) = modulo (KompLeks, ReVo) 
monitor (s) = monitoro (KompLeks, Pekoteko) 
monitoring (s) = monitorado 
monitoring software (s) = monitora
programaro 
monitoring system (s) = monitora sistemo
monochrome (a) = unukolora 
monochrome monitor (s) = unukorora
monitoro 
monolithic driver (s) = unupeca pelilo
monospaced (a) = egallarĝa (KompLeks, 
TekVort) | egalinterspaca (Lode VDV)
more (a) = pli 
motherboard (s) = ĉeftabulo (Vikipedio) | 
ĉefkarto (KompLeks)
motion path (s) = movovojo (Maŭro)
mount (s) = surmeto
mount (a file system) (v) = surmeti
(dosiersistemon) (KompLeks, ReVo) 
mount point (s) = surmetingo (KompLeks, 
mounted drive (s) = muntita diskilo
mounted file system (s) = muntita
```
dosiersistemo

**mouse** (s) = muso (PIV2002, KompLeks)

**mouse button** (s) = musklavo **mouse click** (s) = musklako **mouse cursor**  $(s)$  = musmontrilo (KompList)  $\vert$ muskursoro (KDE) **mouse icon** (s) = mussimbolo **mouse keys** (s) = musklavoj (KDE) **mouse pad**  $(s) =$  musmato (Kompleks, TekVort) **mouse pointer** (s) = musmontrilo | muskursoro (Kompleks) **move** (v) = movi (KompLeks, Bertin) **move back** (v) = malantaŭenigi (TekVort) **move handle** (s) = movostirilo **movie file** (s) = filmodosiero **moving average** (s) = movanta meznombro (Joop Eggen) **moving border** (s) = moviĝanta bordero (Maŭro) **MP3 player** (s) = MP3-ludilo **multi-access** (a) = pluratinga (KompBaz) **multiboot** (s) = plurŝargado **multi-byte character set**  $(s)$  = plurbaita kodoprezento **multi-byte encoding** (s) = plurbajta kodoprezento (Vim) **multicast** (v) = plurelsendi **multi-channel** (a) = plurkanala (Bertin) **multichannel audio** (s) = plurkanala sono **multi-core** (s) = plurkerna **multi-function** (a) = plurfunkcia (Bertin) **multihoming** (s) = plurhejma **multi-hosting** (s) = plurgastiga **multilevel** (a) = plurpaŝa **multilevel incremental backup** (s) = plurpaŝa alkrementa sekurkopio **multilevel undo** (s) = plurpaŝa malfaro **multi-line** (a) = plurlinia **multi-line input** (s) = plurlinia enigo (OOo) **multimedia** (s) = plurmedio (Vikipedio) **multimedia file** (s) = plurmedia dosiero (KompLeks, KompList) **multimedia player** (s) = plurmedia ludilo (KDE) **multipart** (a) = plurparta (OOo) **multi-pass compiler** (s) = plurpasa kompililo **multi-pass rendering** (s) = plurpasa bildigo **multipathing** (s) = plurvojigado **multiple** (a) = pluropa (Drupalo) | pluraj (OOo) **multiple address instruction** (s) = pluradresa instrukcio (Bertin) **multiple bit rate** (s) = plur-bitrapida (Maŭro) **multiple boot** (s) = plurŝargado **multiple select** (s) = pluropa elekto (Drupalo) **multiple selection** (s) = pluropa elekto **multiple-choice** (a) = plur-elekta (Maŭro) **multiplex** (s) = kunigilo (LiberaProg) **multiplexing** (s) = kunigado **multiplication sign** (s) = obligo-signo **multiplier** (s) = obligilo | multiplikilo (Bertin)

**multiply**  $(v) = 0$ bligi (Maŭro) **multipost** (v) = plurafiŝi (KompLeks) **multiprocessing** (s) = plurprocesorado (KompLeks) | plurtraktado **multi-processor** (s) = plurprocesoro | plurtraktilo (Bertin) **multiprocessor computer** (s) = plurprocesora komputilo **multipurpose** (a) = plurcela (Bertin) **multirange** (a) = plurampleksa (OOo) **multiselection** (s) = plurelekto (OOo) **multisession** (a) = plurseanca (KDE) **multitasking** (a) = plurtaska (PIV2002, KompLeks) | kunrula **multitasking** (s) = plurtaskado (ReVo, TekVort)  $multithreading(s) = disfadenigo(Kompleks)$ . TekVort) | procezodisfadenigo **mute** (y) = silentigi **mute key** (s) = senpaŝa klavo (KompLeks, TekVort) **muxed** (a) = kunigita

# **N**

```
name devolution (s) = nomo-malcentrigo
name registration request (s) = nomregistra
peto 
name release (s) = nom-ellaso
name resolution (s) = nom-solvado
named arguments (s) = nomitaj argumentoj 
named binding (s) = nomita bindado
named constant (s) = nomhava konstanto
(TekVort) 
named pipe (s) = nomhava dukto (KompLeks)
nameless (a) = sennoma | anonima (TekVort)
names conflict (s) = nomkonflikto (TekVort)
namespace (s) = nomspaco (OOo)
name-value pair (s) = nombro-valora paro
naming context (s) = nomada situacio
narrowcasting (s) = proksimelsendo
native (a) = indiĝena (KompLeks) 
native compiler (s) = indiĝena tradukilo 
(TekVort) 
native mode (s) = indiĝena reĝimo (KompLeks, 
TekVort) 
natural language (s) = natura lingvo (Bertin)
natural logarithm (s) = natura logaritmo (OOo,
TekVort) 
natural number (s) = natura entiero (TekVort)
navigate (v) = navigi (OOo)
navigation (s) = navigado (KompLeks, OOo) 
navigation bar (s) = naviga breto (OOo)
navigation block (s) = naviga bloko (Drupalo) 
navigation link (s) = navigligilo (Drupalo)
navigation pane (s) = naviga fenestro
necessary condition (s) = necesa kondiĉo
(TekVort) 
negate (v) = nei (Maŭro) | negacii (Bertin)
```
**> 60 < > 61 < negation nonprinting character**

**negation** (s) = neo (Maŭro) | negacio (Bertin) **negative** (a) = negativa (TekVort) **negative acknowledgement** (s) = negativa kvitanco (TekVort) **neglected account** (s) = neglektita konto **nested** (a) = ingita (KompLeks) **nested frames page** (s) = ingita kadropaĝo **nested loop** (s) = ingita iteracio (TekVort) **nested procedure** (s) = ingita proceduro (TekVort) **nested query** (s) = ingita informpeto **nested table** (s) = ingita tabelo **nested type** (s) = ingita tipo  $nestina(s) = inaado (Komoleks, TekVort)$ **nesting level** (s) = ingadnivelo (TekVort)  $net(s) = reto (Komoleks, TekVort)$ **net user** (s) = retumanto | retano (ReVo) **netiquette** (s) = retmoroj (KompLeks, TekVort) **netizen** (s) = retlandano (KompLeks) **netnews** (s) = forumaro (TekVort) **network** (s) = loka reto (KompLeks, TekVort) | reto **network-transparant** (a) = maŝinsendependa **network access** (s) = retaliro **network access protection** (s) = retalira protekto **network access server** (s) = retalira servilo **network adapter** (s) = retalira adaptilo **network adapter driver** (s) = retalira adaptilpelilo **network address** (s) = retadreso **network address translation** (s) = retadresa traduko **network administrator** (s) = administranto de loka reto **network bandwidth throttling** (s) = trafiklimigo en loka reto

**network bridge** (s) = retponto **network card** (s) = retkarto | retplato **network card driver** (s) = pelilo por retkarto **network configuration** (s) = agordo de retkarto **network connection** (s) = retkonekto (OOo)

**network control** (s) = ret-regado **network control block** (s) = retrega bloko **network control program** (s) = retrega programo

**network drive** (s) = diskingo en loka reto **network folder** (s) = dosierujo en loka reto **network gateway** (s) = retpordego **network ID** (s) = reta identigilo **network interface** (s) = reta interfaco **network interface layer** (s) = retinterfaca

nivelo **network latency** (s) = reta respondtempo **network layer** (s) = reta tavolo (KompLeks,

TekVort) **network load balancing** (s) = retŝarĝa ekvilibrigo **network logon** (s) = reta ensaluto **network mask** (s) = retmasko **network number** (s) = numero de reto **network partition** (s) = reta subdisko **network password** (s) = reta pasvorto **network policy** (s) = politiko pri loka reto **network printer** (s) = presilo en loka reto | printilo en loka reto **network profile** (s) = reta profilo **network protocol** (s) = reta protokolo **network router** (s) = reta enkursigilo **network security key** (s) = reta sekurŝlosilo **network service** (s) = retservo **network streamer** (s) = reta fluigilo **network tool** (s) = retanalizilo (KDE) **network topology** (s) = topologio de loka reto **network-attached storage** (s) = konservejo en loka reto **never-ending** (s) = eterna (TekVort) **newbie** (s) = novulo **newline** (s) = novlinio | linifinilo **news aggregator** (s) = novaĵokolektilo (Drupalo) **news feed** (s) = abonfluo (NetVibes) **news flash** (s) = novaĵo **news group** (s) = novaĵogrupo (PIV2002, KompList) | forumo (KompLeks) **news reader** (s) = novaĵolegilo (KompLeks) **news server** (s) = novaĵoservilo (FEL, Kompl ist) **newsletter** (s) = novaĵoletero **newsticker** (s) = novaĵa rulbendo **next** (a) = sekva (OOo, Abiword) **nibble** (s) = bitkvaro (Maŭro) **nice** (v) = asigni prioritaton (KDE) **nickname** (s) = kaŝnomo (Vikipedio) | kromnomo (OOo) **no-break space** (s) = nerompebla spaceto (TekVort, OOo) **node** (s) = nodo (KompLeks, TekVort) **noise** (s) = bruo (Bertin, TekVort) **noise level** (s) = brunivelo (Bertin) **nonadjacent selection** (s) = malnajbara selekto **nonbreaking hyphen** (s) = kuntena streketo **nonbreaking space** (s) = malrompa spaceto **noncontiguous namespace** (s) = malnajbara nomspaco **non-delivery report** (s) = nelivero-raporto **nondisclosure agreement** (s) = konfidenca interkonsento **nonmaskable interrupt** (s) = nemaskebla interrompo **nonpaged memory** (s) = nepaĝigita memoro **nonpaged pool** (s) = nepaĝigita bloko **nonprinting character** (s) = nepresebla signo (OOo) | neprintebla signo

### **nonprinting region off-axis**

**nonprinting region** (s) = nepresebla areaĵo | neprintebla areo **nonrepudiation** (s) = nerifuzo **non-significant digit** (s) = nesignifa cifero (TekVort) **non-transitive** (a) = netransitiva (TekVort) **non-volatile memory** (s) = energi-nedependa memoro (TekVort) | persista memoro (Pekoteko)  $norm(s) = norm(Komn|eks)$ **norm** (v) = normi (TekVort) **normal** (a) = normala (TekVort) **normal backup** (s) = normala sekurkopio **normal view** (s) = normala vido **normalization** (s) = normigo **normalize** (v) = normigi (KompLeks, Bertin) **normalized** (a) = ununorma (TekVort) **normalized value** (s) = normigita valoro **normed** (a) = normhava (TekVort) **normed space** (s) = normhava spaco (TekVort) **not applicable** (a) = neaplikebla **not valid** (a) = ne valida **notation** (s) = notacio (Bertin, TekVort) | notado (Bertin) **note** (s) = komento (Bertin) **note tag** (s) = komenta marko **notebook (computer)** (s) = tekkomputilo (KompLeks, TekVort) | notbloka komputilo (KompLeks) **notebook (to make notes)**  $(s) =$  notlibro **notepad** (s) = platteksta redaktilo **notes area**  $(s) = \text{notzono}$ **notes master** (s) = nota modelo (OOo) **notes page** (s) = nota paĝo (OOo) **notes pane** (s) = nota fenestro **note-taking tool** (s) = notilo (Maŭro) **notice** (s) = rimarko **notification** (s) = sciigo | atentigo (Drupalo) **notification area** (s) = sciiga zono (Maŭro) **notification group** (s) = sciiga grupo **notification message** (s) = sciiga mesaĝo

**notification method** (s) = sciiga metodo (Firefox) **notify** (v) = sciigi | atentigi (Drupalo) **notify list** (s) = sciiga listo **notion** (s) = nocio (KompLeks) **NTFS file system** (s) = NTFS-dosiersistemo **nudge** (v) = kubutumi (Maŭro) **null** (s) = senvalora (KompLeks) | NUL (TekVort) **null modem** (s) = nulmodemo **nullify** (v) = nuligi (Bertin, TekVort) **num lock** (s) = nombra baskulo (KDE) **number** (v) = nombri (KompLeks, TekVort) **number pad** (s) = cifera klavaro (Maŭro) | nombra klavaro (KDE) **number sign** (s) = nombra signo **number system** (s) = nombrosistemo (ReVo, TekVort)

 $numeral(s) = numeralo (Kompleks, ReVo)$ **numeric character set** (s) = cifera kodaro | nombra kodaro (Pekoteko) **numeric coprocessor** (s) = nombra kromprocesoro **numeric expression** (s) = nombra esprimo **numeric keypad** (s) = cifera klavaro (Maŭro) | nombra klavaro (Kompleks) **numeric(al)**  $(a) =$  nombra (TekVort) **numerical control** (s) = cifereca stirado (TekVort) **numerical method** (s) = nombra metodo (TekVort) **numerical pad** (s) = cifera klavaro (Maŭro) | nombra klavaro (TekVort)

# **O**

**object** (s) = objekto (KompLeks, TekVort) **object browser** (s) = objektofoliumilo **object class** (s) = objektoklaso **object code** (s) = celkodaĵo (Maŭro) **object identifier** (s) = objektidentigilo **object language** (s) = cellingvo (TekVort, Bertin) **object library** (s) = objektbiblioteko **object linking and embedding** (s) = objekta ligado kaj enkorpigado **object model diagram** (s) = objektomodela diagramo **object module** (s) = celmodulo (TekVort) **object pooling** (s) = objekto-grupigo **object program** (s) = celprogramo (Bertin) **object type** (s) = tipo de objekto **object-oriented** (a) = objektema **object-oriented database** (s) = objektema datumbazo **object-oriented programming** (s) = objektema programado (KompLeks, TekVort) **object-oriented programming language** (s) = objektema programlingvo (KompLeks, TekVort) **oblique (font)** (s) = oblikva **obsolete** (a) = neaktuala **occupy** (v) = okupi (KompLeks) **occurence** (s) = apero (KompLeks, OOo) | aperaĵo (ReVo) **OCR** (m) = optika signorekono (TekVort) **octal** (s) = okuma (ReVo) **octet** (s) = bitoko **ODBC data source** (s) = ODBC-datumfonto **ODBC driver** (s) = ODBC-pelilo **odd** (a) = malpareca (Bertin) **odd parity check** (s) = malpareckontrolo (Bertin) **OEM** (m) = OAF (Original-Aparata Firmao) **OEM license agreement** (s) = OAF-permesilo **off-axis** (a) = nelaŭaksa

**> 62 < > 63 < optional field page banner**

**office bundle** (s) = oficeja programarfasko **office software** (s) = oficeja programaro **offline (computer)** (a) = nekonektite (FEL, KompList) | senkonekte (KompLeks) **offline (off the web)** (a) = eksterreta (Drupalo) | loka (Maŭro) **offline browser** (s) = eksterreta foliumilo | loka foliumilo (Maŭro) **offline mode** (s) = eksterreta reĝimo (Drupalo) | loka reĝimo (Maŭro) **offset** (s) = deŝovo (OOo, TekVort) | deiĝo (Bertin) **OK** (s) = bone (KompLeks) | daŭrigu (Kompleks) **OLAP provider** (s) = OLAP-provizanto  $OLE(m) = 0$ **OLE container** (s) = OLE-entenilo (Maŭro) **OLE DB provider** (s) = OLE-DB-provizanto **OLE object** (s) = OLE-objekto **OLE server** (s) = OLE-servilo **OLE/DDE link** (s) = OLE/DDE-ligilo **omission** (s) = preterlaso (Tekstoj.nl, FEL) **on demand** (a) = laŭpete (OOo) **on site** (a) = surloka **on the fly** (a) = dinamike (Chuck Smith) **on/off**  $(s) = ek/for$ **onboard (sound)** (s) = surĉeftabula **one-pass encoding** (s) = unupaŝa kodado (Maŭro) **one-pass rendering** (s) = unupaŝa bildigo (Maŭro) **one-time** (a) = unu-foja (Drupalo) **one-to-many relationship** (s) = unu-al-plura rilato (Maŭro) **one-to-one relationship** (s) = unu-je-unurilato (Maŭro) **online (computer)** (a) = konektite (KompLeks, ReVo) | komputile ligita (N-E-N versio 4) **online (on the web)** (a) = enreta | interreta **online dictionary** (s) = reta vortaro **online help system** (s) = reta helpsistemo **online meeting** (s) = retkunsido **online restore** (s) = reta restaŭro (Maŭro) **online storage** (s) = reta konservejo **online training** (s) = perinterreta trejnado **on-screen keyboard** (s) = ekranklavaro **on-the-fly** (a) = tuja (Maŭro) **on-time** (a) = akurata (TekVort) **onward transfer** (s) = plutransigo **opacity** (s) = opakeco (Vikipedio) **opaque** (a) = maldiafana (OOo) **open** (a) = malfermita (TekVort, Bertin) **open a connection** (v) = konekti (KDE) **open a file** (v) = malfermi dosieron (KompLeks, TekVort) **open basedir** (s) = lega-skriba bazdosierujo **open box testing** (s) = vitroskatola testado (KompLeks) projekto (Maŭro) (Maŭro) (Maŭro)

**open content model** (s) = malfermenhava modelo (Maŭro) **open network** (s) = malfermita reto (Bertin) **open-source** (a) = malfermitkoda (KompLeks) **open-source community** (s) = malfermitkoda komunumo **open-source evangelist** (s) = promocianto de malfermitkoda programaro **open-source project** (s) = malfermitkoda **open-source software** (s) = libera programaro (Maŭro) | malfermitkoda programaro **operand** (s) = operando (KompLeks) | operaciato (Maŭro) **operand register** (s) = aritmetika reĝistro (TekVort) | reĝistro de operaciato (Maŭro) **operating part** (s) = operaciindika parto (TekVort) **operating system** (s) = operaciumo (KompLeks, ReVo) | mastruma sistemo (PIV2002) **operation** (s) = operacio (ReVo, TekVort) **operations network** (s) = operaci-reto **operator** (s) = operatoro **operator (person)** (s) = funkciigisto (Maŭro) | operatoro (KompLeks) **operator (sign)** (s) = operacisimbolo (KompLeks) **opposite** (a) = kontraŭa (TekVort) **opposite value** (s) = kontraŭa valoro (Kompleks, TekVort) **opt in** (s) = permeso donita (OOo) **opt out** (s) = permeso supozita (OOo) **optical character recognition (OCR)** (s) = optika signorekono (PIV2002, TekVort) | Optika Karaktro-Rekono (OKR) (KompList) **optical disc** (s) = lumdisko (KompLeks, ReVo) **optical fiber** (s) = lumfibro (KompLeks) **optimal** (a) = optimuma (Bertin) **optimization** (s) = optimumigo (Bertin) **optimize** (v) = optimumigi (OOo, Bertin) | optimigi (KompLeks) **optimized HTML** (s) = optimumigita HTML **optimized palette** (s) = plejbonigita paletro **optimized patching** (s) = plejbonigita flikado **optimizing on capacity** (s) = plejbonigo de kapabloj (Maŭro) **opt-in list** (s) = listo mem-al-elekta (OOo) **option** (s) = opcio (KompLeks, TekVort) | elekteblo (Komp. Vortlisto) **option bar** (s) = agorda breto (OOo) **option button** (s) = opcibutono | elekteblobutono (Maŭro) **option group** (s) = opciaro | elekteblaro **optional** (a) = malnepra (KompLeks, OOo) |

nedeviga (Drupalo) **optional field** (s) = malnepra kampo **optional hyphen** (s) = malnepra streketo (Maŭro) **optional parameter** (s) = malnepra parametro (TekVort) | nedeviga parametro **optional section** (s) = malnepra sekcio **opt-out list** (s) = listo mem-for-elekta (OOo) **order** (s) = ordo (OOo) | sinsekvo (Drupalo) **order entry** (s) = ordon-enigo **order header** (s) = ordon-kapo **order line** (s) = komandlinio **order status** (s) = menda stato **ordered pair**  $(s) =$  paro **ordered set** (s) = orda aro (TekVort) **ordered tree** (s) = orda arbo (TekVort) **ordinal number** (s) = orda numeralo (Maŭro) **ordinary file** (s) = ordinara dosiero (TekVort) **ordinary graph** (s) = simpla grafeo (TekVort) **organization** (s) = organizaĵo (Maŭro) **organization chart** (s) = hierarkia skemo (Bertin) **organize** (v) = organizi (OOo) | plani **organizer** (s) = organizilo (OOo) | planilo (Kompleks) **orientate** (v) = orienti (TekVort) **orientation** (v) = orientiĝo (OOo, TekVort) **oriented graph** (v) = orientita grafeo (TekVort) **oriented tree** (y) = orientita arbo (TekVort) **origin server** (s) = fonta servilo **orphan** (s) = orfa linio (Maŭro) | orfo (Drupalo) **orphan page** (s) = orfa paĝo (Drupalo) **orphaned client** (s) = orfa kliento **other**  $(a) = a$ lia **out of memory** (s) = memormanko (Lode VDV) **out of office reply** (s) = malĉeesto-averto (Lode VDV) **out of order** (a) = paneinta (Bertin) **out of range** (a) = ekstervarieja (KompLeks, TekVort) **outbound proxy** (s) = elira prokurilo **outbox** (s) = elirkesto (OOo) | senditujo (Brian Russell) **outdated** (a) = neĝisdata | eksdata **outdentation** (s) = malkrommarĝeno **outer** (a) = ekstera (OOo) **outer join** (s) = ekstera kunligo (OOo) **outer margin** (s) = ekstera marĝeno (OOo) **outer wrap** (s) = ekstera ĉirkaŭfluo (OOo) **outgoing mail** (s) = eliranta poŝto (OOo) **outgoing mail server** (s) = elira retpoŝta servilo **outgoing proxy** (s) = elira prokurilo **outlet** (s) = ŝtopilingo (Bertin) **outline (document)** (s) = skemo (Maŭro) **outline (image)** (s) = konturo (OOo, KDE) | skemo (OOo) **outline bar** (s) = skema breto (Maŭro) |

resuma breto (OOo) **outline data** (s) = skemaj datumoj (Maŭro) | resumaj datumoj **outline font** (s) = kontura tiparo (KompLeks) **outline level** (s) = kontura nivelo (OOo) **outline view** (s) = skema vido **out-of-the-box** (a) = elskatole kapabla (Kompleks) **output**  $(s) = \text{eligon}(Komn)$  eks,  $\text{ReVol}$ **output** (v) = eligi (ReVo, Bertin) **output behavior** (s) = eliga konduto **output buffering** (s) = eliga bufrado **output data** (s) = eligaj datumoj **output device**  $(s) =$  eligilo (PIV2002, ReVo) | eliga aparato (PIV2002) **output file** (s) = elira dosiero (Maŭro) **outsource** (v) = subkontrakti **outsourcing** (s) = subkontraktado **overclocking** (s) = trorapidigo **overdue** (a) = malfrua **overflow**  $(s)$  = troo (PIV2002, KompLeks) **overhead** (a) = diafana (OOo) **overhead time** (s) = superŝarĝa tempo **overkill**  $(s) = \text{troid}$ **overlap** (v) = kovri parte **overlap** (s) = surmeteco **overload** (s) = superŝarĝo (Bertin) **overprint** (s) = surpreso **overprint version** (s) = surpresita versio **overridable** (a) = transpasebla (Bertin) **override** (v) = transpasi (Bertin, Vim) **override** (s) = transpaso (Bertin) **override criteria** (s) = transpasaj kriterioj **overtype mode** (s) = anstataŭiga skribreĝimo (TekVort) **overview** (s) = superrigardo (, Lode VDV) **overwrite** (v) = anstataŭigi (KompList, OOo) | superskribi (PIV2002) **overwrite mode** (s) = anstataŭiga skribreĝimo (KompLeks, TekVort) | superskriba reĝimo

# **P**

**pack** (v) = paki (KompLeks, TekVort) **package** (s) = pakaĵo (KompLeks, KDE) **package management** (s) = pakaĵmastrumado **package manager** (s) = pakaĵa administrilo (OOo) **package search** (s) = pakaĵa serĉo (KDE) **packet** (s) = pakaĵo (KDE, Bertin) **packet forwarding** (s) = paketa plusendado (KDE) **packet switching** (s) = popakaĵa reto (Lode VDV) **padding** (s) = ŝtopado (KompLeks) **page** (s) = paĝo (ReVo, TekVort) **page banner** (s) = paĝa rubando

**page border password protected**

**> 64 < > 65 < password protection personal schedule**

**page border** (s) = paĝa bordero (OOo) **page break** (s) = paĝosalto (OOo) **page break preview** (s) = paĝosalto-antaŭvido (Maŭro) **page count** (s) = paĝ-nombrado (Maŭro) **page fault** (s) = eraro en permutodosiero **page file** (s) = permutodosiero **page footer** (s) = paĝotitolo suba (KompLeks) **page group** (s) = paĝogrupo **page header** (s) = paĝotitolo supra (KompLeks) **page layout** (s) = paĝaranĝo (Maŭro) **page margin** (s) = paĝa marĝeno (Maŭro) **page orientation** (s) = orientiĝo de paĝo **page output cache** (s) = eliga kaŝmemoro de paĝo **page rank** (s) = paĝorango **page restore** (s) = restaŭro de paĝo **page setup** (s) = paĝo-agordo **page style** (s) = paĝa stilo (OOo) **page view** (s) = paĝovizito | paĝmontro (Lode VDV) **page wrap** (s) = paĝa ĉirkaŭfluo (OOo) **pager** (s) = tabulpaĝilo (KDE) **paginate** (v) = paĝonumeri (Benson) **pagination** (s) = paĝonumerado (Benson) **paid ad**  $(s) =$  pagita anonco **paintbrush** (s) = peniko **pair**  $(s) = \text{paro}$ **palmtop computer** (s) = poŝkomputilo (KompLeks, ReVo) **pane** (s) = fenestro **panel** (s) = panelo (KompLeks, TekVort) **pangram** (s) = ĉiuliteraĵo (ReVo) **paper format** (s) = paperformato **paper jam** (s) = paperŝtopiĝo (OOo) **paper orientation** (s) = paperorientiĝo (OOo) **paper size** (s) = papergrando **paper tray** (s) = paperpleto (OOo) **paper-out detector** (s) = papermankdetektilo (Pekoteko) **paragraph (sign)** (s) = paragrafo (ReVo)  $\mathbf{paragraph}$  (text)  $(s) = \text{alineo}$  (00o, Drupalo) | paragrafo (ReVo) **paragraph border** (s) = alinea bordero (OOo) **paragraph break** (s) = deŝovo (alinea) (KompLeks, TekVort) **paragraph formatting** (s) = alinea aranĝo (Maŭro) **paragraph indent** (s) = alinea krommarĝeno **paragraph mark** (s) = alinea signo **paragraph style** (s) = alinea stilo (OOo) **paragraph tag** (s) = alinea etikedo (Drupalo) **parallel** (a) = paralela (PIV2002, KompLeks) **parallel device** (s) = paralela aparato **parallel port** (s) = paralela konektejo (KompList) **parallel processing** (s) = paralelado (TekVort) **parallel search** (s) = paralela serĉo (TekVort) VDV)

**parameter** (s) = parametro (PIV2002, Kompl eks) **parent**  $(a) =$  patra (Kompleks) | super-(Drupalo) **parent level** (s) = patra nivelo (OOo) **parent object** (s) = patra objekto **parent process** (s) = patra procezo (KompLeks) **parent project** (s) = ĉefa projekto **parent term** (s) = patra termino (Drupalo) **parental control software** (s) = gepatraj kontroliloj (Maŭro) | gepatra enhavlimigilo (Lode **parental controls** (s) = gepatraj kontroliloj (Maŭro) | gepatra enhavlimigo **parentheses-free notation** (s) = senkrampa operaciskribo (TekVort) **parenthesis** (s) = krampo (PIV2002, Bertilo) **parity** (s) = pareco (TekVort) **parity bit** (s) = parecbito (KompLeks, TekVort) **parity check** (s) = pareckontrolo (Bertin) **parity sign** (s) = parecosigno **parked domain** (s) = rezervita retregiono **parking (hosting)** (s) = rezervita **parse** (v) = sintakse analizi (KompLeks) **parse error** (s) = analizeraro **parse tree** (s) = derivarbo (TekVort) **parser** (s) = sintaksa analizilo (KompLeks, TekVort) | malkomponilo (KompLeks) **part** (s) = parto (TekVort, Bertin) **partial** (a) = parta (TekVort) **partial backup** (s) = parta sekurkopio **partial database restore** (s) = parta restaŭro de datumbazo **parial file** (s) = parta dosiero (Vim) **partial localization** (s) = parta asimilado **partial replica** (s) = parta kopio **participant** (s) = partoprenanto **partition** (s) = subdisko (KompLeks, ReVo) **partition** (v) = dispartigi (KompLeks, ReVo) **partition boot sector** (s) = subdiska praŝarga sektoro **partition scheme** (s) = subdiska skemo **partnership** (s) = partnereco **passive** (a) = pasiva (TekVort) **passive client** (s) = pasiva kliento **passkey** (s) = pasa ŝlosilo **passphrase** (s) = pasfrazo (Debian) **password** (s) = pasvorto (KompLeks, OOo) **password authentication** (s) = perpasvorta aŭtentigo **password data** (s) = pasvortaj datumoj (Firefox) **password optional** (s) = pasvorto malnepras (OOo) | nenepra pasvorto (Maŭro) **password policy** (s) = pasvorta politiko **password propagation** (s) = pasvorta disvastiĝo **password protected** (a) = protektita per

pasvorto (OOo) **password protection** (s) = pasvorta protektado (OOo) **password recovery e-mail** (s) = pasvortrememoriga retmesaĝo | memorhelpa retmesaĝo (Maŭro) **password required** (s) = pasyorto nepras (OOo) | nepra pasvorto (Maŭro) **password stealer** (s) = pasvorta ŝtelilo **password synchronization** (s) = pasvorta sinkronigo **paste** (v) = alglui (OOo) | elpoŝigi **paste buffer** (s) = tondejo | poŝo (TekVort) **paste in place** (s) = alglui samloke **paste special** (v) = alglui speciale (OOo) **paste together** (y) = kunglui (TekVort) **patch** (s) = flikaĵo (KompLeks) **patch**  $(v) = f$ liki (Bertin) **patch file** (s) = filka dosiero (Vim) **patch utility** (s) = flikilo (KompLeks) **patching**  $(s) = f$ likado  $(000)$ **patents pending** (s) = rajtoj rezervitaj **path** (s) = vojo (KompLeks, Firefox) | vojprefikso (OOo) **path name** (s) = vojnomo (FEL) | vojprefiksa nomo (OOo) **path prefix** (s) = vojprefikso (KompLeks) **pattern (image)** (s) = bildmodelo | modelo (Bertin) **pattern (search)** (s) = serĉa ŝablono **pattern maker** (s) = modeligilo **pattern matching** (s) = modelrekono **pattern recognition** (s) = modelrekono **pattern-matching character** (s) = ĵokera signo **pause** (s) = paŭzo (TekVort) **pause** (v) = paŭzigi (ReVo) **pay-per-click commission** (s) = elcentaĵo por ĉiu alklako **payware** (s) = komercaĵo (TekVort) **PC** (s) = persona komputilo **PC card** (s) = komputila karto | komputila aldonplato **PC experience** (s) = spertoj pri komputiloj **PCI expansion slot** (s) = PCI-konektingo **PCMCIA device** (s) = PCMCIA-aparato **PDA** (m) = poŝkomputilo (KompLeks, ReVo) **PDF-viewer** (s) = PDF-legilo **peak memory usage** (s) = memouza pinto (Maŭro) **peer** (s) = samtavolano (KompLeks) **peer exchange (torrent)** (s) = kolektado de kundividantoj **peer production** (s) = kunlabora produktado (Chuck Smith) **peer system** (s) = samtavola komunikada sistemo **peer trust** (s) = samtavola fido

**peer-caching** (s) = samtavola kaŝmemorigo **peers (torrent)** (s) = kundividantoi **peer-to-peer** (s) = samtavola komunikado .<br>(Kompleks) **peer-ro-peer file sharing protocol** (s) = samtavola disŝuta protokolo **peer-to-peer network** (s) = samtavola komunikada reto **peer-to-peer session** (s) = samtavola komunikada seanco **Peirce function** (s) = malaŭo (ReVo) **pen (computer)** (s) = grifelo (ReVo) **pen input** (s) = grifela enigo **pending** (a) = okazonta (OOo) | pritraktota (Wordpress) **pending action** (s) = okazanto ago **pending change** (s) = okazonta ŝanĝo **pending test** (s) = okazonta testo **percent sign**  $(s)$  = elcenta signo **percentage** (s) = elcento (OOo) **percentual** (a) = elcenta  $(000)$ **perforator** (s) = truilo (Bertin) **perform** (y) = efektivigi (Benson) **performance** (s) = rendimento (PIV2002, ReVo) **performance analysis** (s) = analizo de la rendimento **performance data** (s) = datumoj pri la rendimento **performance management** (s) = mastrumado de la rendimento **performance object** (s) = rendimenta objekto **performance test** (s) = testo de la rendimento **period** (s) = periodo (Bertin) **peripheral** (s) = flankaparato (PIV2002, KompList) | periferaĵoj (KompLeks) **permalink** (s) = konstanta ligilo (Ipernity, Wordpress) **permanent** (a) = daŭra (Bertin) **permission** (s) = permeso (KompLeks, TekVort) **permission policy** (s) = permesopolitiko **permission setting** (s) = permesagordo **permission type** (s) = tipo de permeso **permissions level** (s) = nivelo de permeso **permissions list** (s) = listo de permesoj **persistent** (a) = daŭra (Drupalo) **persistent cookie** (s) = daŭra kuketo **persistent object** (s) = daŭra objekto **personal** (a) = persona **personal computer** (s) = persona komputilo (KompLeks, TekVort) **personal data** (s) = personaj datumoj **personal folders file** (s) = dosiero de persona dosierujo **personal identification number** (s) = persona identignumero (Maŭro) **personal information** (s) = personaj informoj **personal schedule** (s) = persona planado

**personal settings**  $\rightarrow$  66 < **pointer type** 

**personal settings** (s) = personaj agordoj **personal web page** (s) = privata retejo **personalization** (s) = tailorigo **personalize** (y) = tailori (Bertin) **personalized menu** (s) = tajlorita menuo **personally identifiable information** (s) = personidentiga informo (Maŭro) **perspective** (s) = perspektivo **phase** (s) = fazo (Bertin, TekVort) **phase in** (v) = progresive enkonduki (Bertin) **phase out** (v) = progresive forigi (Bertin) **phisher** (s) = trompisto **phishing** (s) = trompado **phishing filter** (s) = kontraŭtrompa filtrilo **phishing website** (s) = trompo-retejo **photo CD**  $(s) = f$ oto-KD | fota KD  $(0,0)$ **photowallet** (s) = fotoportilo **phrase list** (s) = terminaro **physical** (a) = fizika (KompLeks) **physical address** (s) = fizika adreso (TekVort) **physical address extension** (s) = fizikadresa etendo **physical computer** (s) = fizika komputilo **physical date** (s) = fizikaj datumoj **physical design** (s) = fizika skizo **physical disk resource** (s) = fizikdiska risurco **physical inventory** (s) = fizika stoko **physical layer** (s) = fizika tavolo (TekVort) **physical path** (s) = fizika vojo **physical storage** (s) = fizika memoro (TekVort) **physical store** (s) = fizika memoro **physical vulnerability** (s) = fizika vundebleco **pica** (s) = cicero (KompLeks) **picture** (s) = bildo (OOo, TekVort) **picture bar** (s) = bilda breto (OOo) **picture element** (s) = bildero **picture placeholders** (s) = bildolokokupiloj (OOo) **picture viewer** (s) = bildorigardilo (KDE) **picture wrapping** (s) = bildoĉirkaŭfluo **picture-in-picture** (s) = bildenbildo **pie chart** (s) = torta diagramo (Maŭro) **ping** (v) = eĥosondi **pingback** (s) = resondado (Bertilo) **pipeline** (s) = ĉenstablo (KompLeks) **piracy** (s) = pirateco **pitch** (s) = interpaŝo (Bertin)  $\mathbf{pivot}(s) = \text{pivot}(Re\,, OOO)$ **pivot area** (s) = pivotzono (Maŭro) **pivot chart** (s) = pivotgrafiko (OOo) **pivot table** (s) = pivottabelo (OOo) **pixel** (s) = rastrumero (PIV2002, ReVo) | bildero (Maŭro) **pixel editor** (s) = rastrumera redaktilo | bildera redaktilo (Maŭro) **pixel mode** (s) = rastrumera reĝimo | bildera reĝimo (Maŭro) **pixel pattern** (s) = rastrumera desegno |

bildera desegno (Maŭro) **pixel perfect** (a) = rastrumere perfekta | bildere perfekta (Maŭro) **pixel size** (s) = rastrumera grando | laŭbildera grando (Maŭro) **place** (s) = meti (TekVort) **place value system** (s) = pozicia nombrosistemo (TekVort) **placeholder (text/image)** (s) = lokokupilo  $(000)$ **placeholder (reference)** (s) = referencilo **placeholder text** (s) = lokokupa teksto **placeholder web page** (s) = lokokupa retejo **placement** (s) = lokado (OOo) **plain text** (a) = plata teksto (KompLeks) **plain-text authentication** (s) = platteksta aŭtentigo **plane angle** (s) = ebena angulo (TekVort) **plane curve** (s) = ebena kurbo (TekVort) **plane tree** (s) = orda arbo (TekVort) **platform** (s) = platformo (KompLeks) **platter**  $(s) = \text{disko}$ **play** (v) = legi (KompLeks, OOo) | ludi **play count** (s) = nombrilo **playback** (s) = reproduktado **player** (s) = legilo | ludilo (KDE) **playhead** (s) = legokapo **playlist** (s) = ludlisto (Ipernity, KDE) **plot** (s) = grafika prezento (TekVort) **plot** (v) = desegni (Bertin) **plot area** (s) = desegnejo (Maŭro) | desegnozono (Maŭro) **plotter** (s) = desegnilo (KompLeks, TekVort) **plotter font** (s) = tiparo de desegnilo **plug** (s) = ŝtopilo (Bertin) **plug** (v) = ŝtopi (Bertin) **plug and play** (s) = konekti kaj ek! **plug and pray** (s) = konektu-kaj-preĝu **plug in**  $(v) =$  konekti **plug-in (software)** (s) = kromprogramo (KompLeks, KDE) | kromaĵo (KompLeks) **plug-in card** (s) = kromkarto (KompLeks, TekVort) | kromplato (Maŭro) **plus pointer** (s) = plusa montrilo (Maŭro) **plus sign** (s) = pluso (ReVo) **PoC** (m) = provo de la koncepto **pocket computer** (s) = poŝkomputilo (KompLeks, ReVo) **podcast** (s) = podkasto **point**  $(v) =$  indiki **point** (s) = punkto **point size** (s) = tipara grado (TekVort) **pointer (mouse)** (s) = musmontrilo (PIV2002, KompList) **pointer (presentation)** (s) = montrilo **pointer (variable)** (s) = adresmontrilo (KompList) | referenco (KompLeks) **pointer type** (s) = referenca tipo (TekVort)

### **> 66 < > 67 < pointing device preformated**

**pointing device** (s) = pikilo (TekVort) **policy** (s) = politiko (Firefox) **poll** (v) = opinisondi (ReVo) **poll** (s) = opinisondo (ReVo) **poll module** (s) = enketa modulo (Drupalo) **polygon** (s) = plurangulo (OOo) | plurlatero (ReVo) **polyline** (s) = plurlinio (OOo) **pool** (s) = aro (OOo) | komunaĵo (Bertin) **POP (protocol)** (m) = poŝtoficeja protokolo (Vikipedio) **POP (telecom)** (m) = voknumero (FEL) **pop-in** (v) = malŝpruci | enklapi (NL-EO 4) **pop-out**  $(v) =$  ŝpruci | elklapi (NL-EO 4) **POP-server** (s) = POP-servilo (FEL) | vokservilo **pop-up** (s) = ŝprucfenestro (ReVo) | trudfenestro (Firefox) **pop-up ad** (s) = ŝprucfenestra reklamo **pop-up blocker** (s) = ŝprucfenestra blokilo **pop-up control** (s) = ŝprucfenestra regilo **pop-up form** (s) = ŝprucfenestra formularo **pop-up item** (s) = ŝprucfenestra elemento **pop-up menu** (s) = ŝprucmenuo (KompLeks, OOo) **pop-up window** (s) = ŝprucfenestro (ReVo, OOo) | trudfenestro (Firefox) **port** (s) = pordo (KompLeks, KompList) | konektejo **port (to other**  $OS()$  $(v) =$  **portiport forwarding** (s) = aliporda plusendado (KDE) **port number** (s) = porda numero (OOo) **portability** (s) = porteblo (KompLeks, TekVort) **portable** (a) = portebla (Bertin) **portable CD player** (s) = poŝ-KD-ilo (Maŭro) **portable computer** (s) = portebla komputilo (KompLeks, TekVort) **portable device** (s) = portebla aparato **portable fuel cell** (s) = portebla energiĉelo (Lode VDV) **portable license** (s) = portebla permesilo **portable media identifier** (s) = identigilo de portebla aŭdvidaĵo **portal** (s) = portalo (KompLeks) **portrait (document)** (s) = vertikala orientiĝo | portreto (OOo) **portrait orientation** (s) = vertikala orientiĝo **position** (s) = pozicio (Pekoteko, OOo) **position** (v) = pozicii (Bertin) **position-independent** (a) = eksterloka (TekVort) **positioning** (s) = lokado (OOo, Maŭro) | enpoziciigo (KompLeks) **positive** (a) = pozitiva (TekVort) **post** (s) = poŝto (TekVort) | afiŝo (ReVo) **post (event)** (v) = okazigi (KompLeks) **post (message)** (s) = afiŝo (Bertilo) **post (message)** (v) = afiŝi (KompLeks, ReVo)

**post editing** (s) = postredaktado **postcondition** (s) = postkondiĉo (KompLeks, TekVort) **postdecrement** (s) = postdekremento (TekVort) **posterize** (v) = transformi afiŝen (OOo) **postfix notation** (s) = postmeta operaciskribo (TekVort) **postincrement** (s) = postalkremento (TekVort) **posting** (s) = afiŝo (TekVort) **post-it note** (s) = glunoto **postmaster** (s) = poŝtestro (KompLeks, TekVort) **postmortem dump** (s) = nekropsio (TekVort) **postprocessing** (s) = posttraktado (KompLeks, ReVo) **postprocessor** (s) = posttraktilo (KompLeks, ReVo) **PostScript** (s) = PostSkripto (TekVort) **power (energy)** (s) = kurento (Bertin) **power (person)** (s) = potenco (Bertin) **power failure** (s) = kurentpaneo (Bertin) **power management** (s) = kurentomastrumado **power off** (s) = kurentmalŝalto (Bertin) **power on** (s) = kurentŝalto (Bertin) **power on self test** (s) = starta memtesto (Maŭro) **power save mode** (s) = energiŝpara reĝimo (OOo) **power scheme** (s) = kurentoskemo **power supply** (s) = kurentprovizo (Bertin) | nutr(ad)o (KompLeks) **power user** (s) = plirajtigita uzanto | ĉefuzanto **powered by** (s) = povigita de (Drupalo) | funkciigita de (Firefox) **powered on** (a) = ŝaltita **power-on self test** (s) = starta memtesto **preamplifier** (s) = antaŭamplifilo **precedent** (a) = antaŭanto **precise (a search)** (v) = precizigi serĉon (FEL, KompList) **precompiled** (a) = antaŭkompilita **precondition** (s) = antaŭkondiĉo (KompLeks) **predecessor** (s) = antaŭanto (KompLeks) **predefined** (a) = apriora (KompLeks, ReVo) | antaŭdifinita (liberaprogramaro) **predefined function** (s) = prafunkcio (KompLeks, TekVort) **predefined key** (s) = antaŭdifinita ŝlosilo **predefined object** (s) = antaŭdifinita objekto **predefined procedure** (s) = praproceduro (KompLeks, TekVort) **predefined rule** (s) = antaŭdifinita regulo **preemptive multitasking** (s) = akapara plurtaskado **preference** (s) = agordo **preferred server** (s) = preferata servilo **pre-filter** (s) = antaŭfiltrilo **preformated** (a) = antaŭformatita (OOo) |

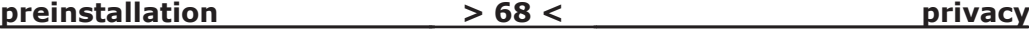

pretaranĝita (KompLeks) **preinstallation** (s) = antaŭinstalado **preinstalled** (a) = antaŭinstalita **preliminary study** (s) = prepara esploro (Bertin) **premium membership** (s) = ora membreco (Amikumu) **prepaid** (a) = antaŭpagita **prepaid card** (s) = antaŭpagita karto **prepare** (v) = pretigi (TekVort) **preprocess** (v) = antaŭtrakti (Bertin) **preprocessing** (s) = antaŭtraktado (KompLeks, ReVo) **preprocessor**  $(s)$  = antaŭtraktilo (KompLeks, ReVo) **preselect** (v) = antaŭelekti (KDE) **presentation** (s) = prezentaĵo (OOo) **presentation layer** (s) = prezenta tavolo (KompLeks, TekVort) **preset** (s) = antaŭagordo (Lode VDV) **press and hold** (s) = premteni (Maŭro) **press release** (s) = gazetara komuniko **prestore** (v) = antaŭregistri (Bertin) **presumptive** (a) = modifota (Bertin) **presumptive address** (s) = modifota adreso (Bertin) **prevent** (v) = preventi (ReVo, OOo) **preventive maintenance** (s) = preventa funkciteno (Bertin) **preview** (s) = antaŭrigardo (OOo, Vikipedio) | aspekto (OOo) **preview image** (s) = aspekto de la kreota bildo (OOo) | ekran-antaŭvido **preview mode** (s) = antaŭrigarda reĝimo **preview pane** (s) = antaŭrigardejo **previous** (a) = antaŭa (OOo) **prewired** (s) = antaŭdratita (Bertin) **price** (s) = prezo **price list** (s) = prezolisto **pricing category** (s) = prezokategorio **primary** (a) = ĉefa | unuaranga **primary buffer** (s) = ĉefa bufro **primary calendar** (s) = ĉefa kalendaro **primary client computer** (s) = ĉefa kliento **primary database** (s) = ĉefa datumbazo **primary disk** (s) = ĉefa disko **primary index** (s) = ĉefindekso (KompLeks, TekVort) **primary key** (s) = ĉefŝlosilo (KompLeks, OOo) **primary master** (s) = ĉefmastro **primary memory** (s) = ĉefmemoro (TekVort) **primary mouse button** (s) = ĉefa musbutono **primary order** (s) = ĉefa ordo (Joomla) **primary partition** (s) = ĉefsubdisko (KompLeks) **primary storage** (s) = ĉefmemoro (TekVort) **primer** (s) = manlibreto | enkonduko **print**  $(v)$  = presi (00o, Bertin) | printi

(PIV2002) **print** (s) = presaĵo | printaĵo (ipernity) **print area** (s) = preszono (Maŭro) | printzono **print buffer** (s) = presbufro (KDE) | printbufro (Komplist) **print device** (s) = presilo | printilo **print editing** (s) = prespretigo (KompBaz) **print file** (s) = presdosiero | printdosiero **print job**  $(s)$  = presa tasko  $(0,0)$  | printtasko **print monitor** (s) = presila mastrumilo (OOo) | printila mastrumilo **print on demand** (s) = laŭpeta presado | laŭpeta printado **print preview** (s) = aspekto de la presotaĵo (OOo) | aspekto de la printotaĵo **print processor** (s) = traktilo de presado | traktilo de printado **print quality**  $(s)$  = preskvalito | printkvalito **print queue** (s) = atendovico por presado | atendovico por printado **print range** (s) = presota zono (Maŭro) | printota zono **print server** (s) = presservilo | printservilo **print spooler** (s) = presbufro (KDE) | printbufro **print style** (s) = stilo de presado | stilo de printado **print to file** (v) = presi en dosieron | printi en dosieron **print to PDF**  $(s)$  = presi al PDF | printi al PDF **print version** (s) = presebla versio (Vikipedio) | printebla versio **printable character** (s) = presebla signo | printebla signo **printer** (s) = presilo (PIV2002) | printilo (PIV2002) **printer driver** (s) = presila pelilo | printila pelilo **printer font** (s) = presila tiparo | printila tiparo **printer output** (s) = presila eligo | printila eligo **printer permissions** (s) = presilaj permesoj | printilaj permesoj **printer window** (s) = presila fenestro | printila fenestro **printer-friendly** (s) = presebla | printebla **printer-friendly version** (s) = presebla versio | printebla versio **printer's error** (s) = preseraro | printeraro **printer's marks** (s) = presil-markoj **printing character** (s) = videbla signo (TekVort) **printing pool** (s) = presgrupo **printout** (s) = firmaĵo (TekVort) **priority** (s) = prioritato (PIV2002, KompLeks) **priority indicator** (s) = prioritatindikilo **priority processing** (s) = prioritata traktado (Bertin) **priority scheduling** (s) = prioritata vicigo (KompLeks, TekVort) **privacy** (s) = privateco (OOo)

**> 68 < > 69 < privacy compromise propagationprivacy compromise** (s) = malkonfidencigo **privacy policy** (s) = privateca politiko (Amikumu) **privacy settings** (s) = privatecaj agordoj **privacy statement** (s) = deklaro pri privateco **private**  $(a) = \text{private}$   $(000)$ **private data** (s) = privataj datumoj (OOo) **private fix** (s) = privata korekto **private key** (s) = privata ŝlosilo **private network** (s) = privata loka reto **privilege** (s) = privilegio (KompLeks, TekVort) **privileged user** (s) = privilegiulo (KompLeks, TekVort) **probability** (s) = probablo (OOo, TekVort) **probation** (s) = sondado **probe** (v) = sondi (Bertin) **problem** (s) = problemo **problem definition** (s) = problemdifino (KompLeks, TekVort)

**procedure** (s) = proceduro (PIV2002, KompLeks) **procedure declaration** (s) = procedurdeklaro

(TekVort) **procedure level** (s) = procedura nivelo **procedure-oriented language** (s) = ordonema programlingvo (TekVort) **process** (s) = procezo (KompLeks, ReVo) | procedo (Pekoteko) **process** (v) = trakti (Bertin) | prilabori (KompLeks) **process control** (s) = procezregado (Bertin) **process diagram** (s) = proceza diagramo (Maŭro)

**process identifier** (s) = procezonumero (TekVort)

**process scheduling** (s) = procezoplanado **processable** (a) = traktebla (Bertin) **processing** (s) = traktado (de datumoj) (OOo) **processing instructions** (s) = traktadaj instrukcioj **processor (hardware)** (s) = procesoro (PIV2002, KompLeks) | datumtraktilo (ReVo) **processor (software)** (s) = traktilo **processor control block** (s) = procesora regilo **product** (s) = produkto

**product activation** (s) = produktaktivigo **product group** (s) = produkto-grupo **product ID** (s) = produkta identigilo **product lifecycle** (s) = produkta vivciklo **production environment** (s) = produkta ĉirkaŭaĵo (Drupalo)

**production mode** (s) = produkta reĝimo **production Web server** (s) = produkta retservilo

**professional** (a) = profesia **professional** (s) = profesiulo **professional-looking** (a) = profesi-aspekta

**profile** (s) = profilo (KompLeks) | agordaro

(Kompleks) **profile editor** (s) = profila redaktilo **profile manager** (s) = profila mastrumilo **profiler** (s) = profililo (KompLeks) **profit**  $(s) =$ **gaino**  $\mathbf{p}$ **program** (v) = programi (PIV2002, ReVo) **program**  $(s)$  = programo (PIV2002, Kompleks) **program code** (s) = kodaĵo (Maŭro) | programkodaĵo (Maŭro) **program library** (s) = programbiblioteko (TekVort, KompBaz) **program mode** (s) = programreĝimo (Bertin) **program verification and validation** (s) = programkontrolo (TekVort) **programmable read-only memory** (s) = programebla nurlega memoro | programebla nurlegebla memoro (KompLeks) **programmed key** (s) = makroklavo (TekVort) **programmer** (s) = programisto (PIV2002, Kompl eks) **programming** (s) = programado (PIV2002, ReVo) **programming environment** (s) = programara metiejo (TekVort) **programming language** (s) = programlingvo (ReVo) | programada lingvo (TekVort) **programming system** (s) = programsistemo | programada sistemo (TekVort) **progress** (s) = plenumo (OOo) | progreso **progress bar** (s) = plenumskalo (KompLeks, OOo) | progresbreto (Lode VDV) **progress indicator** (s) = plenumindikilo **progress report** (s) = plenumraporto | progresraporto (Bertin) **prohibit** (v) = malebligi (Bertin) **project** (s) = projekto **project file** (s) = projektdosiero **project fork** (s) = projektforko **project group** (s) = projektgrupo **project manager** (s) = projektadministrilo (KDE) **projection** (s) = projekcio (TekVort) **PROM** (s) = programebla nurlega memoro (TekVort) | programebla nurlegebla memoro (TekVort) **promote (level)** (v) = unu nivelon supren (OOo) | pligravigi (Drupalo) **promotion** (s) = gradaltigo (TekVort) **prompt** (s) = invito (KompLeks, ReVo) | invitilo (PIV2002) **prompt (before saving)** (v) = averti per dialogo (antaŭ ol konservi) **proof of concept** (s) = konceptprovo **proof total** (s) = kontrolsumo (Bertin) **proofing tools** (s) = literumilo **propagated erro** (s) = disvastigita eraro (Bertin)

**propagation** (s) = disvastigo (Bertin)

**> 70 < > 71 < quality of service range nameproperties b** *properties* **b** *properties properties properties p* 

**properties** (s) = ecoj **property** (s) = atributo (KompLeks, Pekoteko) | eco **property bag** (s) = atributujo | ecujo **property cache** (s) = atributa kaŝmemoro | eca kaŝmemoro **property definition**  $(s) =$  atributo-difino  $\vert$  ecodifino **property fields** (s) = atributo-kampoj | ecokampoj **property name** (s) = atributo-nomo | economo **property page** (s) = atributo-paĝo | ecara paĝo **property set** (s) = atributaro | ecaro **property sheet** (s) = atributara folio | ecara folio **proportion** (s) = proporcio (Pekoteko, TekVort) **proportional** (a) = proporcia (KompLeks, OOo) **proposal** (s) = propono **proprietary** (a) = komerca | fermita **proprietary software** (s) = komerca programaro **prospect** (s) = eventuala kliento (Bertin) **protect** (v) = ŝirmi (TekVort) **protected content** (s) = protektita enhavo **protected mode** (s) = protektita reĝimo **protected partition** (s) = protektita subdisko **protected server** (s) = protektita servilo **protected volume** (s) = protektita portilo **protection** (s) = protektado **protection schedule** (s) = protekto-planado **protocol** (s) = protokolo (PIV2002, KompLeks) **prototype** (a) = prototipa **prototype** (s) = prototipo (ReVo) **prove out** (v) = kontroli (Bertin) **provide** (v) = provizi (Firefox) **provider** (s) = provizanto (KompLeks) **proximity sensor (iPhone)** (s) = proksimeca sensoro **proxy** (s) = prokura servilo (KompLeks, Bertilo) | prokurilo (OOo) **proxy gateway** (s) = prokura kluzo (KompLeks, TekVort) **proxy server** (s) = prokura servilo (KompLeks, OOo) **prune** (v) = pritondi | stuci **pruning** (s) = pritondado **pseudocode** (s) = pseŭdokodo (Bertin) **pseudomachine** (s) = pseŭdomaŝino **pseudonym** (s) = pseŭdonimo **pseudo-random function** (s) = pseŭdohazarda funkcio **public domain software** (s) = publikaĵo (KompLeks) **public folder** (s) = publika dosierujo ĉifro (KompList) (Bertin) (Bertin) (Pekoteko) (Bertin) OOo) **quality assurance** (s) = kvalitkontrolo (Maŭro)

**public key** (s) = publika ŝlosilo **public key algorithm** (s) = algoritmo de publika ŝlosilo

**public key cryptography** (s) = publikŝlosila **public key encryption** (s) = publikŝlosila ĉifro **public key infrastructure** (s) = publikŝlosila infrastrukturo **public key infrastructure certificate** (s) = atesto pri publikŝlosila infrastrukturo **public network** (s) = publika reto **public preview** (s) = publika antaŭrigardo **public queue** (s) = publika atendovico **publication**  $(s) =$  publikigo **public-domain** (a) = publika | senkopirajta **publish** (y) = publikigi | afiŝi (Wordpress) **publisher (company)** (s) = eldonejo (OOo) **publisher (person)** (s) = eldonisto (OOo) **publishing platform** (s) = publikiga platformo **pull technology** (s) = tirteknologio **pull-down menu** (s) = tirmenuo (KompLeks, TekVort) | pendomenuo (KompVort) **pulse dialing** (s) = perpulsa numerumo **punch** (v) = trui (Bertin) **punch** (s) = truilo (Bertin) **punch card** (s) = trukarto (KompBaz) **punch card machine** (s) = trukarta maŝino **punch tape** (s) = trubendo (Bertin) **punched card** (s) = trukarto (Bertin) **punched tape reader** (s) = trubenda legilo **punchless** (s) = sentrua (Bertin) **punctuation** (s) = interpunkcio (Pekoteko) **punctuation mark** (s) = interpunkcia signo **punctuation symbol** (s) = interpunkcia simbolo **pure text** (s) = plata teksto (KompLeks) **purge** (v) = senrubigi (KompLeks, TekVort) | forigi (Bertin) **purge date** (s) = eksiĝdato (KompLeks, TekVort) | elvalidiĝa dato (Bertin) **push** (v) = premi (TekVort) **push button** (s) = prembutono (KompLeks, **push technology** (s) = premteknologio **put file dialog** (s) = sekurigo-dialogujo **pyramid** (s) = piramido (OOo) **pyramid diagram** (s) = piramida diagramo **quality assessment** (s) = kvalitkontrolo (Tekstoj.nl) **qualified** (a) = kapabla (TekVort) **qualifying license** (s) = kapabliga permeso **quality of service** (s) = servokvalito (Maŭro) **quality of service requirement** (s) = postuloj pri servokvalito **quantum** (s) = kvantumo (Bertin)

**quality control** (s) = kvalitokontrolo (Bertin)

**quality level** (s) = nivelo de kvalito

**quantumize** (y) = kvantumigi (Bertin) **quarantaine** (s) = kvaranteno **query** (v) = informpeti | serĉmendi **query** (s) = informpeto (OOo) | serĉmendo (Kompleks) **query browser** (s) = informpeta foliumilo **query builder** (s) = informpeta konstruilo **query channel** (s) = informpeta kanalo **query design** (s) = informpeta fasonado (OOo) **query field**  $(s) =$  informpeta kampo **query file** (s) = informpeta dosiero **guery language** (s) = informpeta lingvo **query role** (s) = informpeta rolo **query service** (s) = informpeta servo **query view** (s) = informpeta vido **query wizard** (s) = informpeta asistanto | informpeta asistanto (OOo) **quest**  $(s) =$  peto **question** (s) = demando **question log** (s) = demando-protokolo (Maŭro) **question mark** (s) = ĉusigno (KompLeks, TekVort) | demandosigno (KompLeks) **question-mark pointer** (s) = demandosigna montrilo (Maŭro) **queue** (s) = atendovico (Kompleks, TekVort) **queue** (v) = envicigi (Bertin) **queue time** (s) = atendotempo (Maŭro) **queue up** (v) = atendovicigi (Maŭro) **quick** (a) = rapida (Maŭro) **quickfix** (s) = rapidriparo (Vim) **quick access toolbar** (s) = rapidalira breto **quick and dirty** (s) = rapidaĉe | rapide sed senpolura **quick create** (s) = rapida kreo **quick deploy** (s) = rapida distribuo **quick launch** (s) = rapidlanĉo **quick launch bar** (s) = rapidlanĉa breto **quick reference (guide)** (s) = manlibreto **quick search** (s) = rapida serĉo (OOo) **quick start** (s) = rapida starto **quick styles** (s) = rapida stildifino **quick tabs** (s) = mozaika prezento **quick tag tree** (s) = rapida mark-arbo **quick tour** (s) = enkonduka travizito **quick-add dropdown** (s) = rapid-aldona menuo (Drupalo) **quickfix** (s) = flikaĵo **quicklauncher** (s) = rapidlanĉilo (KDE) **quick-search bar** (s) = rapid-serĉa breto **quicksort** (s) = rapida ordigo (TekVort) **quickstarter** (s) = tujstartilo (OOo) | rapidlanĉilo **quiesce** (v) = paŭzi **quiet mode** (s) = silenta reĝimo

**quirks mode** (s) = kaprica taktiko **quit** (v) = forlasi | ĉesi (KompList) **quorum** (s) = kvorumo (ReVo) **quorum disk** (s) = kvoruma disko **quorum log** (s) = kvoruma protokolo **quota** (s) = kvoto (ReVo) **quota limit** (s) = kvota limo **quota template** (s) = kvota ŝablono **quota usage** (s) = kvota uzo **quotation mark** (s) = citilo (Pekoteko) | citmarko (TekVort) **quote** (v) = citi (Firefox) **quote** (s) = citaĵo | citilo (OOo) **quote (sign)** (s) = citilo (Drupalo) **quotient** (s) = kvociento (Bertin) **R**

**rack** (s) = rako (Bertin) **radial diagram** (s) = radiusa diagramo **radio button** (s) = radiobutono (KompLeks, OOo) **radio frequency** (s) = radiofrekvenco **radio frequency identification** (s) = radiofrekvenca identigo **radio list** (s) = radiolisto (KDE) **radius** (s) = radiuso (Bertin) **radix** (s) = bazo (Bertin) **radix point** (s) = onkomo (ReVo) | onpunkto (ReVo) **RAM** (m) = labormemoro (Maŭro) | ĉefmemoro (KompLeks) **RAM disk** (s) = labormemora disko (Maŭro) | ĉefmemora disko **random** (a) = hazarda (OOo, Bertin) | aleatora (KompLeks) **random access** (s) = senvica atingo (KompLeks, TekVort) | rekta aliro (Bertin) **random access memory** (s) = senvice atingebla memoro **random number** (s) = hazarda nombro (KompBaz) **random number generator** (s) = hazardnombra generilo (Maŭro) **random transition** (s) = hazarda transpaso (OOo) **random variable** (s) = hazarda variablo **random-access memory** (s) = labormemoro (Maŭro) | ĉefmemoro (KompLeks) **randomization** (s) = hazardigo (Bertin) **randomize** (v) = hazardigi (Bertin) **range (database)** (s) = variejo (OOo) **range (zone)** (s) = intervalo (Maŭro) | amplekso (OOo) **range check** (s) = kontrolo de amplekso **range error** (s) = valoreksceso (TekVort) **range name** (s) = intervalnomo | ampleksnomo (OOo)

**> 72 < > 73 < redirect URL reload**

malpligrandigi

Kompleks)

(Bertin)

 $(000)$ 

instaldosieroj

kasmemoro

(TekVort)

(OOo)

**referral** (s) = referenco

**refill** (v) = replenigi (Bertin) **refine** (v) = rafini (Drupalo)

**refresh** (v) = aktualigi (OOo)

**register**  $(v) =$  registri  $(000)$ 

**registration** (s) = registriĝo

 $\text{redraw}(v) = \text{redesenn}(000)$ 

**reenter** (v) = reenigi (Bertin)

**redirect URL** (s) = alidirekta retadreso **redistribution** (s) = redistribuo  $\text{redo}(v) = \text{refari}(Komn\text{leks}, \Omega\Omega o)$ **reduce** (v) = redukti (OOo, Drupalo) | **reduce font**  $(v) =$  malpligrandigi signojn  $(000)$ **redundancy** (s) = redundo (PIV2002, **redundancy check** (s) = redundokontrolo **redundant** (a) = redunda (Pekoteko) **refer to** (v) = referenci al (Lode VDV) | rilati al  $reference (s) = reference (PIV2002, Komnleks)$ **reference** (v) = referenci (Bertin) **reference builder** (s) = referenco-generilo **reference computer** (s) = komputilo kun **reference data** (s) = referencaj datumoj **reference data cache** (s) = referencdatma **reference dimension** (s) = referenca dimensio **reference field** (s) = referenca kampo **reference file** (s) = referenca dosiero **reference group** (s) = referenca grupo **reference mark** (s) = referencilo (TekVort) **reference type**  $(s)$  = referenca tipo **referenced variable** (s) = referencato **referential integrity** (s) = referenca integreco **referrer** (v) = referanto (Drupalo) **referring domain** (s) = referenca retregiono **reformat** (v) = restrukturi (FEL) **refresh rate** (s) = ofteco de aktualigo **regenerate** (v) = regeneri (Bertin) **regeneration** (s) = regenero (Bertin) **region** (s) = regiono | areo (KompLeks) **register** (s) = reĝistro (KompLeks, ReVo) **register globals** (s) = mallokaĵoj **registered file type** (s) = registrita dosiertipo **registered user** (s) = registrita uzanto **registration key** (s) = registra ŝlosilo (OOo) **registration number** (s) = registra numero **registry** (s) = registrejo (KompLeks, TekVort) **registry boot** (s) = registro-starto **registry key** (s) = registreja ŝlosilo **regression** (s) = regresio (OOo) **regular** (a) = regula (PIV2002, TekVort) **regular expression** (s) = regula esprimo (Kompleks) **regular file** (s) = ordinara dosiero (TekVort) **regular language** (s) = regula lingvo (TekVort) **regulation** (s) = reguligo (Bertin) **reinitialize** (v) = repravalorizi (Vim) **reinsert** (v) = reenigi (Bertin) **reject** (v) = malakcepti (OOo, Bertin) | rifuzi (Abiword) **reject rate** (s) = elcento de malakcepto **relabel** (v) = reetikedi (Bertin) **related** (a) = rilata (Drupalo) **related link** (s) = rilata ligilo **related term** (s) = rilata termino (Drupalo) **relation** (s) = rilato (OOo, TekVort) **relation on a set** (s) = interna rilato (TekVort) **relational database** (s) = rilata datumbazo (Kompleks, TekVort) **relational database management system** (s) = rilata datumbazilo **relational operator** (s) = rilata operacio (TekVort) **relationship** (s) = rilato (OOo) | parenceco (TekVort) **relationship role** (s) = rolo de rilato **relationship type** (s) = tipo de rilato **relative** (a) = relativa (OOo, Bertin) **relative address** (s) = relativa adreso (KompLeks, TekVort) **relative addressing** (s) = relativa adresado (TekVort) **relative error** (s) = relativa eraro (TekVort, Bertin) **relative link** (s) = relativa ligilo **relative path** (s) = relativa vojo **relative pointing device** (s) = relativa indikaparato **relative positioning** (s) = relativa lokigo **relative reference** (s) = relativa referenco **relative URL** (s) = relativa retadreso **relay**  $(v) =$  plusendi (Bertin) **relay** (s) = relajso (KompLeks, Bertin) **relay host** (s) = relajsa gastiganto **relay server** (s) = relajsa servilo **release** (s) = eldono (KompLeks, KDE) **release (set free)** (v) = liberigi (Bertin) **release (version)** (v) = eldoni **release candidate** (s) = testa antaŭeldono | testa antaŭversio (Bertilo) **release date** (s) = eldondato **release notes** (s) = eldonaj notoj | liveraj notoj (Firefox) **release year** (s) = eldonjaro (OOo) **relevance** (s) = rilateco **relevancy ranking** (s) = rilateca rango **relevant** (a) = rilata (OOo) **reliability** (s) = fidindo (KompLeks, Bertin) **reliable** (a) = fidinda **reload** (v) = reŝargi (OOo, Bertin)

**range selection** (s) = selekto de amplekso **rank** (s) = rango (ReVo, OOo) **rank** (v) = rangigi (Drupalo) **raster** (s) = rastrumo (KompLeks, ReVo) | bitbildo (Maŭro) **raster font**  $(s)$  = rastruma tiparo | bildera tiparo (Maŭro) **raster graphics** (s) = rastruma grafikaĵo | bildera grafikado (Maŭro) **raster processor** (s) = rastrumigilo (TekVort) | bilderigilo (Maŭro) **rasterization** (s) = rastrumigo | bilderigo (Maŭro) **rasterize** (v) = rastrumigi | bilderigi (Maŭro) **rasterizer** (s) = rastrumigilo (ReVo, KompLeks) | bilderigilo (Maŭro) **rate (percentage)** (s) = elcentaĵo **rate (speed)** (s) = rapido (Bertin) **rating** (s) = pritakso **ratio** (s) = proporcio (OOo, Lode VDV) | rejŝo (KompLeks) **raw data**  $(s) = krudu$  datumoj (Kompleks, TekVort) **read (data)** (v) = legi (PIV2002, KompLeks)  $read error(s) = legeraro (OOo)$ **read receipt** (s) = legokonfirmo  $\text{reader}(s) = \text{legilo}(\text{PIV2002}, \text{ReVo})$ **reading head** (s) = legkapo (Bertin) **reading order** (s) = legordo **reading pane** (s) = legpanelo **reading view** (s) = legmaniero **readme file** (s) = legumino (KompLeks, TekVort) **read-only** (a) = nurlega (KompLeks, OOo) | nurlegebla (KompLeks) **read-only file** (s) = nurlega dosiero (OOo, Bertilo) | nurlegebla dosiero (KompLeks) **read-only memory** (s) = nurlega memoro (OOo, Bertilo) | nurlegebla memoro (KompLeks) **read-write head** (s) = lega-skriba kapo (Bertin) **real** (a) = reela (KompLeks, Revo) **real mode** (s) = reela reĝimo **real number** (s) = reelo (PIV2002, OOo) **real time** (a) = realtempa (PIV2002, KompLeks) | tuja **real time operation** (s) = realtempa reĝimo (TekVort) | tuja reĝimo **real time processing** (s) = realtempa reĝimo (TekVort) | tuja komputado (KompBaz) **real-time block list** (s) = realtempa malpermeslisto (Maŭro) **real-time protection** (s) = realtempa protektado **rearrange** (v) = rearanĝi (Drupalo) **reassign** (y) = reatribui **reboot** (s) = restartigo (Maŭro) **reboot** (v) = restartigi (Maŭro) | reŝargi  $(000)$ Vikipedio) TekVort) TekVort) (KompLeks)

(Kompleks) **rebuild** (v) = rekonstrui | refari **recalculate** (v) = rekalkuli (OOo) **recalculate hard** (v) = rekalkuli senkondiĉe **recall (message)** (v) = senvalidigi | revoki **recap** (v) = resumi (Bertin) **receive receipt** (s) = ricevo-kvitanco **receiver** (s) = ricevilo **recent** (a) = lastatempa (Maŭro) **r ecent changes** (s) = lastaj ŝanĝoj (Drupalo, **recipient** (s) = ricevonto (OOo) | destinito **recognition** (s) = rekono (PIV2002, Bertin) **recognition error** (s) = rekon-eraro **recognition profile** (s) = profilo de rekono **recognize** (v) = rekoni (PIV2002) **recognized text** (s) = rekonita teksto **recompile** (v) = rekompili (Bertin) **reconcile** (v) = bilanci (ReVo) **reconciliation** (s) = bilancigo **reconfigure** (y) = reagordi **record** (v) = registri (Bertin, KDE) | surdiskigi (Brian Russell) **record** (s) = rikordo (KompLeks, ReVo) **record length** (s) = rikordlongo (Bertin) **record type** (s) = rikordotipo (KompLeks, **recordable** (a) = registrebla **recorder** (s) = registrilo (Bertin) **recording** (s) = registrado **recover**  $(v) =$  ripari **recoverable** (a) = riparebla (KompLeks, **recovery** (s) = riparado (KompLeks, OOo) **recovery agent** (s) = ripara agento **recovery console** (s) = ripara konzolo **recovery file** (s) = ripardosiero (Maŭro) **recovery log** (s) = riparprotokolo (Maŭro) **recovery media** (s) = ripardisko (Maŭro) **recovery option** (s) = riparopcio (Maŭro) **recovery policy** (s) = riparpolitiko (Maŭro) **rectangle** (s) = ortangulo (OOo, TekVort) **rectangle tool** (s) = ortangulilo (OOo) **rectangular matrix** (s) = ortangula matrico **recurrence** (s) = rikuro **recurrence pattern** (s) = rikurskemo (Maŭro) **recurrent** (a) = rikura (KompLeks, TekVort) | rekursia (KompLeks) **recursion** (s) = rikuro (Bertin) | rekursio **recursive function** (s) = rikura funkcio (Bertin) **recursive process** (s) = rikura trakto (Bertin) **recursive query** (s) = rikura informpeto **recycle bin** (s) = rubujo (KompLeks, Pekoteko) **red tape** (s) = burokrateco (TekVort) **redirect** (v) = alidirekti (KompLeks, Vikipedio) **redirect** (s) = alidirekto

 $(000)$ 

 $(000)$ 

**relocate** (v) = loki (TekVort) **relocation** (s) = lokado (TekVort) **remainder** (s) = resto (Bertin) **remaining**  $(a) =$  restanta  $(000)$ **remap**  $(v) =$  remapi  $$ **remember password** (s) = memori pasvorton **reminder** (s) = memorigo (OOo) | memorigilo **remote** (a) = fora (KompLeks, ReVo) | defora **remote access** (s) = defora atingo (KompLeks, TekVort) | fora aliro (KDE) **remote access server**  $(s)$  = forating servilo **remote access Trojan** (s) = foratinga trojĉevalo **remote assistance** (s) = defora asistado **remote attack** (s) = defora atako **remote computer** (s) = fora komputilo **remote control** (s) = teleregilo **remote control software** (s) = telerega programaro **remote data access** (s) = defora datumaliro **remote data processing** (s) = fora datumtraktado (Bertin) **remote database** (s) = fora datumbazo **remote desktop**  $(s)$  = fora labortablo | fora komputila labortablo **remote device wipe**  $(s) =$  foratinga aparatoforigo **remote execution** (s) = teleplenumo **remote filename** (s) = nomo de fora dosiero **remote reference** (s) = fora referenco **remote session** (s) = defora seanco **remote site** (s) = fora retejo **remote terminal** (s) = fora terminalo (KompLeks, TekVort) **remote tools** (s) = fora ilaro (Maŭro) **remote user** (s) = fora uzanto (KompLeks, TekVort) **remotely administered server** (s) = foradministrata servilo **remoting** (s) = defora komunikado **removable** (a) = demetebla (KDE) **removable disk** (s) = demetebla disko (KompLeks, TekVort) **removable media** (s) = demetebla datumportilo **removable storage** (s) = demetebla memorilo **removal tool** (s) = demetebla ilo **removal tool (malware)** (s) = fiprogramara **relocate requirements**

forigilo **remove** (v) = forigi (OOo, KDE) | viŝi **rename** (v) = renomi (OOo, Firefox) | alinomi (Vikipedio) **render** (v) = bildigi (ReVo, KDE) **render engine** (s) = bildigilo (KDE) **render module** (s) = bildigo modulo

```
render target (s) = celo de bildigo
rendering (s) = bildigo (KompLeks, TekVort) 
rendering extension (s) = bildig-etendo
(Maŭro) 
renice (v) = reasigni prioritaton (KDE)
repair (v) = ripari (000)repair time (s) = ripartempo (Bertin)
repeat (v) = ripeti (OOo) | iteracii 
repeat delay (s) = ripetprokrasto 
repetition (s) = ripeto (Maŭro) 
repetitive (a) = ripeta (Bertin) | iteracio 
(Kompleks)
repetitive strain injury (s) = trouza braka 
malsano (Vikipedio) 
replace (v) = anstataŭigi (OOo) 
replace with (y) = anstataŭigi per
replacement (s) = anstataŭigo (OOo) 
replica (s) = replikaĵo 
replica set (s) = replikaĵaro 
replicate (y) = repliki
replication (s) = replikado (KompLeks) 
replication lag (statistics) (s) = replika 
postresto 
replication latency (s) = replika
respondotempo 
replication policy (s) = replika politiko
replication topology (s) = replika topologio 
reply (v) = respondi
reply (s) = respondo (Drupalo) 
reply button (s) = respondbutono
report (s) = raporto (Bertin) 
report (v) = raporti
report database (s) = raporta datumbazo
report footer (s) = raporta piedo
report header (s) = raporta kapo
report model (s) = raport-modelo (Maŭro) 
report module (s) = raporta modulo
repository (s) = deponejo (KompLeks, Bertilo) 
represent (v) = prezenti (KompLeks, ReVo) 
representation (s) = prezento (KompLeks, 
Bertin) 
reprint (v) = represi (Bertin) | reprinti
reprocess (v) = retrakti (Bertin)
requery (v) = reinformpeti 
request (v) = peti (Bertin)
request (s) = peto (Bertin)
request handler (s) = petotraktilo 
requested (a) = petita
requested permissions (s) = petitaj permesoj 
required (a) = nepra
required (argument) (a) = postulata (OOo) 
required (disk space) (a) = bezonata (OOo) 
required element (s) = nepra elemento
required parameter (s) = nepra parametro
requirement specification (s) = postulspecifo 
(KompLeks, TekVort) 
requirements (s) = postuloj | cenzuso
```
(TekVort)

## **> 74 < > 75 < requirements analysis right mouse button**

**requirements analysis** (s) = problemanalizo (KompLeks, TekVort) **requisition** (s) = rekvizicio **reroute** (v) = alienkursigi (Bertin) | kursŝanĝi (Bertin) **rerun** (v) = restarti (Bertin) **rerun time** (s) = restarta tempo (Bertin) **resample (image)** (y) = respecimeni **rescan** (v) = reskani **reschedule** (v) = tempe replani (Bertin) **research** (s) = funkciad-esplorado (Bertin) **research and development** (s) = esplorado kaj disvolvado **reseller**  $(s) =$  pluvendisto **reset** (s) = rekomencigo (Maŭro) | reŝargo (Kompleks) **reset (set again)** (v) = rekomencigi (Maŭro) | reŝargi (KDE) **reset (set to zero)** (v) = rekomencigi (Maŭro) **reset button** (s) = rekomenciga butono (Maŭro) **resident** (a) = enloĝanta (Maŭro) **resident font** (s) = enloĝanta tiparo (Maŭro) **resident program** (s) = enloĝanta programo (Maŭro) | rezida programo (Kompleks) **residential server** (s) = loka servilo **residue** (s) = resto (Bertin) **resizable** (a) = regrandigebla **resize** (v) = regrandigi (OOo, KDE) | ŝanĝi grandecon (Lode VDV) **resolution** (s) = distingivo (KompList, OOo) **resolve (conflicts)** (v) = solvi (konfliktojn) (Bertilo) **resource** (s) = risurco (KompLeks) **resource allocation** (s) = risurco-rezervo **resource DLL** (s) = DLL-risurco **resource domain** (s) = risurca retregiono **resource exhaustion detector** (s) = rimedelĉerpo-trovo **resource exhaustion resolver** (s) = rimedelĉerpo-solvilo **resource file** (s) = risurca dosiero **resource record** (s) = risurca rikordo **responder** (s) = respondilo **response** (s) = respondo **response level** (s) = respondonivelo **response time** (s) = respondotempo (KompLeks, Bertin) **restart** (s) = restarto (Bertin) | restartigo (Bertin) **restart (computer)** (v) = restartigi (Bertin, Debian) **restart (job)** (v) = rekomenci (OOo, Firefox) **restore** (v) = restaŭri (OOo, Bertin) **restore** (s) = restaŭro **restore point** (s) = restaŭrotaĵo **restore scenario** (s) = restaŭra scenaro **restrict** (v) = limigi **restricted (access)** (a) = limigita (OOo)

**restricted file** (s) = limigite alirebla dosiero **restricted user** (s) = limigita uzanto **restriction**  $(s) = lim<sub>i</sub> = 0$ **resume** (v) = daŭrigi (OOo) | reaktivigi (Kompleks) **retail key** (s) = venda ŝlosilo **retail site** (s) = retbutiko **retain (overrides)** (v) = konservi **retarget** (v) = receli **retention cycle** (s) = tenciklo (Bertin) **retention period** (s) = tenperiodo (Bertin) **retrain** (v) = retrejni (Bertin) **retrieve** (v) = ricevi **retry** (v) = reprovi (OOo, Bertin) **return** (v) = liveri (KDE) | revenigi (Drupalo) **return (hard)**  $(s) =$  alinefino (Lode VDV) **return address** (s) = resenda adreso (OOo) | responda adreso (Maŭro) **return button** (s) = revenbutono **return on investment** (s) = investo-profito (Maŭro) **return statement** (s) = revenordono (TekVort) **return status** (s) = elirstato (TekVort) **return value** (s) = liveraĵo (KDF) **reusable** (s) = reuzebla (Bertin) **reusable paper** (s) = reuzebla papero **revaluation** (s) = revalorigo (Maŭro) **reveal** (v) = malkaŝi (Lode VDV) **reverse** (v) = inversigi (OOo) | malantaŭenigi (TekVort) **reverse assemble** (v) = maltraduki **reverse engineer** (v) = retroprojekti **reverse engineering** (s) = retroprojektado (KompLeks, TekVort) **reverse lookup** (s) = inversa serĉo (Maŭro) **reversible counter** (s) = dudirekta nombrilo (Bertin) **revert changes** (v) = malfari ŝanĝojn (Bertilo, Drupalo) **review**  $(v) =$  recenzi **review** (s) = recenzo (Lode VDV) **reviewer** (s) = revizianto **revision** (s) = revizio (OOo) | malfaro **revision mark** (s) = revizia marko **revocation** (s) = senvalidigo (Firefox) **revoke** (v) = senvalidigi **rewind**  $(v)$  = revolvi (Bertin) **rewrap**  $(v) = revolvi$ **rewritable CD** (s) = re-registrebla KD (ReVo) **RGB value** (s) = RVB-valoro (OOo) **ribbon** (s) = rubando (Bertin) **rich media** (s) = aŭdvidaĵo **rich site** (s) = enhave riĉa retejo **rich text format (RTF)** (s) = Riĉa Teksto-Formo **right alignment** (s) = dekstrigo (FEL) **right arrow** (s) = sago dekstren **right mouse button** (s) = dekstra musbutono

**right-click** (v) = dekstre alklaki (Maŭro) **right-justify** (y) = dekstre ĝisrandigi (Bertin) **rights** (s) = rajtoj **rights management** (s) = administrado de rajtoj **ring** (s) = ringo (KompLeks, Bertin) **rip** (v) = ekstrakti (Bertilo) | elŝiri (Maŭro) **ripping** (s) = ekstraktado (Bertilo) | elŝiro (Maŭro) **risk analysis** (s) = risko-analizo (Maŭro) **risk management** (s) = riskomastrumado **roadmap** (s) = vojplano **roaming** (s) = retmigri **roaming profile** (s) = retmigrula profilo  $$  $role(s) = rolo$ **role assignment** (s) = rol-atribuo **role definition** (s) = rol-difino **role switching** (s) = rol-ŝango **role-based authorization** (s) = rolbazita rajtigo  $roll (v) = ruli (ReV_0, O_0)$ **roll back** (v) = malfari ŝanĝojn (OOo) **roll forward** (v) = refari ŝangojn **roll out** (s) = forruli **rollback** (s) = ŝanĝomalfaro (OOo) **rolling ball** (s) = stirglobo (KompLeks) **rollover** (s) = superruli **roman (font)** (a) = klasika **root (directory)** (s) = radiko (KompLeks, Pekoteko) **root (user)** (s) = ĉefuzanto (KompLeks, KDE) **root authority** (s) = radika aŭtoritato **root certificate** (s) = radika atesto **root certification authority** (s) = radikatesta aŭtoritato **root directory** (s) = radika dosierujo (KompLeks) **root domain** (s) = radika retregiono **root element** (s) = radika elemento **root folder** (s) = radika dosierujo **root license** (s) = radika permesilo **root sign** (s) = radiksigno (TekVort) **root web**  $(s)$  = radika retejo **rootkit** (s) = sistemestra ilaro

 $rotate(v) = turni(000)$ 

**round**  $(v) =$  rondigi (Bertin)

**route** (s) = kurso (Bertin) **route** (v) = enkursigi (Bertin) **routed event** (s) = enkursigita evento

**rotation angle** (s) = turnangulo (OOo) **rotation object** (s) = turnobjekto (OOo)

**round down** (v) = subrondigi (Bertin) **round off**  $(v) =$  rondigi (Bertin) **round up** (v) = superrondigi (Bertin) **rounded** (a) = rondigita (OOo)

**rotation** (s) = turno (OOo) | rotacio (TekVort) **rounding error** (s) = rondigeraro (Bertin) **running foot** (s) = plenuma piedo **running head**  $(s) =$  plenuma kapo **run-time** (a) = rultempa (KompLeks, ReVo) **run-time environment** (s) = rultempa ĉirkaŭaĵo (Maŭro) **run-time error** (s) = rultempa eraro (OOo, TekVort) **run-time system** (s) = rultempa sistemo (TekVort) **S safe** (a) = sendanĝera (KompLeks) **safe code** (s) = sendanĝera kodo **safe mode** (s) = sendanĝera reĝimo **safety** (s) = sekurigo (Bertin) **safety margin** (s) = sekurmarĝeno (Maŭro) **Salign** (s) = fiksi ĝisrandigon **salvage** (s) = retrovo **sample (music)** (s) = sonpeco (LiberaProg) **sample (text)** (s) = specimeno (OOo) **sample data wizard** (s) = specimeniga asistanto **sample document** (s) = specimena dokumento (Maŭro) **sampling** (s) = specimenado (Maŭro) **sampling rate** (s) = specimenrapido (Maŭro)  $sandbox(s) = proveio$ **sans serif** (a) = senserifa (KompLeks) **saturation** (s) = satureco (Maŭro) **save** (v) = konservi (ReVo, OOo) | surdiskigi

 $\mathbf{router}(s) =$  enkursigilo (Kompleks, ReVo) | kursilo (ReVo) **routine** (s) = subprogramo (TekVort) **routing** (s) = enkursigo (TekVort) **routing domain** (s) = enkursiga retregiono **routing group** (s) = enkursiga grupo **routing table** (s) = enkursiga tabelo  $row (s) = v$ ico (OOo, KDE) | horizontalo **row break**  $(s) = \text{vica salto}$   $(000)$ **row height**  $(s) = \text{vica alto} (000)$ **royalty-free** (a) = senaŭtorrajta (Lode VDV) **RPG** (m) = raportgenerilo (KompLeks) **RSS feed**  $(s) = RSS-fluo | about the probability function of the function.$ **RSS reader** (s) = RSS-legilo | abonflua legilo **RSS subscription** (s) = RSS-abono | abono al abonfluo **RTF file** (s) = RTF-a dosiero (OOo) **rule** (s) = regulo (OOo, TekVort) **rule collection** (s) = regularo **ruler** (s) = mezurilo (KompLeks, OOo) **ruler guide** (s) = gvidmezurilo **run** (v) = ruli (OOo) | lanĉi (PIV2002) **run**  $(s) = r \cdot \ln \left( \frac{s}{s} \right)$ **run elevated**  $(v) =$  plenumi altrange **run query**  $(v) =$  informpeti **run settings** (s) = plenum-agordo **run time** (s) = plenumtempo

### **> 76 < > 77 <**

(Brian Russell) **save as** (v) = konservi kiel (OOo, FEL) **save draft**  $(v) =$  konservi malneton **save file** (y) = konservi dosieron (KompLeks, OOo) **saved view** (s) = konservita vido **scalability** (s) = skaleblo **scalable** (a) = skalebla (OOo) **scalable vector graphic (SVG)** (s) = skalebla vektora grafikaĵo (Bertilo) | Streka Vari-skala Grafiko (Vikipedio) **scalar** (a) = skala **scale** (s) = skalo (OOo, Bertin) **scale** (y) = skali (KompLeks, KDE) (ŝanĝi skalon) **scale down** (v) = redukti **scale factor** (s) = skalfaktoro (Bertin) **scaling** (s) = skalado **scam** (s) = trompo (Lode VDV) **scan (image)** (v) = skani (PIV2002, KompLeks) **scan head** (s) = skankapo **scan interval** (s) = skanintervalo **scan profile** (s) = skanprofilo **scanner** (s) = skanilo (PIV2002, KompLeks) **scenario** (s) = scenaro (OOo) **scenario manager** (s) = scenara mastrumilo  $(000)$ **schedule** (v) = plani (Lode VDV) **schedule** (s) = tempoplano (Bertin, Maŭro) **scheduler** (s) = planilo (Bertin) **scheduling** (s) = planado (Bertin) **scheme** (s) = skemo **scheme color** (s) = skemkoloro **scope** (s) = amplekso **scramble** (v) = miksi (Bertin) **scrambler** (s) = miksilo **scratch file** (s) = malneta dosiero (KompLeks) **screen** (s) = ekrano (PIV2002, KompLeks) **screen capture** (s) = ekrankopio **screen capture tool** (s) = ekrankopiilo **screen dump** (s) = ekrankopio (KompLeks) **screen font** (s) = ekrantiparo (Lode VDV) **screen locker** (s) = ekranŝloso (KDE) **screen resolution** (s) = ekrandistingivo **screen saver** (s) = ekrankurteno (KompLeks, KDE) **screen sharing** (s) = ekrandividado **screen shot** (s) = ekrankopio (KompLeks) | ekranprintaĵo (KompLeks) **screen size** (s) = ekrangrando

**screentip** (s) = ŝpruca sugesto (Maŭro) **script** (s) = skripto (KompLeks, OOo) **script anchor** (s) = skriptoankro **script command** (s) = skriptokomando **script file** (s) = skriptodosiero **scripting** (s) = skriptado (OOo) **scripting engine** (s) = skriptomotoro **scroll** (v) = rulumi (PIV2002, KompLeks) **scroll bar** (s) = rulumskalo (KompLeks, ReVo) **scroll button** (s) = rulumilo **scroll lock** (s) = ruluma baskulo (KDE) **scroll tab**  $(s) =$  ruluma langeto **scrolling** (s) = rulumado **scrolling speed** (s) = rapido de rulumado **SDK** (m) = programista programara ilaro **seal**  $(v) =$  sigeli **seamless (integration)** (a) = senproblema **seamless application** (s) = senproblema aplikaĵo **search** (s) = serĉo (KompLeks, TekVort) **search (for file)** (v) = serĉi **search (in document)** (v) = traserĉi (Abiword) **search as you type** (s) = dumtajpa serĉo  $(Komn)$ **search bar** (s) = serĉbreto **search criterion** (s) = serĉa kriterio (OOo) **search engine** (s) = serĉilo (KompLeks, ReVo) **search engine optimization** (s) = optimumigo de serĉilo **search folder** (s) = serĉa dosierujo **search page** (s) = serĉpaĝo **search path** (s) = serĉvojo **search text** (s) = serĉa teksto (OOo) **search tree** (s) = serĉarbo (KompLeks, TekVort) **secondary** (a) = duaranga (OOo) **secondary axis** (s) = duaranga akso (OOo) **secondary database** (s) = duaranga datumbazo (Maŭro) **secondary index** (s) = kromindekso (KompLeks, TekVort) **secondary key** (s) = kromŝlosilo (KompLeks, TekVort) **secondary order** (s) = kroma ordo (Joomla) **secret key encryption** (s) = sekretŝlosila ĉifro (Maŭro) **section (CAD)** (s) = sekcio **section (text)** (s) = sekcio (OOo, TekVort) **section name** (s) = sekcia nomo (OOo) **section plane** (s) = ebena sekcio **section viewport** (s) = sekcia vidujo **sector** (s) = sektoro (KompLeks, Bertin) **securable** (a) = sekurigebla **secure** (v) = sekurigi **secure** (a) = sekura (OOo) **secure bit** (s) = sekura bito **secure channel** (s) = sekura kanalo **secure shell (SSH)** (s) = sekurŝelo (KDE) **secure zone** (s) = sekura areo **secured connection** (s) = sekurigita konekto **security** (s) = sekurigo (datuma) (KompLeks) | datumprotekto (KompLeks) **security association** (s) = sekura asociigo **security bar** (s) = sekuriga breto

**scroll arrow** (s) = ruluma sago

**scroll ball (mouse)** (s) = rulumilo

**scroll arrow button** (s) = rulumsaga butono

**> 78 < > 79 < security breach server application**

**server certificate shared user account**

**security breach** (s) = sekureca rompo **security bug** (s) = sekureco-cimo **security bulletin** (s) = bulteno pri sekurigo **security context** (s) = sekura situacio **security file** (s) = sekuriga dosiero **security filtering** (s) = sekuriga filtrado **security group** (s) = sekuriga grupo **security hole** (s) = sekuriga truo **security host** (s) = sekuriga gastiganto **security ID** (s) = sekuriga identigilo **security identifier** (s) = sekuriga identigilo **security issue** (s) = sekureca problemo **security key** (s) = sekuriga ŝlosilo **security level** (s) = sekureca nivelo (OOo) **security log** (s) = protokolo pri sekureco **security package** (s) = sekuriga pakaĵo **security password** (s) = sekuriga pasvorto **security patch** (s) = sekuriga flikaĵo **security policy** (s) = sekureco-politiko (Maŭro) **security protocol** (s) = sekuriga protokolo **security risk** (s) = sekureca risko (Drupalo) **security role** (s) = sekuriga rolo **security software** (s) = sekuriga programaro **security test** (s) = sekureco-testo (Maŭro) **security token** (s) = sekuriga ĵetono **security update** (s) = sekuriga ĝisdatigo **security vulnerability** (s) = sekurec-vundeblo (Maŭro) **seed (torrent)** (v) = fontsendi **seeder (torrent)** (s) = fonto **seek** (v) = serĉi (Bertin) **seek** (s) = serĉo **segment** (s) = segmento (OOo, Bertin) **select** (v) = elekti (OOo) **select query** (s) = elekta informpeto **selection (choice)** (s) = elektaĵo (OOo) **selection (zone)**  $(s) = z$ ono | areo (KompLeks) **selection handle** (s) = zona stirilo **selection rectangle** (s) = zona ortaĵo **self extracting** (a) = memekspansia (Lode VDV) **self extracting archive** (s) = memekspansia arkivo (Lode VDV) **self extracting EXE file** (s) = memekspansia exe-dosiero (Lode VDV) **self extracting ZIP file** (s) = memekspansia zip-dosiero (Lode VDV) **self-ajoint matrix** (s) = memadjunkta matrico (TekVort) **self-conjugate** (a) = normala (TekVort) **self-documenting system** (s) = memdokumenta sistemo (Maŭro) **self-erasing document** (s) = sindetrua dokumento **self-healing technology** (s) = memsaniga teknologio (Maŭro) **self-join** (s) = memaliĝo **self-signed certificate** (s) = memsubskribita

atesto (Maŭro) **semi bold (font)** (a) = duongrasa ( $000$ ) | duondika (Maŭro) **semi light (font)** (a) = duonmalgrasa ( $000$ ) | duonmaldika **semiautomatic** (a) = duonaŭtomata (OOo) **semicolon** (s) = punktokomo (OOo, TekVort) **semi-conductor** (s) = duonkonduktilo (Bertin) **semi-sorted** (a) = parte ordigita **send** (v) = sendi (OOo, Bertin) **send as e-mail** (v) = sendi kiel retmesaĝon  $(000)$ **send backward** (v) = sendi malantaŭen (OOo) **send to back**  $(v) =$  sendi fonen  $(0,0)$ **sender** (s) = sendinto (OOo) **sending server** (s) = senda servilo (OOo) **send-monitor** (s) = sendkontrolilo (OOo) **sensitive data** (s) = konfidencaj datumoj **sensor** (s) = sentilo (KDE) **sent item** (s) = sendita mesaĝo **sentinel node** (s) = garda nodo **sentinel value** (s) = garda valoro **separable** (s) = apartigebla (TekVort) **separate** (y) = apartigi (TekVort) | disigi **separate compilation** (s) = disa tradukado (TekVort) **separating character** (s) = apartiga signo (Bertin) **separative** (a) = apartiga (TekVort) **separator** (s) = apartigilo (OOo, Bertin) | disigilo (KompLeks) **sequence** (s) = sinsekvo (Bertin) **sequence of functions** (s) = sinsekvo de funkcioj (Lode VDV) **sequential** (a) = sinsekva (KompLeks, KompList) | sekvenca (KompLeks) **sequential access** (s) = sinsekva atingo (Lode VDV) **sequential circuit** (s) = memorhava cirkvito (TekVort) **sequential processing** (s) = laŭvica traktado (Maŭro) **serial** (a) = seria (PIV2002, KompLeks) **serial access** (s) = seria atingo (Bertin) **serial keys** (s) = seriaj klavoj **serial number** (s) = seria numero **serial port** (s) = seria konektejo (KompList) **serial processing** (s) = laŭvica traktado **serial search** (s) = seria serĉo (KompLeks, TekVort) **serialization** (s) = seriigo **series** (s) = serio | sekvenco (TekVort) **serif** (a) = serifa  $(000)$ **server** (s) = servilo (KompLeks, ReVo) **server address** (s) = adreso de servilo **server administration** (s) = servila administrado (OOo) **server application** (s) = servila aplikaĵo

**server certificate** (s) = servila atesto **server cluster** (s) = servila grupo **server error** (s) = servila eraro **server farm** (s) = servilaro **server licensor certificate** (s) = permesila servilo **server name** (s) = nomo de servilo **server node** (s) = servila nodo **server process** (s) = procezo de servilo **server role** (s) = rolo de servilo **server script** (s) = skripto de servilo **server subscription** (s) = abono al servilo **server timeout** (s) = tempolimo de servilo  $(000)$ **server-based web site** (s) = enservila retejo **server-side** (a) = servilflanka **server-side image map** (s) = servilflanka bildomapo **service** (s) = servo (00o) **service access point** (s) = servalira punkto **service account** (s) = servokonto **service agreement** (s) = interkonsento pri servoj **service component** (s) = servo-sistemero **service hardening** (s) = protektita servosistemo **service level** (s) = servonivelo **service level agreement** (s) = interkonsento pri servonivelo **service level exception** (s) = servonivela escepto **service level target** (s) = servonivela celo **service life** (s) = serva vivdaŭro (Maŭro) **service manager** (s) = servo-administranto **service pack** (s) = ĝisdatiga pakaĵo **service provider** (s) = provizanto de servoj **service update** (s) = ĝisdatigeto **servlet** (s) = servleto (KompLeks, TekVort) **session**  $(s)$  = seanco (PIV2002, ReVo) **session auto start** (s) = memlanĉo de seanco **session concentration** (s) = seancokoncentriĝo **session control** (s) = seanca regado **session cookie** (s) = seanca kuketo **session handling** (s) = traktado de seanco **session ID** (s) = seanca identigilo **session identifier** (s) = seanca identigilo **session key** (s) = seanca ŝlosilo **session layer** (s) = seanca tavolo (KompLeks, TekVort) **session restore** (s) = seanca restaŭro **session timeout** (s) = tempolimo de seanco **set** (s) = aro (KompLeks, Bertin) **set (defaults)** (v) = agordi (PIV2002, OOo) **set (input mode)** (v) = ŝalti (OOo) **set top-box** (s) = surŝranketo (Lode VDV) **set type** (s) = artipo (KompLeks) **set up** (v) = agordi (KompLeks, TekVort)

**setting**  $(s) =$  agordo  $(ReV_0)$ **settings manager** (s) = agord-administranto (Maŭro) **settings modifier** (s) = agord-ŝanĝanto (Maŭro) **setup** (s) = agordaĵo (TekVort)  $set-un (s) = aqordaĵo (Kompleks)$ **setup program** (s) = agordilo (ReVo, KDE) | instalilo **setup time** (s) = agorda tempo (Maŭro) **shade** (v) = ombri (ReVo, KDE) **shaded** (a) = ombra (TekVort) **shade-giving** (a) = ombrodona **shader** (s) = ombrigilo **shading** (s) = kolorheleco (OOo) **shadow (font)**  $(s) =$  ombro  $(0,0)$ **shadow copy** (s) = ombra kopio (Drupalo) **shadowing**  $(s) =$  ombrado  $(000)$ **shadowing effect** (s) = ombra efekto (Maŭro) **shallow copy** (s) = superflua kopio **shape**  $(s) =$  formo  $(000)$ **shape adaptation** (s) = formadapto (Maŭro) **shapeless** (a) = senforma (TekVort) **share** (s) = komuna dosierujo | opuza dosierujo **share (divide)** (v) = dividi **share (folder)** (v) = komunigi | opuzigi **share (knowledge)** (v) = kunhavigi (Maŭro) | havigi **share (picture)** (y) = kunhavigi (ipernity, Maŭro) | havigi **share name** (s) = nomo de komuna dosierujo **share path** (s) = vojo al komuna dosierujo **share ratio** (s) = kunhava proporcio **shared (folder)** (a) = komune uzebla (Bertin) | opuza (KompLeks) **shared (picture)** (a) = kunhavigita | havigita (Bertilo) **shared borders** (s) = kunhavaj borderoj (Maŭro) **shared computer** (s) = kunhavata komputilo (Maŭro) **shared database** (s) = kunhavata datumbazo (Maŭro) **shared folder** (s) = komunigita dosierujo (Maŭro) **shared folder (local)** (s) = komuna dosierujo | opuza dosierujo **shared folder permissions** (s) = kunhavataj dosierujaj permesoj (Maŭro) **shared library** (s) = komuna biblioteko | opuza biblioteko **shared network folder** (s) = komuna dosierujo en loka reto | opuza dosierujo en loka reto **shared printer** (s) = komune uzebla presilo | komune uzebla printilo **shared resource** (s) = komuna risurco **shared user account** (s) = kunhava uzantokonto

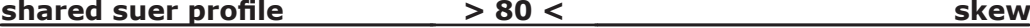

**sign up** (v) = enskribiĝi (Benson)

**> 80 < > 81 < skewed fraction sort key**

**skill** (s) = kapablo **skills lab** (s) = ekzercejo

etosodifina dosiero

preterpasi (Drupalo)

**slave** (v) = sklavigi (Bertin)

 $slice(s) = segmento (Iode VDV)$  $\textsf{slide}(\textsf{s}) = \textsf{lumbilde}(\textsf{OOo})$ 

(Kompleks)

(Kompleks) **slave** (a) = sklava **slave**  $(s) =$  sklavo

halteta reĝimo

(OOo)

OOo)

memorkartoj

bildoserio (Kompl eks)

| bildoprezento (Ipernity)

**slider** (s) = ŝovilo (KDE)  $slogan(s) = devizo(KDF)$ 

**slug** (s) = retadreso

**sms** (v) = tekstmesaĝi **sms** (s) = tekstmesaĝo

**snap**  $(v) =$  kapti  $(000)$ 

 $snap-in(s) = modulo$ 

**skewed fraction** (s) = oblikva frakcio

**skin** (s) = haŭto (Maŭro, Drupalo) | etoso

**skip** (v) = transsalti (NL-EO 4, Ipernity) |

**slash** (s) = oblikvo | oblikva frakcistreko

**sleep mode** (s) = dormeta reĝimo (Maŭro) |

**slide master** (s) = lumbilda modelo (OOo)

**slide sorter** (s) = lumbilda ordigilo (OOo)

**slot (expansion)** (s) = kompletiga fendo (KompList) | aldonplata fendo (Maŭro)

**smart card** (s) = inteligenta memorkarto

**smart host** (s) = inteligenta terminalo **smart tags** (s) = aktivaj markoj (Maŭro) **smartphone** (s) = plurfunkcia telefono **smiley** (s) = miensimbolo | ridetulo **smooth** (v) = glatigi (Bertin) **smooth** (a) =  $q$ lata (OOo)

**smooth scroll** (s) = glata rulumo (OOo) **smoothing** (s) = glatigo (KompLeks, TekVort)

**SMTP server** (m) = senda servilo **snailmail** (s) = paperpoŝto (Maŭro)

**snap line** (s) = kaptolinio (OOo) **snap point** (s) = kaptopunkto (OOo) **snap to grid**  $(v) =$  kapti per krado  $(000)$ **snap to guides**  $(v)$  = kapti per gvidiloj  $(000)$ 

**slide view**  $(s) =$  lumbilda vido  $(000)$ **slide view time** (s) = daŭro de lumbilda afiŝo

**skin definition file** (s) = haŭtodifina dosiero |

**sleep** (v) = dormeti (Maŭro) | halteti (KompList) **slide show (person)** (s) = lumbilda prezento  $|$ **slide show (program)** (s) = lumbildoprezento **slide transition**  $(s) =$  lumbilda transpaso  $(0,0)$ **small cap(ital)s** (s) = majuskletoj (KompLeks, **smart card reader** (s) = legilo por inteligentaj **smart folder** (s) = inteligenta dosierujo (Plone) **snapshot** (s) = ekrankopio (Maŭro) **snapshot definition** (s) = ekrankopia difino **sniffer** (s) = protokolflarilo  $\textsf{snip}(s) = \textsf{tondaĵo}$ **snippet** (s) = kodaĵo (Drupalo) | reuzebla fontkodo **snippet management** (s) = kodaĵa administrado **snubbed (torrent)** (s) = nericeva stato **social networking site** (s) = interkona retejo (Chuck Smith) **socket** (s) = kontaktoskatolo (KompLeks, TekVort) | ŝtopilingo (Bertin) **soft delete** (y) = provizora forigo **soft error** (s) = sporada eraro (Maŭro) **soft hyphen** (s) = eventuala streketo (OOo) **soft link** (s) = simbola ligilo (KompLeks, TekVort) **soft page break** (s) = eventuala paĝosalto **soft quota** (s) = elasta kvoto **soft reboot** (s) = varma restartigo **soft reset**  $(v) =$  parta restarto **soft restart**  $(s) = \text{varma}$  restartigo (KompLeks) | varma restarto **soft shadowing** (s) = malforta ombrado **soft start** (s) = dolĉa starto **soft stop** (s) = dolĉa halto **software** (s) = programaro (PIV2002, Kompleks) **software decoder** (s) = programa malkodilo **software deployment** (s) = programado **software engineering** (s) = programarinĝenierado (TekVort) **software license agreement** (s) = programaro permesilo **software life-cycle** (s) = vivciklo de programaro (TekVort) **software protection** (s) = programara protektado **software router** (s) = programara enkursigilo **software tool environment** (s) = programara metiejo (TekVort) **software update** (s) = programara ĝisdatiga eldono **software upgrade** (s) = programara promocia eldono | programara pliboniga eldono **solid** (a) = solida (OOo) **solid state disk** (s) = solidstata disko **solution** (s) = solvo **sort**  $(v) = \text{ordigi}$  (ReVo, OOo) **sort** (s) = ordigo (KompLeks) **sort algorithm** (s) = ordiga algoritmo **sort ascending** (v) = ordigi kreskante (OOo, Drupalo) **sort criteria** (s) = ordigokriterioj (OOo) **sort descending** (v) = ordigi malkreskante (OOo, Drupalo) **sort key** (s) = ordiga ŝlosilo (Pekoteko)

**shared user profile** (s) = kunhava uzantoprofilo **shared workbook** (s) = kunhavata kajero **shareware** (s) = taŭgprova programo (KompLeks, KompList) | propagaĵo (PIV2002) **sharing (folder)** (s) = komunigo | kunhavigo **sharing (pictures)** (s) = havigo **sharing mode** (s) = kunhaviga reĝimo **sharpen** (v) = pliakrigi (OOo) | akrigi  $sharpness(a) = akreco(OOo)$ **shear**  $(v) = \text{tondi}$ **shear handle** (s) = tondo-stirilo **sheet**  $(s) = f \circ (0) \circ (0) \circ (0)$  Bertin) **sheet header**  $(s) =$  foliotitolo  $(0,0)$ **Sheffer stroke** (s) = malkajo (ReVo)  $shell$  (s) = ŝelo (Kompleks, ReVo) **shell access** (s) = ŝelaliro (FEL) **shield** (v) = kirasi (Bertin) **shift**  $(v) =$  ŝovi (Pekoteko) | movi (OOo) **shift (computer)** (s) = ŝovo (KompLeks, Pekoteko) **shift (work)** (s) = laborperiodo (Bertin) **shift key** (s) = majuskliga klavo (KDE, Pekoteko) | supra registrumo (Kompleks) **shift register** (s) = ŝovreĝistro (Bertin, TekVort) **shipping build** (s) = distribuota eldono **short name** (s) = mallonga nomo (OOo) **shortcut** (s) = simbola ligilo (KompLeks, TekVort) **shortcut icon** (s) = fulmbildeto (Drupalo) **shortcut key**  $(s) = \text{fullmoklavo}$  (Kompl ist, KDF) **shortcut menu** (s) = fulmoklava menuo (Maŭro) **shorten** (y) = mallongigi (TekVort) **show**  $(v) =$  montri  $(000)$ **show** (s) = prezentado **show tabs**  $(v)$  = montri la langetojn **shredder** (s) = dokumentdetruilo (Bertin) **shrink** (v) = ŝrumpi **shuffle** (v) = miksi **shuffle** (s) = hazarda ordo **shut down** (v) = malŝalti | fermi (Bertin) **shutdown** (s) = sistemfermo (KompLeks, KDE) **sidebar** (s) = flanka strio (Firefox) | flanka breto (Maŭro) **side-effect** (s) = kromefiko (KompLeks, TekVort) **sidegrade** (s) = transpromocio (Bertilo) | transmocio **sign** (s) = signo (KompLeks, TekVort) | signumo (KompLeks) **sign** (v) = subskribi (Firefox) **sign extension** (s) = signumpluigo (TekVort) **sign in**  $(v) =$  ensaluti **sign off** (y) = adiaŭi (KompLeks, TekVort) **sign on**  $(v) =$  ensaluti  $sian out (v) = elsoluti$ procezofadenigo (Maŭro) funkciado (Bertin) paneo demono (TekVort) **sink**  $(v) =$  subeniri **site** (s) = retejo (Firefox) Firefox) **site link** (s) = reteja ligilo (Drupalo) mapo (dejo.dk) **sketch** (s) = skizo (OOo)

 $sional(s) = sionalo (Kompleks, Bertin)$ **signal element** (s) = signalero (TekVort)  $\sin{\theta}$  (s) = subskribo ( $\theta$ 00. FFL) **signature line** (s) = subskribo-linio **signed driver** (s) = subskribita pelilo **signer** (s) = subskribanto (Firefox) **significant digit** (s) = signifa cifero (TekVort) **sign-in name** (s) = ensaluta nomo (Maŭro)  $sianum(s) = signum(ReV<sub>0</sub>)$ **silent installation** (s) = silenta instalo **silent mode** (s) = silenta reĝimo **silent setup**  $(s)$  = silenta agordo **simple network** (s) = simpla reto **simple volume** (s) = simpla volumo  $simplex (a) =$  unudirekta (Kompleks, TekVort) **simulate** (v) = simuli (ReVo, Bertin) **simulation** (s) = simulado (KompLeks, ReVo)  $simulator (s) = simuli *(Kom*)$ **simultaneous** (a) = samtempa (Bertin, TekVort) **simultaneous multithreading** (s) = samtempa **simultaneous operations** (s) = samtempa **since saving** (s) = depost konservo (OOo) **single** (a) = unuopa (OOo, TekVort)  $\sin \theta$ **boot**  $(s) =$  unuopa ŝargo  $single$  field  $(s)$  = unuopa kampo (OOo) **single line** (s) = unuopa linio (OOo) **single line spacing**  $(s) =$  sen interlinio  $(0,0)$ **single point of failure** (s) = unustrukturera **single sign-on** (s) = ununura ensaluto (Maŭro) **single sign-on daemon** (s) = unuensaluta **single step** (a) =  $popa\$ se (OOo) **single stepping** (s) = pounupaŝa **single strikethrough** (s) = unuopa trastreko **single switch device** (s) = unuŝaltila aparato **single-click** (v) = unufoje klaki **single-valued function** (s) = unusenca funkcio **singular** (a) = ununura (TekVort) **site building** (s) = reteja konstruado (Drupalo) **site certificate** (s) = reteja atestilo (OOo, **site license** (s) = unuoficeja permesilo **site link bridge** (s) = retejliga ponto **site maintenance** (s) = reteja prizorgado **sitemap**  $(s)$  = enhava mapo (uea.org) | reteja **size** (s) = grando (PIV2002, OOo) **size grip** (s) = grandiga tenilo **skew** (s) = oblikvo

**> 82 < > 83 <**

**storage (memory)** 

**sort order** (s) = ordiga ordo **sorter**  $(s) =$  ordigilo  $(000)$ **sorting**  $(s) =$  ordigado  $(000)$ **sorting algorithm** (s) = ordiga algoritmo **sorting ID** (s) = ordiga identigilo **sound card** (s) = sonkarto (KompLeks, TekVort) | sonplato (Maŭro) **sound clip** (s) = sonaĵo **sound file** (s) = sondosiero (KompLeks, OOo) **sound player** (s) = sonlegilo (KompLeks, TekVort) | sonaŭdigilo **sound recorder** (s) = sonregistrilo **source** (s) = fonto (KompLeks, OOo) | fontaĵo **source code** (s) = fontkodo (OOo, Drupalo) | fontprogramo **source data** (s) = fontaj datumoj **source database** (s) = fonta datumbazo **source document** (s) = fonta dokumento **source file** (s) = fonta dosiero (OOo) **source language** (s) = fontlingvo (TekVort, Bertin) **source manager** (s) = administrilo de fontoj **source program** (s) = fontprogramo (ReVo, Bertin) **source text** (s) = fontoteksto **space (character)** (s) = spaceto (PIV2002, Kompleks) **space (working)** (s) = spaco (Bertin) **space bar** (s) = spacostango (PIV2002, OOo) (specetstango) **space character** (s) = spaceto (KompLeks, ReVo) | spaceto-signo (Pekoteko) **space curve** (s) = neebena kurbo (TekVort) **space equally** (y) = eqale interspacigi (OOo) **spacing** (s) = interspaco (OOo) **spacing character** (s) = interspaca signo **spam** (v) = spami (KompLeks, TekVort) | disafiŝi (KompLeks) **spam** (s) = spamo (KompLeks, ReVo) | trudmesaĝo **spam filter** (s) = spamfiltrilo (Vikipedio) **spammer** (s) = spamisto (ReVo) **span** (v) = generi (TekVort) **span (error)** (s) = amplekso (Bertin) **spanned volume** (s) = disigita subdisko **sparse matrix** (s) = maldensa tabelo (TekVort) **speaker** (s) = laŭtparolilo (NL-EO 4) **special character** (s) = speciala signo (KompLeks, OOo) **special device file** (s) = speciala aparatara dosiero (TekVort) **special file** (s) = speciala dosiero (TekVort) **special permissions** (s) = specialaj rajtoj **special purpose computer** (s) = specialigita komputilo (Bertin) **specification** (s) = specifo (KompLeks, Bertin) **specify** (v) = specifi (Tradukado) | precizigi (TekVort) profilo

**speech input** (s) = voĉ-enigo **speech recognition** (s) = parolrekono **speech recognition profile** (s) = parolrekona **speech recognizer** (s) = parolrekonilo (OOo)  $speed(s) = rapideco(OOo)$ **spell** (v) = literumi (TekVort) **spell check** (s) = literumada kontrolo (OOo) | literumado (Kompleks) **spell checker** (s) = literumada kontrolilo (OOo) | literumilo (PIV2002) **sphere** (s) = sfero (TekVort) **spider (webcrawler)** (s) = ret-araneo (Maŭro) **spindle** (s) = spindelo (Bertin)  $\sinh\left(\frac{\pi}{2}\right) = k$ romprodukto **spiral**  $(s) =$  spiralo  $(0,0)$ **splash screen** (s) = salutŝildo (KDE) **spline**  $(s) = \text{shaino} (000)$ **split**  $(v) =$  dividi  $(000)$ **split bar** (s) = dividobreto **split box**  $(s) =$  dividujo **split form**  $(s) = \text{divida formula}$ **split view** (s) = divida vido **split window separator** (s) = fenestrodivida apartigilo (OOo) **splitter** (s) = dividilo **splitting** (s) = dividado **spoof** (s) = mistifiko **spoofed mail** (s) = falsa retmesaĝo **spoofing** (s) = mistifikado **spool (tape)** (s) = mandreno (Bertin) **spool(er)** (s) = volvilo (Bertin) **spooling** (s) = atendovicigo (Maŭro) **spot** (s) = punkto (Bertin) **spreadsheet** (s) = kalkultabelo (OOo, Pekoteko) | tabelkalkulilo (PIV2002) **spreadsheet program** (s) = kalkultabela programo **spyware** (s) = spiona programaro **square** (s) = kvadrato (OOo) **square** (v) = kvadratigi (TekVort) **square bracket** (s) = rekta krampo (Bertin) | orta krampo (Maŭro) **square matrix** (s) = kvadrata matrico (TekVort) **stable state** (s) = stabila stato (Bertin) **stack** (s) = stako (PIV2002, KompLeks) **stack**  $(v) =$  staki **stack depth limits** (s) = limigoj de stakprofundoj (KDE) **stack frame** (s) = staka framo **stack overflow** (s) = staktroo (KompLeks, TekVort) **stack pointer** (s) = staka indikilo (Maŭro) **stack rank** (s) = staka rango (Maŭro) **stack segment** (s) = staka segmento (Maŭro) **stack underflow** (s) = stakmaltroo (KompLeks, TekVort) **stacked** (a) = stakita

**stacked fraction** (s) = stakita frakcio **stadium** (s) = stadio (TekVort) **staging web** (s) = testo-retejo **stamp tool**  $(s)$  = stampilo **stand-by** (a) = pretstara (Bertin) | rezerva **stand-by system** (s) = pretstara sistemo | rezervosistemo **stand-alone** (a) = memstara (Maŭro) | aŭtonoma (Kompleks) **stand-alone certification authority** (s) = memstara atesta istanco (Maŭro) **stand-alone drive library** (s) = memstara diska biblioteko (Maŭro) **stand-alone root** (s) = memstara radiko (Maŭro) **stand-alone server** (s) = memstara servilo (Maŭro) **standard** (a) = norma (Bertin) | defaŭlta **standard bar** (s) = ĝenerala breto (OOo) **standard color** (s) = defaŭlta koloro (OOo) **standard definition** (s) = norma difino (Maŭro) **standard deviation** (s) = norma devio (PIV2002, OOo) | varianca devio (TekVort) **standard filter** (s) = defaŭlta filtrilo **standard function** (s) = defaŭlta funkcio **standard I/O** (s) = defaŭlta en/eligo **standard input** (s) = ĉefenigujo (TekVort) **standard installation** (s) = kutima instalo (OOo) **standard keyboard** (s) = defaŭlta klavaro **standard module** (s) = defaŭlta modulo **standard output** (s) = ĉefeligujo (TekVort) **standard procedure** (s) = norma proceduro | praproceduro (KompLeks) **standardization** (s) = normigo (Pekoteko) **standardize** (v) = normigi (KompLeks, OOo) **standby** (a) = atendada (Maŭro) **star** (s) = steleto (TekVort) **start** (s) = starto | komenciĝo (TekVort) **start (intransitive)** (v) = starti **start (transitif)** (v) = startigi | lanĉi (KDE) **start from scratch** (v) = rekomenci de nulo **start menu** (s) = startmenuo **start up** (v) = startigi (KompLeks) **startup** (s) = startigo (TekVort) **startup environment** (s) = starta ĉirkaŭaĵo **startup latency** (s) = komenca respondotempo **startup repair** (s) = startila riparo **state** (s) = stato (Bertin) **state object** (s) = stata objekto **statement (overview)** (s) = superrigardo **statement (SQL)** (s) = ordono (OOo)  $\vert$ instrukcio **static** (a) = statika (KompLeks, Drupalo) **static allocation** (s) = statika memordisponigo (KompLeks, TekVort) **static binding** (s) = statika bindado (KompLeks, TekVort)

**static buffer** (s) = statika bufro **static chart** (s) = statika diagramo **static data** (s) = statikaj datumoj **static dialog box** (s) = statika dialogujo **static IP address** (s) = statika IP-adreso **static library** (s) = statika biblioteko **static load balancing** (s) = statikŝarga ekvilibro **static memory** (s) = statika memoro (Bertin) **static method** (s) = statika metodo (Maŭro) **static page** (s) = statika paĝo **static property** (s) = statika eco (Maŭro) **static RAM** (s) = statika ĉefmemoro (Maŭro) **static resource** (s) = statika risurco (Maŭro) **static router** (s) = statika enkursigilo **static routing** (s) = statika enkursigo **static sound buffer** (s) = statika sonbufro (Maŭro) **static text** (s) = statika teksto (Maŭro) **static text field** (s) = statika teksta kampo **static virtual device driver** (s) = statika virtualaparata pelilo **staticizer** (s) = seri-al-paralela konvertilo (Bertin) **station** (s) = stacio (Bertin) **stationary** (s) = neportebla komputilo **statistics** (s) = statistiko (TekVort) **status** (s) = stato (OOo, Bertin) **status alert** (s) = stat-alarmo **status area** (s) = statzono **status bar** (s) = stata breto (OOo) **status filter rule** (s) = statfiltra regulo **status message** (s) = stato-mesaĝo **status message ID** (s) = statmesaĝa identigilo **status message property** (s) = statmesaĝa eco **status message type** (s) = statmesaĝa tipo **status reason** (s) = stato-kialo **status summary** (s) = statresumo **status system** (s) = stat-sistemo **step** (s) = paŝo (OOo) | ŝtupo (TekVort) **step function** (s) = ŝtupara funkcio (TekVort) **step into**  $(v) =$  eniri enen  $(000)$ **step out**  $(v) =$  eliri el  $(000)$ **step over**  $(v) =$  transsalti  $(000)$ **step-by-step** (a) = popaŝe (Bertin) **sticky keys** (s) = fiksaj klavoj (KDE) **stock** (s) = stoko (Bertin) **stock chart** (s) = akcia diagramo (OOo) **stockout** (s) = senstokiĝo (Bertin) **stop (intrans.)**  $(v) = \hat{c}$ esi (Bertilo) **stop (trans.)**  $(v)$  = haltigi (00o, Ipernity) **stop message** (s) = halta mesaĝo **stop recording** (v) = haltigi registradon (OOo, Bertilo) **storage (action)** (s) = enmemorigo (OOo, Pekoteko) | konservejo (OOo)

**storage (memory)** (s) = memoro (Bertin)

### **storage allocation subset**

**> 84 < > 85 <**

**substatus syntax analyzer**

**storage allocation** (s) = memoratribuo (Bertin) **storage area** (s) = memorejo **storage capacity** (s) = memorkapacito (Bertin) **storage card** (s) = memorkarto | memorplato (Maŭro) **storage device** (s) = memorilo **storage management** (s) = memoradministrado (TekVort) **storage management system** (s) = memoradministrilo (TekVort) **storage manager** (s) = memoradministrilo (TekVort) **storage report** (s) = memorraporto (Maŭro) **storage root key** (s) = memorradika ŝlosilo (Maŭro) **storage subsystem** (s) = memorsubsistemo (Maŭro) **store** (v) = enmemorigi (ReVo, OOo) | konservi **store area** (s) = memorejo **strategy** (s) = strategio (KompLeks) **stratified language** (s) = plurtavola lingvo (Bertin) **stream** (s) = fluo (Bertin) **stream format**  $(s) = fluformo$ **streaming** (s) = elsendfluo **streaming radio** (s) = elsendflua radio **streamline** (v) = fluigi **streamlined** (a) = flulinia **streamport**  $(s) = flu$ opordo **stress test** (s) = streĉo-testo **stretch** (v) = streĉi (OOo) **strict format** (s) = strikta formato (OOo) **strike through** (v) = trastreki (KompLeks, OOo) **strikeout** (s) = trastreko (TekVort) **strikethrough** (s) = trastreko (TekVort) **strikethrough** (v) = trastreki **strikethrough gesture** (s) = trastreka gesto **string (characters)** (s) = ĉeno (PIV2002, KompLeks) | signovico (Maŭro) **string data type** (s) = ĉena datumtipo | signovica datumtipo (Maŭro) **string delimiter** (s) = ĉena limigilo | signovica limigilo **string expression** (s) = ĉena esprimo | signovicaĵo (Maŭro) **string terminator** (s) = ĉenfinilo (KompLeks, TekVort) | signovica finilo (Maŭro) **stroke (key)** (s) = klavado (Bertin) **stroke (line)** (s) = trastreko (KompLeks) | streko (OOo) **stroke in** (v) = klavi (Bertin) **stroke weight** (s) = tipara pezo (TekVort) **strong** (a) = forta (Drupalo) **strong name** (s) = forta nomo **strong password** (s) = fortika pasvorto **structural editing** (s) = struktureca redakto **structure** (s) = strukturo (PIV2002, OOo) **structured programming** (s) = strukturema ReVo) temo

programado (TekVort) **structured statement** (s) = struktura ordono (TekVort) **structured type** (s) = malsimpla tipo (TekVort) **style** (s) = stilo (TekVort) **style sheet** (s) = stilfolio (KompLeks, Bertilo)  $stvlus(s) = arifelo (ReVo)$ **sub directory** (s) = subdosierujo (KompLeks, **sub menu** (s) = submenuo **subclass** (s) = subklaso (Maŭro) **subcontact** (s) = duaranga kontakto (Maŭro) **subcontractor** (s) = subkontraktulo (Maŭro) **subdatasheet** (s) = subkalkulfolio (Maŭro) **subdomain** (s) = reta subregiono (Maŭro) **subexpression** (s) = subesprimo (ReVo) **subfield** (s) = subkampo **subform**  $(s) =$  subformularo **subgraph** (s) = subgrafeo (TekVort) **subgroup** (s) = subgrupo (TekVort) **subject** (s) = temo (OOo, TekVort) **subject line**  $(s) = \text{temlinio } (\Omega \Omega o)$ **subject matter expert** (s) = spertulo pri la **subkey** (s) = subŝlosilo (Maŭro) **sublevel** (s) = subnivelo (OOo) **submatrix** (s) = submatrico (TekVort) **submenu** (s) = submenuo **submission** (s) = transsendo | sendado (Firefox) **submit** (v) = transsendi (Lode VDV) | sendi (Firefox) **submodel** (s) = submodelo **submodule** (s) = submodulo (TekVort) **subnet** (s) = subreto (TekVort) **subnet mask** (s) = subreta masko (Maŭro) **subnetwork** (s) = subreto (Maŭro) **subnotebook** (s) = tekokomputileto **subordinate** (a) = suba **subordinate record** (s) = suba rikordo **subordinate server** (s) = suba servilo **subordinate shape** (s) = subformo **subrange** (s) = subvariejo (TekVort) **subring** (s) = subringo (TekVort) **subroutine** (s) = subrutino (Bertin) | proceduro (TekVort) **subscribe** (v) = aboni (KompLeks, ReVo) **subscribed folders** (s) = abonitaj dosierujoj (OOo) **subscriber** (s) = abonanto (TekVort, Bertin) **subscript** (s) = malalta skribo (OOo) | suba indico (KompLeks) **subscription** (s) = abono (TekVort) subscription group (s) = abongrupo (Maŭro) **subscription transaction** (s) = abona transakcio (Maŭro) **subsequence** (s) = subsekvenco (TekVort) **subset** (s) = subaro (KompLeks, OOo)

**substatus** (s) = substato (Bertin) **substitute** (v) = anstataŭigi (Lode VDV) **substitute character** (s) = anstataŭa signo (Maŭro) | anstataŭaĵo (KompLeks) **substitution** (s) = anstataŭigo (KompLeks, Bertin) **substring** (s) = subĉeno (KompLeks, TekVort) **subsystem** (s) = subsistemo (Bertin)  $subtitle(s) = subteksto | subtitolo (Drunalo)$ **subtotal** (s) = subtotalo (OOo) **subtract** (v) = subtrahi (TekVort) **subtracter** (s) = subtrahilo (Bertin) **subtraction** (s) = subtraho (TekVort) **subtree** (s) = subarbo (ReVo, TekVort) **successor** (s) = posteulo **suggest**  $(v) =$  proponi (Abiword) **suggestion** (s) = propono (Abiword) **summarize** (v) = resumi (Bertin)  $summarv(s) =$  resumo ( $000$ ) **summary project** (s) = provizanta retejo (Maŭro) **summary slide** (s) = resuma lumbildo (OOo) **summation check** (s) = sumada kontrolo (Bertin) **summer** (s) = sumilo (Bertin) **super user** (s) = ĉefuzanto (KompLeks, TekVort) **superdirectory** (s) = superdosierujo (TekVort) **supergraph** (s) = supergrafeo (TekVort) **supernode** (s) = supernodo **superscript** (s) = alta skribo (OOo) | supra indico (KompLeks) **superset** (s) = superaro (OOo, TekVort) **supervisor mode** (s) = mastruma reĝimo (Bertin) **supplement** (s) = suplemento **supplier site** (s) = provizanta retejo **support**  $(s)$  = subteno  $|$  apogo (FEL) **support**  $(v) =$  subteni **support contract** (s) = subtenokontrakto **support forum** (s) = helpoforumo (Wordpress) **support professional** (s) = subtena profesiulo **support session** (s) = helposesio **supported function** (s) = subtenata funkcio (OOo) **suppress** (v) = forigi (Bertin) | malebligi **suppression (zero)** (s) = forigo (Bertin) **surf** (v) = retumi (KompLeks, ReVo) | foliumi (PIV2002) **surface** (s) = surfaco (OOo, TekVort) **surfer** (s) = retumanto **surge** (s) = pliigo (Drupalo) **surround sound** (s) = ĉirkaŭa sono (Maŭro) **survey** (s) = sondado **suspend** (y) = prokrasti | halteti (KDE) **suspension** (s) = prokrasto (TekVort) **swap**  $(v) =$  permuti **swap file** (s) = permutodosiero | permutaĵo

(PIV1) **swapping** (s) = permuto (KompLeks, TekVort) **swarm (torrent)** (s) = kundividantaro **swatch** (s) = specimenaro **sweepstake** (s) = loterio **switch** (v) = ŝalti (Bertin) | komuti (Bertin) **switch**  $(s) =$  ŝaltilo (FFL) **switch on**  $(v) =$  ŝalti  $(000)$ **switchover** (s) = permana ŝanĝo al rezervosistemo **SWOT analysis** (s) = analizo de fortoj, malfortoj, eblecoj kaj minacoj **syllabic keyboard** (s) = silaba klavaro (Maŭro) | fraza klavaro (Bertin) **symbol** (s) = simbolo (KompLeks, OOo) **symbolic address** (s) = simbola adreso (TekVort, Bertin) **symbolic link**  $(s)$  = simbola ligilo (KDF, TekVort) **symmetric** (s) = simetria (KompLeks, OOo) **symmetric encryption** (s) = simetria ĉifrado **symmetric key** (s) = simetria ŝlosilo **symmetric multiprocessing** (s) = simetria plurprocezado (Maŭro) **sync** (v) = sinkronigi **sync** (s) = sinkronigo **sync conflict** (s) = sinkroniga konflikto **sync error** (s) = sinkroniga eraro **sync manager** (s) = sinkroniga administrilo **sync pane** (s) = fenestro de sinkronigo  $s$ **vnchronization**  $(s)$  = sinkronigo (KompLeks, OOo) **synchronization manager** (s) = sinkroniga administrilo **synchronization report** (s) = protokolo de sinkronigo **synchronize** (v) = sinkronigi (KompLeks, OOo) **synchronous** (a) = sinkrona (KompLeks, KDE) | samtempa (TekVort) **syndicate** (v) = abonrilati (Drupalo) **syndicated content** (s) = abonrilata enhavo (Drupalo) **syndicated RSS feed** (s) = abonrilatita RSSfluo (Drupalo) **syndication** (s) = abonrilato (Vikipedio) | amasdistribuo (Plone) **synonym** (s) = sinonimo (Drupalo) **syntactic** (a) = sintaksa (Bertin) **syntactic analysis** (s) = sintaksa analizo (TekVort) **syntactic check** (s) = sintaksa kontrolo (TekVort) **syntactic variable** (s) = sintaksa variablo (TekVort) **syntactical error** (s) = sintaksa eraro (TekVort) **syntax** (s) = sintakso (KompLeks, Pekoteko) **syntax analyzer** (s) = sintaksa analizilo

(TekVort)

**syntax diagram target diagram**

**syntax diagram** (s) = sintaksa diagramo (TekVort) **syntax error** (s) = sintaksa eraro (KompLeks, OOo) **syntax-oriented editor** (s) = sintaksema redaktilo (TekVort) **synthetic full backup** (s) = sekurkopio kreita de sekurkopioj **sysadmin** (m) = sistemestro **system** (s) = sistemo (KompLeks, Bertin) **system** (a) = sistema **system administration** (s) = sistemadministrado **system administrator** (s) = sistemestro (KompLeks, TekVort) | sistemadministranto **system architecture** (s) = sistemarkitekturo (Bertin) **system bell** (s) = sistempepo (KDE) **system call** (s) = kernovoko (TekVort) **system channel** (s) = sistema kanalo **system clock** (s) = taktilo (KompLeks, TekVort) **system colors** (s) = sistemkoloroj **system context** (s) = sistemkunteksto **system crash** (s) = operaciumkolapso **system device** (s) = sistemaparato **system drive** (s) = sistema legilo **system engineer** (s) = sisteminĝeniero **system error** (s) = sistemeraro **system event** (s) = sistemevento **system file** (s) = sistemdosiero (OOo) **system folder** (s) = sistemdosierujo (OOo) **system generation** (s) = sistemgenerado (TekVort) **system job** (s) = sistema laboro **system load** (s) = sistemŝargo (KDE) **system locale** (s) = lokaĵaro **system log** (s) = sistemprotokolo (KDE) **system mode** (s) = sistema reĝimo (Bertin) **system of equations** (s) = ekvaciaro (TekVort) **system partition** (s) = sistemsubdisko **system profile** (s) = sistemprofilo **system programming** (s) = sistemprogramado (TekVort) **system protection** (s) = sistem-protekto (Maŭro) **system rating** (s) = sistem-pritakso (Maŭro) **system requirements** (s) = sistempostuloj (Lode VDV) **system restore** (s) = sistema restaŭro **system root** (s) = sistemradiko (Maŭro) **system software** (s) = sistema programaro (ReVo) **system tray** (s) = taskopleto (KompLeks, TekVort) **system volume** (s) = sistemvolumo (Maŭro) **systems analyst** (s) = sistemanalizisto (Bertin) **systems operator** (s) = sistemoperatoro (NL-EO 4, Vikipedio) | sisopo

**systems programmer** (s) = sistemprogramisto (TekVort) **systems software** (s) = sistemprogramaro (TekVort) **T tab** (v) = tabopaŝi | tabeli (Bertin) **tab (GUI)** (s) = langeto (KompLeks, ReVo) **tab (key)** (s) = taba klavo (KompLeks) **tab (page)**  $(s) =$  folio **tab bar** (s) = langetobreto (KDE) **tab character** (s) = tabo **tab order**  $(s) =$  taba ordo  $(000)$ **tab page** (s) = folio (Firefox) | retpaĝo sub langeto **tab set**  $(s) = tabaro$ **tab stop**  $(s)$  = tabeliga signo (Bertilo) **tab(ulation) (move)** (s) = tabopaŝo (Pekoteko) | tabo (KompLeks) **tabbed browsing** (s) = perfolia retumado **tab-delimited** (a) = tab-limigita **tab-delimited file** (s) = distaba dosiero | taba dosiero (Bertilo)  $table(s) = table(PIV2002, ReVo)$ **table lookup** (s) = tabeltraserĉo (Bertin) **table of authorities** (s) = referenctabelo (Pekoteko) **table of contents** (s) = enhavotabelo (OOo, Pekoteko) **table of figures** (s) = figurotabelo **tabulator** (s) = tabo (TekVort) (tabelilo) **tag** (v) = marki (Maŭro) (etikedi) **tag** (s) = marko (Maŭro) (etikedo) **tag field** (s) = marko-kampo (Maŭro) (kazetikedo) **tagline** (s) = frapfrazo (Wordpress) **take effect** (v) = efektiviĝi (Maŭro) **take precedence** (v) = ekprioritati (Maŭro) (superregi) **tamper** (v) = tuŝaĉi **tap**  $(v) =$  frapeti **tape** (s) = bendo (Bertin) | bendo (TekVort) **tape** (v) = bendskribi (Bertin) **tape capacity** (s) = bendokapacito (Bertin) **tape drive** (s) = bendolegilo (OOo) **tape header** (s) = bendkapumo (Bertin) **tape label** (s) = bendetikedo **tape printer** (s) = bendpresilo (Bertin) | bendprintilo **tape punch** (s) = bendtruilo (Bertin) **tape search** (s) = bendtraserĉo (Bertin) **tape spool** (s) = bendmandreno (Bertin) **tape streamer** (s) = benda fluigilo **tape verifier** (s) = bendkontrolilo (Bertin) **target** (s) = celo (TekVort) **target computer** (s) = celkomputilo (Bertin) **target diagram** (s) = cirklara diagramo

### **> 86 < > 87 < target directory textual**

**target directory** (s) = cela dosierujo (OOo) **target file** (s) = celdosiero (KompLeks, TekVort) **target frame** (s) = celkadro **target language** (s) = cellingvo (TekVort, Tekstoj.nl) **target machine** (s) = celkomputilo (TekVort) **target milestone** (s) = cela mejlostono **target program** (s) = celprogramo (ReVo, TekVort) **target release date** (s) = celdato por eldono **target release version** (s) = celversio por eldono **target server** (s) = celoservilo **target set**  $(s) =$  cela aro (TekVort) **task** (s) = tasko (PIV2002, KompLeks) **task list** (s) = taskolisto **task manager** (s) = taskadministrilo **task pane** (s) = taskopanelo | taska panelo (OOo) **task request** (s) = taskopeto **task scheduler** (s) = taskoplanilo  $taskbar(s) = taskonleto (Komolist)$ **taskbar button** (s) = taskopleta butono **task-oriented Help** (s) = taskorientita helpo **team**  $(s) =$ skipo **technic(al)** (a) = teknika (TekVort) **technical science** (s) = teknika scienco **technical skill** (s) = teknika kapablo **technical writer** (s) = teknika verkisto **technique** (s) = tekniko (TekVort) **technology** (s) = teknologio **technology preview** (s) = teknologia antaŭmontro **teleconference** (s) = telekonferenco **tele-conferencing** (s) = telekonferenco (KompList) **teleprocess** (v) = teletrakti (Bertin) **telex** (s) = telekso (Bertin) **telex** (v) = teleksi (Bertin) **template** (s) = ŝablono (KompLeks, OOo) **template database** (s) = ŝablon-datumbazo (Tradukado) **template manager** (s) = administrilo de ŝablonoj **temporary** (a) = provizora (PIV2002, Drupalo) | dumtempa (OOo) **temporary file** (s) = provizora dosiero (KompList) **temporary storage** (s) = provizora memoro **tentative** (a) = provizora **tentative address** (s) = provizora adreso (Bertin) **terabyte** (s) = terabajto (TekVort) **term** (s) = termino (Drupalo) **terminal** (s) = terminalo (PIV2002, KompLeks) | finaparato (Bertin) **terminal emulator** (s) = terminalimitilo | terminalsimulilo (KompList)

**terminal program** (s) = terminalprogramo **terminal string** (s) = baza ĉeno (KompLeks) **terminal window** (s) = terminalfenestro **terminate**  $(v) = \text{fini} (\text{Bertin})$ **terminating symbol** (s) = finilo (TekVort) **termination** (s) = finiĝo (TekVort) **termination code** (s) = elirstato (TekVort) **terminator** (s) = finilo (KompLeks) | finsigno (Bertin) **terminator** (s) = finilo (TekVort) **terminology** (s) = terminologio **terminology database** (s) = terminologia datumbazo **terminology management** (s) = administrado de terminologio **terms of use** (s) = uzokondiĉoj **test** (s) = testo (TekVort) **test case** (s) = testkazo **test data**  $(s)$  = testdatumoj (Bertin) **test function** (s) = testofunkcio (TekVort) **test mode**  $(s) =$  provreĝimo  $(000)$ **test result** (s) = testorezulto **test script** (s) = testoskripto **test suite** (s) = testa programaro **test version** (s) = testversio **tester** (s) = testilo (Bertin) **testing** (s) = testado (TekVort) **text** (s) = teksto (PIV2002, KompLeks) **text attributes** (s) = teksto-atribuoj **text body** (s) = tekstokorpo (OOo) **text box**  $(s)$  = tekstujo  $(000)$ **text direction** (s) = tekstodirekto **text editor** (s) = tekstredaktilo (PIV2002, KDE) | tekstprilaborilo (PIV2002) **text effect** (s) = teksta efekto **text encoding** (s) = kodita teksto (OOo) **text field** (s) = tekstokampo **text file** (s) = teksta dosiero (KompLeks, TekVort) **text frame** (s) = teksta kadro **text label** (s) = teksta etikedo **text link** (s) = teksta ligilo **text link advertising** (s) = anoncado per tekstaj ligiloj **text mode** (s) = tekstoreĝimo (OOo, Pekoteko) | fikssignara reĝimo **text object** (s) = teksta objekto **text placeholder** (s) = teksta lokokupilo (OOo) **text processing** (s) = tekstotraktado (TekVort, Bertin) **text processor** (s) = tekstotraktilo (TekVort) **text query** (s) = teksta informpeto **text size** (s) = tekstogrando **text string** (s) = tekstoĉeno **text user interface** (s) = teksta uzantinterfaco **text wrap** (s) = teksta ĉirkaŭfluo (OOo) **text-to-speak** (s) = teksto-al-parolo **textual** (a) = teksta

**> 88 < > 89 < texture top-down parsing**

**texture** (s) = teksturo (OOo) **theme (general)**  $(s) =$  temo **theme (GUI)**  $(s) = e$ toso (KompLeks, KDE) | haŭto (Drupalo) **thermal printer** (s) = varmopresilo (Bertin) | pervarma presilo (Bertin) **thesaurus** (s) = tezaŭro (OOo, KDE) **thesis**  $(s) =$  disertacio  $(0,0)$ **thick client** (s) = peza kliento **thin client** (s) = malpeza kliento **think time** (s) = pensa tempo **third party** (s) = ekstera liveranto **third-party** (a) = de ekstera liveranto (Ipernity) **third-party driver** (s) = pelilo de ekstera liveranto **third-party module** (s) = modulo de ekstera liveranto **third-party software** (s) = programaro de ekstera liveranto (Ipernity) **thread**  $(v) =$  fadenigi (ReVo) **thread**  $(s)$  = fadeno (KompLeks, ReVo) **threat type**  $(s) = \text{tino}$  de fadeno **three-dimensional** (s) = tridimensia **threshold** (s) = soilo (Drupalo, Bertin) **threshold element** (s) = sojla elemento (Bertin) **threshold function** (s) = sojla funkcio (Bertin) **threshold value** (s) = sojla valoro (Bertin) **throttle** (a) = trafik-limiga (Drupalo) **throttle module** (s) = trafik-limiga modulo (Drupalo) **throttling** (s) = trafik-limigado **throughput** (s) = traigivo (KDE) | flukvanto (Bertin) **throughput capacity** (s) = kapacito de traigivo **thumbnail** (s) = miniaturo (KDE, Plone) **Thunderbird** (s) = Tondrobirdo (KDE) **ticker** (s) = tekstrulumilo **ticket** (s) = bileto (Bertin) **tight** (a) = strikta (OOo) **tilde** (s) = tildo (KompLeks, OOo) **tile**  $(v) =$  kaheligi  $(000)$ **tile fill** (v) = plenigi kahelojn (OOo) **tiling** (s) = kahela aranĝo (KompLeks) **tilt** (s) = misiro (Bertin) **time format** (s) = tempoformo | horoformo **time limit** (s) = tempolimo (KDE) **time scale** (s) = temposkalo (Bertin) **time server** (s) = temposervilo **time sharing** (s) = tempopartigo (KompLeks) **time stamp** (s) = tempindiko **time to live** (s) = vivdaŭro (KDE) **time tracking** (s) = temporegistrado (Lode VDV) **time unit** (s) = tempounuo (OOo) **time value** (s) = tempovaloro **timed login** (s) = horloĝigita ensaluto (KDE) **timeline** (s) = kronologio (TekVort) (Maŭro) (Maŭro) (Firefox)

**time-out** (s) = eltempiĝo (Bertin) **time-out demo version** (s) = eltempiĝa provoversio **timer** (s) = horloĝo (KompLeks, KDE) | tempmezurilo (KDE) **timetable** (s) = horaro (TekVort) **timing**  $(s) =$  tempomezurado  $(0,0)$ **tip** (s) = konsileto **tip list** (s) = listo de konsiletoj (OOo) **tips and tricks** (s) = praktikaj konsiloj **title**  $(s) = \text{titolo}$ **title area** (s) = titolzono **title bar** (s) = titola breto (KDE) **title case** (a) = nomuskla (KompLeks, Revo) **title master** (s) = titolmodelo **to do** (s) = tasko | endaĵo (Maŭro) **to do list** (s) = taskolisto | endolisto (Maŭro) **TOC** (m) = enhava tabelo | enhavotabelo **to-do bar** (s) = taskobreto | endobreto (Maŭro) **toggle** (v) = baskuligi (OOo, Bertin) **toggle** (s) = baskulo (ReVo, KompLeks) **toggle button** (s) = baskula butono **togle display** (s) = baskula montro **toggle key** (s) = baskula klavo **toggle screen** (s) = baskula ekrano **token** (s) = ĵetono (KompLeks, Bertin) | simbolo (KompLeks) **token ring**  $(s) =$  stafetringo (KompLeks) **tokenizer** (s) = vorta dispartigilo | vorta disigilo **toner** (s) = farbopulvoro (KompLeks) | inkpulvoro (Maŭro) **toner cartridge** (s) = farbopulvora kartoĉo | inkpulvora kartoĉo (Maŭro) **toner low** (s) = malmulta inko (OOo) **tool**  $(s) =$ **ilo**  $(000,$ **FEL** $)$ **tool box** (s) = ilaro (KompLeks) | ilobreto (OOo) **tool pane** (s) = ilopleto **tool path** (s) = ilvojo (Bertin) **tool program** (s) = ilprogramo (TekVort) **tool set**  $(s) =$ **ilaro tool tip** (s) = ŝpruchelpilo (KompLeks, KDE) **toolbar** (s) = ilobreto (KompLeks, OOo) | ilaro **toolbar button** (s) = ilobreta butono **toolkit** (s) = ilaro (TekVort, Drupalo) **tools bar** (s) = ilobreto **tooltip** (s) = butonaj informoj **top copy** (s) = originalo (Bertin) **top-down** (a) = desupra (KompLeks) **top-down analysis** (s) = desupra analizo (KompLeks, TekVort) **top-down design** (s) = desupra fasonado **top-down development** (s) = desupra konstruado (KompLeks, TekVort) **top-down parsing** (s) = desupra analizo (TekVort) (Bertin) servilo (Bertin) dosiero

**topic trimmer**

**topic** (s) = temo (FEL, TekVort) **top-level directory** (s) = supra dosierujo **top-level domain** (s) = supra retregiono **top-level site** (s) = supra retejo **topology** (s) = topologio **top-to-bottom** (a) = supre-malsupren (Drupalo) **torrent** (s) = torento (Bertilo) **torrent file** (s) = fonta torento | torentodosiero **torrent link** (s) = torenta ligilo **touchpad** (s) = tuŝplato (Lode VDV) **touchscreen** (a) = tuŝekrana **touchscreen** (s) = tuŝekrano **touchscreen overlay** (s) = antaŭekrano **touch-sensitive display** (s) = tuŝekrano **tower case** (s) = tura komputilujo (Maŭro) **trace** (v) = spuri (KompLeks, OOo) | spursekvi **trace file** (s) = spurodosiero **trace log** (s) = spuroprotokolo **trace message** (s) = spuromesaĝo **trace program** (s) = spurilo | sekvilo (KompBaz) **tracer token** (s) = spurĵetono **track (song)** (s) = kanto **track (changes)** (v) = atentadi | spuri (Maŭro) **track (differences)** (v) = ŝanĝospuri (Drupalo) **track (hardware)** (s) = trako (de disko)  $(Komn)$  eks, NL-FO 4) **track (torrent)** (v) = kunordigi (KDE) **track ball** (s) = stirglobo (KompLeks, ReVo) | kuglomontrilo (KompList) **track down** (v) = serĉi (erarojn) (Bertin) **trackback** (s) = respurado (KDE, Wordpress) **tracked change** (s) = konservita ŝanĝo **tracker** (s) = ŝanĝospurilo (Bertilo) | kunordiga **tracker module** (s) = ŝanĝospura modulo (Drupalo) **tracking** (s) = ŝanĝospurado **trade secret** (s) = komerca sekreto **trademark** (s) = varmarko (Vikipedio) **trademark symbol** (s) = varmarka simbolo **traffic** (s) = datumtrafiko (KompLeks) **trail byte** (s) = fina bitoko | fina bajto **trailer (magnetic tape)** (s) = postbendo **trailer label** (s) = finetikedo (Bertin) **trailer record** (s) = finrikordo **trailing zero** (s) = vosta nulo (KompLeks) **train**  $(v) =$  treini (Bertin) **trainee** (s) = trejnato (Bertin) **training** (s) = trejnado **transaction** (s) = transakcio (Bertin, OOo) **transaction file** (s) = transakcia dosiero (KompLeks, TekVort) **transaction log file** (s) = transakcia protokola **transaction number** (s) = numero de

transakcio **transceiver** (s) = sendricevilo (Bertin) **transcode** (v) = transkodi (Bertin) **transfer** (v) = transmeti (KompLeks) | transigi (Bertin)  **|** transigo (Bertin) **transfer rate**  $(s)$  = transmetrapido (KompLeks, TekVort) **transflective display** (s) = traluma ekrano (Kompleks) **transform** (v) = transformi (Bertin) **transformation**  $(s)$  = transformo (KompLeks, TekVort) **transformer** (s) = transformilo (Bertin) **transient** (a) = dummomenta (TekVort) | nedaŭra (TekVort) **transistor** (s) = transistoro (TekVort) **transit network** (s) = transira reto (Maŭro) **transition** (v) = transiri **transition (color)** (s) = transiro (Bertin) **transition (slide)** (s) = transpaso (OOo) **transition effect** (s) = transpasa efiko **translation software** (s) = traduka programaro (PIV2002, KompLeks) **translator (program)** (s) = tradukilo (ReVo, TekVort) **transliterate** (v) = transliterumi | transliteri (Maŭro) **transliteration** (s) = transliterumado | transliterado (Maŭro) **transmission** (s) = transsendo (Bertin) | transigo (Pekoteko) **transmit** (v) = transsendi (Bertin) **transmitter** (s) = transsendilo (Bertin) | sendilo (Pekoteko) **transparency** (s) = travidebl(ec)o (KompLeks, OOo) **transparent** (a) = travidebla (OOo) **transport layer** (s) = transporta tavolo (KompLeks) **transpose** (v) = transponi (KompLeks, OOo) **transscribe** (v) = transskribi (Bertin) **trap** (s) = interrompo (KompLeks, Bertin) **trap** (v) = interrompi (Bertin) **trash**  $(s) = rubujo$ **tray** (s) = pleto (Bertin, Maŭro) | trabo **treading** (s) = tredo (Bertin) **tree (diagram)** (s) = arbo (KompLeks, ReVo) **trend**  $(s) =$  tendenco **trial version** (s) = provoversio **triangulation** (s) = triangulado **trigger** (s) = ekagilo | baskulo (ReVo) **trigger** (v) = ekagigi (OOo, Bertin) | lanĉi (KompLeks) **trim** (v) = stuci (OOo) | tondeti (Bertin) **trimmer** (s) = stucilo | tondetilo (Bertin)

Kompleks)

Sonja Kisa)

| trunki (Bertin)

distranĉeraro

**triplet** (s) = bittrio (Bertin) **Trojan** (s) = troja ĉevalo

 $true(s) = vero (Komoleks)$ 

**trunk** (s) = trunko (Bertilo) **trust list** (s) = konfida listo

**trust relationship** (s) = konfida rilato **trustworthy website** (s) = fidinda retejo **truth table** (s) = verectabelo (Bertin) **tube** (s) = tubo (OOo, Bertin) | valvo  $tune(v) = aqordi (Kompleks)$ **tuner** (s) = agordilo (KDE) **tunnel**  $(s) =$  tunelo

**tunnel server** (s) = tuneloservilo **tunneling (network)** (s) = tunelado

malvalidigi (Kompl eks)

**tweak** (v) = optimumigi **tweaker** (s) = optimumiganto

aŭtentigo (Maŭro)

**turnover** (s) = spezo (ReVo)

**tutorial** (s) = lernilo (KompLeks, TekVort) |

**two-factor authentication** (s) = dufaza

**two-pass encoding** (s) = dupaŝa kodado

**type (words)** (v) = tajpi (FEL, KompList)

**type definition** (s) = tipdeklaro (TekVort) **type face** (s) = tipara fasono (KompLeks) **type family** (s) = tipara familio (TekVort) **type identifier** (s) = tipnomo (TekVort) **type library** (s) = tipara biblioteko **typeface** (s) = tipara fasono (TekVort) **typesetting** (s) = kompostado (Bertin)

**typewriter face** (s) = skribmaŝina tiparo

**typing error** (s) = tajperaro (Bertin) **typing options** (s) = tajpadaj opcioj

**type** (s) = tipo (PIV2002, KompLeks)

(Kompleks)

instruilo

(Maŭro)

(TekVort)

**Trojan code** (s) = trojĉevala kodaĵo **Trojan horse** (s) = troja ĉevalo (PIV2002,

**troubleshoot** (v) = problemsolvi (Drupalo) **troubleshooting** (s) = problemsolvado

**ungroup usage**

**truetype font** (s) = Trutaipa tiparo (KompLeks, **truncate (message)** (v) = distranĉi (Lode VDV) **truncating** (s) = distranĉado | trunkado (Bertin) **truncation error** (s) = distranĉeraro (Maŭro) | **Turing machine** (s) = turinga maŝino (Bertin) **turn off** (v) = malŝalti (KompLeks, Bertin) | **turn on** (v) = ŝalti (KompLeks, Bertin) | validigi **TV tuner card** (s) = televida karto (Vikipedio) **two-dimensional** (s) = dudimensia (Maŭro) **type (a key)** (v) = klavi (ReVo, Brian Russell) **type conversion** (s) = tipkonverto (TekVort) **typewriter** (s) = skribmaŝino (TekVort, Bertin) **U uid** (m) = uzantonumero (KompLeks) **unallocated** (a) = neatribuita (Bertin) | nedisponigita **unallocated disk space** (s) = neatribuita diskspaco **unallocated space** (s) = neatribuita spaco **unambiguous** (a) = unusenca (TekVort) | malambigua (TekVort) **unapproved** (a) = neaprobita **unary** (a) = unuloka (ReVo) **unassigned** (a) = neatribuita **unattended installation** (s) = senasista instalo (Maŭro) **unattended setup** (s) = senasista instalo (Maŭro) **unauthorized** (a) = nerajtigita **unavailable** (a) = neuzebla (Bertin) **unbalanced tree** (s) = neekvilibra arbo (TekVort) **unban (from website)** (v) = malforbari (Drupalo, Vikipedio) **unbound control** (s) = sendependa kontrolo **unbound object** (s) = sendependa objekto **unbuffered** (a) = senbufra (Bertin) **uncheck** (v) = malŝalti **uncomment** (v) = malkomenti (KompLeks, ReVo) **uncompress** (v) = malkompaktigi (KompList) **unconditional** (a) = senkondiĉa (TekVort, Bertin) **uncover**  $(v) =$  malkovri  $(0,0,0)$ **uncritical** (a) = senkritika (TekVort) **undefined** (a) = nedifinita (OOo, Bertin) **undelete** (v) = malforigi | malviŝi (KompLeks) **underflow** (s) = maltroo (KompLeks, TekVort) **underline** (s) = substreki (KompLeks) **underlined** (a) = substrekita (Drupalo) **underrun**  $(s) =$  maltroo **underscore** (s) = substreko (KompLeks) **undetectable fault** (a) = netrovebla miso (Maŭro) **undeveloped (website)** (a) = konstruata (Maŭro) **undisturbed** (a) = nemodifita (Bertin) **undo** (v) = malfari (KompLeks, OOo) **undo history** (s) = malfara historio **undock**  $(v) =$  maldoki **unedited** (a) = neredaktita (Bertin) **unenlist** (v) = ellistigi **unerase** (v) = malviŝi (KompLeks, TekVort) **unformatted** (a) = nearanĝita (Maŭro) | neformatita (OOo) **unfragment** (v) = senfragmentigi (KompList) **unfreeze** (v) = malfrostigi (Maŭro) **unfreeze panes** (y) = malfrostigi panelojn (Maŭro)

**ungroup**  $(v) =$  malgrupigi  $(0,0)$ **unhandled exception** (s) = netraktita escepto (Vim) **unhide (column)** (s) = malkaŝi **Unicode** (s) = Unikodo (PIV2002, KompLeks) **unidirectional** (a) = unudirekta (Bertin) **unified messaging** (s) = unuigita mesaĝado (Maŭro) **unindexed** (a) = neindeksita (Bertin) **uninstall** (v) = malinstali (KompLeks, TekVort) **uninstaller** (s) = malinstalilo (KompLeks, ReVo) **uninterruptible power supply** (s) = daŭra kurentprovizo **union**  $(s) =$  kunigo **union query** (s) = kuniga informpeto **uni-processor** (s) = unuprocesoro **unique identifier** (s) = unika identigilo **unique index**  $(s) =$  unika indekso **unit** (s) = unuo (KompLeks, TekVort) **unit test** (s) = unueca testo **unit vector** (s) = unua vektoro **Universal Binary** (s) = universala aplikaĵo **universal serial bus** (s) = universala seria buso (Petro De Smedt) **Unix**  $(s) =$  Unikso (PIV2002, ReVo) **Unix user** (s) = Uniksulo (ReVo) **unjustified** (a) = neĝisrandigita (Bertin) **unknown** (a) = nekonata (OOo, Drupalo) **unlabelled** (a) = senetikeda (Bertin) **unlink**  $(v) =$  malligi  $(000)$ **unload** (v) = malŝargi (OOo, Bertin) **unlock (computer)** (v) = malŝlosi (KompLeks, TekVort) **unmanaged** (a) = neadministrata **unmanaged code** (s) = neadministrata kodo **unmark** (v) = malmarki (OOo) **unmodified** (a) = neŝanĝita **unmount (a file system)**  $(v) =$  demeti (KompLeks, TekVort) **unmute** (v) = malsilentigi **unnamed** (a) = sennoma  $(000)$ **unpack** (v) = malpaki (KompLeks, OOo) **unplug** (v) = malkonekti (ReVo)  $unplumb (v) = malkonekti$ **unprintable character** (s) = nevidebla signo (TekVort) **unprotect** (v) = malprotekti (OOo) **unprotected**  $(v)$  = neprotektita  $(000)$  | senprotekta (OOo) **unpublish** (v) = malpublikigi **unrated** (a) = netaksata (Maŭro) **unreachable queue** (s) = neatingebla atendovico (Maŭro) **unrecognized tape** (s) = nerekonita bendo **unrecoverable** (a) = neriparebla | nerestaŭrebla **unregistered** (a) = neregistrita **unsafe code** (s) = nesekura kodo (Maŭro)

**unselect** (v) = malselekti **unset** (v) = malŝalti (OOo) **unshare** (v) = malkomunigi | malkunhavigi  $un-sian (v) = ne subskribi$ **unsigned** (a) = sensignuma (Bertin) **unsigned driver** (s) = sensignuma pelilo **unsolicited commercial e-mail** (s) = nedezirata komerca retmesaĝo **unsorted**  $(a) =$  neordigita **unstable state** (s) = nestabila stato (Bertin) **unstack** (v) = malstaki **unstratified language** (s) = unutavola lingvo (Bertin)  $unsubscripte (v) = malaboni (Komoleks, ReVo)$ **unswizzle** (v) = malreferenci **untitled**  $(a) =$  sentitola  $(000)$ **unused**  $(a) =$  neuzata **unversioned** (a) = sen versikontrolo (Bertilo) **unvisited link** (a) = nevizitita ligilo (Firefox) **unwanted software** (s) = nedezirata programaro **unwind** (v) = disvolvi (Bertin) **unzip** (v) = maldensigi (OOo) | malkompaktigi  $unzoom (v) = malzomi (Komoleks)$ **up and running** (s) = aktiva kaj funkcianta **update** (v) = ĝisdatigi (KompLeks, OOo) | aktualigi (KompVort) **update** (s) = ĝisdatigo (KompLeks) | aktualigo (Bertin) **update list** (s) = listo de ĝisdatigoj **update package** (s) = ĝisdatiga pakaĵo **update query** (s) = ĝisdatiga informpeto **updating** (s) = ĝisdatigo (TekVort) | aktualigo (KompBaz) **upgrade** (v) = promocii (KompLeks, OOo) | plibonigi (KompList) **upgrade** (s) = promocia eldono | pliboniga eldono (KompList) **upgrade training** (s) = promocia trejnado **upload**  $(v) =$  alŝuti (PIV2002, KompLeks) | surinterretigi **uploader** (s) = alŝutilo (Ipernity) **upper** (a) = supra (TekVort) **upper case** (a) = majuskla (ReVo, KompList) | grandaj literoj **upper case** (s) = majuskloj (ReVo, OOo) **UPS** (m) = vicnutrilo (KompLeks) **upstream** (a) = alŝuta kapacito (Maŭro) **uptime** (s) = daŭro de funkciado **up-to-date** (a) = ĝisdata (KompLeks) **upward compatible** (s) = kongrua plien (KompLeks, TekVort) **URL** (m) = URL (OOo, Drupalo) | unuforma risurca lokindiko (Kompleks) **usability** (s) = afabligo **usability design** (s) = afabliga fasonado | afabliga dizajno **usage** (s) = uzo (Bertin) | utilo (Bertin)

**usage analysis** (s) = analizo de uzado **usage data** (s) = datumoj pri uzado **usage scenario** (s) = scenaro de uzado **USB** (m) = USB (Petro Desmet) **USB flash drive** (s) = poŝmemorilo (Petro Desmet) | memorbastoneto **USB keyboard** (s) = USB-klavaro **USB mouse** (s) = USB-muso **USB port** (s) = USB-pordo | konektilo de tipo USB **USB stick** (s) = poŝmemorilo (Petro Desmet) | memorbastoneto **use license** (s) = permesilo **used computer** (s) = brokanta komputilo **Usenet** (s) = forumaro (TekVort)  $user(s) = uzanto (Komoleks, TekVort)$ **user account** (s) = konto de uzanto **user administration** (s) = administrado de uzantoj **user agent** (s) = klienta aplikaĵo **user base** (s) = nombro de uzantoj **user data** (s) = datumoj de uzanto **user environment** (s) = ĉirkaŭaĵo de uzanto **user experience** (s) = spertoj de uzantoj **user friendly** (a) = afabla (PIV2002, KompLeks) **user group** (s) = grupo de uzantoj **user guide** (s) = manlibro por uzantoj **user icon** (s) = piktogramo de uzanto **user id** (s) = uzantnumero (TekVort, Vikipedio) **user identifier** (s) = uzantonumero (TekVort) **user interface** (s) = fasado (ReVo) | (uzant)interfaco **user interface language** (s) = lingvo de fasado **user license** (s) = permesilo **user locale** (s) = lokaĵaro de uzanto **user manager** (s) = administrilo de uzantoj **user manual** (s) = manlibro por uzantoj **user mode** (s) = uzantreĝimo (Bertin) **user name** (s) = salutnomo (KompLeks, NL-EO 4) | uzantnomo (FEL) **user password** (s) = pasvorto de uzanto **user profile** (s) = uzantoprofilo **user quota** (s) = uzantokvoto **user restrictions** (s) = uzantolimigoj **user rights** (s) = rajtoj de uzanto **user role** (s) = uzantorolo **user settings** (s) = agordoj de uzanto **user-defined** (s) = propre difinita **user-defined field** (s) = propre difinita kampo **user-defined object** (s) = propre difinita objekto **user-defined style** (s) = propre difinita stilo **user-defined type** (s) = propre difinita tipo **user-friendly** (a) = afabla (ReVo) **user-generated** (a) = de uzanto kreita

**user-generated content** (s) = de uzanto kreita enhavo

**user-level security** (s) = uzantnivela sekureco

**user-preferred interface language** (s) = de uzanto preferita interfaclingvo **user's guide** (s) = manlibro por uzantoj **user-specified** (a) = difinita de uzanto (Ipernity)  $\mathbf{u}$ **sher in**  $(v)$  = enmemorigi (Bertin) **utility (program)**  $(s) =$  utilaĵo (KompLeks, FEL)

**V vacation message** (s) = feria mesaĝo **valid** (a) = valida (KompLeks, TekVort) **valid XML** (s) = valida XML **validate** (v) = validigi **validation** (s) = validigo (OOo, Drupalo) | programkontrolo (KompLeks) **validation test** (s) = testo de valideco **validity** (s) = valideco (Bertin, Firefox) **value** (s) = valoro (KompLeks, ReVo) **value mapping** (s) = valoromapigo **value model** (s) = valormodelo **value parameter** (s) = pasigo per valoro (TekVort) | pervalora parametro (TekVort) **value substitution** (s) = anstataŭigo de valoro **value type** (s) = tipo de valoro **valueless** (a) = senvalora (TekVort) | sensignifa (TekVort) **variable** (s) = variablo (KompLeks, ReVo) **variable data** (s) = varieblaj datumoj **variable declaration** (s) = variablodeklaro (KompLeks, TekVort) **variable-length code** (s) = varilonga kodo (TekVort) **variable-length record** (s) = varilonga rikordo (Bertin) **variable-point representation** (s) = varikoma prezento (Maŭro) **variance** (s) = varieco **variation** (s) = variaĵo (KDE, TekVort) **variation of constants** (s) = variigo de konstantoj (TekVort) **various** (a) = diversaj (OOo) **vary** (v) = varii (TekVort) **vector** (s) = vektoro (KompLeks, ReVo) **vector font** (s) = vektora tiparo **vector graphics** (s) = vektora grafiko (KompLeks) **vector mask** (s) = vektora masko **vectorization** (s) = vektorigo (Maŭro) **velocity**  $(s) =$  rapideco **vendor** (s) = vendisto **vendor lock-in** (s) = vendisto-dependiĝo **vendor-dependent** (a) = vendisto-dependa **verification** (s) = programkontrolo (KompLeks) | kontrolado (Firefox) **verifier** (s) = kontrolilo (Bertin) **verify** (v) = kontroli (Bertin) **versatile** (a) = diversutila (Bertin)

**> 92 < > 93 <**

**version**  $(s)$  = versio (PIV2002, Kompleks) | eldono (Kompleks) **version control** (s) = versikontrolo (Bertilo) **version incompatibility** (s) = versia malkongruo **version policy** (s) = versiopolitiko **versioned** (a) = kun versikontrolo (Bertilo) **vertical bar** (s) = vertikala streko (TekVort) **vertical line** (s) = vertikala linio (Lode VDV) | vertikalo (ReVo) **vertical offset** (s) = vertikala deŝovo **vertical row** (s) = vertikala vico (Lode VDV) | vertikalo (ReVo) **video** (s) = vidbendaparato | vidbendregistrilo **video buffer** (s) = videobufro **video card**  $(s)$  = vidkarto (Vikipedio) | videokarto **video chat** (s) = retbabilado kun video **video conversation** (s) = videokonversacio **video game** (s) = videoludo (Chuck Smith) **video podcast** (s) = vidpodkasto (Farbskatol) **video RAM** (s) = vidmemoro | videomemoro (TekVort) **video tape** (s) = vidbendo (PMEG) **video tutorial** (s) = video-instruilo **video-conferencing** (s) = telekunsidado | vidtelekonferenco (Maŭro) **video-on-demand** (s) = laŭpeta filmo (Maŭro)  $view(s) = vido(000)$  | montro **view** (v) = vidigi (OOo) | montri **view state** (s) = vidostato | montrostato **view type** (s) = vidotipo | montrotipo **viewer** (s) = vidigilo | spektilo (Lode VDV) **viewport** (s) = vidujo **virtual** (a) = virtuala (PIV2002, KompLeks) **virtual address** (s) = virtuala adreso (KompLeks, TekVort) **virtual desktop** (s) = virtuala labortablo **virtual disk** (s) = virtuala disko (KompLeks, KompList) **virtual folder** (s) = virtuala dosierujo **virtual hard disk** (s) = virtuala fiksita disko | virtuala durdisko **virtual IP address** (s) = virtuala IP-adreso **virtual key code** (s) = virtualklava kodero (Maŭro) **virtual LAN** (s) = virtuala loka reto **virtual machine** (s) = virtuala maŝino (TekVort) **virtual memory** (s) = virtuala memoro (KompLeks, TekVort) **virtual memory size** (s) = virtuala grando de memoro **virtual network** (s) = virtuala reto **virtual printer memory** (s) = virtuala presmemoro | virtuala printmemoro **virtual private network** (s) = virtuala privata reto FEL)

**virtual reality** (s) = virtuala realo (KompLeks,

**virtual server** (s) = virtuala servilo **virtual storage** (s) = virtuala memoro (TekVort) **virus** (s) = komputila viruso (KompLeks, ReVo) **virus protection** (s) = kontraŭvirusa protektado **visibility** (s) = videblo **visible character** (s) = videbla signo (TekVort) **visible grid** (s) = videbla krado (OOo) **visited link** (s) = vizitita ligilo (OOo, Firefox) **visual display unit** (s) = ekranbloko (ReVo, TekVort) **visual editing** (s) = vida redaktado **visual interface** (s) = vida interfaco **visual tree** (s) = vida arbo **visualization** (s) = bildigo (Lode VDV) **visualization tool**  $(s)$  = bildigilo  $(l$  ode VDV) **vocabulary** (s) = vortprovizo (Drupalo) **voice command** (s) = voĉkomando **voice command mode** (s) = voĉkomanda reĝimo **voice comment** (s) = voĉa komento **voice mail** (s) = voĉa mesaĝo **voice message** (s) = voĉa mesaĝo **voice over IP**  $(s)$  = retotelefonado **voice recognition** (s) = voĉrekono **voicecontrol** (a) = voĉregata **voicemail** (s) = voĉa mesaĝo **void** (a) = vaka (KompLeks) **void** (v) = vakigi **VOIP** (m) = retotelefonado **volatile** (a) = variema (KompLeks, TekVort) | nepermanenta (Pekoteko) **volatile memory** (s) = energi-dependa memoro (KompLeks, TekVort) | nepermanenta memoro (Pekoteko) **voltage** (s) = tensio **voltage level** (s) = tensinivelo (Bertin) **volume (computer)** (s) = datumportilo (Maŭro) | portilo (KompLeks) **volume (sound)** (s) = sonforteco **volume label** (s) = portil-etikedo | portilmarko (KompLeks) **volume leveling** (s) = laŭtecnivelado **volume license** (s) = laŭkvanta permesilo **volume mount point** (s) = voluma muntopunkto **von Neumann architecture** (s) = Neŭmana arkitekturo (TekVort) **VPN** (m) = virtuala privata reto **VPN client** (s) = VPN-kliento

**VPN server** (s) = VPN-servilo **VRAM** (m) = videomemoro (KompLeks, TekVort) **vulnerability** (s) = vundebleco

**W wafer** (s) = vaflo (KompList) **wafer prober** (s) = vaflo-provilo

**wait wired**

**> 94 < > 95 <**

**wireless zoom out**

 $wait (v) = atendi (Komnleks)$ **wait function** (s) = atendofunkcio **wait state** (s) = atendostato **walkman** (s) = promenkasedilo **wall style** (s) = murstilo **wallpaper** (s) = ekranfono  $WAN$  (m) = malloka reto (Kompleks, ReVo) **warm boot** (s) = varma praŝargo **warm reboot**  $(s) = \text{varma}$  restartigo (KompLeks, TekVort) | parta restarto (KompList) **warm restart** (s) = varma restarto **warm start** (s) = varma starto **warming up** (s) = varmiĝado (OOo)  $$ avertmesaĝo (OOo) **warning level** (s) = avertonivelo **waste instruction** (s) = senefekta instrukcio (Bertin) **watch dog** (s) = tempogardilo (Bertin) **watchlist** (s) = atentaro (Vikipedio) **watercooled** (a) = malvarmigita per akvo **watermark** (s) = akvomarko (OOo) | filigrano (Petro Desmet) **wavelength** (s) = ondolongo **weak password** (s) = malforta pasvorto  $web(s) = reto$ **web address** (s) = retadreso **web application** (s) = retaplikaĵo **web archive** (s) = reta arkivo **web authoring tool** (s) = retpaĝoredaktilo (Lode VDV) **web browser** (s) = foliumilo (KompLeks, Abiword) | TTT-legilo (PIV2002) **web client** (s) = retkliento **web conference** (s) = reta konferenco **web content filter** (s) = retenhava filtrilo (Maŭro) **web designer** (s) = retfasonisto | aspektigisto **web farm** (s) = retservilaro **web feed**  $(s) = \text{refluo}$ **web help** (s) = rethelpilo **web hosting** (s) = retejgastigo **web layout** (s) = reta aranĝo **web magazine** (s) = retrevuo **web master** (s) = retejestro (Drupalo) | retestro **web page** (s) = retpaĝo (Abiword) | TTT-paĝo (KompLeks) **web query**  $(s) =$  reta informpeto **web restrictions** (s) = retaj limigoj **web root** (s) = reta radiko **web server** (s) = retservilo **web service** (s) = retservo **web site** (s) = retejo (ReVo, Vikipedio) | TTT-ejo (KompLeks) **web space** (s) = retspaco **web syndication** (s) = reta abonrilato (Vikipedio)

**web version** (s) = reta versio **webbased** (a) = reta  $\vert$  interreta **web-based e-mail** (s) = retkesto **webcam** (s) = retkamerao (ReVo, TekVort) **webcast** (s) = retelsendi **webcrawler (spider)** (s) = reta indeksroboto | retserĉilo **web-enabled application** (s) = reta aplikaĵo **webinar** (s) = retseminario **weblink** (s) = retligilo **weblog** (s) = retotaglibro | blogo (KompLeks) **webmail** (s) = retpoŝto **webquery**  $(s)$  = reta informpeto **webserver** (s) = retservilo **webshop** (s) = retbutiko **webvertising** (s) = retreklamo **webzine** (s) = retrevuo **well-conditioned** (a) = bonkondiĉa (KompLeks) **well-formed** (a) = bonforma (KompLeks) **well-formed XML** (s) = bonforma XML **well-ordered** (a) = bonorda (KompLeks) **what-if analysis** (s) = sea analizo (Maŭro) **wheel**  $(s) =$  rado (Bertin) **white paper** (s) = teknika dokumento **whiteboard software** (s) = blanktabula programaro **whole**  $(a) =$  tuta **whole number** (s) = entjero **wide area computer network** (s) = malloka reto (ReVo, TekVort) **wide area network** (s) = malloka reto (KompLeks, ReVo) **widescreen** (a) = larĝekrana **widget** (s) = fenestraĵo (KompLeks, ReVo) **wifi** (s) = sendrata reto | vifio (Bertilo) **wiki** (s) = vikio (KompLeks, ReVo) **Wikipedia** (s) = Vikipedio (Vikipedio) **wilcard expression** (s) = ĵokera esprimo (OOo) **wildcard** (s) = ĵokero (ReVo, Pekoteko) | ajna signo (KompVort) **wildcard character** (s) = ĵokera signo **wind**  $(v) = volvi$  (Bertin) **window** (s) = fenestro (PIV2002, KompLeks) **window decoration** (s) = fenestro-ornamaĵo (KDE) **window manager** (s) = fenestra agordilo (OOo) **window resistance** (s) = fenestra rezistado (KDE) **window system** (s) = fenestrosistemo **windowsless mode** (s) = enkorpigita fenestro (Wordpress) **Windows** (s) = Vindozo (KompLeks, ReVo) **Windows key** (s) = Vindoza klavo (KDE) **Windows user** (s) = vindozulo (ReVo) **wire** (s) = drato (KompBaz, Bertin) **wire connected** (a) = dratkonektita (KompBaz) **wire frame** (s) = drata kadro (OOo) **wired**  $(s) =$  drata

 $wireless (a) = sendrata (Komplist)$ **wireless communication** (s) = sendrata komunikado **wireless LAN** (s) = sendrata reto **wireless network** (s) = sendrata reto **wireless transceiver** (s) = sendrata sendricevilo **wiring** (s) = dratado (Bertin) **wish list** (s) = listo de indaĵoj **with one click**  $(s) = per$  unu alklako **wizard (installation)** (s) = asistanto (OOo) **WLAN** (m) = sendrata reto **wmode** (s) = enpaĝa fenestro (Wordpress) **word break**  $(s) = \text{vorta}$  salto  $(0,0)$ **word completion** (s) = vortkompletigo (OOo) **word count** (s) = vortnombrado **word length** (s) = vortlongo (Bertin) **word processing** (s) = dokumentoredaktado | tekstotraktado (TekVort) **word processor** (s) = dokumentoredaktilo (Vikipedio) | verkilo (ReVo) **word symbol** (s) = vortosimbolo (TekVort) **word wrap** (s) = linifaldo (KompLeks, ReVo) | aŭtomata liniosalto (Pekoteko) **work area** (s) = laborzono (Maŭro) **work environment** (s) = labora ĉirkaŭaĵo **workaround** (s) = provizora solvo (OOo) **workbook** (s) = kajero (OOo) **workflow**  $(s) =$  laborfluo (Plone, FFL) **workgroup** (s) = laborgrupo **working area** (s) = laborzono (Bertin) **working copy** (s) = laborkopio (Bertilo) **working directory** (s) = kuranta dosierujo (KompLeks) **working folder** (s) = kuranta dosierujo **workload** (s) = laborŝarĝo (Bertin) **workpane** (s) = laborpanelo **workplace** (s) = laborloko **worksheet** (s) = laborfolio (, FEL) **workshop** (s) = laborsesio **workspace** (s) = laborspaco (OOo) **workspace editor** (s) = laborspaca agordilo **workstation** (s) = laborstacio (KompLeks, TekVort) **world factbook** (s) = monda faktlibro (KDE) **world-wide web** (s) = tuttera teksaĵo (PIV2002, KompLeks) | interreto **worm**  $(s) = v$ ermo **wrap off** (s) = sen ĉirkaŭfluo (OOo) **wrap on** (s) = kun ĉirkaŭfluo (OOo) **wrap text** (v) = teksta ĉirkaŭfluo (OOo) **wrapping behavior** (s) = ĉirkaŭflua konduto **writable** (a) = skribebla **writable CD** (s) = skribebla KD **write (CD)** (v) = skribi (Bertin) **write (text)**  $(v) = verki$ **write access** (s) = skribaliro **write error** (v) = skriberaro (OOo)

**write head** (s) = skribkano (Bertin) **write only** (a) = nurskriba **write protection** (s) = kontraŭskriba protektado (OOo, Bertin) **write speed** (s) = skriborapido **write speed test** (s) = testo de skriborapido **writeable disc** (s) skribebla disko **write-access** (s) registro-aliro **write-protected** (a) kontraŭskribe protektita **writing area** (s) skribzono | skribregiono **writing pad** (s) skribtabulo | skribsurfaco **written consent** (a) skriba konsento (Maŭro) **wrong password** (s) neĝusta pasvorto (OOo) **WWW** (m) TTT (KompLeks, ReVo) **WYSIWYG** (s) vidate-vidote (PIV2002) | faksimila redaktado **WYSIWYG HTML editor** (s) HTML-redaktilo vidate-vidota | faksimila redaktilo

**X XML feed** (s) XML-fluo **XML schema** (s) XML-skemo **XML signature** (s) XML-subskribo **XML template file** (s) XML-ŝablona dosiero

**Y yield control** (v) regcedi (Bertin)

**Zzero** (v) nulizi (Bertin) **zero day flaw** (s) nultaga ekspluatilo **zero divide** (s) divido per nulo **zero fill** (v) nulplenigi (Bertin) | nulizi **zero out** (v) nuligi per nuloj **zero suppression** (s) nulredukto (KompLeks, TekVort) | nulforigo **zero value** (s) nula valoro (OOo) **zero wait state** (s) senatendeco | nebezono atendi **zero-length string** (s) nullonga ĉeno | malplena ĉeno **zetta** (s) zeta (Vikipedio) **zip** (v) densigi (OOo, NL-EO 4) | kompaktigi **ZIP-drive** (s) zip-disko (KDE) **zone** (s) zono (Bertin) **zoom** (v) zomi (PIV2002, KompLeks) | aligrandigi **zoom factor** (s) zoma faktoro (OOo) **zoom in** (v) zomi (KompLeks, OOo)

**zoom out** (v) malzomi (KompLeks, OOo)

Komputeko estas la mallongigo de **prikomputila terminokolekto**. La Pekoteko (Perkomputora termino-kolekto) de Rüdiger Eichholz inspiris min uzi tiun ĉi nomon por la projekto. Komputeko ne celas anstataŭi ekzistantajn iniciatojn (kiel Komputada Leksikono kaj ReVo), sed male ilin plifortigi, plifaciligante la aliron al diversaj fontoj kaj komparante elektojn kaj proponojn de diversaj vortaroj.

La projekto Komputeko volas — en Esperanto, sed ankaŭ en aliaj lingvoj — stimuli ĝustan lingvouzon kaj kontraŭi la uzadon de (ofte fuŝa formo de) usonangla termino. Mi rimarkis ke tre ofte esperantistoj uzas anglajn terminojn kiam ili parolas pri komputil-rilataj aferoj, simple ĉar ili ne konas, nek facile retrovas taŭgajn terminojn en Esperanto. La vortoj ekzistas; vi ilin trovos en tiu ĉi libreto.

Jenaj tradukteamoj konfirmis uzi la Komputekon kiel unu el la ĉefaj fontoj por sia tradukado: Drupal (Chuck Smith), ipernity (Paul Peeraerts), OpenOffice.org (Tim Morley), Firefox (Eduardo Trápani), KDE, Joomla kaj liberaprogramaro.net (Cindy McKee).

Cetere ĝi estas konsilata referencverko de interalie la Terminologia Esperanto Centro, la administra redakcio de Monato (Paŭl Peeraerts), la Akademio de Esperanto (Bertilo Wennergren kaj Maŭro La Torre) kaj la estraro de E@I.

Aĉetu tiun ĉi libreton ne nur ĉar vi trovos en ĝi fidindajn tradukojn el praktiko por prikomputilaj terminoj, ne nur ĉar vi volas subteni la projektojn de E@I, ne nur por kompletigi vian kolekton de Esperanto-vortaroj, sed ankaŭ por uzi ĝin kiel varbilon; por montri al neesperantistoj bonkvalite presitan pruvilon ke Esperanto estas moderna lingvo per kiu eblas absolute ĉion esprimi.

# www.komputeko.net

Komputeko estas nemalhavebla praktike orientita verko. Ĝi estas riĉa kaj ĝisdata fonto de terminoj de tre aktuala kaj rapide evoluanta fako. *Bertilo Wennergren, Direktoro de la Sekcio pri Ĝenerala Vortaro en la Akademio de Esperanto.*

Por revuo kiel MONATO, kiu traktas tre aktualajn temojn, mi nepre bezonas fidindajn ĝisdatajn terminarojn. Komputeko plene respondas al tiu bezono. *Paul Peeraerts, administra sekretario de Monato.*